# **UNIVERSIDAD DE SAN CARLOS DE GUATEMALA FACULTAD DE AGRONOMÍA ÁREA INTEGRADA**

## **TRABAJO DE GRADUACIÓN**

**CARACTERIZACIÓN DE LOS RECURSOS NATURALES RENOVABLES DE LA SUBCUENCA DEL RÍO PASABIÉN DIAGNÓSTICO Y SERVICIOS, RÍO HONDO,** 

**ZACAPA, GUATEMALA, C.A.**

**ERICK ALEXANDER RODRÍGUEZ**

VALMI

**GUATEMALA, NOVIEMBRE DE 2020**

**UNIVERSIDAD DE SAN CARLOS DE GUATEMALA FACULTAD DE AGRONOMÍA ÁREA INTEGRADA**

**TRABAJO DE GRADUACIÓN**

**CARACTERIZACIÓN DE LOS RECURSOS NATURALES RENOVABLES DE LA SUBCUENCA DEL RÍO PASABIÉN DIAGNÓSTICO Y SERVICIOS, RÍO HONDO, ZACAPA, GUATEMALA, C.A.**

**PRESENTADO A LA HONORABLE JUNTA DIRECTIVA DE LA FACULTAD DE AGRONOMÍA DE LA UNIVERSIDAD DE SAN CARLOS DE GUATEMALA**

**POR**

**ERICK ALEXANDER RODRÍGUEZ** 

**EN EL ACTO DE INVESTIDURA COMO**

**INGENIERO AGRÓNOMO** 

**EN**

**RECURSOS NATURALES RENOVABLES** 

**EN EL GRADO ACADÉMICO DE** 

**LICENCIADO**

**GUATEMALA, NOVIEMBRE DE 2020**

# **UNIVERSIDAD DE SAN CARLOS DE GUATEMALA FACULTAD DE AGRONOMÍA**

# **RECTOR Ing. M.Sc. Murphy Olympo Paíz Recinos**

## **JUNTA DIRECTIVA DE LA FACULTAD DE AGRONOMÍA**

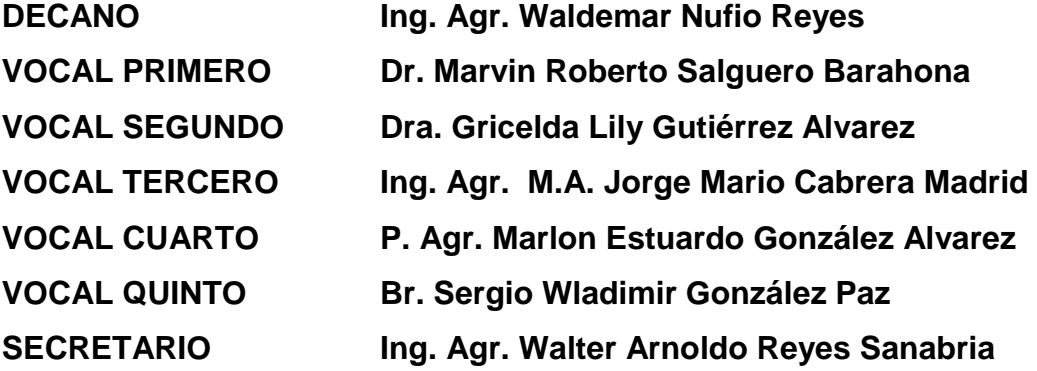

**GUATEMALA, NOVIEMBRE DE 2020**

Honorable Junta Directiva Honorable Tribunal Examinador Facultad de Agronomía Universidad de San Carlos de Guatemala

Honorables miembros:

De conformidad con las normas establecidas por la Ley Orgánica de la Universidad de San Carlos de Guatemala, tengo el honor de someter a vuestra consideración, el trabajo de Graduación **CARACTERIZACIÓN DE LOS RECURSOS NATURALES RENOVABLES DE LA SUBCUENCA DEL RÍO PASABIÉN DIAGNÓSTICO Y SERVICIOS, RÍO HONDO, ZACAPA, GUATEMALA, C.A.,** como requisito previo a optar al título de Ingeniero Agrónomo en Recursos Naturales Renovables, en el grado académico de Licenciado.

Esperando que el mismo llene los requisitos necesarios para su aprobación, me es grato suscribirme. Atentamente.

**"ID Y ENSEÑAD A TODOS"**

**Erick Alexander Rodríguez**

#### **ACTO QUE DEDICO**

**A:**

- **DIOS Al creador del universo, poeta por la creación, solo en ti hay verdad. Bendito seas por los siglos de los siglos amén. En nombre de Nuestro Señor Jesucristo, gracias por muchas bendiciones y el regalo de la vida eterna, gracias por revelarte a los hombres por medio de tu palabra escrita en la Biblia para que todo el que crea no se pierda más tenga esperanza en el Dios de Abraham, Isaac, Jacob. Dios bendiga a Israel.**
- **MI MADRE Esna Violeta Rodríguez López, por su amor y su apoyo incondicional, con todo mi amor te dedico este triunfo porque es más tuyo que mío. Gracias por tantas atenciones. Dios te colme de paz y amor en su reino. Por ser la mujer que me dio la vida y me enseñó a vivirla, no hay palabras en este mundo para agradecerte mamá, TE AMO.**
- **FAMILIA Salomé Rodríguez, gracias por haber recibido de ti el amor más cálido de un abuelo, Nicolasa Galeano, por tus consejos, regaños, por ser parte de mis recuerdos por haberme acogido en tu seno, Juan José Rodríguez López, gracias tío Chepe, por haberme enseñado a trabajar, por contribuir en mi infancia y a despertar la creatividad de mi mente con todos los cuentos, historias y fabulas que me contaste.**
- **MI NOVIA Ana Beatriz Aldana Rossi: por estar siempre a mi lado, y compartir mis logros, por demostrar con su amor todo su apoyo en cada paso que doy.**
- **MI AMIGO Ing. Agr. Ronaldo Villanueva por su paciencia, apoyo, conocimientos compartidos durante la realización de esta tesis y su asesoría e invaluable paciencia.**

### **TRABAJO DE GRADUACIÓN QUE DEDICO**

**A:**

- **DIOS: Lámpara es a mis pies tu palabra y lumbrera a mi camino, gracias te doy Señor por brindarme la fortaleza necesaria en cada etapa de mi vida, protegiéndome de todo peligro.**
- **MI PAÍS: Mi país Guatemala, guiado por la Sabiduría y conocimiento de Nuestro Señor Jesucristo e inmerso en su plan para con el mundo, contribuir por medio del conocimiento a solventar cotidianeidades de la vida.**

#### **UNIVERSIDAD DE SAN CARLOS DE GUATEMALA:**

**Centro Universitario donde adquirí técnicas y habilidades por medio de experimentación, que me acogió durante la carrera profesional permitiéndome alcanzar un conocimiento integral.**

## **FACULTA DE AGRONOMÍA:**

**Unidad Académica, al ser la agricultura una actividad que involucra una diversidad de disciplinas, esta casa de estudios se encuentra comprometida con la educación e innovación de sus egresados, para cumplir con las expectativas que nos conlleven hacia la prosperidad como país.**

#### **AGRADECIMIENTOS**

**A:**

**A MIS ASESORES Ing. Agr. Edwin Cano Morales, Ing. Agr. Fredy Hernández Ola, por la asesoría brindada en el enriquecimiento de este documento.**

**A MIS CATEDRÁTICOS Por compartir sus conocimientos y experiencias para formarme como un profesional**

**A MIS AMIGOS A quienes agradezco su amistad y compañía durante estos años de aprendizaje y muy especialmente a Marco tulio Guerra, Víctor Ramos, Julio Curup, Jorge Chapas, Carlos Mansilla, Eduardo Juárez, Álvaro Majus, Edith Sapón, Alejandro Gil.**

## **ÍNDICE GENERAL**

**Página**

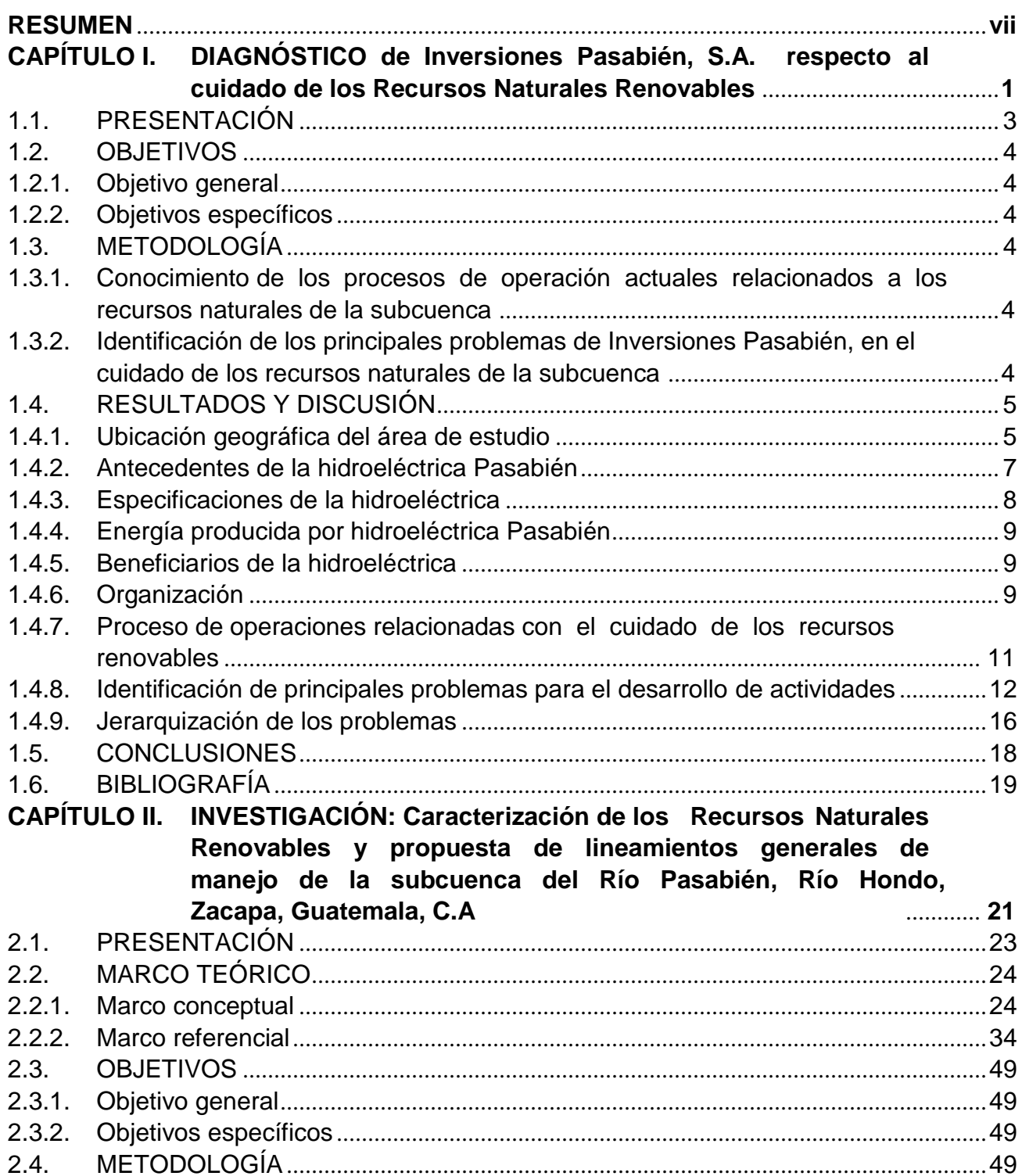

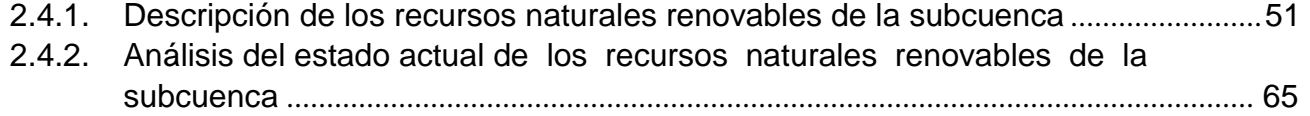

# **Página**

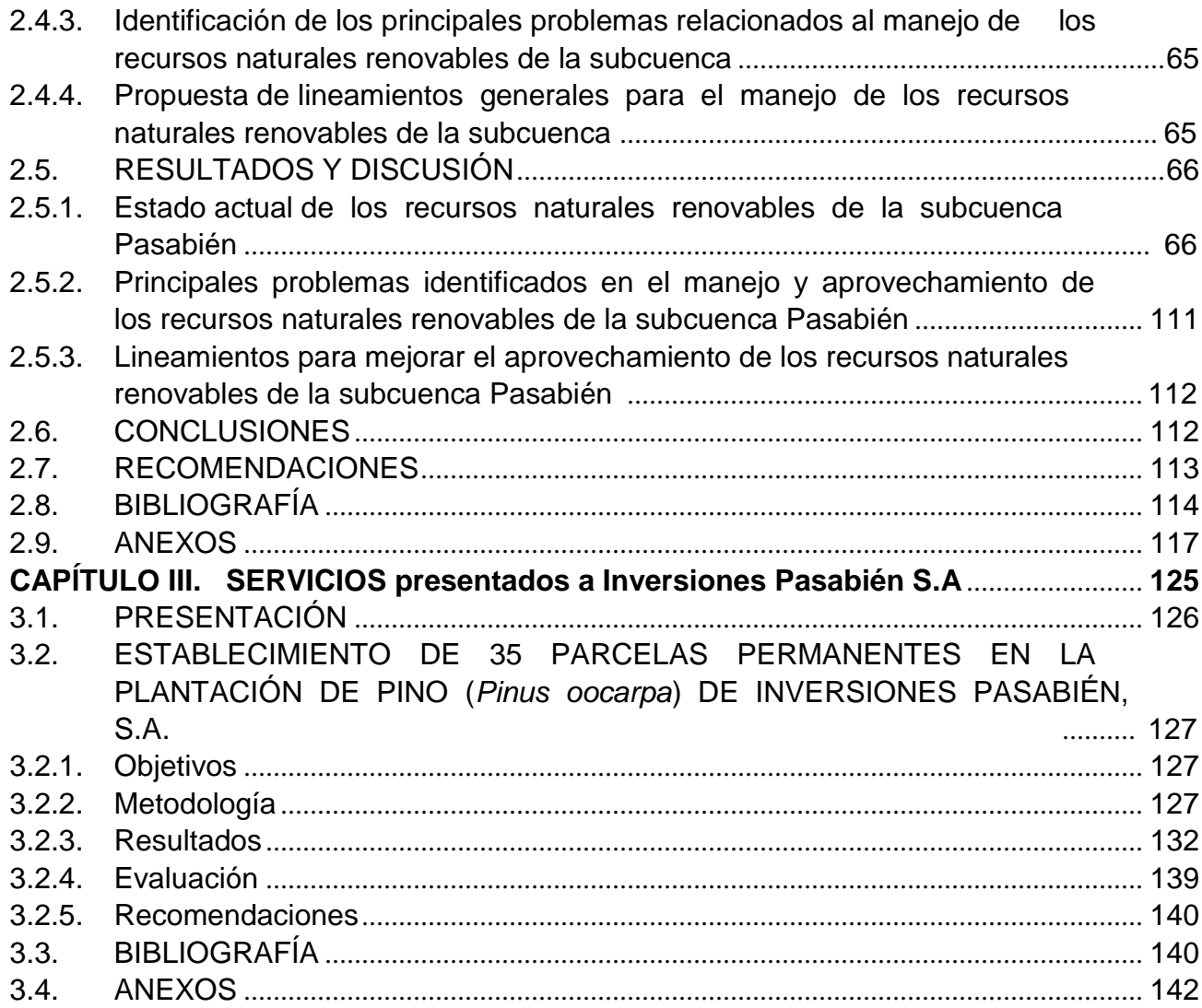

## **ÍNDICE DE FIGURAS**

iii

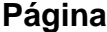

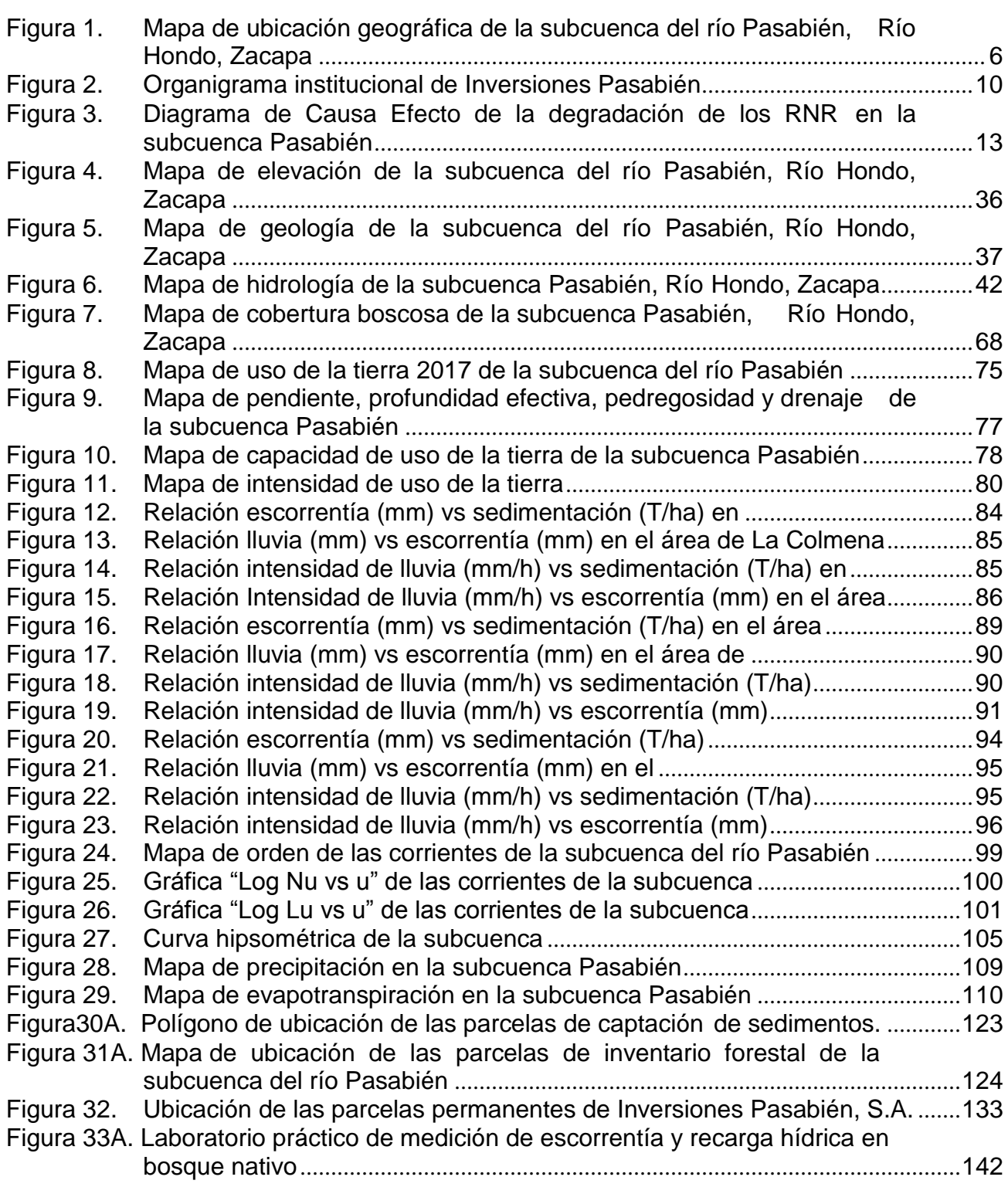

## **ÍNDICE DE CUADROS**

# **Página**

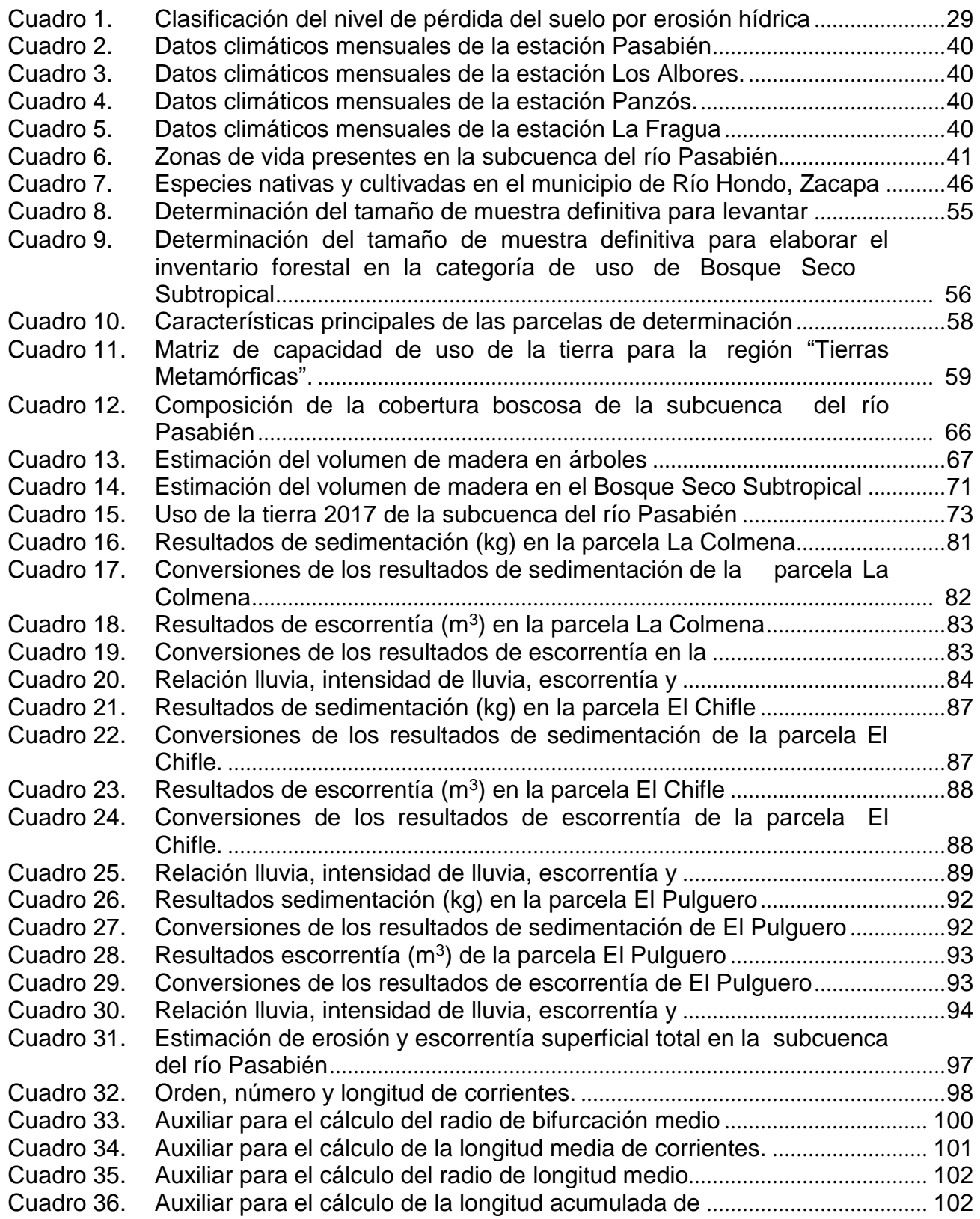

# **Página**

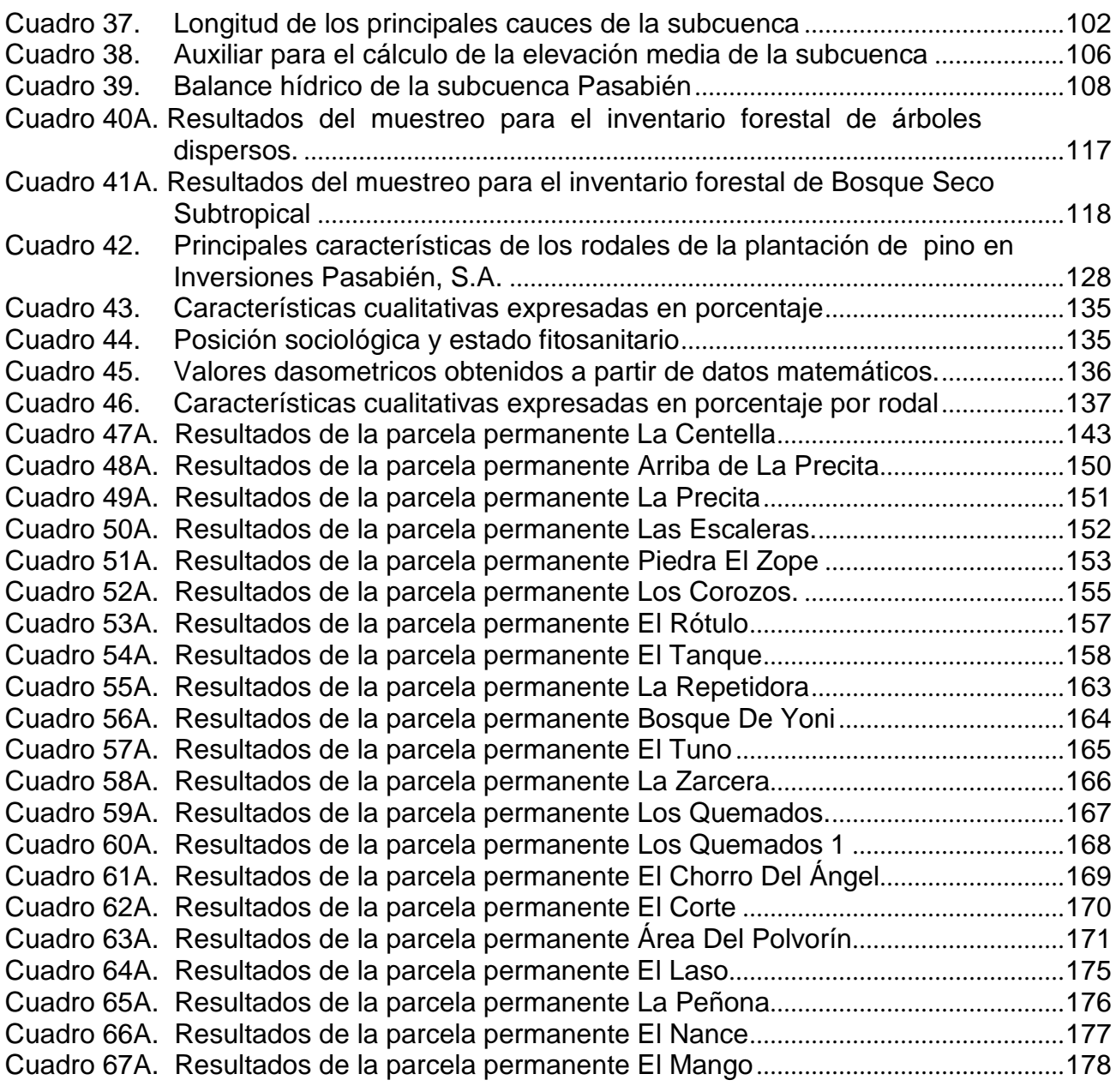

#### **RESUMEN**

# <span id="page-20-0"></span>**CARACTERIZACIÓN DE LOS RECURSOS NATURALES RENOVABLES DE LA SUBCUENCA DEL RÍO PASABIÉN DIAGNÓSTICO Y SERVICIOS, RÍO HONDO, ZACAPA, GUATEMALA, C.A.**

El manejo de recursos naturales es un tema que en la actualidad tanto en Guatemala como a nivel mundial está generando un alto grado de interés, ya que se esta siendo testigos del deterioro y la pérdida que están teniendo los recursos naturales a un alto nivel, y considerando que estos son generadores de vida y las principales fuentes de desarrollo para la humanidad, es de suma importancia ofrecer la debida atención al manejo correcto y a la concientización en general para poder conservar los que se tienen ahora y fomentar la recuperación en la medida de lo posible.

En la parte de diagnóstico a la empresa Inversiones Pasabién S.A., como actividades del Ejercicio Profesional Supervisado de Agronomía (EPSA), se pudo observar que la misma se dedica a la producción de energía eléctrica a través de una hidroeléctrica ubicada en la subcuenca Pasabién, Río Hondo, Zacapa. Esta empresa se fundamenta en que el recurso más abundante para producir energía en Guatemala es el agua, y que su costo de producción es el más bajo en comparación con otras fuentes de generación como los derivados del petróleo, sin tomar en cuenta la contaminación que generan (Méndez, 2015).

La investigación, Caracterización de los Recursos Naturales Renovables de la Cuenca Pasabién, se realizó con el fin de determinar el estado actual de éstos y también la necesidad de continuar el establecimiento y monitoreo de las parcelas permanentes de la empresa. Esta investigación se inició con la caracterización del bosque, para la que se realizó una estratificación con base en la especie de cobertura forestal y el posterior levantamiento de seis parcelas de muestreo. Cabe mencionar que la parte alta de la misma no pudo ser muestreada debido a los conflictos sociales que se presentaban en el lugar.

En cuanto al factor suelo agua, se estableció un laboratorio práctico en tres tipos de estratos para conocer la recarga hídrica y la influencia de la cobertura forestal sobre esta, uno de bosque natural de pino (*Pinus oocarpa*), otro tomando como base una reforestación de 14 años de edad de pino (*P. oocarpa*) y por último un área desprovista de bosque conformada por gramíneas.

En los tres estratos seleccionados se establecieron acequias de captación perpendiculares a la pendiente. Cada una de ellas contó con dos cajas de captación de 1x2x1 metros de dimensión para medir la recolección de agua y suelo durante la época lluviosa. Así mismo se contó con pluviómetros para conocer la precipitación pluvial.

En relación a los servicios prestados, se realizó el establecimiento de 35 parcelas permanentes de muestreo en un área de reforestación de pino de 14 años, midiendo las variables cualitativas y cuantitativas que los resultados requerían, con el fin de dar los tratamientos silviculturales de acuerdo a la edad y densidad de la plantación. Previamente se realizó una rodalización con base en el relieve y geomorfología del lugar.

**CAPÍTULO I**

**DIAGNÓSTICO DE INVERSIONES PASABIÉN S.A. RESPECTO AL CUIDADO DE LOS RECURSOS NATURALES RENOVABLES.**

HIVNES

**REALWISH** 

#### <span id="page-24-0"></span>**1.1. PRESENTACIÓN**

Inversiones Pasabién S.A. es una empresa que se dedica a la producción de energía a través de una hidroeléctrica ubicada en la subcuenca Pasabién, Río Hondo, Zacapa. Esta empresa se basa en que el recurso más abundante para producir energía en Guatemala es el agua, y que su costo de producción es el más barato si se compara con otras fuentes de generación, que dependen de la importación de combustibles fósiles que se compran a precios internacionales, sin tomar en cuenta la contaminación que generan (Méndez, 2015).

Esta hidroeléctrica se encuentra a 800 m s.n.m. y genera una cantidad de energía que equivale aproximadamente a los requerimientos de Zacapa y parcialmente Chiquimula. Esa energía es entregada al INDE con voltaje de 69,000 voltios, la cual es conducida hacia las ciudades y comunidades en donde la usan dependiendo del tipo de consumo: habitacional, industrial o institucional (Inversiones Pasabién, 2015 a).

Debido a que es una empresa dedicada a la producción de energía de una manera renovable, uno de los intereses es producirla sin desgastar los recursos de la subcuenca en donde se encuentra asentada la hidroeléctrica, por lo que el monitoreo de las actividades que se realizan dentro de ella es muy importante y por esta razón es que surgió este diagnóstico.

Como resultados del diagnóstico, se evaluó el proceso de operaciones actuales de la organización, los procesos relacionados al cuidado o conservación de los recursos naturales, la identificación de los principales problemas para el desarrollo de actividades y el establecimiento de parcelas permanentes con la finalidad de monitorear y evaluar y así poder determinar el estado actual de éstos.

## <span id="page-25-0"></span>**1.2. OBJETIVOS**

#### <span id="page-25-1"></span>**1.2.1. Objetivo general**

Analizar el estado actual de los procesos de operación de Inversiones Pasabién, S.A. en la producción de energía hidroeléctrica y su interacción con los recursos naturales renovables de la subcuenca del río Pasabién.

#### <span id="page-25-2"></span>**1.2.2. Objetivos específicos**

- 1. Conocer los procesos de operación actuales y su interacción con los recursos naturales renovables.
- 2. Identificar los principales problemas que tiene Inversiones Pasabién, S.A. en el cuidado de los recursos naturales de la subcuenca.
- 3. Jerarquizar la problemática encontrada y proponer algunas soluciones.

## <span id="page-25-3"></span>**1.3. METODOLOGÍA**

## <span id="page-25-4"></span>**1.3.1. Conocimiento de los procesos de operación actuales relacionados a los recursos naturales de la subcuenca**

Este análisis se dividió en dos partes: la primera correspondiente a la organización y la segunda netamente a los procesos. En el caso de la organización se usó principalmente el organigrama de la institución. En el caso de los procesos, se usó el conocimiento que se tiene por la labor que se lleva a cabo dentro de la empresa y entrevistas semiestructuradas a funcionarios y trabajadores de la institución.

# <span id="page-25-5"></span>**1.3.2. Identificación de los principales problemas de Inversiones Pasabién, en el cuidado de los recursos naturales de la subcuenca**

Se analizó la información recabada de los procesos de operación actuales y se construyó un diagrama de causa y efecto para identificar las principales ventajas y limitantes que

4

existen en torno a la protección de los recursos naturales de la cuenca. Posteriormente, estos fueron jerarquizados según el criterio del autor en cuanto al orden en que deberían resolverse, tomando en cuenta las relaciones de causa-efecto que se analizaron anteriormente.

## <span id="page-26-0"></span>**1.4. RESULTADOS Y DISCUSIÓN**

## <span id="page-26-1"></span>**1.4.1. Ubicación geográfica del área de estudio**

## **A. Ubicación geográfica y político-administrativa**

La subcuenca del río Pasabién, se encuentra dentro de la jurisdicción del municipio de Río Hondo, Zacapa. El mapa de ubicación geográfica se puede observar en la Figura 1.

La subcuenca se encuentra entre las coordenadas geográficas:

En su parte más al Oeste 15°06'14.4'' Latitud Norte y 89°45'28.8'' Longitud Oeste. En su parte más al Este 15°00'50.4'' Latitud Norte y 89°38'06'' Longitud Oeste. En su parte más al Sur 15°00'14.4'' Latitud Norte y 89°38'34.8'' Longitud Oeste. En su parte más al Norte 15°09'03.6'' Latitud Norte y 89°43'33.6'' Longitud Oeste.

La parte Norte colinda con las subcuencas del río Pueblo Viejo y del río Tinajas; al Este con la subcuenca Río Hondo; al Sur con el área de captación del río Motagua y al Oeste con la subcuenca del río Teculután.

Dentro de la cuenca se encuentran varios poblados, entre los principales: Santa Cruz (con la mayor extensión poblacional); Aldea Pasabién; Aldea El Peaje; Aldea Santa Rosalía Mármol; Lo de Mejía; Casas de Pinto; Sunzapote Arriba y Sunzapote Abajo.

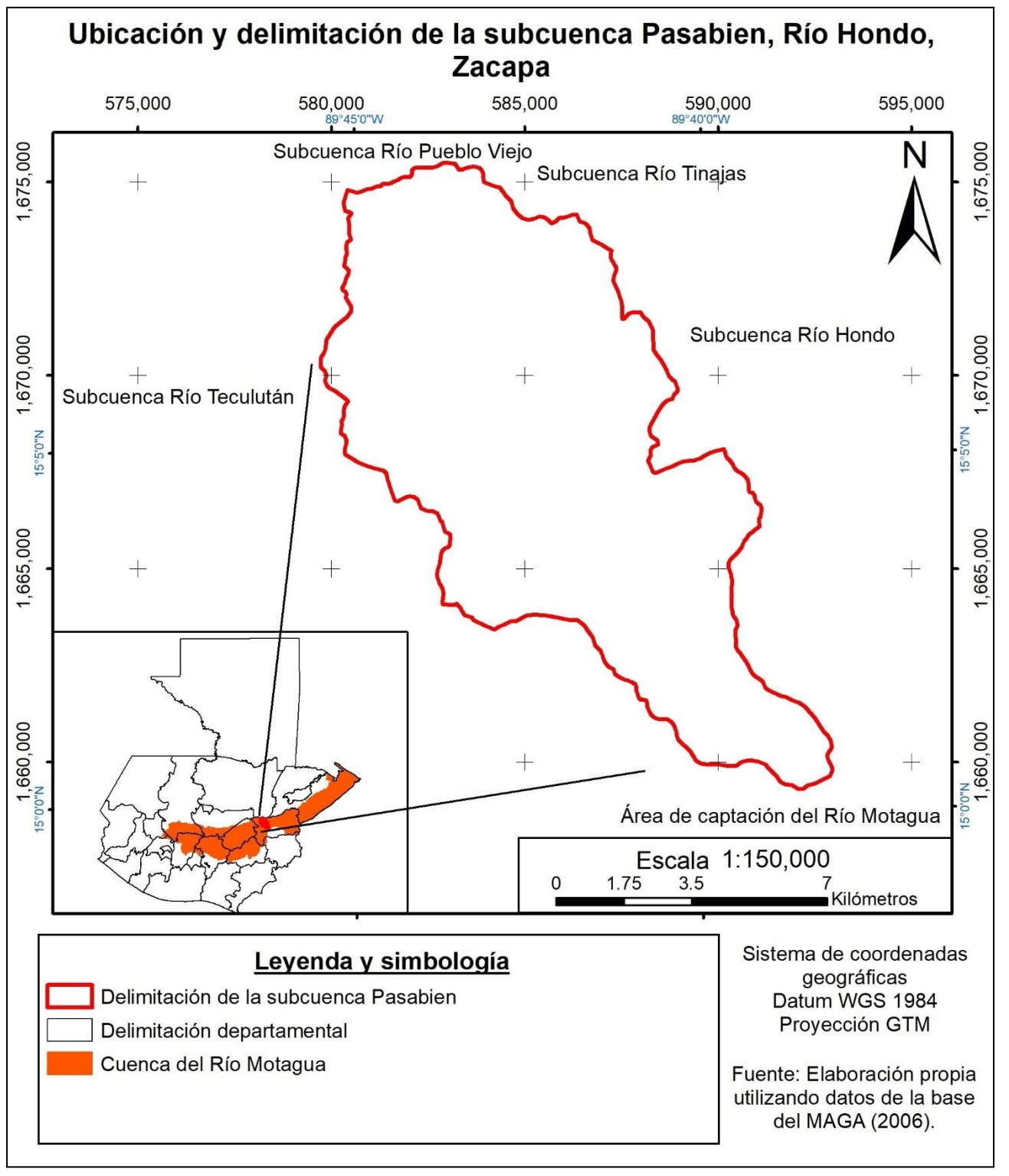

**Figura 1. Mapa de ubicación geográfica de la subcuenca del río Pasabién, Río Hondo, Zacapa.**

#### **B. Extensión**

La delimitación de la subcuenca se realizó siguiendo las curvas de nivel de la hoja cartográfica No. 21, editada a escala 1:50,000 del IGN. Según esta delimitación, la cuenca posee un área de 10,088.81 ha, muy parecida a la delimitación generada por el Laboratorio de Sistemas de Información Geográfica de la Fundación Defensores de la Naturaleza (10,084.68 ha), según Ávalos y Rosito (2007).

## **C. Vías de acceso**

El área de ingreso a la subcuenca se encuentra aproximadamente a 125 km de la ciudad capital. Para llegar a dicho lugar se transita sobre la ruta al Atlántico, hasta llegar a un desvío en el municipio de Teculután. A partir de ese desvío, se transitan aproximadamente 3 km para llegar al límite suroeste del parteaguas de la cuenca, la cual se encuentra en jurisdicción de Río Hondo y forma parte del límite entre estos dos municipios.

## <span id="page-28-0"></span>**1.4.2. Antecedentes de la hidroeléctrica Pasabién.**

La empresa Inversiones Pasabién, S.A. fue fundada en 1993, tomando en cuenta la apertura de los medios de generación de energía eléctrica en el país, en función de los requerimientos establecidos por el Estado, y para cuyo funcionamiento se utilizarían los recursos renovables del río Pasabién (Inversiones Pasabién, 2015a). La hidroeléctrica inició operaciones en abril de 2000, por un contrato de tres meses suscrito con la empresa COMEGSA. Después de cumplida aquella etapa inicial se pasó a cubrir un contrato específico con el Instituto Nacional de Electrificación -INDE-, por un término de 15 años y la relación contractual dio inicio a una nueva etapa a mediados de 2015 (Inversiones Pasabién, 2015a).

## **A. Visión**

Generar energía limpia con el recurso natural, que está al servicio del ser humano, para resolver los requerimientos y necesidades de la vida cotidiana (Inversiones Pasabién, 2015 b).

### **B. Objetivos de Inversiones Pasabién, S.A.**

La hidroeléctrica Pasabién tiene, por objetivo principal, generar energía con base en el recurso natural y de caudal disponible, optimizando su uso y generando energía que representa ocupación de personas, desarrollando la región y por ende la cobertura energética del país (Inversiones Pasabién, 2015b).

## **C. Valores de Inversiones Pasabién, S.A.**

Como empresa socialmente responsable, Pasabién cree en (Inversiones Pasabién, 2015b):

- El trabajo en equipo con colaboradores responsables, comprometidos en el buen desempeño de sus actividades diarias, con eficiencia e iniciativa, en un ambiente de armonía y honestidad.
- El apoyo a las comunidades de la subcuenca del río Pasabién, como gestores de su propio desarrollo.
- El cuidado y conservación del medio ambiente, en cumplimiento a las especificaciones de la ley, y como compromiso de empresa para motivar a las comunidades en el cuidado de la flora, la fauna y el uso racional del agua.

#### <span id="page-29-0"></span>**1.4.3. Especificaciones de la hidroeléctrica**

La hidroeléctrica está ubicada en la subcuenca del río Pasabién (Río Hondo, Zacapa), en los límites de la reserva de la Sierra de las Minas, que se extiende por 10,085 ha, con alturas que oscilan entre 180 y 2987 msnm. La potencia de esta hidroeléctrica es de 12.35 megavatios, con un factor de planta de 0.658. Para la producción se cuenta con un dique de derivación, diseñado por gravedad tipo vertedero para caudal de 2.5 metros cúbicos por segundo, cuya altura libre es de 10 m y que fue diseñado para un desalojo de crecidas de 600 metros cúbicos por segundo, el cual se encuentra a una altura de 590 m sobre la casa de máquinas. El agua es conducida por canales y túneles con una longitud de 1562 m, resaltando el túnel número tres, que tiene una longitud de 910 m (Inversiones Pasabién, 2015a).

La tubería de presión está constituida por sector de baja presión, con diámetro de 1.12 metros y longitud de 1174 metros. La tubería de alta presión de 1105 metros, con una pendiente de 45 grados. Se dispone de canales que alcanzan una longitud de 2181 metros. La casa de máquinas está equipada con dos turbinas horizontales, inglesas, de marca Gilbert Gilkes & Gordon, con acoplamiento a dos generadores de seis megavatios cada uno. Se dispone de válvulas que regulan la velocidad de las turbinas que trabajan hasta 900 revoluciones por minuto (Inversiones Pasabién, 2015a).

## <span id="page-30-0"></span>**1.4.4. Energía producida por hidroeléctrica Pasabién**

La energía que genera la hidroeléctrica equivale aproximadamente a los requerimientos de Zacapa y parcialmente Chiquimula. Esa energía se entrega con voltaje de 69,000 voltios a la línea Sanarate/Panaluya, del INDE, que por medio de las subestaciones de transformación la entregan a los distribuidores de la región DEORSA Y EEGSA, con un voltaje de 13,000 voltios, que son conducidos hacia ciudades y comunidades que disponen de una red de distribución para consumo directo de 110, 220 o más voltios, dependiendo del tipo de consumo (habitacional, industrial o institucional) (Inversiones Pasabién, 2015a).

## <span id="page-30-1"></span>**1.4.5. Beneficiarios de la hidroeléctrica**

En la subcuenca del río Pasabién se tienen proyectos y programas dentro de lo que se denomina "Responsabilidad Social Empresarial (RSE)", con los cuales se ha beneficiado a más de 3,200 personas en diversas áreas (Inversiones Pasabién, 2015a).

## <span id="page-30-2"></span>**1.4.6. Organización**

El organigrama institucional se puede observar en la figura 2.

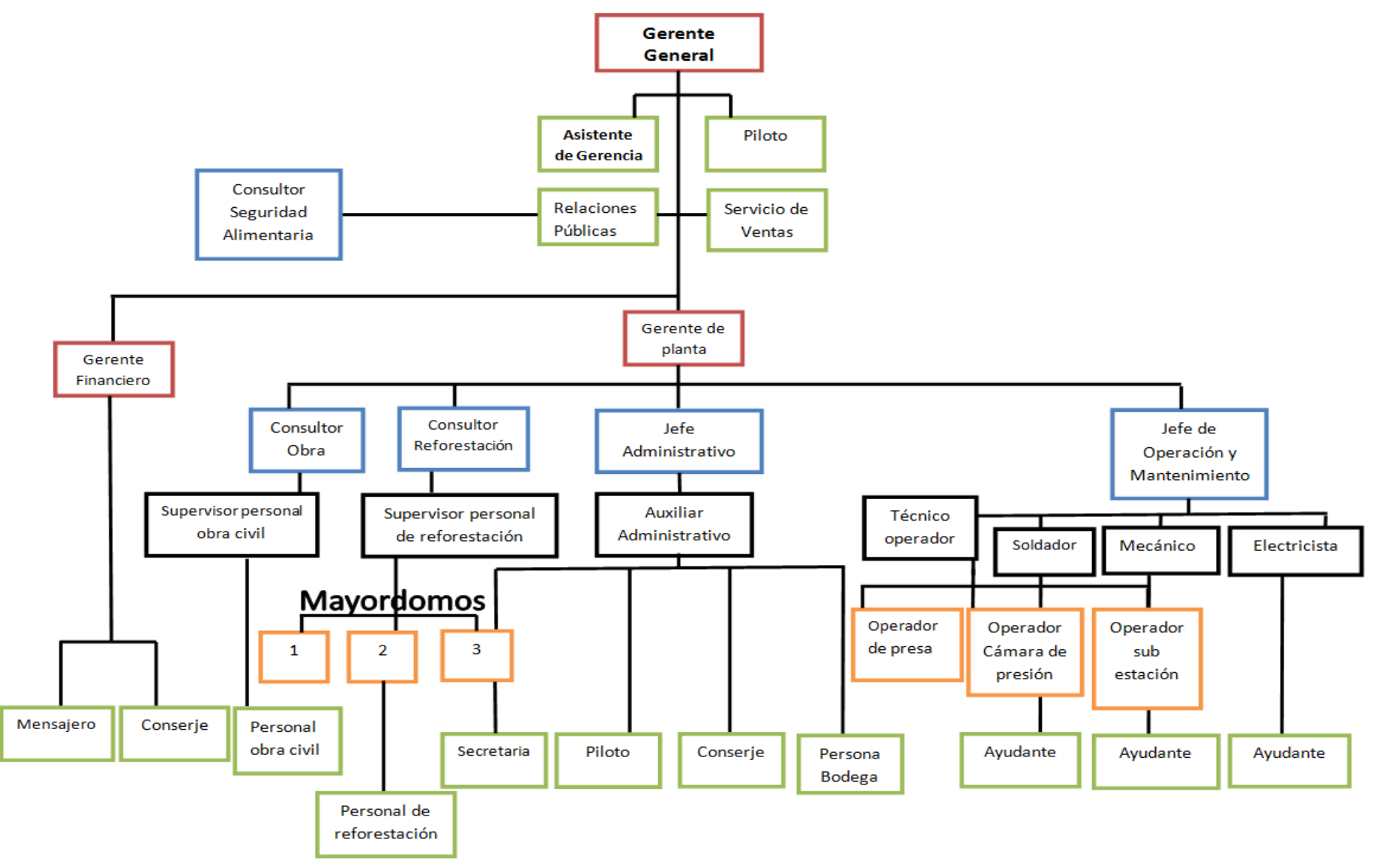

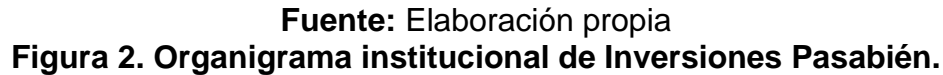

En dicho organigrama se puede ver que el más alto mando es la gerencia general. De allí surgen asistentes, relaciones públicas, servicios de ventas, la gerencia financiera y la gerencia de planta. De todos los puestos, es necesario destacar el del consultor de reforestación, puesto que este es el que está ligado a la protección y manejo de los recursos naturales de la subcuenca.

El consultor de reforestación es un ingeniero que está encargado principalmente del cuidado y manejo de 130 ha de reforestación, proyecto que empezó en el año 2004 con el fin de proteger el bosque, el suelo y el agua de la localidad. Este consultor realiza una visita mensual y tiene a su cargo un personal de reforestación compuesto por una cuadrilla de 27 personas, que se encarga del mantenimiento del área.

# <span id="page-32-0"></span>**1.4.7. Proceso de operaciones relacionadas con el cuidado de los recursos renovables**

El principal campo de acción de Inversiones Pasabién S.A. dentro de la subcuenca es la propiedad privada que se ha adquirido con el paso de los años. En esta se encuentra la hidroeléctrica y, además, un área de 130 ha en donde se ha implementado un proyecto de reforestación con pino (*Pinus oocarpa*) desde el año 2004 (ver figuras 7 y 31A en el capítulo II y figura 32 en el capítulo III).

Este bosque es heterogéneo en su edad debido a la muerte de varios ejemplares, por lo que se ha venido resembrando. Además de ello, en la parte baja del área de reforestación, la resiembra se ha realizado con una especie nativa del lugar que es la caoba (*Swietenia humilis*).

Entre las principales actividades que se realizan en el área de reforestación se pueden mencionar las limpias, el monitoreo de las parcelas permanentes, la resiembra en la época lluviosa (trazado, ahoyado, plateo, plantado, elaboración de viveros de caoba, nance, madre cacao y laurel); el mantenimiento de cercas en los límites de la reforestación (alambre de púas en los límites de la reforestación) y los tratamientos silviculturales respectivos (podas -cortando ramas viejas del árbol: se hace necesario cuando se ve el secamiento de ramas, cuando se ve el roce entre ramas de árboles, se practica con el objetivo de mantener la plantación sana y tener una madera de mejor calidad).

También se está llevando a cabo un proyecto de cálculo de escorrentía y sedimentación que pretende justificar de cierta manera la importancia de reforestar aquellas áreas desprovistas de bosque y comprobar por medio de un balance hídrico la diferenciación por medio de la escorrentía de un área desprovista de bosque y un área cubierta, así como cuantificar la cantidad de sedimentación por escorrentía superficial.

Por otra parte, también se han realizado obras de infraestructura que contempla la construcción de una carretera de terracería de 9.5 km de longitud, que beneficia a aproximadamente 600 personas de la comunidad Santa Rosalía Mármol que antes usaban veredas para el ingreso. También se ha trabajado en infraestructura requerida por diversas aldeas como puentes, suministro de materiales para mejoramiento y pavimentación de calles, así como tubería y accesorios para el sistema de distribución de agua. Se han hecho inversiones en canalización y protección de laderas para evitar derrumbes y deslaves.

## <span id="page-33-0"></span>**1.4.8. Identificación de principales problemas para el desarrollo de actividades**

El principal problema detectado en el sitio es la degradación de los recursos naturales que se manifiesta en una reducción de la cobertura boscosa y la aparente reducción del caudal del afluente principal, lo que afecta no sólo a las comunidades sino también a la generación de energía eléctrica, sin embargo, la contribución al cuidado de los recursos naturales de la subcuenca por parte de inversiones Pasabién S.A. se ve limitada por una serie de factores que se analizan a continuación.

En la Figura 3 se puede observar el diagrama de causa efecto de la degradación de los RNR en la subcuenca Pasabién.

Las causas que atañen este problema se pueden englobar en cinco principales categorías: Incendios forestales; aumento de plagas y enfermedades; problemas ligados al entorno; problemas ligados al personal con el que cuenta Inversiones Pasabién y problemas de índole metodológico.

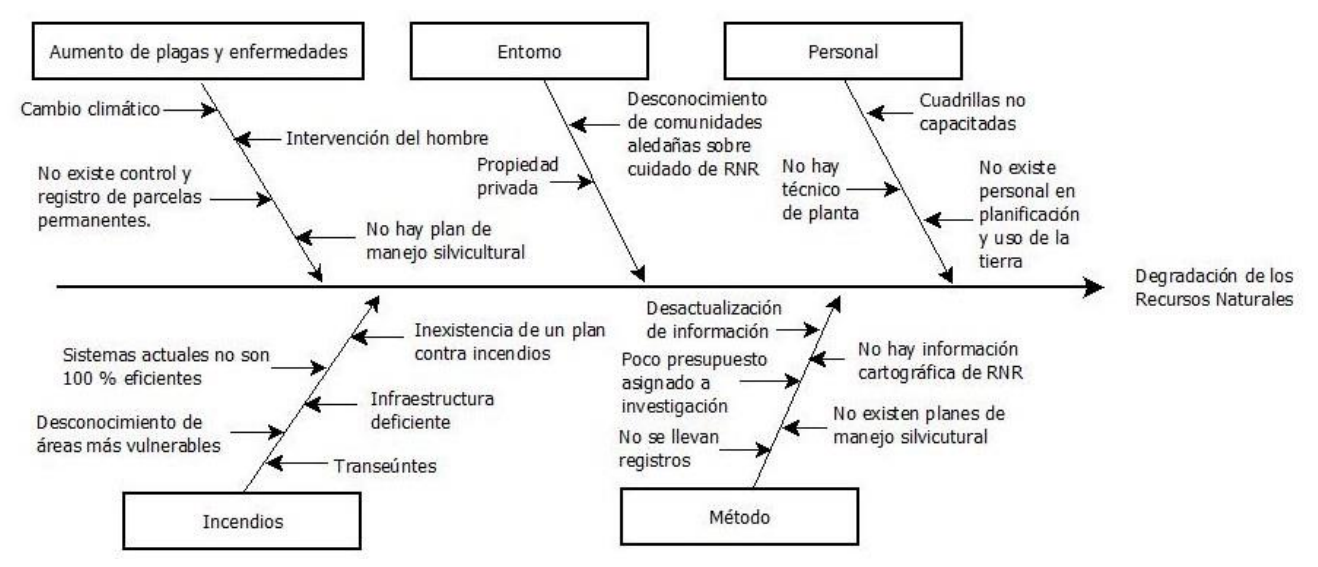

**Figura 3. Diagrama de Causa Efecto de la degradación de los RNR en la subcuenca Pasabién.**

**1. Incendios forestales.**

Cada año, en la época seca se dan incendios. Estos son provocados principalmente por los transeúntes de comunidades aledañas que se ven atraídos por la diversidad de la flora, que buscan especies como tilandsias y orquídeas. Para contrarrestar esto, actualmente hay un proyecto de rondas cortafuegos en el perímetro y dentro de la reforestación para tener más control, sin embargo, su efectividad no ha sido del 100 %, por lo que se hace necesario implementar medidas que sean más integrales y mejorar los planes de prevención y combate contra incendios, invirtiendo también en infraestructura.

Las causas y los factores que incrementan las posibilidades de un incendio son:

• Transeúntes. Como se mencionó anteriormente, es la principal causa de incendios al buscar y recolectar las especies de flora que comercializan. Debido a la inaccesibilidad de la región, la mayoría proviene de las comunidades aledañas que conocen el lugar, pero que no tienen conocimiento o conciencia sobre el cuidado de la naturaleza.

- Desconocimiento de áreas más vulnerables. No existe un registro histórico con datos geográficos de los lugares donde se dan más frecuentemente los incendios. Esto imposibilita determinar las áreas más vulnerables y actuar con base en ellas.
- Infraestructura deficiente. En la región no se cuenta con senderos que permitan la movilidad eficiente de los trabajadores en la realización de actividades forestales y rutas de escape en el combate contra los incendios forestales. Además, no se cuenta con torres de vigilancia establecidas estratégicamente para su monitoreo.
- Inexistencia de un plan contra incendios. Esto, aunque no es causa de los incendios, es un factor que al final permite su propagación. Debe crearse uno para prevenir, mitigar, controlar y extinguir los incendios para conservar y proteger la masa forestal y la biodiversidad de la región, pero es muy importante que éste también sea adecuadamente socializado con los trabajadores de Inversiones Pasabién S.A. y también con las comunidades aledañas para lograr su correcta ejecución.
- Sistemas actuales no son 100 % eficientes. El sistema implementado actualmente es el de las rondas corta fuegos, sin embargo, éste no ha sido completamente eficiente principalmente por los factores anteriores, ya que, al desconocer las áreas más vulnerables, no contar con la infraestructura necesaria y no tener un plan contra incendios socializado, las rondas no tienen el efecto esperado.

#### **2. Plagas en las áreas de reforestación.**

Actualmente no existe control de plagas en la reforestación, pero se ha visto presencia de gorgojo del pino (*Dendroctonus frontalis*) contándose aproximadamente 3500 ejemplares en la tercera fase de infestación, que es la última de las fases antes de la muerte del árbol. Se considera que esta plaga ha dañado aproximadamente un 40 % de la reforestación, pero no existe un diagnóstico más allá de este conteo que permita tener mayor certidumbre en este caso.
Las causas y los factores que incrementan las posibilidades de daños por plagas y enfermedades son:

- Cambio climático.
- Intervención del ser humano.
- Existen parcelas permanentes de muestreo en el área de reforestación, pero el control y análisis de los registros no se está llevando a cabo, por lo que es necesario realizarlo para tomar decisiones acertadas sobre el manejo del área.
- No existe un plan de manejo silvicultural.

# **3. Problemas ligados al entorno.**

Entre las causas y factores que incrementan la degradación de los recursos naturales ligadas al entorno están:

- Desconocimiento de las comunidades aledañas sobre el cuidado de los recursos naturales. Se observa que, dentro de la subcuenca, las personas que la habitan están utilizando el bosque de una manera irracional, cosa que repercute en los recursos naturales tales como el agua y el suelo. Esta situación obedece a factores ligados a la economía y medios de vida de la población y puede que sea por necesidad que se hagan este tipo de prácticas, pero afecta a los recursos que servirán para la sostenibilidad de generaciones futuras. Por esta razón, aunque no se puede actuar de manera directa, es necesario implementar programas de concientización para el cuidado y uso razonable de los recursos de la subcuenca.
- Alcance limitado de las acciones de Inversiones Pasabién S.A. El manejo de la subcuenca debe ser integral, pero Inversiones Pasabién sólo puede actuar dentro de sus propiedades. Esto limita en gran medida el cuidado de los recursos de toda la subcuenca y repercute tanto en las comunidades que la habitan como en la empresa.

# **4. Problemas ligados al personal.**

Entre las causas y factores que incrementan la degradación de los recursos naturales ligadas al personal de la empresa están:

- Dentro de las actividades no se contemplan cuadrillas especializadas dentro de las cuales se capacite en temas de combate de incendios forestales.
- No existe personal o una oficina con conocimientos en materia de planificación de uso de la tierra. por parte de Inversiones Pasabién S.A.
- Aunque existe un consultor forestal, no hay un técnico de planta.

# **5. Problemas de índole metodológico.**

- No existen planes de manejo silvicultural en el que se cumplan para mantener plantaciones forestales sanas y que minimicen el riesgo de incendios.
- Existe poca asignación de presupuesto a temas de investigación de los recursos naturales.
- No se lleva registro de información cartográfica específica en materia de recursos naturales renovables.
- Información desactualizada. La última caracterización que se realizó de la subcuenca Pasabién fue en el año 2007, en donde se determinó que existe una recarga hídrica de aproximadamente  $90.4$  millones de m<sup>3</sup>. Desde ese tiempo hacia acá, se han evidenciado varios cambios en torno a la cobertura boscosa y aparentemente el caudal del río ha disminuido, razón por la cual es necesario evaluar esta situación para determinar medidas que permitan paliar los problemas actuales y evitar peores.

# **1.4.9. Jerarquización de los problemas**

Dada la situación en la empresa, se considera que los problemas deben ser resueltos según el siguiente orden de importancia:

- Problemas ligados al personal. Debe comenzarse, en primera instancia, con contratar a un técnico forestal de planta que tenga la capacidad para manejar todo lo relacionado a la conservación de los recursos naturales de la cuenca y que capacite a las cuadrillas para tal efecto.
- Problemas de índole metodológica. Se debe actualizar la información de los recursos naturales de la subcuenca mediante una nueva caracterización de los recursos. Esto permitirá tener una base sobre la que se puede generar información cartográfica, planes de reforestación, de manejo silvicultural, asignación de recursos económicos de manera más eficiente, entre otros.
- Plagas y enfermedades. Se debe comenzar a llevar registros de las parcelas permanentes ya establecidas en el lugar. Esto servirá también para elaborar planes de manejo silvicultural y ejecutarlos de manera más adecuada.
- Incendios. Uno de los proyectos que deberían implementarse es un proyecto preventivo de incendios forestales y el equipamiento de una cuadrilla especializada en esto. Es de carácter urgente en la época seca, el área es muy vulnerable a sufrir un incendio forestal. Dado esto, también se puede incrementar cajas de captación en la parte alta y media de la cuenca como una manera alternativa de combatir un incendio forestal. Aunque es una inversión alta, esto tendrá un impacto positivo en la conservación del ambiente. Esto requerirá capacitar a personas de las comunidades dentro de la subcuenca para en el cuidado de los recursos naturales, Invertir en infraestructura para la prevención y acción en contra de incendios, tal como la construcción de depósitos de agua en partes altas y estratégicas; y elaborar un manual de prevención y acción en contra de incendios y transferirlo a los actores involucrados dentro de la subcuenca.
- Entorno. La empresa sólo puede tener injerencia directa sobre su propiedad, por lo que será necesario crear programas de concientización y capacitación a las comunidades aledañas a la subcuenca para conservar el medio ambiente.

Resolver los problemas en el orden planteado permitirá atender las causas en primera instancia resolviendo los efectos posteriormente. En síntesis, lo que se debe hacer es tener personal calificado que recopile y sistematice información para elaborar los planes

pertinentes para gestionar adecuadamente el personal y de esta manera monitorear y controlar plagas; combatir incendios y hacer conciencia y capacitación para las personas de las comunidades aledañas.

### **1.5. CONCLUSIONES**

- 1. Con respecto al cuidado y preservación de los recursos naturales en la subcuenca, Inversiones Pasabién tiene dentro de su organización un consultor de reforestación que realiza una visita cada mes y tiene a su cargo un personal de reforestación que desde el año 2004 ha estado desempeñando las actividades respectivas de manejo de un proyecto de reforestación de 130 ha que se realizó con pino (*Pinus oocarpa*). Las operaciones que se ejecutan por lo regular son las rondas corta fuegos y algunas de manejo silvicultural de las áreas reforestadas.
- 2. El problema principal identificado es la degradación de los recursos naturales de la subcuenca Pasabién que afecta tanto a la empresa como a las comunidades aledañas a la subcuenca. Este tiene algunas causas que están ligadas a los incendios forestales, el aumento de plagas como el gorgojo del pino (*Dendroctonus frontalis*), problemas ligados al entorno (como la capacitación y conciencia sobre el cuidado de los recursos en las personas que viven alrededor de la subcuenca), al personal (como su capacitación y organización) y de índole metodológico (como el registro y actualización de información) en la conservación de dichos recursos.
- 3. En orden de importancia, los principales problemas deberían resolverse contratando a un técnico forestal de planta, actualizando la información de la subcuenca a través de una caracterización, continuar con el registro y análisis de datos de las parcelas permanentes, elaborar un programa de prevención y acción contra incendios, elaborar un plan de control del gorgojo del pino y llevar a cabo un programa de concientización de las personas de la subcuenca para el cuidado de los recursos naturales.

### **1.6. BIBLIOGRAFÍA**

- 1. González, HO. 2015. Generar energía a precios más accesibles. Excelencia Empresarial. 17:10-11. Disponible en https:issuu.com/fpcm/docs/pasabien
- 2. Inversiones Pasabién, Guatemala. 2015a. Historia y desarrollo de Hidroeléctrica Pasabién. Excelencia Empresarial 17:9. Disponible en https:issuu.com/fpcm/docs/pasabien
- 3. \_\_\_\_\_\_\_\_\_\_\_. 2015b. Una empresa eficiente y responsable. Excelencia Empresarial 17:8. Disponible en https:issuu.com/fpcm/docs/pasabien
- 4. Méndez, JC. 2015. Utilizar los recursos naturales sin contaminarlos, consumirlos o agotarlos. Excelencia Empresarial 17:12-14. Disponible en https:issuu.com/fpcm/docs/pasabien

**CAPÍTULO II**

**CARACTERIZACIÓN DE LOS RECURSOS NATURALES RENOVABLES Y PROPUESTA DE LINEAMIENTOS GENERALES DE MANEJO DE LA SUBCUENCA DEL RÍO PASABIÉN, RÍO HONDO, ZACAPA, GUATEMALA, C.A.**

**RATAL SISNALL** 

#### **2.1. PRESENTACIÓN**

Así como todas las cuencas del país, Pasabién está expuesta a la degradación de sus recursos naturales y a los efectos imperantes del cambio climático, lo cual se puede traducir en problemas ambientales que repercutirán principalmente en la calidad y cantidad del agua de la subcuenca, generando de esta manera más problemas para la sociedad y el manejo de la subcuenca. La caracterización básica de los recursos de vegetación, suelo y agua de una cuenca es importante puesto que permite identificar y solucionar problemas relacionados a estos y por ende planificar su óptimo aprovechamiento y conservación.

El último estudio dentro de la subcuenta relacionado con el bosque, el suelo y agua se realizó en el 2007 por Ávalos y Rosito. Estos autores señalan "la importancia de estudiar y monitorear de manera continua y en el mediano y largo plazo los recursos hídricos y recursos naturales asociados. De acuerdo con la capacidad de uso de la tierra, en la categoría de tierras forestales de protección, (fp) que equivale al 83.79 % de la superficie total de la subcuenca; comparado con la intensidad de uso que tiene actualmente, siendo esta la parte media alta de la subcuenca, el 85 % de la superficie se encuentra sobreutilizada, lo cual repercute, en una taza elevada de perdida de suelo por escorrentía superficial.

Para medir dicho efectos causado por el sobreuso, se estableció un laboratorio practico de medición de escorrentía y sedimentación, en diferentes estratos; siendo estos: Arboles dispersos, pastizales, y un área de reforestación, donde se observó, la diferencia entre escorrentía y sedimentación de las diferentes coberturas, siendo para la categoría de bosque disperso una escorrentía de 49.63 (mm) y una sedimentación de 16.35 (T/ha/año), para el estrato catalogado como pastizales se obtuvo una escorrentía de 20.07 (mm), y una sedimentación de 5.06 (T/ha/año), y para el estrato de reforestación se obtuvo una escorrentía de 15.58 mm y una sedimentación de 2.97 (T/ha/año) con el análisis realizado en la toma de datos en los diferentes estratos, es evidente la perdida de suelo causado por escorrentía superficial, cuando se cambia el uso al suelo

# **2.2. MARCO TEÓRICO**

### **2.2.1. Marco conceptual**

### **A. Recursos naturales renovables**

De las definiciones que provee el MARN (2007) en la Política de Conservación, Protección y Mejoramiento del Ambiente y los Recursos, se puede establecer que los Recursos Naturales Renovables son los bienes proveídos por la tierra que no se agotan y que son aprovechados por la humanidad para su subsistencia, agregándoles un valor económico y que se reproducen solos o con la ayuda del hombre. Entre estos recursos se encuentran el aire, agua, energía, suelos, ríos, flora, fauna, etc.

#### **a. Bosque**

Según la ley forestal de Guatemala (Congreso de la República de Guatemala, 1996), el bosque es el ecosistema en donde los árboles son las especies dominantes y permanentes y se clasifican en:

- 1. Bosques naturales sin manejo: son los originados por regeneración natural sin influencia del ser humano.
- 2. Bosques naturales bajo manejo: son los originados por regeneración natural y que se encuentran sujetos a la aplicación de técnicas silviculturales.
- 3. Bosques naturales bajo manejo agroforestal: son los bosques en los cuales se practica el manejo forestal y la agricultura en forma conjunta.

#### **b. Suelo**

Según la definición del INAB (2000), el suelo es "un sistema natural desarrollado a partir

de una mezcla de minerales y restos orgánicos bajo la influencia del clima y del medio. Se diferencia en horizontes y suministra, en parte, los nutrimentos y el sostén que necesitan las plantas al contener cantidades apropiadas de aire y agua".

# **c. Agua**

El agua de la Tierra se encuentra naturalmente en varias formas y lugares: en la atmósfera, en la superficie, bajo tierra y en los océanos. El agua dulce representa sólo el 2.5 % del agua de la Tierra, y se encuentra en su mayoría congelada en glaciares y casquetes glaciares. El resto se presenta principalmente en forma de agua subterránea, y sólo una pequeña fracción se encuentra en la superficie o en la atmósfera (GreenFacts, 2016).

Las precipitaciones (lluvia, nieve, rocío, etc.) son imprescindibles para renovar los recursos hídricos, así como determinantes para las condiciones climáticas y la biodiversidad locales. En función de las condiciones locales, las precipitaciones pueden alimentar ríos o lagos, recargar los suministros de aguas subterráneas o volver a la atmósfera por evaporación. Los glaciares almacenan agua en forma de nieve y hielo, alimentando los arroyos locales con el agua que liberan en mayor o menor cantidad dependiendo de la estación (Green Facts, 2016).

# **B. Uso, capacidad e intensidad de uso de la tierra**

# **a. Uso de la tierra**

Según el INAB, 2000, "es la descripción de las formas de uso de la tierra que puede ser expresado a un nivel general en términos de cobertura vegetal. A un nivel más específico se habla de tipo de uso de la tierra, el cual consiste en una serie de especificaciones técnicas dentro de un contexto físico, económico y social".

#### **b. Capacidad de uso de la tierra**

Es la "determinación en términos físicos, del soporte que tiene una unidad de tierra de ser utilizada para determinados usos o coberturas y/o tratamientos. Generalmente se basa en el principio de la máxima intensidad de uso soportable sin causar deterioro físico del suelo" (INAB, 2000). La metodología del INAB utiliza únicamente factores físicos para la determinación de la capacidad de uso de la tierra. Entre los factores determinantes están la pendiente y la profundidad efectiva del suelo. Además, los factores que afectan de forma temporal o permanente modificando la capacidad de uso de la tierra se encuentran el drenaje y la pedregosidad (INAB, 2000). A continuación se describe cada uno:

- **Pendiente:** Se refiere al grado de inclinación de los terrenos o unidades de tierra, expresado en porcentaje (INAB, 2000).
- **Profundidad efectiva del suelo:** Se refiere a la profundidad máxima del suelo susceptible de ser penetrada por sistemas radiculares de plantas, nativas o cultivadas, dentro de toda la gama de usos agropecuarios y forestales posibles. No se considera parte de la profundidad efectiva horizontes "R" o capas endurecidas en forma natural o por efectos de la labranza. Se considera como limitante de la profundidad, las capas endurecidas cuya dureza no permitan ser rayadas (en estado seco), con una moneda de cobre. La profundidad efectiva, también está limitada por capas freáticas cercanas a la superficie del suelo (INAB, 2000).
- **Pedregosidad:** Se refiere a la presencia de fracciones mayores a las gravas (0.045 metros de diámetro) sobre la superficie del suelo y dentro del perfil del mismo. Incluye afloramientos rocosos, ya sea de materiales de origen o transportados como materiales aluviales (INAB, 2000).
- **Drenaje:** Se refiere a la facilidad con la que el agua se infiltra y/o percola en el interior del perfil del suelo (INAB, 2000).

# **c. Intensidad de uso de la tierra**

El INAB define tres categorías de intensidad de uso de la tierra. Estas resultan de la comparación entre la capacidad de uso y el uso que se le da en determinado momento.

- **Sobreuso:** Uso de una unidad de tierra a una intensidad mayor a la que soporta en términos físicos.
- **Subuso:** Uso de una unidad de tierra a una intensidad menor que la que es capaz de soportar en términos físicos.
- **Uso correcto o uso a capacidad:** Uso que indica que no hay discrepancia entre la capacidad de uso de la tierra y el uso que actualmente se le está dando.

# **C. Erosión hídrica**

Cerisola (2015) define a la erosión hídrica como el proceso de remoción o desagregación, transporte y sedimentación de material del suelo provocado por la precipitación y escurrimiento del agua. Esta misma autora menciona que para que exista erosión debe haber:

- **Desagregación:** provocada por el impacto de la gota de lluvia en el suelo.
- **Transporte:** de partículas por un flujo superficial.
- **Sedimentación:** de las partículas transportadas y depositadas en regiones aledañas al lugar de donde fueron desagregadas.

Según De Regoyos Sainz (2003) la erosión y el cambio de uso del suelo están fuertemente relacionados, en donde el mal uso provoca que la pérdida del suelo aumente rápidamente hasta niveles inaceptables. De esta manera se hace evidente la necesidad de

una buena planificación en el uso del suelo, con el fin de conservar este recurso y de esta manera asegurar su sostenibilidad.

La erosión hídrica potencial se puede estimar con modelos empíricos de predicción tales como la Ecuación Universal de Pérdida del Suelo (USLE, por sus siglas en inglés) (Loredo *et al.* 2007), la cual fue desarrollada por Wischmeier y Smith en 1965 y está definida por la siguiente ecuación (Melchor y Chagoya, 2016):

$$
!=\texttt{\#}*\%*\texttt{\&'}*(*)
$$

Donde (Jones, *et al*, sf.):

- A = Pérdida de suelos calculada por unidad de superficie, expresada en las unidades seleccionadas para K y el período relacionado para R, generalmente tm/ha/año.
- R = Factor lluvia y escurrimiento, es el número de unidades de índice de erosión pluvial (EI), más un factor para escurrimiento por derretimiento de nieve o aplicación de agua. El EI para una tormenta es el producto de la energía total de la tormenta (E) y su máxima intensidad en 30 minutos (I).
- K = Factor susceptibilidad de erosión del suelo, es la tasa de pérdida de suelos por unidad EI para un suelo específico, medido en una porción de terreno estándar (22.13 m de largo, 9% pendiente, en barbecho y labranza continua).
- L = Factor de largo de la pendiente, es la proporción de pérdida de suelos en el largo de la pendiente especifica con respecto a un largo de pendiente estándar (22,13 m).
- S = Factor de magnitud de la pendiente, es la proporción de pérdida de suelos de una superficie con una pendiente especifica con respecto a aquella en la pendiente estándar de 9%, con todos los otros factores idénticos.
- C = Factor cubierta y manejo, es la proporción de pérdida de suelo en una superficie con cubierta y manejo especifico con respecto a una superficie idéntica en barbecho, con labranza continua.
- P = Factor de prácticas de apoyo de conservación, es la proporción de pérdida de suelo con una práctica de apoyo como cultivo en contorno, barreras vivas, o cultivo en terrazas, con respecto a aquella labranza en el sentido de la pendiente.

La clasificación de la erosión hídrica propuesta por la FAO se puede observar en el Cuadro 1 (Melchor y Chagoya, 2016):

| <u>amma il amminamalali mallillar ma halmima mal'amma hal'alangil liimilami</u> |                       |  |
|---------------------------------------------------------------------------------|-----------------------|--|
| <b>Nivel</b>                                                                    | Rango (Tm / ha / año) |  |
| Nula                                                                            | ر >                   |  |
| Ligera                                                                          | $2 - 10$              |  |
| Moderada                                                                        | $10 - 50$             |  |
| Alta                                                                            | $50 - 200$            |  |
| Muy alta                                                                        | > 200                 |  |

**Cuadro 1. Clasificación del nivel de pérdida del suelo por erosión hídrica.**

**Fuente: Melchor y Chagoya, 2016.**

# **D. Cuenca hidrográfica**

# **a. Definición de cuenca hidrográfica**

Martínez, Navarro y Heva (1997), citados por Ávalos y Rosito (2007), definen a la cuenca o vertiente como una zona de la superficie terrestre que, a través de una red de cauces definida por la topografía del lugar, tiene un mismo punto de salida para la precipitación caída sobre ella en un lago, corriente, acuífero, mar, etc.

# **b. Definición de subcuenca hidrográfica**

Según el Ministerio del Ambiente del Ecuador (2002), El Consejo Nacional de Recursos

Hídricos define a la subcuenca como una "unidad de drenaje de menor superficie de una cuenca y que forma parte de esta, constituyendo un tributario de la misma, o sea una cuenca que sale o que drena a una cuenca más grande".

#### **c. Definición de la cuenca como sistema**

Gil (2008), citando a Ramakrishna (1997), indica que la cuenca como un sistema está conformada por componentes biofísicos (suelo, agua), biológicos (flora, fauna) y antropocéntricos (socioeconómicos, culturales e institucionales), que están todos interrelacionados y en equilibrio entre sí, de tal manera que al alterarse uno, pone en peligro todo el sistema.

#### **d. Parte aguas**

El parteaguas de una cuenca o subcuenca está conformado por las partes más altas de ésta, constituyéndose en un límite que separa la dirección del flujo de la escorrentía superficial (Gil, 2008).

#### **e. Tipos de corrientes**

Hay tres tipos de corrientes a conocer (Gil, 2008):

- **Permanente:** Tiene un caudal en cualquier época del año.
- **Intermitente:** Lleva agua sólo en alguna época del año como en época lluviosa.
- **Efímera:** Sólo lleva agua cuando ocurre una precipitación.

# **E. Aspectos morfométricos de una cuenca**

Según el manual de Herrera Ibañez (sf), de la FAUSAC, los aspectos principales de la forma de una cuenca son:

### **Aspectos lineales**

- Orden de corrientes.
- Relación entre el orden de corrientes y número de corrientes.
- Longitud media de corrientes.
- Relación entre el orden de corrientes y su longitud media.

### **Aspectos de relieve**

- Area de la cuenca (Ak).
- Relación de forma (Rf).
- Densidad de drenaje (D).
- Frecuencia o densidad de corrientes (Fc).
- Pendiente media de la cuenca (Sc).
- Pendiente del cauce principal.
- Elevación media de la cuenca (Em).

# **F. Balance hidrológico**

Elaborar un balance hídrico es uno de los principales objetivos en hidrología ya que constituyen un medio para solucionar importantes problemas hidrológicos teóricos y prácticos y ya que a partir de este es posible hacer una evaluación cuantitativa de los recursos de agua y sus modificaciones por influencia de las actividades del hombre. Además, esto permite hacer un uso más racional del recurso agua de lagos, cuencas superficiales y cuencas subterráneas, así como para mejorar su control y redistribución (Sokolov y Chapman, 1981).

El estudio del balance hídrico se basa en la aplicación del principio de conservación de masas, también conocida como ecuación de la continuidad. Esta establece que para cualquier volumen arbitrario y durante cualquier periodo de tiempo, la diferencia entre las entradas y salidas estará condicionada por la variación del volumen de agua almacenada (Sokolov y Chapman, 1981).

En general, las entradas en la ecuación del balance hídrico comprenden (Sokolov y Chapman, 1981):

- La precipitación (P), en forma de lluvia o nieve realmente recibida en la superficie del suelo.
- Las aguas superficiales y subterráneas recibidas dentro de la cuenca o masa de agua desde fuera  $(Q_{sl} \vee Q_{ul})$ .

Las salidas de la ecuación incluyen (Sokolov y Chapman, 1981):

- La evaporación desde la superficie de la masa de agua (E).
- La salida de corrientes de agua superficial y subterránea desde la cuenca o masa de agua considerada  $(Q_{s0} y Q_{u0})$ .

Todos los componentes del balance hídrico están sujetos a errores de media o estimación, y la ecuación del balance deberá incluir, por tanto, un término residual o de diferencia (v) (Sokolov y Chapman, 1981). De esta manera, el balance hídrico para cualquier masa de agua y cualquier intervalo de tiempo en su forma más general puede ser representado por la siguiente ecuación (Sokolov y Chapman, 1981).:

) + , !" + ,#" <sup>−</sup> .<sup>−</sup> , !\$ <sup>−</sup> ,#\$ <sup>−</sup> <sup>∆</sup>' <sup>−</sup> <sup>0</sup> <sup>=</sup> <sup>0</sup>

Dónde:

- precipitación. ) =<br> $\frac{106}{106}$  =
- aguas superficiales recibidas dentro de la cuenca o desde afuera.
- $\epsilon_{\text{H}}$  = aguas subterráneas recibidas dentro de la cuenca o desde afuera.
- $\epsilon$  = evaporación desde la superficie de la masa de agua.
- = evaporación desde la superficie de la masa de agua.<br>وبر = salida de corrientes de agua superficial desde la cuenca.
- $\epsilon_{\#\$}$  = salida de corrientes de agua subterránea desde la cuenca.
- ∆2 = agua almacenada en la cuenca.
- 0 = error de medida o estimación en la ecuación del balance.

De acuerdo con la aplicación de ciertos cálculos, la ecuación del balance hídrico descrita anteriormente puede hacerse más simple o compleja, lo cual depende de los datos de que se disponga, del objeto del cálculo, del tipo de masa de agua (cuenca de un río, embalse, lago, etc.), de las dimensiones de la masa de agua, de la duración del balance, etc. (Sokolov y Chapman, 1981).

En grandes cuencas de ríos,  $f_{\mu}$ " y,  $f_{\mu}$  son pequeños comparados con otros términos, por lo tanto, se desprecia; suponiendo así que el intercambio de aguas subterráneas con cuencas vecinas se supone igual a cero. Por otra parte, en una cuenca de un río con una divisoria de cuencas bien definida, las aportaciones superficiales son prácticamente despreciables (suponiendo que no haya trasvases artificiales desde otras cuencas) y, por lo tanto, Qs no figura en la ecuación del balance para una cuenca de un río.

Por esta razón, la ecuación del balance para una cuenca de un río queda como sigue (Sokolov y Chapman, 1981):

$$
) - 2 - 2a - 0 = 0
$$

Dónde:

) = precipitación.

- $\equiv$  evaporación desde la superficie de la masa de agua.
- $=$  representa la descarga del río desde la cuenca.
- ∆2 = agua almacenada en la cuenca.
- 0 = error de medida o estimación en la ecuación del balance.

# **G. Fotogrametría y sistemas de información geográfica**

# **a. Fotogrametría y fotointerpretación**

Gil (2008), citando al IGN (2003), menciona que la fotogrametría es la ciencia que toma medidas a través de fotografías y otros tipos de imágenes para realizar mapas físicos e

inclusive mapas topográficos. También menciona que las fotografías que por lo regular se utilizan son tomadas por cámaras especiales desde un avión o bien desde una nave espacial.

### **b. Sistemas de información geográfica**

Un sistema de información geográfica (SIG) puede definirse como una cadena de operaciones que lleva desde la planificación de la observación y recolección de los datos hasta su almacenamiento y análisis, y luego la utilización de la información obtenida en algún proceso de toma de decisiones.

De esta manera, un SIG mejora la capacidad para tomar decisiones puesto que sus herramientas se pueden utilizar para numerosas finalidades tales como el análisis de sensibilidad en modelos mediante la manipulación de las variables de insumo, estudiar una cuenca para distintas escalas/resoluciones, etc.

La principal ventaja de una herramienta SIG es el ahorro considerable de tiempo, costo y mano de obra para realizar un estudio (Griggs, *et al.*, sf).

#### **2.2.2. Marco referencial**

### **A. Ubicación geográfica**

La ubicación geográfica, extensión y las vías de acceso pueden verse en el Capítulo I, en la sección 1.3.1.A

#### **B. Aspectos geológicos y fisiográficos**

#### **a. Altitud**

Según la delimitación generada en este trabajo, la subcuenca se encuentra entre 180 m y

2,980 m s.n.m. tal como se puede ver en la Figura 4. Su parte más baja se encuentra al Sur de la subcuenca y es el punto donde sus afluentes se unen al río Motagua. La parte más alta se encuentra al Norte de la subcuenca, en donde colinda con la subcuenca del río Pueblo Viejo.

### **b. Geología local**

En la Figura 5 se puede observar que la subcuenca se encuentra asentada entre dos zonas geológicas: 1) Rocas ígneas y metamórficas del Paleozoico (Pzm), que cubren una extensión de 9,311.78 ha (92.30 % del total territorial) entre la parte media y alta de la subcuenca; y 2) Aluviones cuaternarios (Qa), que cubren una extensión de 777.03 ha (7.70 % del territorio total), al Sur de la subcuenca, en la zona de afluencia con el río Motagua. Una descripción de estas categorías geológicas se hace a continuación:

# ➢ **Rocas metamórficas (Pzm)**

Es una zona constituida por esquistos, mármol, cuarcitas, pizarras, migmatitas y filitas de la edad Paleozoica que presentan indicios de metamorfismo retrógrado y han sufrido más de un período de deformación. En Guatemala esta zona se extiende como una franja de Este a Oeste aflorando en el Oeste y Norte de San Marcos, en el Sur y Este de Huehuetenango; en el Sur de El Quiché, Alta Verapaz, Izabal, Jalapa, Jutiapa y cubriendo casi totalmente Baja Verapaz, El Progreso y Zacapa (MAGA, 2006).

Según Ávalos y Rosito (2007), la importancia de esta zona es que está constituida por un material impermeable que no favorece acuíferos profundos, pero sí favorece los procesos de erosión y el riesgo a desastres tales como inundaciones, deslizamientos en masa y derrumbes ocasionados por eventos extremos de precipitación pluvial. En esta zona se desarrollan acuitardos someros o superficiales al alcance de las comunidades ubicadas en las partes altas de la subcuenca.

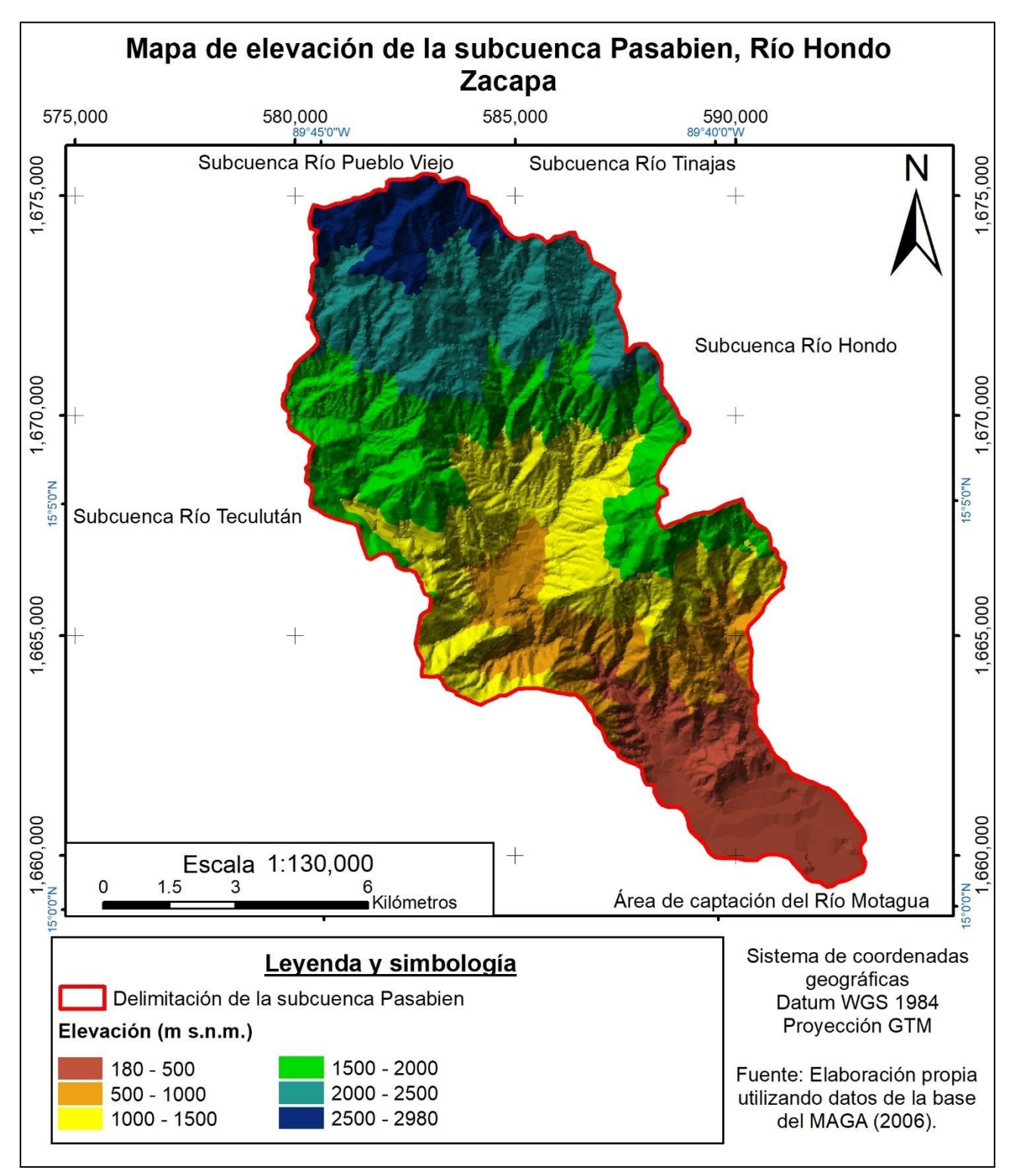

**Figura 4. Mapa de elevación de la subcuenca del río Pasabién, Río Hondo, Zacapa.**

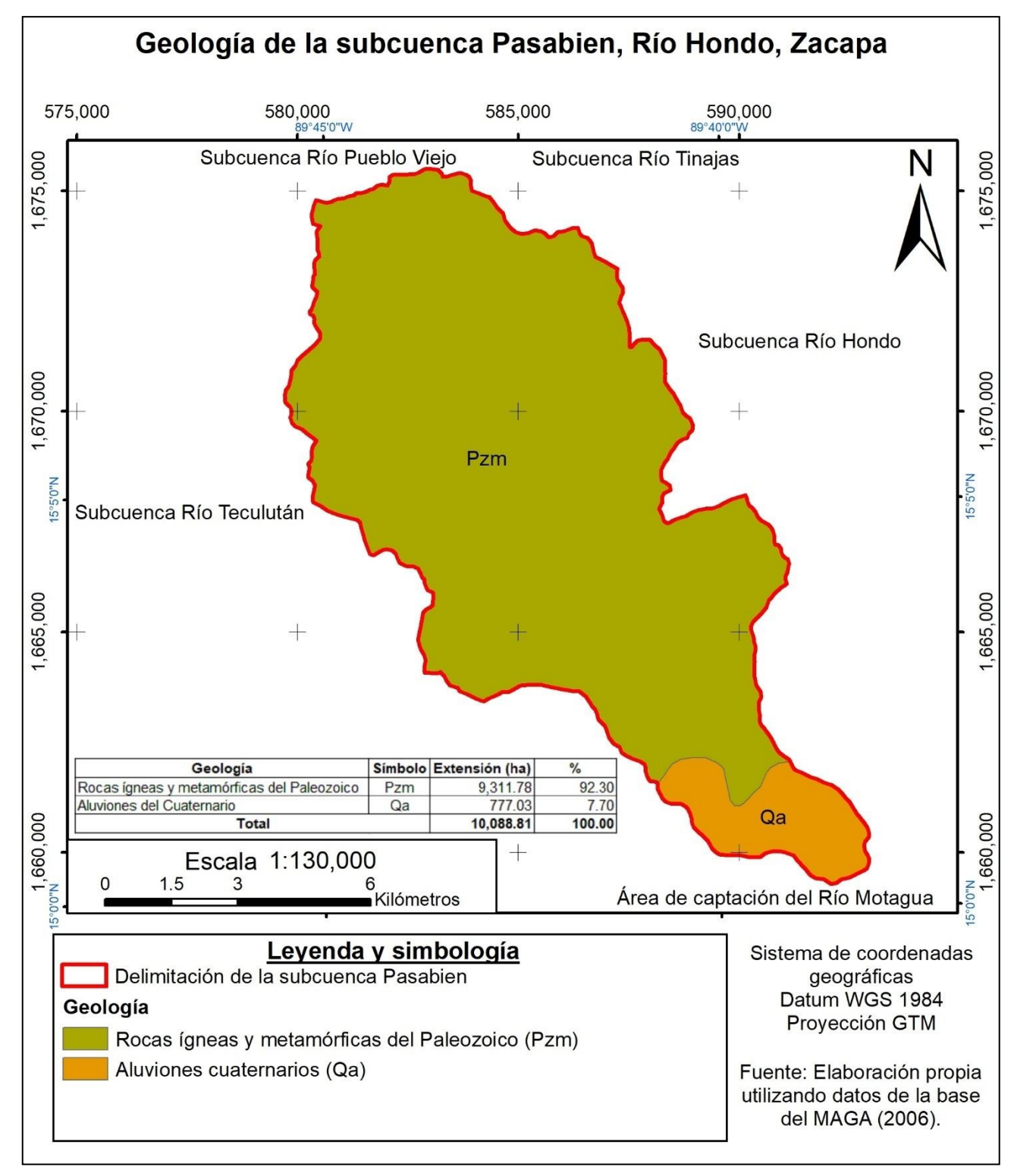

**Figura 5. Mapa de geología de la subcuenca del río Pasabién, Río Hondo, Zacapa.**

#### ➢ **Aluviones cuaternarios (Qa)**

Esta región está constituida por depósitos aluviales y de terrazas holocénicas compuestas de arenas, limos y arcillas. En Guatemala, tal como en el caso de la subcuenca Pasabién, son comunes en las riberas de los grandes ríos de la llanura del Motagua aunque la mayor concentración se da en la vertiente del Pacífico del país (MAGA, 2006).

### **C. Taxonomía de suelos**

De acuerdo con Ávalos y Rosito (2007), en la subcuenca existen los órdenes de suelo: 1) Alfisol, 2) Entisol, 3) Ultisol e 4) Inceptisol. Según estos autores, esto demuestra una alta variabilidad e intensidad de factores formadores del suelo tales como el clima, el material parental, relieve y regímenes hidrológicos, principalmente. Los órdenes anteriores se describen a continuación:

#### **a. Orden Alfisol (alf)**

Son suelos maduros, con un avanzado grado de desarrollo que contienen un horizonte interno con alto contenido de arcilla en relación a los horizontes superficiales. Además, presentan alta saturación de bases en el orden mayor al 35 % pero con un buen potencial de fertilidad.

### **b. Orden Entisol (ent)**

Son suelos que tienen poca o ninguna evidencia de desarrollo de horizontes pedogenéticos. Son suelos muy jóvenes, desarrollados sobre materiales originales nuevos o donde el depósito aluvial o la erosión limitan el desarrollo del perfil. La erosión por agua y los deslizamientos en masa pueden ser importantes en donde hay quebradas y colinas. En las áreas bajas se encuentran sujetos a inundaciones, particularmente en la rivera de los cursos de agua (MAGA, 2001). El poco desarrollo se debe a condiciones extremas tales como el relieve o el exceso de agua (Ávalos y Rosito, 2007).

#### **c. Orden Inceptisol (ept)**

Son suelos inmaduros que guardan todavía relación con la naturaleza del material original, pero que presentan un mayor grado de desarrollo que los Entisoles ya que poseen un horizonte bien definido. En algunas ocasiones tienen un horizonte superficial negro con alto contenido de materia orgánica. La aptitud de estos suelos es diversa, en donde las áreas escarpadas son más apropiadas para actividades forestales, de recreación y vida silvestre (MAGA, 2001).

### **d. Orden Ultisol (ult)**

Estos suelos son los más viejos y meteorizados del país. Son suelos rojizos de media a bajas latitudes que tienen un horizonte argílico insaturado de en bases. La caolinita, la gibbsita y arcillas con aluminio interlaminar son comunes en la fracción arcilla. El aluminio extractable es normalmente alto y el pH bajo, condiciones que determinan una alta capacidad de fijación e inmovilización del fósforo (MAGA, 2001). Estos suelos son comúnmente utilizados por las comunidades de la subcuenca para elaborar ladrillos de barro o casas de bajareque.

#### **D. Climatología**

Ávalos y Rosito (2007) describen el clima de la parte alta de la cuenca como templado húmedo e invierno benigno, con lluvias en verano, en donde predominan plantas mesotermas. La parte media presenta un clima caliente y húmedo (el mes más frío supera los 18 °C), también con lluvias en verano, en donde predominan plantas megatermas. En la parte más baja predomina el clima seco, la temperatura media del mes más caliente es menor que 22 °C, el suelo es semiárido y predominan las plantas xerofíticas.

En este trabajo se utilizó la información de las estaciones 1) Pasabién, 2) Los Albores, 3) Panzós y 4) La Fragua, todas del INSIVUMEH. Las principales variables climáticas medidas por estas estaciones se presentan en los cuadros 2 al 5.

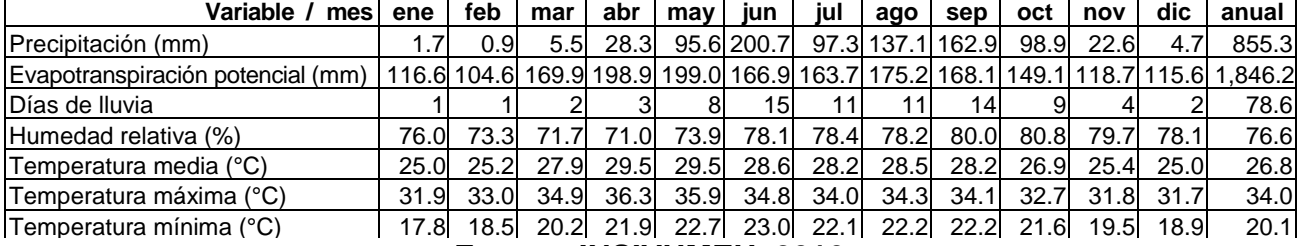

### **Cuadro 2. Datos climáticos mensuales de la estación Pasabién.**

**Fuente: INSIVUMEH, 2016**

### **Cuadro 3. Datos climáticos mensuales de la estación Los Albores.**

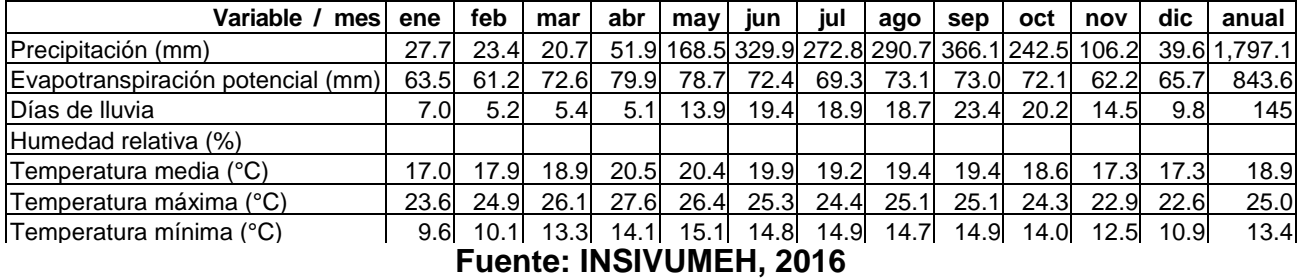

# **Cuadro 4. Datos climáticos mensuales de la estación Panzós.**

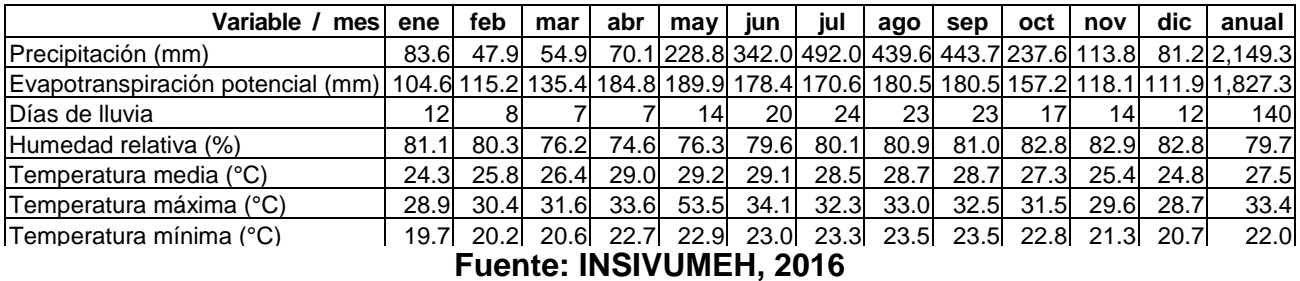

#### **Cuadro 5. Datos climáticos mensuales de la estación La Fragua.**

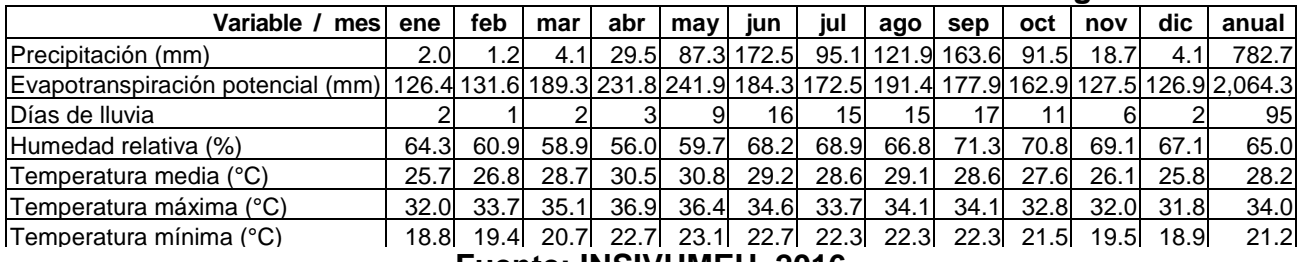

**Fuente: INSIVUMEH, 2016**

# **E. Hidrología**

La subcuenca está conformada por tres cauces principales, el más importante es el del río Pasabién, cuyas aguas son alimentadas por los cauces del río El Portón, río El Repollal y el río El Chorro, tal como se observa en la Figura 6. Además, también se encuentran las quebradas del Puerto, del Payán, La Colmena, Poza Negra, del Sillón, el Manguito y Ranchitos.

# **F. Ambiente biótico**

### **a. Zonas de vida**

Las zonas de vida dependen directamente del relieve y el bioclima existentes en un espacio geográfico definido, y para el caso de la subcuenca objeto de estudio, existen 5 tipos de zonas de vida, que van de ecosistemas fríos y boscosos en la parte Norte, hasta ecosistemas cálidos y templados en la parte Sur.

En el cuadro 6 se presenta la descripción de las zonas de vida presentes en el área, en una secuencia de Norte a Sur:

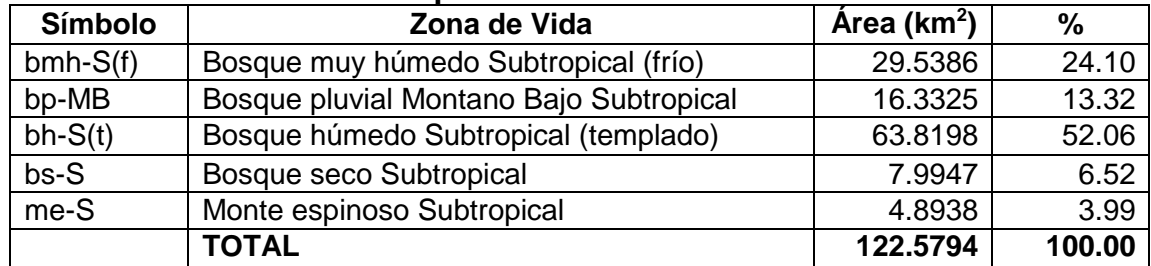

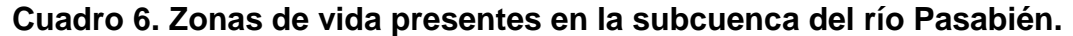

**Fuente: MAGA, 2006.**

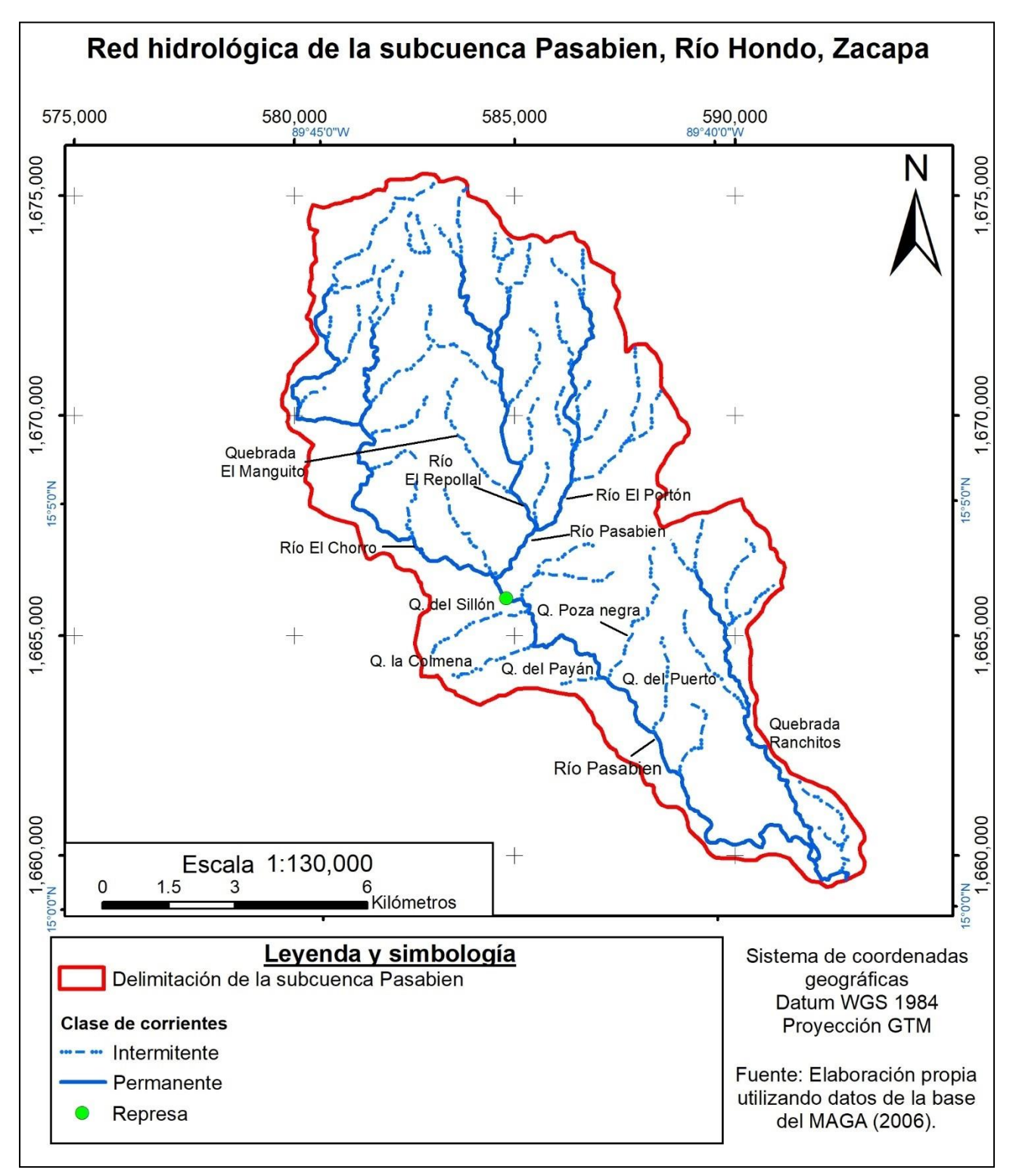

**Figura 6. Mapa de hidrología de la subcuenca Pasabién, Río Hondo, Zacapa.**

### ➢ **Bosque pluvial montano bajo subtropical (bp-MB)**

**Condiciones climáticas:** La precipitación sobrepasa los 4,100 mm de precipitación anual. La biotemperatura oscila de los 19°C. La evapotranspiración potencial se estima en 0.25 mm (IARNA-URL, 2012).

**Relieve y vegetación:** La topografía es accidentada, teniendo elevaciones que van desde 1,500 m hasta 2,700 m s.n.m. La vegetación predominante es: *Podocarpus oleifolius, Alforoa costarincensis, Eugelharditia spp, Billia hippocastrum, Magnolia guatemalensis y Brunellia spp*. (CONAP, 2008)

**Consideraciones generales sobre su uso apropiado:** La cubierta de esta zona reviste gran importancia por ser reguladora en el escurrimiento del agua.

# ➢ **Bosque muy húmedo subtropical (Frío) [bmh-S (f)]**

**Condiciones climáticas:** La precipitación varía entre 2,045 mm y 2,514 mm. Las biotemperaturas van de 16 °C a 23 °C. La evapotranspiración potencial es de 0.50 mm (IARNA-URL, 2012).

**Relieve y vegetación:** La topografía es ondulada llegando a ser accidentada. La elevación varía entre 1,100 m en la Finca Las Victorias, hasta 1,800 m s.n.m. en Xoncé, Nebaj, Quiché. La vegetación natural es representada por: *Liquidambar styraciflua, Persea donnell smithii, Pinus pseudostrobus, Persea schiediana*  (CONAP, 2008)*.*

**Consideraciones generales sobre su uso apropiado:** Se cultivan, aparte de maíz y frijol, también café, cardamomo, caña de azúcar, pacaya y árboles frutales. También es utilizada para pastos criollos con ganadería. Es necesario proteger los bosques y manejarlos adecuadamente.

### ➢ **Bosque húmedo subtropical (templado) [bh-s (t)]**

**Condiciones climáticas:** La precipitación oscila entre 1,100 mm a 1,349 mm. La biotemperatura media anual varía entre 20 °C y 26 °C. La relación de evapotranspiración potencial es de 1.0 %. En los meses de mayo a noviembre, las lluvias son más frecuentes (IARNA-URL, 2012).

**Relieve y vegetación:** Relieve ondulado a accidentado y escarpado. La elevación varía entre 650 m a 1,700 m s.n.m. La vegetación natural está constituida por *Pinus oocarpa, Curatella americana, Quercus* spp., *Byronima crassifolia* (CONAP, 2008)*.*

**Consideraciones generales sobre su uso apropiado:** El uso apropiado de estos terrenos es netamente de manejo forestal.

#### ➢ **Bosque seco subtropical (bs-S)**

**Condiciones climáticas:** Se caracterizan por días claros y soleados durante los meses en que no llueve. La precipitación varía entre 500 mm y 1,000 mm. La biotemperatura media anual es de 19 °C a 24 °C. La relación de evapotranspiración potencial es de 1.5 (IARNA-URL, 2012).

**Topografía y vegetación:** El relieve va de plano a accidentado. La elevación varía entre 0 m y 1,200 m s.n.m. La vegetación natural está constituida por las especies *Cochlosperum vitifolium, Swietenia humilis, Alvaradoa amorphoides, Sabal mexicana, Phylocarpus septentrionalis* (CONAP, 2008)*.*

**Consideraciones generales sobre su uso apropiado:** Terrenos planos y de buena calidad con regadío producen caña de azúcar, frijol, ajonjolí, maní, así como melón, sandía, tomate, yuca, chile. En algunos lugares se puede cultivar cultivos perennes como mango, guanaba y marañón.

44

### ➢ **Monte espinoso subtropical (me-s)**

**Condiciones climáticas:** Están representados por días claros en buena parte del año y una escasa precipitación que va desde 400 mm a 600 mm anuales. La biotemperatura oscila de 24 °C a 26 °C y la evapotranspiración potencial es de 130 %, mayor a la cantidad de lluvia total anual (IARNA-URL, 2012).

**Relieve y vegetación:** El relieve va de plano a ligeramente accidentado. La elevación varía entre 180 m y 400 m s.n.m. La vegetación natural está constituida de arbustos y plantas espinosas, entre las principales especies. están: *Cactus* spp. *Guaiacum* spp. *Pereskia* spp. *Oso* spp. *Jaquinia* spp. *Bucida Macrostachys, Acacia farnesiana, Cordia alba* (CONAP, 2008).

**Consideraciones generales sobre su uso apropiado:** Los principales cultivos son: Sandía, melón, tomate, chile, tabaco. Estas tierras solo pueden ser utilizadas en cultivos con regadío.

### **b. Flora local**

Río Hondo es un municipio que se caracteriza por tener abundante riqueza natural. Parte muy representativa de esta riqueza es la Sierra de Las Minas, considerada como uno de los pulmones del mundo.

Las principales especies se pueden observar en el Cuadro 7 (Roldán Sosa, 2006):

| Nombre común   | Nombre científico           |                | Nombre común   Nombre científico       |
|----------------|-----------------------------|----------------|----------------------------------------|
| Manzana        | Malus domestica L.          | Güisquil       | Sechium edule L.                       |
| Pera           | Pyrus communis L.           | Maíz           | Zea mays L.                            |
| Durazno        | Prunus persica L.           | Maicillo       | Sorghum sp.                            |
| Lima           | Citrus aurantifolia L.      | Frijol         | Phaseolus vulgaris L.                  |
| Limón          | Citrus limon L.             | Loroco         | Fernaldia pandurata L.                 |
| Naranja        | Citrus sinensis L.          | Pacaya         | Chamaedoria sp.                        |
| Guanaba        | Annona muricata L.          | Verdolaga      | Portulaca oleracea L.                  |
| Nance          | Byrsonima crassifolia L.    | Culantro       | Coriandrum sativum L.                  |
| Granadilla     | Passiflora sp.              | Camote         | Ipomoea batatas L.                     |
| Mora           | Rubus sp.                   | Chilacayote    | Cucurbita ficifolia L.                 |
| Mango          | Mangifera indica L.         | Melón          | Cucumis melo L.                        |
| Níspero        | Eriobotrya japonica L.      | Sandía         | Citrullus lanatus L.                   |
| Mamey          | Mammea americana L.         | Ayote          | Cucurbita argyrosperma L.              |
| Zapote         | Pauteria sapota L.          | Arveja         | Pisum sativum L.                       |
| Almendro       | Prunus dulcis L.            | Caña de azúcar | Saccharum officinarum L.               |
| Banano         | Musa sapientum L.           | Tuna           | Opuntia sp.                            |
| Jocote         | Spondeas purpurea L.        | Morro          | Crescentia alata L.                    |
| Jocote marañón | Anacardium occidentale L.   | Acacia         | Caesalpinia sp.                        |
| Café           | Coffea arabica L.           | Cachito        | Acacia sp.                             |
| Coyol          | Acrocomia sp.               | Chacté         | Caesalpinia sp.                        |
| Paterna        | Inga patterna L.            | Guayacán       | Tabebuia guayacan L.                   |
| Mazapán        | Artocarpus sp.              | Manzanote      | Olmediella betschleriana (Göpp.) Loes. |
| Coco           | Cocos nucifera L.           | Curarina       | Sanseviera sp.                         |
| Aguacate       | Persea americana Mill       | Hierbamora     | Solanum nigrum L.                      |
| Berenjena      | Solanum melongena L.        | Hierbabuena    | Mentha spicata L.                      |
| Tomate         | Solanum Lycopersicon        | Verbena        | Verbena officinalis L.                 |
| Chile dulce    | Capsicum annuum L.          | Malva          | Malva sp.                              |
| Pepino         | Cucumis sativus L.          | Sábila         | Aloe vera Mill.                        |
| Ocra           | Abelmoschus esculentus      | Zarza blanca   | Celtis aguanea L.                      |
| Chipilín       | Crotalaria longirostrata L. | Opuntia        | Opuntia sp.                            |
| <b>Bledo</b>   | Amaranthus sp.              | Yaje           | Banisteriopsis caapi L.                |

**Cuadro 7. Especies nativas y cultivadas en el municipio de Río Hondo, Zacapa.**

(Roldán Sosa, 2006).

#### **c. Fauna local**

La conservación de los bosques contribuye para que la Sierra de Las Minas sea un refugio para mamíferos mayores como jaguares, pumas, tigres, leoncillo, jabalíes, dantas, micos y venados; también para aves amenazadas como el Quetzal y el Pajuil. Es importante destacar que la Sierra de Las Minas, en los últimos años es el único lugar en Guatemala donde se ha registrado la existencia del Águila Harpía. (Conap, 2008)

El municipio de Río Hondo posee en toda su extensión territorial variedad de especies de fauna, entre las que se mencionan aves como el tordito, el pájaro carpintero, la aurora, el perico, el pijuy, el cenzontle, el guarda barrancos o curco, la urraca, el gavilán, el gorrión, la golondrina, el zanate, el canario, la garza, el martín pescador, el peretete, el pijije, la chorcha, el tapacaminos, el nicho, la gallina, el chumpe o chompipe, el pato, la coquecha, la chachalaca, etc. (Roldán Sosa, 2006)

Existen mamíferos como la vaca, el caballo, el burro, el cerdo, el perro, el gato, el gato de monte, el tacuacín, la comadreja, el conejo, el coyote, el zorrillo, etc; especies acuáticas como el dormilón, el tepocate, la machaca, el camarón, el cangrejo, etc; otras especies como la tortuga, la iguana, la lagartija, el torroque, el bebe leche, el garrobo o shero, el talconete, el polvorín, la florecilla, el alacrán, el niño dormido, el sapo, la rana, la zumbadora, la mazacuata, el tamagás, el coral, el bejuquillo, la víbora, la culebra, etc. (Roldán Sosa, 2006)

Además, cuenta con otras especies de insectos como el zompopo, la hormiga, la abeja, la lombriz de tierra, etc. Las especies de fauna que habitan en el Valle del Motagua se han adaptado a vivir en condiciones de aridez. En el año 2005 se reportaron 16 especies de anfibios y 54 de reptiles. (Conap, 2008) Entre estos últimos se encuentra el heloderma o escorpión (*Heloderma horridum charlesbogerti*), una subespecie muy rara de un reptil que es endémico del Valle del Motagua, y que se encuentra en serio peligro de extinción.

El heloderma o escorpión hace cuevas en las quebradas secas e intermitentes, y se alimenta de huevos, pichones y ratones. La mordedura es venenosa, por lo que algunos lugareños le temen y lo matan. Sin embargo, la principal amenaza es la destrucción de su hábitat y su extracción ilícita (Roldán Sosa, 2006).

# **G. Áreas protegidas y ecosistemas frágiles**

En el año 1990 la Sierra de Las Minas fue declarada como una de las áreas protegidas de la República de Guatemala, razón por la que desde ese mismo año existe la Fundación

Defensores de la Naturaleza que tiene a su cargo la administración de sus recursos naturales y su protección (Roldán Sosa, 2006).

La Fundación Defensores de la Naturaleza tiene una oficina en la cabecera municipal de Río Hondo y promueve la declaratoria y fortalecimiento de áreas protegidas municipales y privadas, la educación ambiental, el acceso a incentivos forestales de conservación, el ecoturismo y la aplicación de la ley. Durante un año de ejecución de esta iniciativa, logró la declaratoria de un parque municipal y dos reservas naturales privadas, dentro de las que se encuentra la Reserva Natural Privada Las Flores, con 43 hectáreas, en el municipio de Río Hondo, Zacapa (Roldán Sosa, 2006).

La Reserva Natural Privada Las Flores está ubicada en el kilómetro 132 de la Ruta al Atlántico y es parte del Programa de Incentivos Forestales –PINFOR del Instituto Nacional de Bosques –INAB-, cuya sede es la cabecera departamental de Zacapa (Roldán Sosa, 2006).

En el año 1996 a Río Hondo se le declaró como Reino Ecológico de Oriente, por su singular belleza natural, la majestuosidad de la Sierra de Las Minas como área protegida y la importancia de conservar las especies de flora y fauna que en ella existen y que son únicas en el mundo (Roldán Sosa, 2006).

La Sierra de Las Minas por su variedad en el clima y sus fuentes de agua, es llamada también Reserva de Biósfera. Constituye la reserva de bosque nuboso más importante de la República de Guatemala, pero al mismo tiempo incluye bosques tropicales y bosques de coníferas, lo que se debe a su extensión y variedad de altitud, donde se pueden encontrar diversas plantas silvestres de colorido muy profundo. Entre las especies arbóreas en la Sierra de Las Minas se encuentran abetos, cedros, encinos, liquidámbares y pinos de diferente variedad (Roldán Sosa, 2006).

### **2.3. OBJETIVOS**

### **2.3.1. Objetivo general**

Caracterizar los recursos naturales renovables y proponer lineamientos generales de manejo de la subcuenca del río Pasabién, Río Hondo, Zacapa; Guatemala, C.A.

### **2.3.2. Objetivos específicos**

- 1. Describir los recursos naturales renovables; vegetación, suelo y agua de la subcuenca.
- 2. Analizar el estado actual de los Recursos Naturales Renovables: vegetación, suelo y agua de la subcuenca.
- 3. Identificar los principales problemas relacionados al manejo de los Recursos Naturales Renovables (vegetación, suelo y agua) de la subcuenca.
- 4. Proponer lineamientos generales para el manejo de los Recursos Naturales Renovables (vegetación, suelo y agua) de la subcuenca estudiada.

# **2.4. METODOLOGÍA**

El trabajo se realizó sobre la subcuenca Pasabién, Río Hondo, Zacapa. Para cumplir con cada uno de los objetivos planteados, se trabajó con base en los elementos de los recursos naturales: vegetación, suelo y agua. Para cada elemento se desarrollaron tres fases (gabinete inicial, de campo y gabinete final) tomando en cuenta sólo algunos indicadores, los cuales se describen a continuación:

- **Vegetación**
	- **Cobertura del bosque:** Se estimó la cobertura forestal, identificando los tipos predominantes de bosque que se presentan en el lugar, las especies y la cantidad de cada una.
	- **Uso del bosque:** Referente a uso principal que los habitantes de la subcuenca le dan a los productos derivados del bosque tales como la madera y la leña.
- **Suelo**
	- **Uso de la tierra:** Se estimó la superficie de la subcuenca cubierta por diferentes categorías de uso de la tierra.
	- **Capacidad de uso de la tierra:** Determinación en términos físicos, del soporte que tiene una unidad de tierra de ser utilizada para determinados usos o coberturas y/o tratamientos. Se realizó un Estudio de Capacidad de Uso de la Tierra -ECUT- y se clasificó la superficie de la subcuenca según la metodología del INAB (2000).
	- **Intensidad de uso de la tierra:** Relación entre el uso de la tierra y la capacidad de uso. Se clasificó en "sobreuso" cuando el uso excede a su capacidad de uso; "subuso" cuando el uso es menor a su capacidad y "uso correcto" cuando son equivalentes.
	- **Erosión:** Estimación de la cantidad de suelo erosionado y la escorrentía en la subcuenca.
- **Agua**
	- **Aspectos morfométricos de la subcuenca:** Se midieron los aspectos lineales, de superficie y relieve de la subcuenca, tales como el perímetro, número y orden de corrientes; el área, la densidad de drenaje, densidad de corrientes, la pendiente media de la subcuenca, la pendiente del cauce principal; entre otros.
	- Balance hidrológico: Se determinó el balance hidrológico de la subcuenca analizando las entradas y salidas de agua.

La metodología empleada para llevar a cabo el cumplimiento de cada objetivo se describe a continuación:

## **2.4.1. Descripción de los recursos naturales renovables de la subcuenca**

**A. Recopilación de información geográfica y delimitación de la subcuenca**

### **a. Fase inicial de gabinete**

Se obtuvo información secundaria de varias fuentes sobre la ubicación y superficie de la subcuenca, tales como Ávalos y Rosito (2007) y la base de datos del MAGA (2006), que incluye información cartográfica de la superficie y delimitación de la subcuenca, disponible en el IGN, sin embargo, esta información fue generada a una escala de 1:250,000 y no es precisa, por lo que se decidió trabajar en la delimitación utilizando las hojas cartográficas (siguiendo las curvas de nivel pertinentes) de la región y haciendo uso de software SIG.

Con la información cartográfica disponible del MAGA (2006), tal como las hojas cartográficas, las curvas a nivel, la geología, fisiografía, corrientes de agua y cuencas, se elaboraron mapas base tales como la elevación de la subcuenca, geología de la región y la red hidrológica, los cuales fueron presentados en el marco referencial de este documento y que servirían como base para análisis posteriores.

#### **b. Fase de campo**

Se corroboró en campo la información clave generada en los mapas descritos anteriormente realizando caminamientos por el lugar, observando formas y georeferenciando puntos en sitios estratégicos utilizando un dispositivo GPS para corroborar los límites de la subcuenca.

#### **c. Fase final de gabinete**

Con la información de campo se hicieron correcciones a los mapas iniciales.

### **B. Vegetación**

#### **a. Fase inicial de gabinete**

Se recopiló información sobre las zonas de vida y las especies presentes en el lugar de fuentes secundarias tales como Medinillz (1999), Ávalos y Rosito (2007) y MAGA (2006).

#### **b. Fase de campo**

Se llevaron a cabo recorridos por la subcuenca observando las especies presentes y el tipo de cobertura boscosa que se encuentra. Esta última se fue delimitando utilizando un croquis de la subcuenca y georreferencias con un dispositivo GPS. También se observó el uso que se le da al bosque tomando en cuenta principalmente la madera y la leña.

#### **i. Inventario forestal**

Se trató de realizar un muestreo para elaborar un inventario forestal por cada tipo de cobertura boscosa, sin embargo, existen limitaciones sociales dentro de la subcuenca que impidieron llevarlo a cabo de manera apropiada. Siguiendo las pautas para hacer un inventario forestal adecuadamente, se hizo lo siguiente:

- ➢ **Rodalización:** Se calculó el área total y el área de cada tipo de bosque, según sus características. Estos tipos de bosque constituirían los estratos para elaborar un muestreo en cada uno de ellos.
- ➢ **Muestreo:** Para determinar el tamaño de muestra definitivo en cada estrato, se realizaría primeramente un muestreo piloto de una cantidad indefinida de parcelas de muestreo establecidas al azar. Sin embargo, dadas las complicaciones sociales en el lugar, se pudo levantar solamente 7 parcelas de manera dirigida, a criterio de experto, buscando las áreas más representativas de los lugares en donde se permitió elaborarlas. La ubicación de estas parcelas se puede observar en la Figura 31A. Dos parcelas correspondieron al área de árboles dispersos (bosque mixto pino-encino); y cinco parcelas al área de bosque seco subtropical. Por esa razón, los resultados que se muestran en su apartado correspondiente son parciales.
- $\geq$  Las dimensiones de las parcelas levantadas fueron rectangulares de 416.16 m<sup>2</sup> (20.4 m x 20.4 m). Cada una se delimitó abriendo una brecha a su alrededor, para posteriormente hacer el conteo de árboles por especie con la ayuda de un conocedor del área, la medición del DAP (diámetro a la altura del pecho) con una cinta métrica y la medición de la altura con la ayuda de un clinómetro.
- ➢ Con los datos de las 7 parcelas levantadas, se hicieron dos cálculos del tamaño de muestra definitiva: uno considerando poblaciones finitas y otro considerando poblaciones infinitas, utilizando para ello las siguientes ecuaciones (Orozco y Brumér, 2002).

Poblaciones infinitas:

$$
3 = \frac{45_{\frac{8}{3},\frac{9}{6}}6 \cdot ((8\%)^{2}}{(-\%)^{2}}
$$

'

Dónde:

 $t<sub>α/2, αl</sub> = es un valor de t-Student definido a una significancia Alpha (α) y con n-1$ grados de libertad (gl).

CV = coeficiente de variación estimado de la población por muestrear.

E= error de muestreo en porcentaje máximo requerido a un nivel de confiabilidad establecido (1-α) 100 %. Para el caso de esta investigación, el valor establecido es del 20 %, que es el máximo aceptado por el INAB.

Poblaciones finitas:

$$
3 = \frac{45_{\frac{8}{1},9\%}6 \cdot ((8\%)^{6}}{45_{\frac{8}{1},9\%}6 \cdot ((8\%)^{6}})}{(-\%)^{6} + \frac{45_{\frac{8}{1},9\%}6 \cdot ((8\%)^{6}}{5}}
$$

'

Dónde:

 $t_{\alpha/2, gl}$  = es un valor de t-Student definido a una significancia Alpha (α) y con n-1 grados de libertad (gl).

CV = coeficiente de variación estimado de la población por muestrear.

E = error de muestreo en porcentaje máximo requerido a un nivel de confiabilidad establecido (1-α) 100 %. Para el caso de esta investigación, el valor establecido es del 20, que es el máximo aceptado por el INAB.

N = tamaño de la población conocida.

Como ejercicio, se determinó el tamaño de muestra definitiva para el estrato de árboles dispersos (bosque mixto pino-encino) utilizando las dos ecuaciones descritas anteriormente, lo cual se puede observar en el Cuadro 8. Los datos que se tomaron para llegar a los resultados se pueden ver en ese mismo cuadro, siendo un área total del estrato de 2,069.8 ha y un área por parcela de 0.041616 ha, lo cual indica que en el lugar existe un total de 49,736 parcelas.

**Cuadro 8. Determinación del tamaño de muestra definitiva para levantar el inventario forestal en la categoría de uso de árboles dispersos (bosque mixto pino-encino).**

| <b>Datos</b>                      |          |
|-----------------------------------|----------|
| Area de bosque (A) (ha)           | 2,069.8  |
| Área de parcela (a) (ha)          | 0.041616 |
| Error de muestreo permisible (E%) | 20       |
| Número de parcelas                | 49,736   |
| Datos de inventario preliminar    |          |
| N                                 | 2        |
| GI                                |          |
| Volumen comercial promedio        | 6.43     |
| Desviación estándar (S)           | 4.13     |
| Coeficiente de variación (% CV)   | 64.23    |
| t $(a/2, n-1)$                    | 12.71    |
| Tamaño de muestra definitiva (n)  |          |
| Poblaciones infinitas             | 1,666.21 |
| Poblaciones finitas               | 4.96     |

Fueron levantadas únicamente dos parcelas, por lo que los grados de libertad fue 1. El volumen comercial promedio de estas dos parcelas fue  $6.43 \, \text{m}^3$ , con una desviación estándar de 4.13 m<sup>3</sup> y un coeficiente de variación de 64.23 % (bastante alto), datos que se pueden observar en los resultados obtenidos en el Cuadro 40A.

El valor de t-Student para este caso fue de 12.71 y tomando en cuenta el máximo de error permisible aceptado por el INAB del 20 %, se determinó que se necesitaría un tamaño de muestra de 1,666 parcelas utilizando la ecuación de poblaciones infinitas y tan sólo de 5 utilizando la ecuación de poblaciones finitas. Esta divergencia se debe al alto grado de variación que hay en los datos, por lo que lo recomendable sería aumentar el tamaño de la muestra piloto y de los resultados obtenidos verificar un tamaño de muestra definitivo más apropiado.

En el caso del estrato del Bosque Seco Subtropical, los datos que se utilizaron para determinar el tamaño de muestra definitiva se pueden ver en el Cuadro 9, siendo un área total del estrato de 2,927.99 ha y un área por parcela de 0.041616 ha, lo cual indica que en el lugar existe un total de 70,357 parcelas.

En este estrato fueron levantadas cinco parcelas, por lo que los grados de libertad fueron 4. El volumen comercial promedio de estas dos parcelas fue  $7.31 \text{ m}^3$ , con una desviación estándar de 2.00 m<sup>3</sup> y un coeficiente de variación de 27.37 %, datos que se pueden observar en los resultados obtenidos en el Cuadro 41A.

El valor de t-Student para este caso fue de 2.776 y tomando en cuenta el máximo de error permisible aceptado por el INAB del 20 %, se determinó que se necesitaría un tamaño de muestra de 15 parcelas utilizando tanto la ecuación de poblaciones infinitas como la de poblaciones finitas.

**Cuadro 9. Determinación del tamaño de muestra definitiva para elaborar el inventario forestal en la categoría de uso de Bosque Seco Subtropical.**

| <b>Datos</b>                      |          |
|-----------------------------------|----------|
| Area de bosque (A) (ha)           | 2,927.99 |
| Area de parcela (a) (ha)          | 0.041616 |
| Error de muestreo permisible (E%) | 20       |
| Número de parcelas                | 70,357   |
| Datos de inventario preliminar    |          |
| n preliminar                      | 5        |
| GI                                | 4        |
| Volumen comercial promedio        | 7.31     |
| Desviación estándar (S)           | 2.00     |
| Coeficiente de variación (% CV)   | 27.37    |
| t ( $a/2$ , n-1)                  | 2.776    |
| n definitiva                      |          |
| Poblaciones infinitas             | 14.43    |
| Poblaciones finitas               | 14.43    |

#### **c. Fase final de gabinete**

Se analizó la información obtenida de las fuentes primarias y secundarias y se crearon los mapas correspondientes a la cobertura del bosque y los resultados del inventario forestal. Con estos se realizaron los análisis respectivos para generar resultados finales.

#### **C. Suelo**

#### **a. Fase inicial de gabinete**

Se obtuvo información de fuentes secundarias. Del MAGA (2001) se obtuvo de la fisiografía del lugar y las curvas a nivel; del MAGA (2006) se obtuvo del uso y la capacidad de uso de la tierra a escala 1:250,000; también se revisó la metodología de clasificación de la tierra por capacidad de uso del INAB (2000). Con base en el modelo de elevación del lugar, realizado según aparados anteriores, se delimitaron las unidades de mapeo para realizar los estudios de capacidad de uso de la tierra.

#### **b. Fase de campo**

En la fase de campo se llevó a cabo la metodología pertinente para determinar el uso de la tierra, la capacidad de uso y la erosión del suelo. Esta metodología se describe a continuación:

#### **i. Uso actual de la tierra**

Se realizó un recorrido por el lugar determinando los usos predominantes de la tierra según los cultivos que existen, la cobertura boscosa y actividades pecuarias del lugar. Con la ayuda de un dispositivo GPS se georreferenciaron puntos clave importante que servirían para elaborar el mapa de uso de la tierra en la fase de gabinete final.

### **ii. Estudio de capacidad de uso de la tierra -ECUT-**

La capacidad de uso se determinó utilizando la metodología de clasificación de tierras del INAB (2000). En resumen, para cada unidad de mapeo establecida en la fase de gabinete inicial se midieron las siguientes variables:

- **Pendientes:** Se realizó el recorrido hacia los puntos de observación en donde se recopiló la información correspondiente a la pendiente predominante.
- **Profundidad efectiva del suelo:** Se determinó excavando agujeros con una piocha y una pala y midiendo su profundidad, la cual se midió en función de la existencia de cuerpos que mecánicamente limitan el desarrollo radical tal como rocas, estratos compactados o endurecidos, áreas en donde se encuentra el nivel freático, etc. Además de ello se aprovechó de la existencia de calicatas o áreas de excavación en el lugar para el mismo efecto.
- **Pedregosidad:** La pedregosidad superficial se determinó a través de la observación y la pedregosidad interna se midió calculando el volumen que ocupan las piedras por volumen de suelo en los mismos puntos de muestreo para determinar la profundidad efectiva.
- **Drenaje:** Las zonas se delimitaron pidiendo referencia a las personas conocedoras sobre los principales lugares en los que existen problemas con anegamiento.

### **iii. Elaboración de acequias para la determinación de erosión hídrica**

Se hicieron tres parcelas para la medición de la sedimentación y la escorrentía en tres áreas que fueron: La Colmena, El Chifle y El Pulguero. Sus principales características se pueden observar en el Cuadro 10.

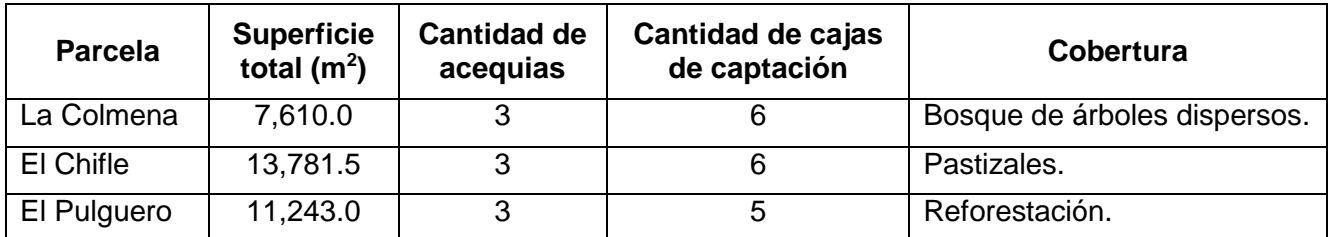

## **Cuadro 10. Características principales de las parcelas de determinación de la erosión hídrica.**

Cada parcela se dividió en tres acequias y cada acequia contó con dos cajas de captación (a excepción de una acequia en El pulguero que sólo tuvo una caja) con medidas de 2 m de longitud y 1 m de ancho.

Los datos de sedimentos y escorrentías por cada día de lluvia que se presentó fueron tomados durante cuatro meses de lluvia (mayo a agosto) del año 2017.

## **c. Fase de gabinete final**

# **i. Uso de la tierra**

Se elaboraron los mapas correspondientes al uso de la tierra con base en lo observado en campo y los puntos georreferenciados que se tomaron.

# **ii. Capacidad de uso de la tierra**

Con base en la información levantada en campo, se realizó la respectiva clasificación de cada unidad de mapeo según su capacidad de uso con base en la matriz de la región natural "Tierras metamórficas", presentada en el Cuadro 11.

| <b>Profundidad</b> |       |           | Pendiente (%)                        |           |      |
|--------------------|-------|-----------|--------------------------------------|-----------|------|
| del suelo          | < 12  | $12 - 26$ | $26 - 36$                            | $36 - 55$ | > 55 |
| (cm)               |       |           |                                      |           |      |
| > 90               |       | Am/Aa     | Ap/F                                 | F/Fp      | Fр   |
| 50-90              |       | Am/Aa     | Ap/F                                 | F/Fp      | Fp   |
| 20-50              | Am/Aa | Aa/Ss     | Ap/F                                 | F/Fp      | Fp   |
| < 20               | Am/Aa | Ss        | Fp                                   | Fp        | Fp   |
|                    |       |           | $F_{\text{max}}$ in $F_{\text{max}}$ |           |      |

**Cuadro 11. Matriz de capacidad de uso de la tierra para la región "Tierras Metamórficas".**

**Fuente: INAB, 2000.**

Posteriormente se elaboraron los mapas de capacidad de uso respectivos.

#### **iii. Intensidad de uso de la tierra**

Esta se determinó al extrapolar los mapas de uso de la tierra y capacidad de uso. En los casos en donde el uso implicaba un manejo que superaba a la capacidad de uso, la unidad de mapeo fue categorizada como "sobreuso". En los casos en donde el uso implicaba un manejo de menor intensidad que la capacidad de uso, la unidad de mapeo fue categorizada como "subuso"; y en donde eran equiparables, la categoría añadida fue "uso adecuado o uso correcto".

### **iv. Erosión del suelo en la subcuenca**

En esta fase se procedió a tabular los datos obtenidos de las parcelas de sedimentación, realizar su respectivo procesamiento para posteriormente analizarlos.

#### **D. Agua**

#### **a. Fase de gabinete inicial**

### **i. Recopilación de información climática**

Se recopiló la información climática más accesible que se pudo encontrar. Esta procede de las estaciones Pasabién, Panzós, Los Albores y La Fragua, todas pertenecientes al INSIVUMEH (información presentada en el marco referencial en el apartado 3.2.3 respecto a la climatología).

## **ii. Caracterización morfométrica**

# • **Determinación de aspectos lineales de la subcuenca**

➢ **Perímetro:** este se midió utilizando software SIG para determinar la longitud del contorno de la subcuenca.

- ➢ **Clase de corrientes:** las corrientes fueron determinadas utilizando las hojas cartográficas y las curvas de nivel hasta encontrar un buen número de efímeras.
- ➢ **Orden de corrientes:** Este fue determinado utilizando la metodología propuesta por Horton (1945) en donde un río de primer grado no tiene ramificaciones. Un río de segundo grado es aquél cuando se juntan dos ríos de primer grado; una corriente de tercer grado es aquella donde se juntan dos de segundo grado y así sucesivamente.
- ➢ El radio de bifurcación fue determinado usando la siguiente ecuación:

$$
\#<=\frac{:=}{\mathfrak{z}\,(\mathfrak{z}+1)}
$$

Dónde:

Nu = número de corrientes de orden u.

 $N(u+1)$  = número de corrientes de orden superior siguiente.

➢ La longitud media de corrientes se calculó a través de:

$$
\text{R22} = \frac{\&\textcircled{a}3\text{AB}5 = \text{C DE} = \text{F} = \text{GDCD CH E@I IBH}35\text{H2 CH @ICH3} = \text{F}}{3\text{F}}
$$

Dónde:

 $\mathbb{Z}^2$  = longitud media de corrientes.

 $;=$  = número de corrientes de orden superior siguiente.

➢ El radio de longitud media se determinó a través de:

$$
\mathcal{H}\mathcal{R} = \frac{\sum_{i=1}^{n} [\mathcal{X}^2/8(-1)]}{3}
$$

Dónde:

 $\frac{7}{8}$  = radio de longitud media.

 $\mathbb{Z}^2$  = longitud media de corrientes.

 $L(u - 1) =$  longitud de corrientes de orden inferior siguiente.

3 = número de corrientes de orden u.

➢ La longitud acumulada de corrientes se determinó a través de la siguiente ecuación:

$$
dD = \mathbf{N} \mathbf{W} \cdot \mathbf{W} \cdot \mathbf{W}
$$

$$
dD = \mathbf{N} \cdot \mathbf{W} \cdot \mathbf{W} \cdot \mathbf{W}
$$

&D = longitud acumulada de corrientes.

 $\mathbb{Z}^2$  = longitud media de corrientes.

;= = número de corrientes de orden u.

## • **Determinación de aspectos de superficie**

➢ La relación de forma (Rf) se determinó a través de la siguiente ecuación:

$$
\text{\#O}=\frac{\text{!P}}{\text{\&E}}
$$

Dónde:

Ak = área de la cuenca.

 $Lc<sup>2</sup>$  = longitud del cauce principal desde el nacimiento del cauce hasta la salida en la cuenca.

➢ La relación circular se determinó a través de la siguiente ecuación:

$$
\#E = \frac{IP}{IE}
$$

Dónde:

Ak = área de la cuenca.

Ac = área de un círculo de perímetro igual al de la cuenca.

➢ La densidad de drenaje se determinó a través de:

$$
Q = \frac{\&D}{IP}
$$

➢ La densidad de corrientes (Fc) se determinó a través de:

$$
RE = \frac{5E}{IP}
$$

Donde Ntc = número total de corrientes.

## • **Determinación de aspectos de relieve**

- ➢ La pendiente media de la cuenca se determinó utilizando software SIG.
- ➢ La pendiente del cauce principal se determinó a través del método analítico:

$$
"ES = \frac{\Delta T * 100}{CT}
$$

Dónde:

∆H = diferencia de nivel entre la curva más alta y la más baja que toca el cauce principal.

dH = longitud o distancia horizontal del cauce principal.

- ➢ La elevación media de la cuenca se determinó a través del método de la curva hipsométrica.
- ➢ El coeficiente de relieve se determinó a través de:

$$
(I = \frac{\Delta.E}{\&\,DU}
$$

Dónde:

∆Ec = diferencia de elevación entre los puntos más alto y más bajo en el perímetro de la cuenca.

L ax = longitud axial o más larga dentro de la cuenca.

#### **iii. Aforo del río Pasabién**

Se llevó a cabo el aforo del río Pasabién utilizando el método de sección-velocidad. Para ello se midió la sección transversal del cauce en tramos de 4 m cada uno, y midiendo la profundidad del río al inicio y final de cada tramo. Después de ello se calculó, con base a la profundidad media de cada tramo, el área de cada uno y luego se hizo una sumatoria para obtener el área total de la sección transversal del río. Posteriormente se midió la velocidad media del río utilizando el método del flotador y luego se determinó el caudal utilizando la siguiente ecuación:

$$
= \text{áIHD 5ID320H12D}^{\text{G}}(\mathbf{F}^{\text{'}})\text{U 0H@EBCDC FHCBD}(\mathbf{F}/2)
$$

#### **iv. Elaboración del balance hídrico**

Se elaboró utilizando las herramientas de un software SIG, mediante la elaboración y análisis de rasters y shapes.

# **2.4.2. Análisis del estado actual de los recursos naturales renovables de la subcuenca**

Este análisis se llevó a cabo en la fase final de gabinete utilizando la información recopilada del primer objetivo. Esta información fue procesada tratando de tener un panorama total de la subcuenca, relacionando cada uno de sus componentes. Sin embargo, por conveniencia, en los resultados se presenta separada por componente junto a los resultados del primer objetivo.

# **2.4.3. Identificación de los principales problemas relacionados al manejo de los recursos naturales renovables de la subcuenca**

Del análisis de cada componente, se pudieron identificar los principales problemas relacionados al manejo de los recursos naturales que existen en la subcuenca. Esto se determinó buscando conflictos entre cada variable, comparando lo que existe en la actualidad con lo que sería idóneo según el criterio del investigador.

# **2.4.4. Propuesta de lineamientos generales para el manejo de los recursos naturales renovables de la subcuenca**

Con base en los problemas identificados se realizó una propuesta de lineamientos que debería seguirse con tal de mejorar la situación de la subcuenca según el criterio del investigador.

## **2.5. RESULTADOS Y DISCUSIÓN**

- **2.5.1. Estado actual de los recursos naturales renovables de la subcuenca Pasabién.**
	- **A. Vegetación**

## **a. Cobertura boscosa y uso del bosque**

El Cuadro 12 y Figura 7 muestran la cobertura boscosa en el área de la subcuenca del río Pasabién.

### **Cuadro 12. Composición de la cobertura boscosa de la subcuenca del río Pasabién.**

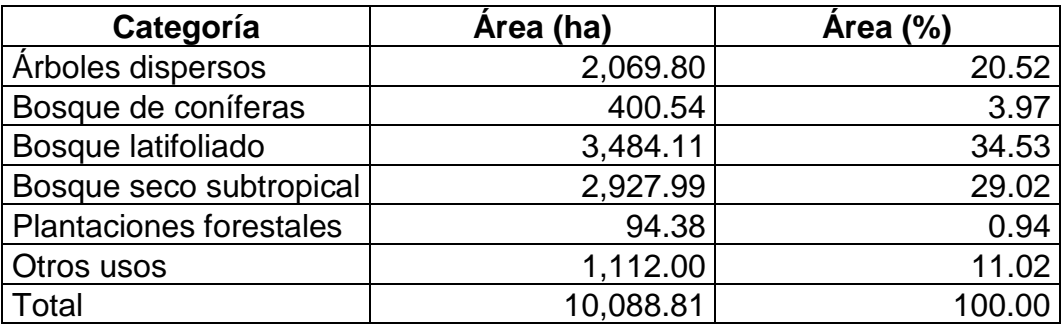

➢ **Árboles dispersos:** Esta categoría abarca un área de 2,069.80 ha, que representan aproximadamente el 20.52 % del territorio total, distribuyéndose entre la parte baja y media de la cuenca, entre los 500 m y 2000 m s.n.m.

Esta es una región compuesta por bosque secundario mixto de pino-encino (con especies como *Pinus maximinoii* H.E. Moore; *P. oocarpa* Schiede; *P. tecunumanii* - Schw.- Enguiluz et Perry; *Quercus peduncularis* Née; *Q. brachystachys* Benth; *Q. conspersa* Benth; *Q. polymorpha* Schlecht & Cham; *Q. skinneri* Benth; *Q. tristis*  Liebm -Medinilla, 1999-) que ha sufrido deterioro debido a los incendios forestales, la extracción de leña, extracción de madera y cada vez está más afectada por el avance del pastoreo para ganadería y la agricultura.

Por ser un área de árboles dispersos, existe una mayor entrada de luz y hay partes que han sido usadas para establecer cultivos anuales como maíz y frijol. Esta área se encuentra ubicada entre la zona de amortiguamiento y zona núcleo de la reserva de la biósfera de la sierra de las minas. Los resultados del muestreo para elaborar el inventario se pueden observar en el Cuadro 40A. Así mismo, en el Cuadro 8, se puede observar el tamaño de muestra definitiva para realizar el inventario forestal en esta categoría.

Tomando en cuenta estas dos parcelas, se estima que en el área existe un total de madera entre 31,746.59 y 96,835.59 m<sup>3</sup>, tal como se puede observar en el Cuadro 13.

|                |                    |              | Media de volumen (m <sup>3</sup> ) / ha | Total de volumen (m <sup>3</sup> ) en Pasabién |           |                    |  |
|----------------|--------------------|--------------|-----------------------------------------|------------------------------------------------|-----------|--------------------|--|
| <b>Especie</b> | Límite<br>inferior | <b>Media</b> | Límite<br>superior                      | Límite<br>inferior                             | Media     | Límite<br>superior |  |
| Pino           | 10.79              | 24.8         | 38.73                                   | 22,337.28                                      | 51,320.69 | 80,157.15          |  |
| Encino         | 4.55               | 6.3          | 8.06                                    | 9,409.31                                       | 13,043.88 | 16,678.45          |  |
| Almendro       |                    | 3.86         |                                         |                                                | 7,997.71  |                    |  |
| Total          | 15.34              | 34.96        | 46.79                                   | 31,746.59                                      | 72,362.28 | 96,835.59          |  |

**Cuadro 13. Estimación del volumen de madera en árboles dispersos (bosque de mixto de pino-encino).**

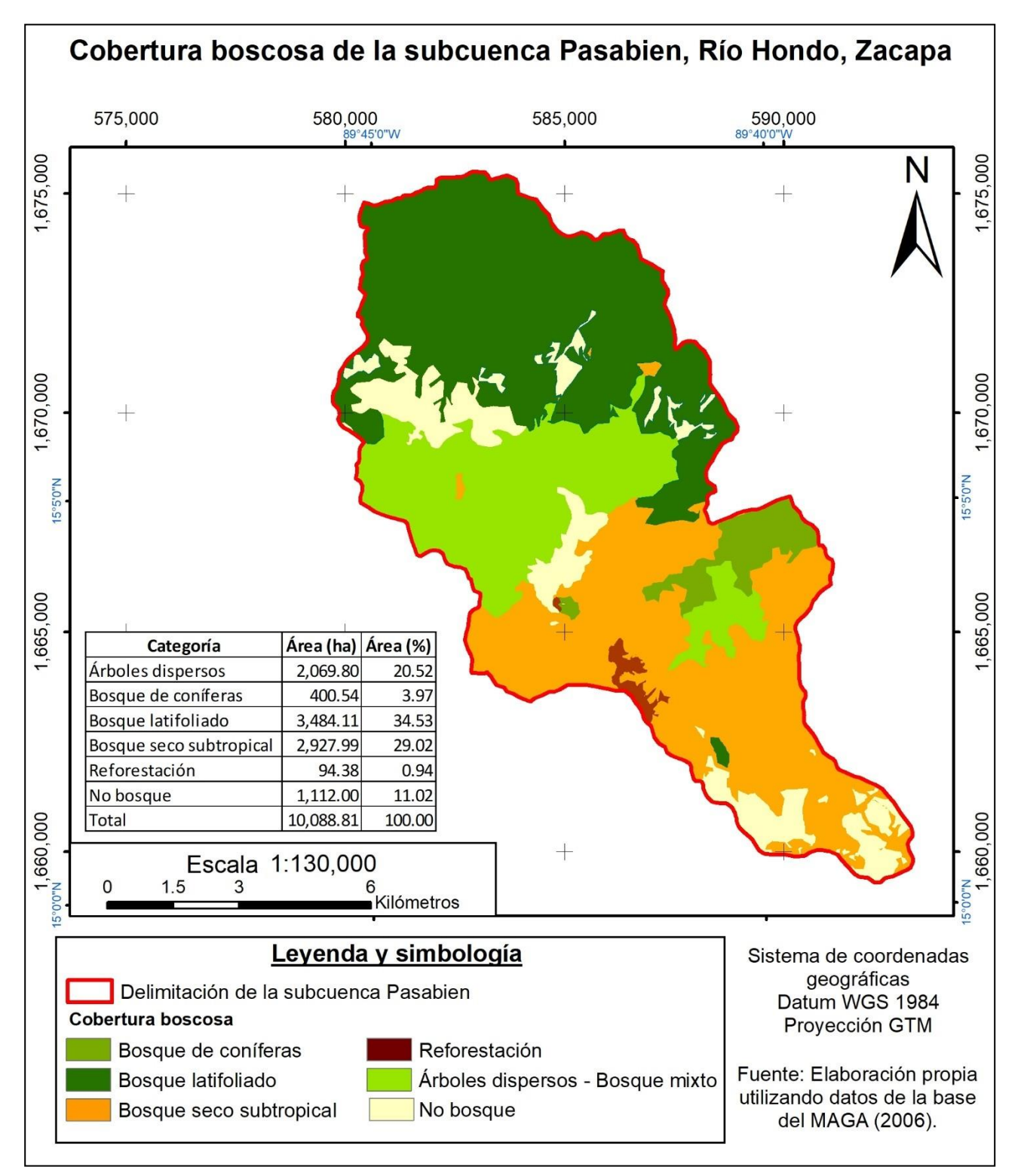

**Figura 7. Mapa de cobertura boscosa de la subcuenca Pasabién, Río Hondo, Zacapa.**

➢ **Bosque de coníferas:** Está compuesto por pino de ocote (*Pinus oocarpa*). Esta categoría abarca una superficie de 400.54 ha (3.97 % del total) y se encuentra en la parte media de la subcuenca, entre 1000 m y 2000 m s.n.m. Es un área totalmente intervenida, los árboles presentes son catalogados en un estado de desarrollo maduro (C-6) comprendidos con un DAP promedio 50 cm a 60 cm, de los cuales, en su mayoría tienen daño fustal provocado por incendios forestales muy recurrentes en la época de mayor estiaje de calor, que los hace ser vulnerable a quemarse. Debido a estos constantes incendios, la prominente regeneración, así como los bancos de semilla superficiales se ven afectados y por ende el rejuvenecimiento de bosque. Sumado a esos factores negativos, las comunidades vecinas practican la extracción de ocote (actividad conocida como ocoteo) para consumo familiar, esto repercute un daño mecánico severo en la parte fustal de los árboles, debilitándolos a caer y ser foco de infestación de plagas y enfermedades.

En la actualidad, esta área se encuentra ligada a un proceso jurídico de tenencia de tierra debido a la falta de documentación histórica, lo cual ha provocado conflictos entre cinco partes por derechos de propiedad sobre el lugar. Además, es importante mencionar que este bosque se encuentra dentro de la zona de amortiguamiento de la reserva de la biósfera de la Sierra de las Minas. En esta área no se pudieron levantar parcelas para realizar el inventario forestal.

➢ **Bosque latifoliado:** En esta área tampoco se pudieron levantar parcelas para realizar un inventario forestal, pero se conoce que existen especies como *Oreopanax oliganthus* A.C. Smith; *Microtropis ilicina* Standl & Steyerm; *Weinmannia tuerkheimii* Engler; *Quercus* spp.; *Engelhardtia guatemalensis* Standl; *Podocarpus oleifolius* D.Don. In Lambert, entre otras (Medinilla, 1999). Esta categoría se ubica al Norte de la subcuenca y abarca una extensión de 3,484.11 ha (34.53 %), entre 1500 m y 2980 m s.n.m.

Las pendientes son moderadamente escarpadas, entre 36 y 55 %. Es un área con mucha humedad y nubosidad. Esta área es la menos intervenida por el ser humano en la subcuenca por encontrarse en la parte más alta y ser de difícil acceso, sin

embargo, en la actualidad, incluso esta área no está exenta del avance de las actividades de pastoreo de ganado vacuno. Es importante mencionar que esta área se encuentra dentro de la zona núcleo de la reserva de la biósfera de la sierra de las minas.

➢ **Bosque seco subtropical:** Esta área abarca una superficie de 2,927.99 ha (29.02 %). Se distribuye desde la parte baja hasta la parte media de la subcuenca, en altitudes entre los 180 m y 1500 m s.n.m.

En esta área existe una variedad de especies latifoliadas adaptadas a estas condiciones, entre las que se encuentran: Zapotón o Caoba (*Swietenia humilis*  Zucarini), Palo de Jiote o Indio desnudo (*Bursera simaruba* (L.) Sarg.), sare (*Acacia pennatula* Schlecht. & Cham), campón (*Bursera excelsa* (HBK) Engler in DC), cablote (*Guazuma ulmifolia* Lam) y guaje (*Leucaena leucocephala* Lam). Cabe mencionar que esta área es fuente de abastecimiento de leña para las comunidades de Pasabién y Monte Grande, que practican el ahorcamiento de árboles (actividad que consiste en la elaboración de un anillo alrededor del tronco que evita el paso de agua, minerales y savia, haciendo que al final el árbol se seque y esté listo para ser usado como leña).

Inversiones Pasabién, S.A., ha adquirido varias propiedades en esta región, lo cual ha limitado el uso de las especies arbóreas para leña por parte de las comunidades aledañas debido a los derechos privados que esta institución ejerce sobre dichas propiedades. Además, esta institución ha promulgado el establecimiento de huertos semilleros, actividad que consiste en elegir árboles ejemplares superiores como fuente de semilla, seleccionados de la parte seca de los municipios de Río Hondo y Teculután.

Tomando en cuenta los resultados de las cinco parcelas elaboradas en el inventario forestal en esta área, se estima que en el Bosque Seco Subtropical hay entre  $83,561.9$  m<sup>3</sup> y 773,381.7 m<sup>3</sup> de madera según se puede observar en el Cuadro 14.

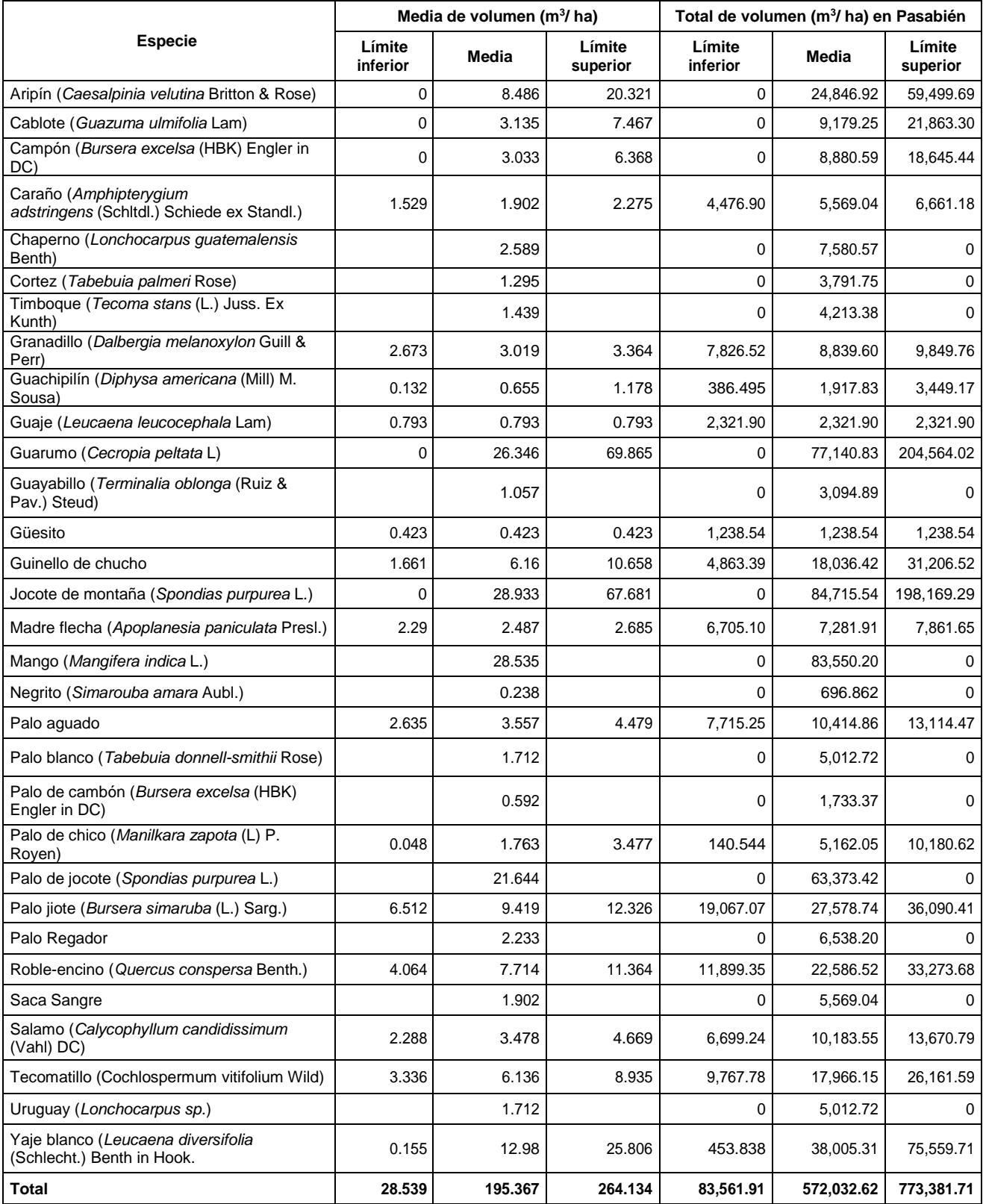

# **Cuadro 14. Estimación del volumen de madera en el Bosque Seco Subtropical.**

➢ **Plantaciones forestales:** Abarca una superficie de 94.38 ha (0.94 %) y se encuentra en la parte media de la cuenca, entre los 500 m y 1000 m s.n.m.

Es una reforestación voluntaria con *Pinus oocarpa*, establecida en el año 2004. Debido a la calidad del sitio y la prolongación de la época seca, esta plantación se vio afectada por *Dendroctonus frontalis* (Gorgojo del Pino), que provocó la pérdida de 3,500 árboles, que oscilan entre diámetros de 20 cm a 18 cm y una altura promedio de 15 m y 18 m. En el año 2014 se realizó sin éxito una resiembra en la parte más baja con la misma especie (probablemente debido a la altura), por lo que en el año 2015, se realizó una nueva utilizando Caoba (*Swietennia humilis*).

➢ **Otros usos:** Esta categoría abarca una superficie de 1,112 ha (11.2 %) dispuesta en varios lugares de la subcuenca. En esta área se realizan diferentes actividades humanas, agrícolas y pecuarias las cuales serán más descritas en el apartado de uso de la tierra.

El bosque en general es utilizado principalmente para la leña y madera y se ha degradado de tal manera que en los últimos años, la parte más alta, es decir el Norte, es la que conserva la mayor parte del bosque que hay en la región. No se cuenta con información específica del área, pero Martín y Flores (2012) señalan que la cantidad media de extracción de madera en el área de Zacapa es de 2.3 m<sup>3</sup>/ persona / año de leña seca. A excepción de la parte Sur, que es en donde se encuentra la región de los depósitos aluviales del río Motagua y por ende la parte más fértil, la región no se ve afectada en gran manera por el avance de la frontera agropecuaria, aunque en los últimos años se ha visto un fenómeno en el que incluso la parte Norte ha estado siendo reemplazada por sistemas de pastoreo para ganado.

#### **B. Suelo**

#### **a. Uso de la tierra**

El uso de la tierra en la región se dividió en 13 categorías que pueden ser observadas en el Cuadro 15 y Figura 8.

| Cuadro 15. Uso de la tierra 2017 de la subcuenca del rio Pasabien. |           |             |  |  |  |  |  |  |
|--------------------------------------------------------------------|-----------|-------------|--|--|--|--|--|--|
| Categoría de uso                                                   | Area (ha) | Area $(\%)$ |  |  |  |  |  |  |
| Árboles dispersos                                                  | 2,069.80  | 20.52       |  |  |  |  |  |  |
| Bosque de coníferas                                                | 400.54    | 3.97        |  |  |  |  |  |  |
| Bosque latifoliado                                                 | 3,484.11  | 34.53       |  |  |  |  |  |  |
| Bosque seco subtropical                                            | 2,927.99  | 29.02       |  |  |  |  |  |  |
| Frutales (cítricos y mango)                                        | 12.17     | 0.12        |  |  |  |  |  |  |
| Granos básicos                                                     | 138.35    | 1.37        |  |  |  |  |  |  |
| <b>Guamiles</b>                                                    | 122.85    | 1.22        |  |  |  |  |  |  |
| Hortalizas (melón y otras hortalizas)                              | 161.18    | 1.60        |  |  |  |  |  |  |
| Pasturas para ganado                                               | 643.43    | 6.38        |  |  |  |  |  |  |
| Reforestación                                                      | 94.38     | 0.94        |  |  |  |  |  |  |
| Represa Inversiones Pasabién S.A.                                  | 4.28      | 0.04        |  |  |  |  |  |  |
| Zona Urbana                                                        | 23.65     | 0.23        |  |  |  |  |  |  |
| Zonas de extracción minera                                         | 6.08      | 0.06        |  |  |  |  |  |  |
| <b>Total</b>                                                       | 10,088.81 | 100.00      |  |  |  |  |  |  |

**Cuadro 15. Uso de la tierra 2017 de la subcuenca del río Pasabién.**

Las categorías correspondientes a "Árboles dispersos", "Bosque de coníferas", "Bosque latifoliado", "Bosque seco subtropical" y "Reforestación" fueron analizadas en el componente de cobertura del bosque y uso. Este apartado se limitará describir algunos aspectos importantes acerca de la agricultura y actividades pecuarias:

➢ **Agricultura:** Tal como se observa en el Cuadro 15 y Figura 8, las principales actividades agrícolas corresponden al cultivo de frutales tales como mango y cítricos (12.17 ha equivalentes al 0.12 %); granos básicos (138.35 ha = 1.37 %); Guamiles (122.85 ha = 1.22 %); y hortalizas como el melón y otras (161.18 ha = 1.60 %).

En su totalidad, las actividades agrícolas abarcan una superficie de 434.55 ha equivalentes al 4.31 % de la superficie total de la subcuenca. Estas actividades se desarrollan en varias regiones de esta; en la parte más baja se desarrollan principalmente las actividades hortícolas y frutícolas puesto que es el área más fértil por estar constituida por las planicies aluviales del río Motagua; en cambio, los granos básicos son cultivados en regiones más escarpadas en la parte media y Norte de la subcuenca y existen algunas áreas de guamiles que se han dejado de cultivar por la disminución de la fertilidad del suelo.

Ninguna de las actividades agrícolas contempla medidas de conservación de suelos.

- ➢ **Ganadería:** las actividades pecuarias, en donde se establecen pasturas para ganado vacuno, se dan en la región media y alta (Norte) de la subcuenca. Estas actividades son una de las razones de la degradación del bosque en la parte alta, que constituye la zona núcleo de la reserva biósfera de la sierra de las minas y provocan compactación del suelo e impiden una adecuada regeneración natural.
- ➢ **Zonas urbanas y extracción minera:** Conformadas por poblados (Santa Rosalía Mármol, Aldea Pasabién, aldea Santa Cruz, aldea El Peaje, aldea Lo de Mejía, Zunzapote y Casas de Pinto) y canteras de extracción de minerales tales como mármol, arena, barro para ladrillo y otros materiales de construcción. Incluyen áreas de cementerio, de recreación y esparcimiento, etc.
- ➢ **Represa:** Ocupa aproximadamente 4.28 ha, ubicada a 14 km de la cabecera municipal de Teculután. Parte del caudal de río es dividido y conducido a través de un canal que tiene una longitud aproximada a 6 km y una diferencia de nivel de 800 m que mueve dos turbinas que generan 12 Mv.

74

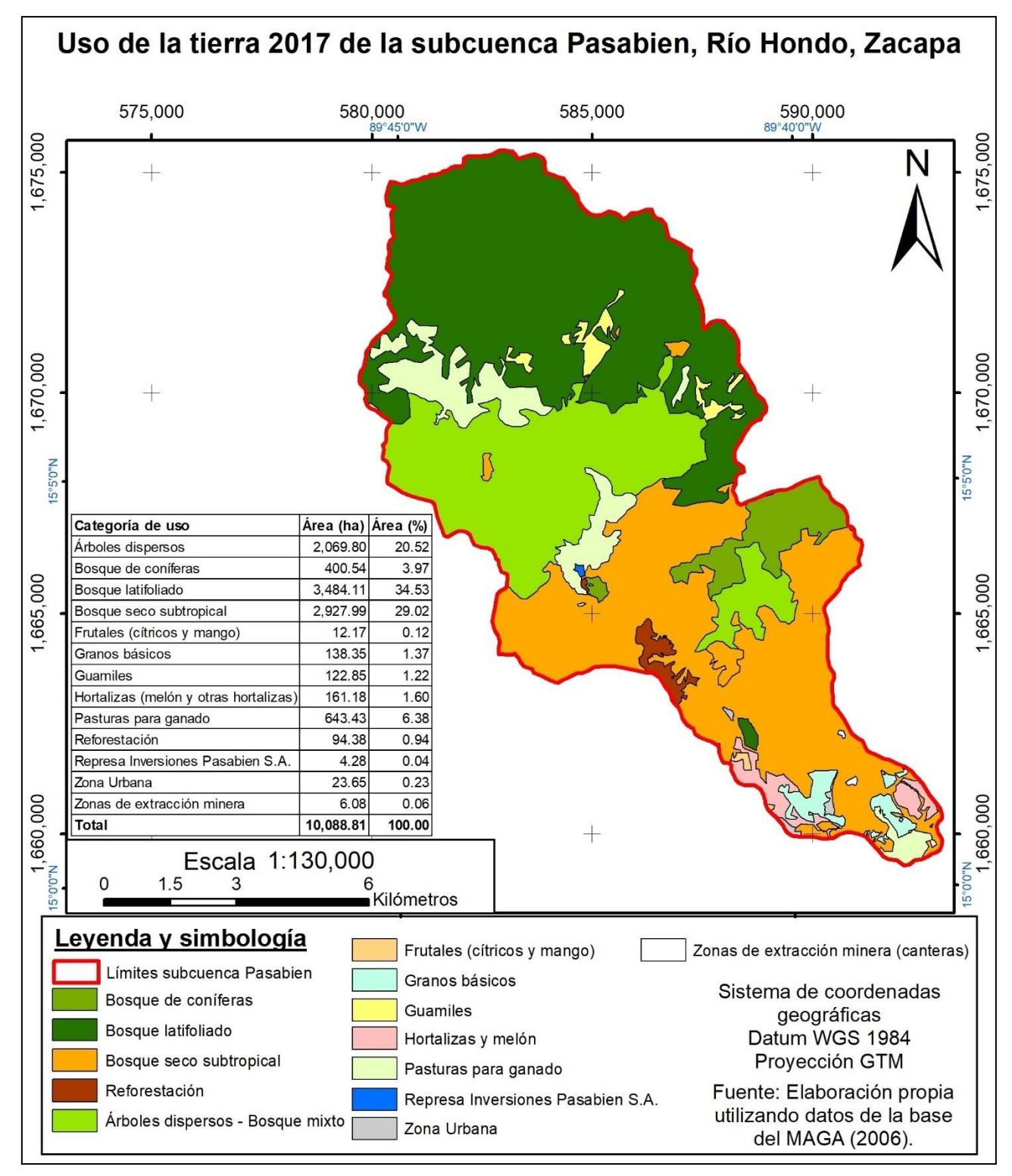

**Figura 8. Mapa de uso de la tierra 2017 de la subcuenca del río Pasabién.**

#### **b. Capacidad de uso de la tierra**

La capacidad de uso de la tierra de la subcuenca se puede observar en las figuras 9 y 10. Esta se puede dividir en tres categorías que son:

**a) Agricultura con mejoras (Am):** abarca una superficie de 1,089.02 ha (10.79 % del total del área de la subcuenca) y se encuentra en dos regiones; una al Sur, en las planicies aluviales del río Motagua, cuyas características están compuestas por una pendiente menor al 12 %, una profundidad efectiva mayor a 90 cm, pedregosidad no limitante y drenaje limitante, entre altitudes de 180 m – 500 m s.n.m.

La otra región se encuentra en la parte media de la subcuenca, al centro, con una pendiente menor al 12 %, profundidad efectiva entre 50 cm – 90 cm, pedregosidad no limitante y drenaje limitante. Dadas sus características, es una región que es utilizada principalmente para la producción agropecuaria.

- **b) Tierras forestales para producción (F):** esta abarca una superficie de 546.81 ha (5.42 % de la superficie total) y se encuentra al Sur de la subcuenca, en una altitud que va entre 180 m – 500 m s.n.m. y está delimitada por características tales como pendiente entre 26 % al 36 %, profundidad efectiva entre 20 cm – 50 cm, pedregosidad limitante y drenaje no limitante, principalmente debido a las pendientes que se forman. Es un área cubierta principalmente por bosque subtropical secundario.
- **c) Tierras forestales de protección (Fp):** Esta categoría abarca la gran mayoría del territorio de la subcuenca: 8,452.97 ha que representan el 83.79 %. Esto indica que casi toda la subcuenca es de vocación forestal por lo que el uso del territorio debería estar orientado a la protección del bosque y a programas de incentivos de producción del bosque en las áreas desprovistas.

**d)** Es una región cuyas condiciones son variables debido a la gran extensión que abarca. Entre estas condiciones se pueden mencionar una pendiente entre el 36 a más del 55 %; una profundidad efectiva entre 20-50 cm, pedregosidad limitante y drenaje no limitante. Está cubierta por bosque latifoliado, árboles dispersos, bosque de coníferas, bosque seco subtropical, pasturas para ganado y guamiles.

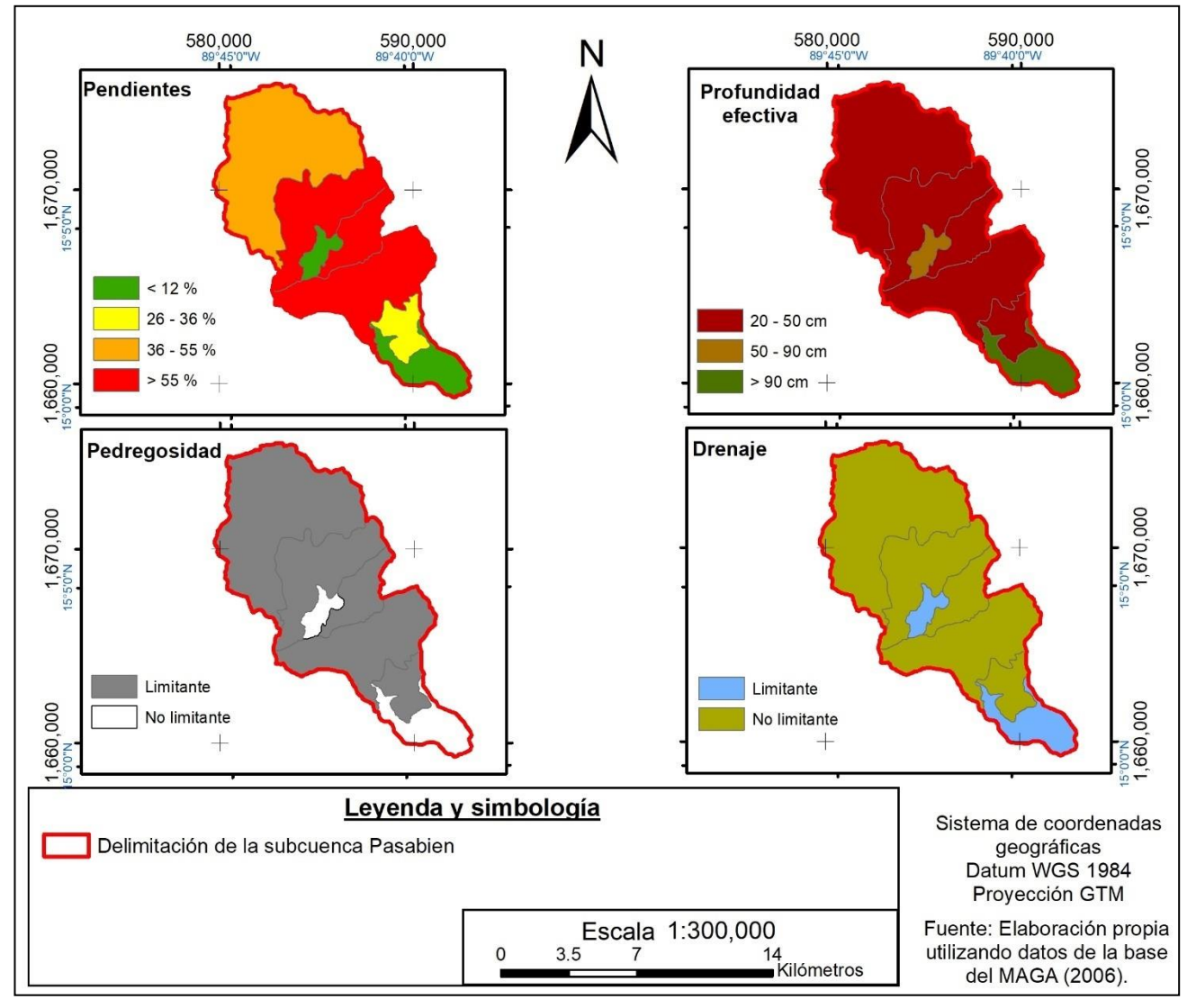

**Figura 9. Mapa de pendiente, profundidad efectiva, pedregosidad y drenaje de la subcuenca Pasabién.**

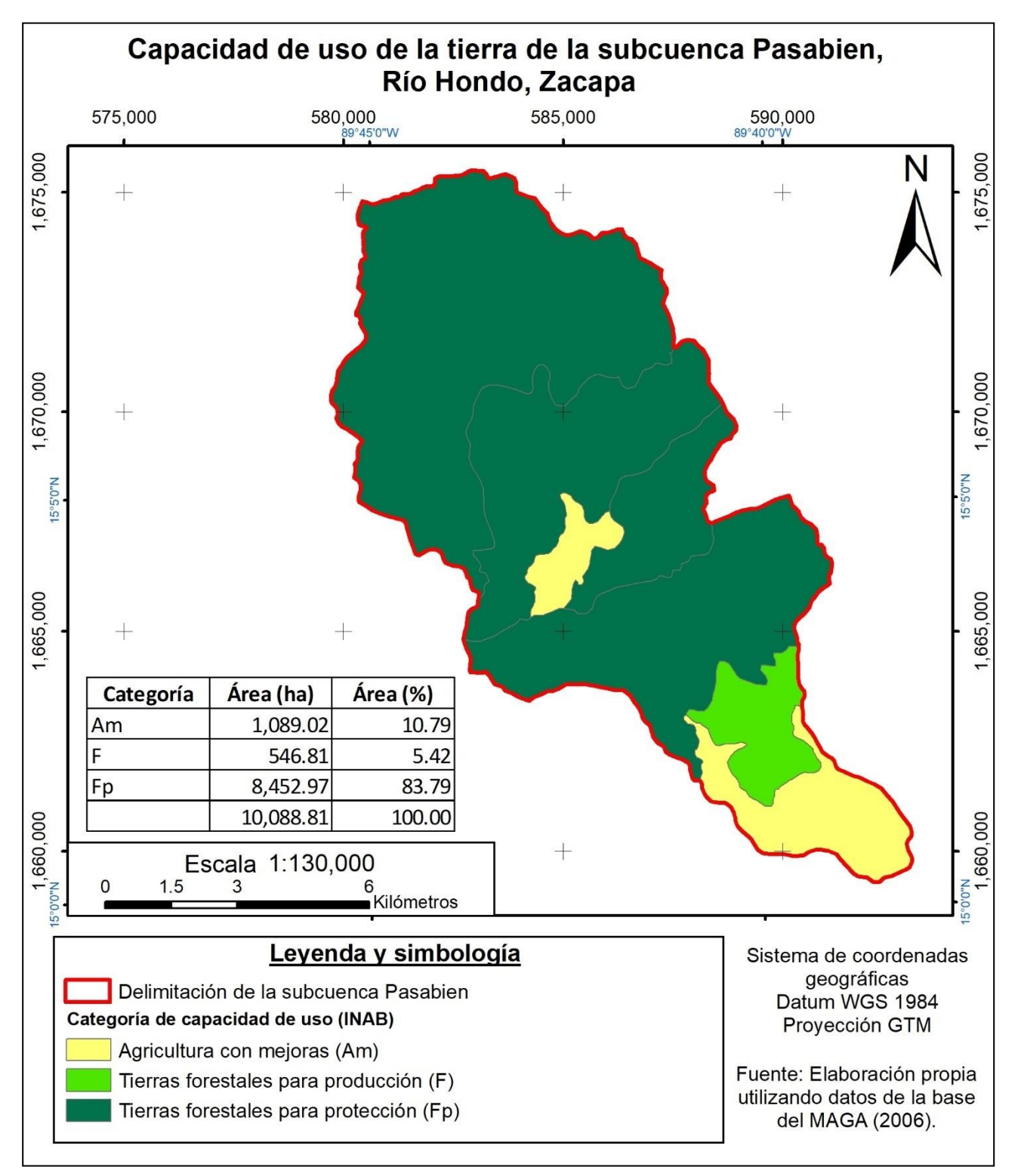

**Figura 10. Mapa de capacidad de uso de la tierra de la subcuenca Pasabién.**

### **c. Intensidad de uso de la tierra**

En la Figura 11 se puede observar la intensidad de uso de la tierra. Esta se dividió en tres categorías:

- ➢ **Subuso:** Esta categoría abarca una superficie de 589. 47 ha (5.84 %) y fue definida por circunstancias en donde la capacidad de uso de la tierra es la Agricultura con mejoras (Am) y cuyo uso actual está destinado a bosque seco subtropical. Dadas las condiciones de manejo y cobertura, se considera que el bosque es una actividad menos intensa que la Agricultura, y por esa razón es que la región se encuentra en subuso.
- ➢ **Uso adecuado:** Es un área que abarca una superficie de 870.58 ha (8.63 %) y es definida por actividades de pastoreo asentadas en áreas de agricultura con mejoras. Dadas las condiciones del manejo de las pasturas, se consideró una intensidad equivalente a su capacidad de uso (tomar en cuenta que las pasturas no equivalen a sistemas silvopastoriles).
- ➢ **Sobreuso:** Abarca una extensión de 8,595.66 ha (85.20 %). Es la categoría que mayor superficie abarca y es debido a que la mayor parte del territorio tiene la capacidad de mantener bosques para protección, en cambio, estos bosques han sido degradados por las actividades agropecuarias y debido al manejo que se le da a los bosques, haciendo que el suelo quede desnudo y vulnerable a la erosión hídrica.

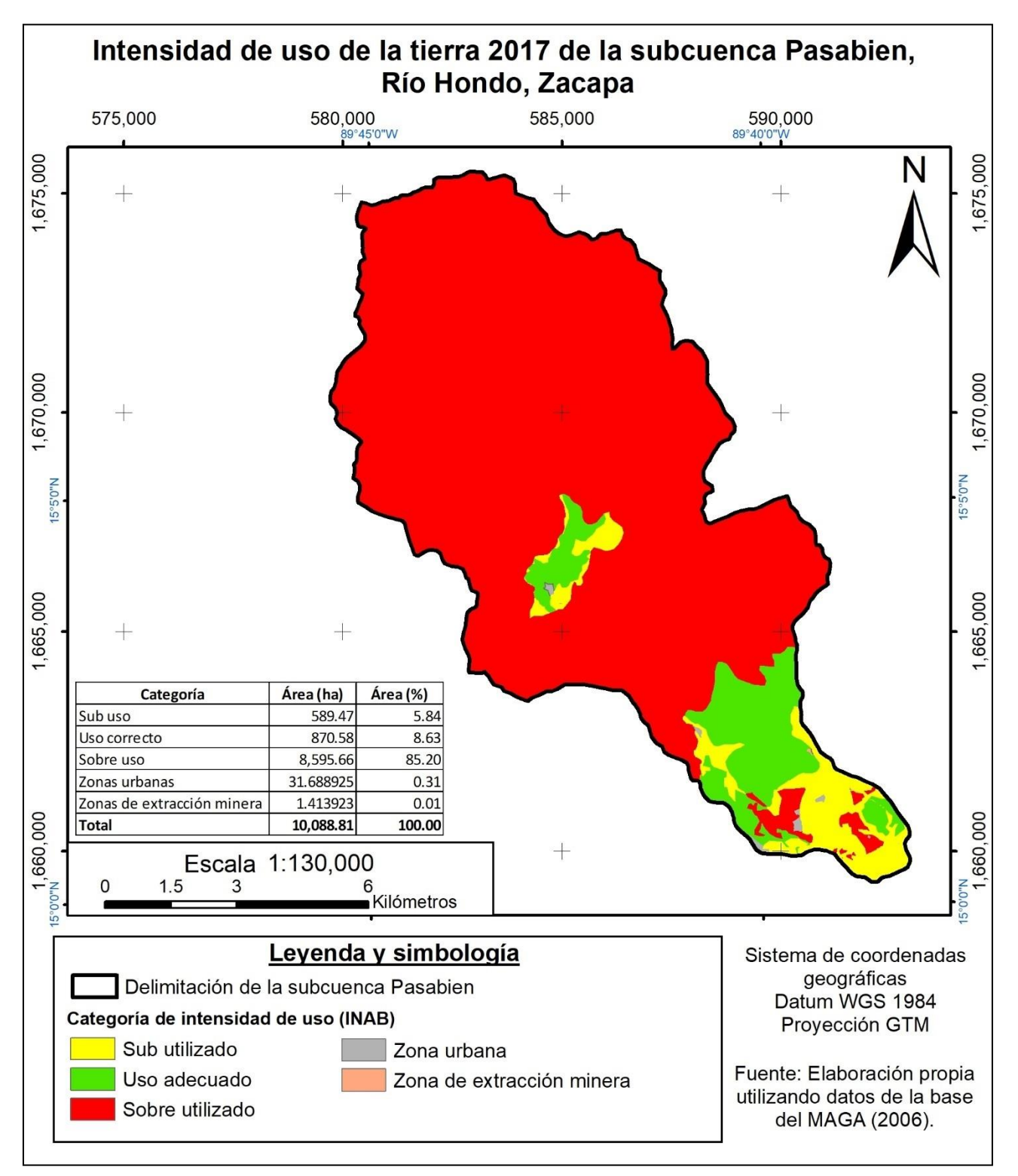

**Figura 11. Mapa de intensidad de uso de la tierra.**

### **d. Erosión**

## **i. Medición directa de la erosión en la subcuenca**

Los resultados de la erosión en la subcuenca se pueden observar en los cuadros 16 – 31 y figuras 12 – 23, además, en la Figura 30A se puede observar la ubicación de cada una de estas parcelas. A continuación se describen los resultados por cada parcela que fue establecida.

➢ **Parcela La Colmena:** En esta parcela, que abarca un área total de 7,610 m<sup>2</sup> , se calculó una sedimentación total de 3,640.29 kg de suelo, tal como se observa en el Cuadro 16.

| Fecha de  |          |              |       | Acequia 1     |        | Acequia 2 |        | ັ້<br>Acequia 3 |        |        | Acequia 1 Acequia 2 Acequia 3 | parcela |
|-----------|----------|--------------|-------|---------------|--------|-----------|--------|-----------------|--------|--------|-------------------------------|---------|
| Iluvia    | Ppt (mm) | $Int$ (mm/h) |       | Caja 1 Caja 2 | Caja 1 | Caja 2    | Caja 1 | Caja 2          | (kg)   | (kg)   | (kg)                          | (kg)    |
| $11-may$  | 11.43    |              | 96.98 | 0.00          | 0.00   | 0.00      | 19.40  | 19.40           | 96.98  | 0.00   | 38.79                         | 135.77  |
| 13-may    | 29.21    |              | 58.19 | 116.37        | 252.14 | 0.00      | 581.86 | 504.28          | 174.56 | 252.14 | 1086.13                       | 1512.83 |
| 14-may    | 0.00     |              | 0.00  | 0.00          | 0.00   | 0.00      | 0.00   | 0.00            | 0.00   | 0.00   | 0.00                          | 0.00    |
| 21-may    | 40.64    |              | 58.19 | 58.19         | 58.19  | 0.00      | 63.03  | 4.85            | 116.37 | 58.19  | 67.88                         | 242.44  |
| 24-may    | 13.97    |              | 3.88  | 0.00          | 0.00   | 0.00      | 0.00   | 0.00            | 3.88   | 0.00   | 0.00                          | 3.88    |
| $1$ -jun  | 8.89     | 19.05        | 0.00  | 0.00          | 0.00   | 0.00      | 9.70   | 0.00            | 0.00   | 0.00   | 9.70                          | 9.70    |
| $2$ -jun  | 1.27     | 1.91         | 0.00  | 0.00          | 0.00   | 0.00      | 0.00   | 0.00            | 0.00   | 0.00   | 0.00                          | 0.00    |
| 4-jun     | 30.48    | 4.63         | 0.00  | 0.00          | 4.85   | 14.55     | 0.00   | 0.00            | 0.00   | 19.40  | 0.00                          | 19.40   |
| 5-jun     | 1.27     | 5.08         | 0.00  | 0.00          | 0.00   | 0.00      | 0.00   | 0.00            | 0.00   | 0.00   | 0.00                          | 0.00    |
| 7-jun     | 74.93    | 18.73        | 33.94 | 271.53        | 96.98  | 116.37    | 116.37 | 132.86          | 305.47 | 213.35 | 249.23                        | 768.05  |
| 9-jun     | 48.26    | 4.83         | 49.85 | 96.98         | 0.00   | 116.37    | 119.09 | 143.91          | 146.82 | 116.37 | 263.00                        | 526.19  |
| 11-jun    | 15.24    | 2.44         | 0.00  | 0.00          | 0.00   | 0.00      | 0.00   | 0.00            | 0.00   | 0.00   | 0.00                          | 0.00    |
| $13$ -jun | 58.42    | 7.23         | 4.85  | 23.27         | 0.00   | 14.55     | 8.73   | 14.55           | 28.12  | 14.55  | 23.27                         | 65.94   |
| $15$ -jun | 40.64    | 9.95         | 1.94  | 6.79          | 0.00   | 19.40     | 40.73  | 19.40           | 8.73   | 19.40  | 60.13                         | 88.25   |
| $2$ -jul  | 15.24    | 16.63        | 0.00  | 0.00          | 0.00   | 0.00      | 0.00   | 0.00            | 0.00   | 0.00   | 0.00                          | 0.00    |
| $12$ -jul | 7.62     | 3.52         | 0.00  | 0.00          | 0.00   | 0.00      | 0.00   | 0.00            | 0.00   | 0.00   | 0.00                          | 0.00    |
| $13$ -jul | 3.81     | 5.08         | 0.00  | 0.00          | 0.00   | 0.00      | 0.00   | 0.00            | 0.00   | 0.00   | 0.00                          | 0.00    |
| 1-ago     | 31.75    | 15.61        | 3.88  | 4.85          | 0.00   | 11.64     | 32.97  | 12.22           | 8.73   | 11.64  | 45.19                         | 65.56   |
| 2-ago     | 8.89     | 10.67        | 0.00  | 0.00          | 0.00   | 0.00      | 4.85   | 0.00            | 0.00   | 0.00   | 4.85                          | 4.85    |
| 7-ago     | 38.10    |              | 14.55 | 9.70          | 0.00   | 19.40     | 9.70   | 9.70            | 24.24  | 19.40  | 19.40                         | 63.03   |
| 9-ago     | 27.94    |              | 0.00  | 0.00          | 0.00   | 0.00      | 0.00   | 0.00            | 0.00   | 0.00   | 0.00                          | 0.00    |
| 29-ago    | 49.53    |              | 16.29 | 12.41         | 0.00   | 21.33     | 12.03  | 12.03           | 28.70  | 21.33  | 24.05                         | 74.09   |
| 31-ago    | 31.75    |              | 3.88  | 6.79          | 0.00   | 10.47     | 29.09  | 10.09           | 10.67  | 10.47  | 39.18                         | 60.32   |
|           |          |              |       |               |        |           |        | $Total =$       | 953.27 | 756.22 | 1930.79                       | 3640.29 |

**Cuadro 16. Resultados de sedimentación (kg) en la parcela La Colmena.**

Este dato, al realizar las respectivas conversiones tal como se observa en el Cuadro 17, se estima una sedimentación de 16.35 T/ha/año. Se debe recalcar que la

cobertura y uso de la tierra en esta parcela es "árboles dispersos", los cuales presentas características tales como un suelo desnudo, desprovisto de materia orgánica y mulch que provea de protección contra los efectos erosionables de la lluvia, todo esto, pese a la existencia de árboles en el lugar.

**Cuadro 17. Conversiones de los resultados de sedimentación de la parcela La Colmena.**

| Para el período (23 días en 3 meses) |         |
|--------------------------------------|---------|
| Área Acequia 1 $(m^2)$               | 2980.50 |
| Área Acequia 2 $(m^2)$               | 2035.00 |
| Área Acequia 3 $(m^2)$               | 2594.50 |
| Area Total (m <sup>2</sup> )         | 7610.00 |
| Periodo (días)                       | 23.00   |
| Erosión Acequia 1 (T/ha)             | 3.198   |
| Erosión Acequia 2 (T/ha)             | 3.716   |
| Erosión Acequia 3 (T/ha)             | 7.442   |
| Erosión Parcela (T/ha)               | 4.784   |
| Días de Iluvia promedio / año        | 78.60   |
| Erosión (T / ha / año)               | 16.35   |

En cuanto a la escorrentía, se estimó que la parcela La Colmena drenaron aproximadamente 84.10 m<sup>3</sup> de agua en 3 meses de registro de lluvia, lo cual se puede observar en el Cuadro 18.

| Fecha de      |       | Ppt (mm) lint (mm/h) |      | Aceguia 1 |      | Acequia 2 |      | ,<br>Acequia 3                                      |       |       |       | Acequia 1 Acequia 2 Acequia 3 Total parcela |
|---------------|-------|----------------------|------|-----------|------|-----------|------|-----------------------------------------------------|-------|-------|-------|---------------------------------------------|
| <b>Iluvia</b> |       |                      |      |           |      |           |      | Caja 1   Caja 2   Caja 1   Caja 2   Caja 1   Caja 2 | (m3)  | (m3)  | (m3)  | (m3)                                        |
| $11-may$      | 11.43 |                      | 0.16 | 0.00      | 0.00 | 0.20      | 0.40 | 0.36                                                | 0.16  | 0.20  | 0.76  | 1.12                                        |
| $13 -$ may    | 29.21 |                      | 0.74 | 0.72      | 0.26 | 1.90      | 2.00 | 2.00                                                | 1.46  | 2.16  | 4.00  | 7.62                                        |
| 14-may        | 0.00  |                      | 0.00 | 0.00      | 0.00 | 0.00      | 0.00 | 0.00                                                | 0.00  | 0.00  | 0.00  | 0.00                                        |
| $21 -$ may    | 40.64 |                      | 1.30 | 0.74      | 0.42 | 0.16      | 1.54 | 0.08                                                | 2.04  | 0.58  | 1.62  | 4.24                                        |
| 24-may        | 13.97 |                      | 0.26 | 0.00      | 0.00 | 0.20      | 0.00 | 0.00                                                | 0.26  | 0.20  | 0.00  | 0.46                                        |
| $1$ -jun      | 8.89  | 19.05                | 0.07 | 0.00      | 0.00 | 0.00      | 0.04 | 0.00                                                | 0.07  | 0.00  | 0.04  | 0.11                                        |
| $2$ -jun      | 1.27  | 1.91                 | 0.00 | 0.00      | 0.00 | 0.00      | 0.00 | 0.00                                                | 0.00  | 0.00  | 0.00  | 0.00                                        |
| 4-jun         | 30.48 | 4.63                 | 0.44 | 0.00      | 0.10 | 0.70      | 0.88 | 0.76                                                | 0.44  | 0.80  | 1.64  | 2.88                                        |
| 5-jun         | 1.27  | 5.08                 | 0.00 | 0.00      | 0.00 | 0.00      | 0.00 | 0.00                                                | 0.00  | 0.00  | 0.00  | 0.00                                        |
| 7-jun         | 74.93 | 18.73                | 2.00 | 2.00      | 0.68 | 2.00      | 2.00 | 2.00                                                | 4.00  | 2.68  | 4.00  | 10.68                                       |
| 9-jun         | 48.26 | 4.83                 | 2.00 | 2.00      | 0.10 | 2.00      | 1.76 | 1.36                                                | 4.00  | 2.10  | 3.12  | 9.22                                        |
| $11$ -jun     | 15.24 | 2.44                 | 0.00 | 0.00      | 0.00 | 0.00      | 0.00 | 0.00                                                | 0.00  | 0.00  | 0.00  | 0.00                                        |
| $13$ -jun     | 58.42 | 7.23                 | 0.78 | 1.66      | 0.00 | 2.00      | 2.00 | 0.76                                                | 2.44  | 2.00  | 2.76  | 7.20                                        |
| $15$ -jun     | 40.64 | 9.95                 | 1.00 | 2.00      | 0.00 | 2.00      | 2.00 | 2.00                                                | 3.00  | 2.00  | 4.00  | 9.00                                        |
| 2-jul         | 15.24 | 16.63                | 0.00 | 0.16      | 0.00 | 0.24      | 0.20 | 0.00                                                | 0.16  | 0.24  | 0.20  | 0.60                                        |
| 12-jul        | 7.62  | 3.52                 | 0.00 | 0.00      | 0.00 | 0.00      | 0.00 | 0.00                                                | 0.00  | 0.00  | 0.00  | 0.00                                        |
| $13$ -jul     | 3.81  | 5.08                 | 0.00 | 0.00      | 0.00 | 0.00      | 0.00 | 0.00                                                | 0.00  | 0.00  | 0.00  | 0.00                                        |
| $1 - a$ go    | 31.75 | 15.61                | 0.90 | 1.56      | 0.00 | 2.00      | 1.68 | 1.28                                                | 2.46  | 2.00  | 2.96  | 7.42                                        |
| $2$ -ago      | 8.89  | 10.67                | 0.06 | 0.00      | 0.00 | 0.00      | 0.03 | 0.00                                                | 0.06  | 0.00  | 0.03  | 0.09                                        |
| 7-ago         | 38.10 |                      | 0.74 | 0.66      | 0.00 | 1.10      | 1.60 | 1.60                                                | 1.40  | 1.10  | 3.20  | 5.70                                        |
| 9-ago         | 27.94 |                      | 0.64 | 0.50      | 0.00 | 1.10      | 0.90 | 0.70                                                | 1.14  | 1.10  | 1.60  | 3.84                                        |
| 29-ago        | 49.53 |                      | 0.90 | 0.84      | 0.00 | 1.26      | 1.86 | 1.84                                                | 1.74  | 1.26  | 3.70  | 6.70                                        |
| $31 - aqo$    | 31.75 |                      | 0.90 | 1.50      | 0.00 | 2.00      | 1.60 | 1.22                                                | 2.40  | 2.00  | 2.82  | 7.22                                        |
|               |       |                      |      |           |      |           |      | $Total =$                                           | 27.23 | 20.42 | 36.45 | 84.10                                       |

**Cuadro 18. Resultados de escorrentía (m<sup>3</sup> ) en la parcela La Colmena.**

Tomando en cuenta que esta parcela abarca una superficie de  $7,610$  m<sup>2</sup>, se hicieron las respectivas conversiones en el Cuadro 19 y se estimó una lámina de escorrentía de 49.63 mm/año.

| parceia El Omne.                           |         |  |  |  |  |  |
|--------------------------------------------|---------|--|--|--|--|--|
| Para el período (23 días en 3 meses)       |         |  |  |  |  |  |
| Área Acequia 1 (m <sup>2</sup> )           | 2980.50 |  |  |  |  |  |
| Área Acequia 2 (m <sup>2</sup> )           | 2035.00 |  |  |  |  |  |
| Área Acequia 3 (m <sup>2</sup> )           | 2594.50 |  |  |  |  |  |
| Área Total $(m2)$                          | 7610.00 |  |  |  |  |  |
| Periodo (días)                             | 23.00   |  |  |  |  |  |
| Escorrentía Acequia 1 (m <sup>3</sup> /ha) | 91.367  |  |  |  |  |  |
| Escorrentía Acequia 2 (m <sup>3</sup> /ha) | 100.344 |  |  |  |  |  |
| Escorrentía Acequia 3 (m <sup>3</sup> /ha) | 140.489 |  |  |  |  |  |
| Escorrentía Parcela (m <sup>3</sup> /ha)   | 110.515 |  |  |  |  |  |
| Días de lluvia promedio / año              | 78.60   |  |  |  |  |  |
| Escorrentía (m <sup>3</sup> /ha/año)       | 377.67  |  |  |  |  |  |
| Escorrentía (mm/año)                       | 49.63   |  |  |  |  |  |

**Cuadro 19. Conversiones de los resultados de escorrentía en la parcela El Chifle.**

La relación lluvia, intensidad de lluvia, escorrentía y sedimentación de la parcela La Colmena se puede observar en el Cuadro 20 y figuras 12 - 15.

| Lluvia (mm) | Intensidad (mm/h) | Escorrentía (mm) | Sedimento (T/ha) |  |  |  |  |  |  |
|-------------|-------------------|------------------|------------------|--|--|--|--|--|--|
| 11.68       | 2.47              | 0.03             | 0.002            |  |  |  |  |  |  |
| 29.21       | 4.63              | 0.44             | 0.013            |  |  |  |  |  |  |
| 39.37       | 7.39              | 0.65             | 0.201            |  |  |  |  |  |  |
| 40.13       | 11.42             | 0.95             | 0.467            |  |  |  |  |  |  |
| 44.45       | 10.20             | 1.20             | 0.404            |  |  |  |  |  |  |
| 74.93       | 18.73             | 1.40             | 1.009            |  |  |  |  |  |  |

**Cuadro 20. Relación lluvia, intensidad de lluvia, escorrentía y sedimentación en el área de La Colmena.**

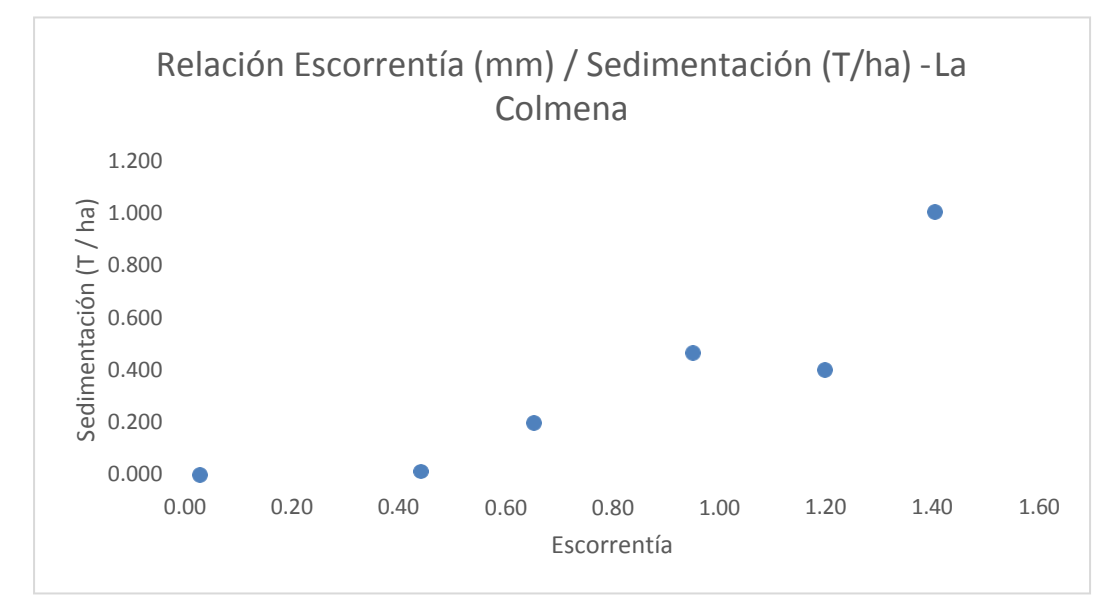

**Figura 12. Relación escorrentía (mm) vs sedimentación (T/ha) en el área de La Colmena.**

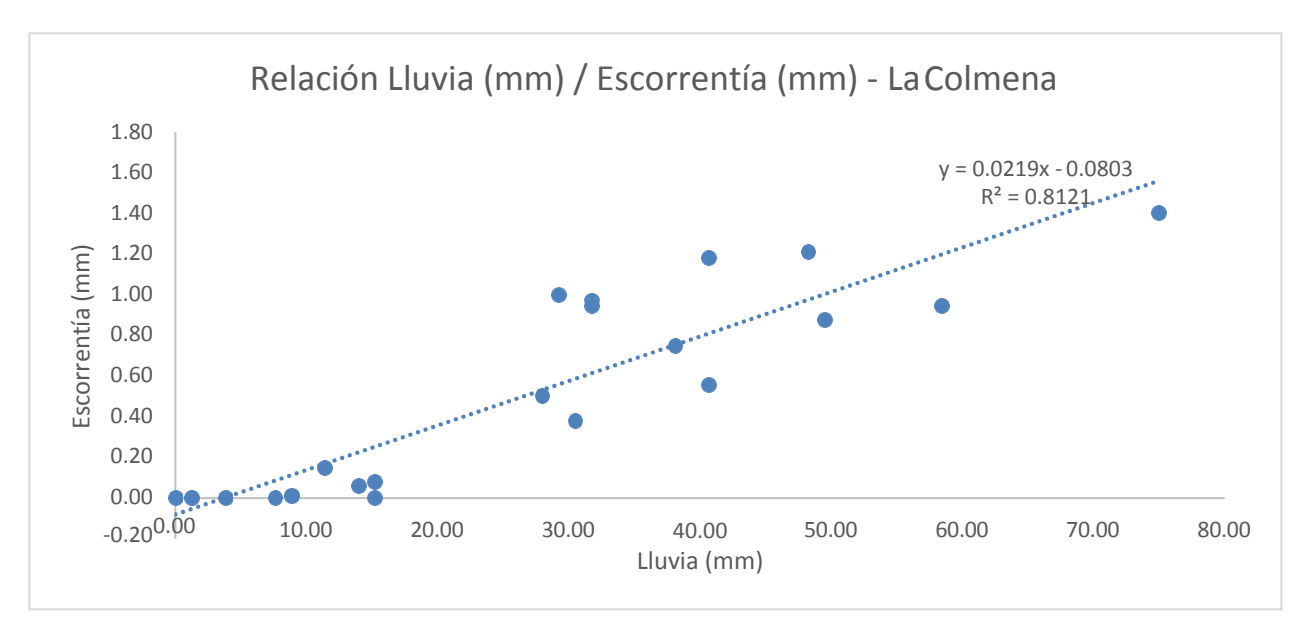

**Figura 13. Relación lluvia (mm) vs escorrentía (mm) en el área de La Colmena.**

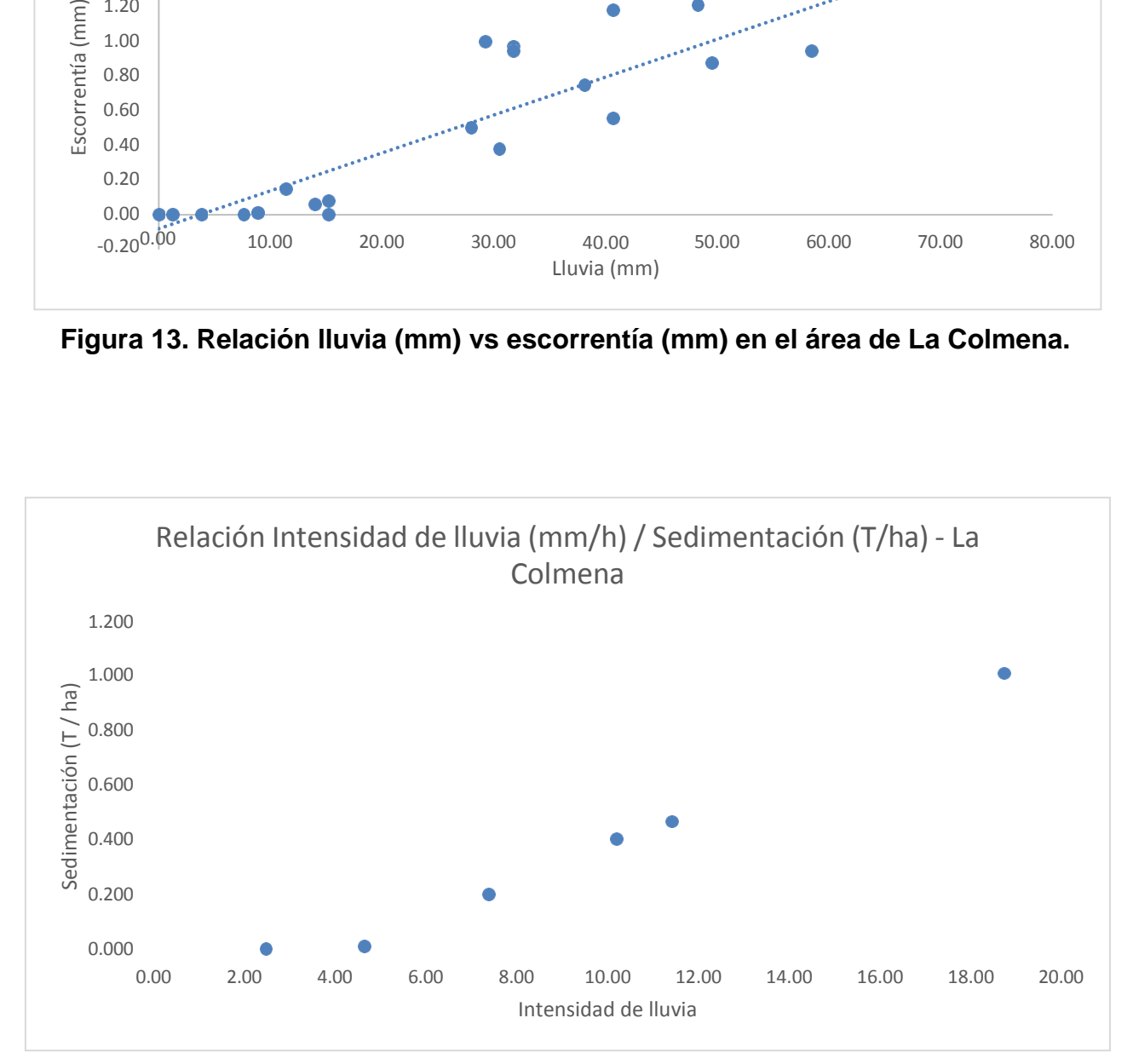

**Figura 14. Relación intensidad de lluvia (mm/h) vs sedimentación (T/ha) en el área de La Colmena.**

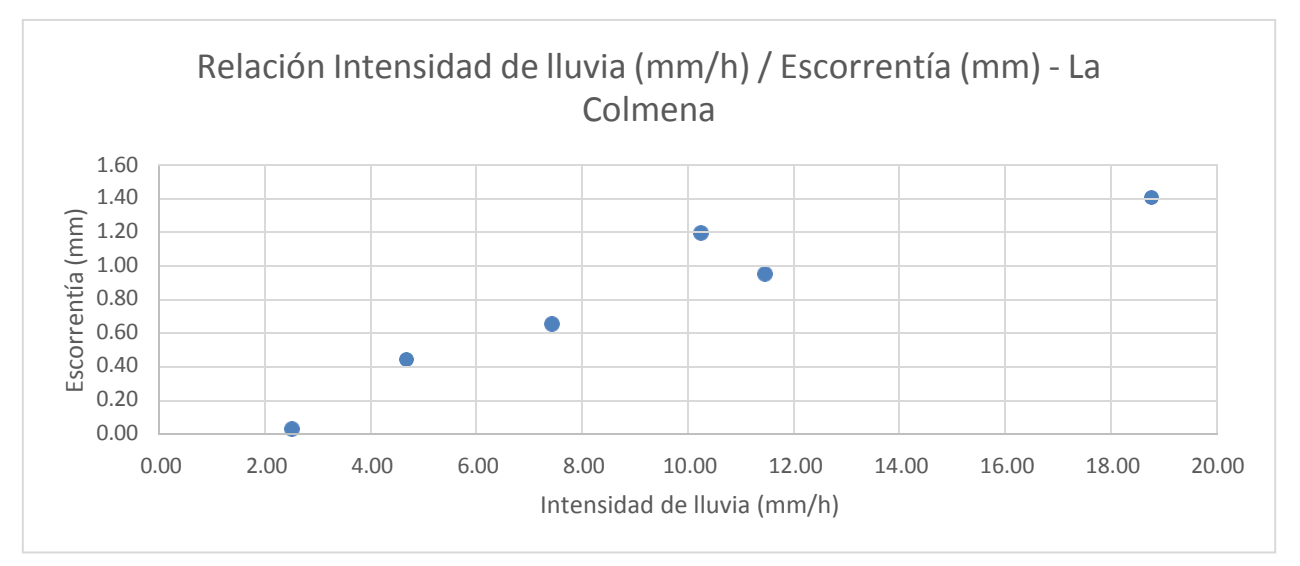

**Figura 15. Relación Intensidad de lluvia (mm/h) vs escorrentía (mm) en el área de La Colmena.**

En estos se puede observar una relación positiva y directamente proporcional entre la relación escorrentía (mm) vs sedimentación (T/ha); lluvia (mm) vs escorrentía (mm); intensidad de lluvia (mm/h) vs sedimentación (T/ha) e intensidad de lluvia (mm/ha) vs escorrentía.

➢ **Parcela El Chifle:** En esta parcela, que abarca un área total de 13,781.50 m<sup>2</sup> , se calculó una sedimentación total de 2040.76 kg de suelo tal como se observa en el Cuadro 21.

Este dato, al realizar las respectivas conversiones, tal como se observa en el Cuadro 22, se estima una sedimentación de 5.06 T/ha/año. Se debe recalcar que la cobertura y uso de la tierra en esta parcela es "pastizales", los cuales presentan cubren más el suelo en comparación la parcela La Colmena.

En cuanto a la escorrentía, se estimó que en la parcela drenaron aproximadamente  $5.06$  m<sup>3</sup> de agua en 3 meses de registro de lluvia según el Cuadro 23. Tomando en cuenta que esta parcela abarca una superficie de 13,781.50 m<sup>2</sup>, se hicieron las respectivas conversiones en el Cuadro 24 y se estimó una lámina de escorrentía de 20.07 mm/año.
| Fecha de   | Ppt (mm) | Int (mm/h) | Acequia 1 |            | Acequia 2 |               | Acequia 3 |           | Acequia 1 | Acequia 2 | Acequia 3 | Total parcela |
|------------|----------|------------|-----------|------------|-----------|---------------|-----------|-----------|-----------|-----------|-----------|---------------|
| Iluvia     |          |            | Caja 1    | Caja 2     |           | Caja 1 Caja 2 | Caja 1    | Caja 2    | (kg)      | (kg)      | (kg)      | (kg)          |
| $11-may$   | 7.62     |            | 29.09     | 48.49      | 24.24     | 9.70          | 58.19     | 24.24     | 77.58     | 33.94     | 82.43     | 193.95        |
| 13-may     | 29.21    |            | 38.79     | 0.00       | 43.64     | 9.70          | 38.79     | 0.00      | 38.79     | 53.34     | 38.79     | 130.92        |
| 14-may     | 12.70    |            | 0.00      | 0.00       | 0.00      | 4.27          | 0.00      | 3.30      | 0.00      | 4.27      | 3.30      | 7.56          |
| 21-may     | 31.75    |            | 58.19     | 16.37<br>1 | 24.24     | 26.18         | 58.19     | 19.40     | 174.56    | 50.43     | 77.58     | 302.57        |
| 24-may     | 0.00     |            | 0.00      | 0.00       | 0.00      | 0.00          | 0.00      | 0.00      | 0.00      | 0.00      | 0.00      | 0.00          |
| $1$ -jun   | 15.24    | 32.66      | 19.40     | 4.46       | 6.79      | 4.46          | 6.79      | 4.46      | 23.86     | 11.25     | 11.25     | 46.35         |
| $2$ -jun   | 1.27     | 1.91       | 0.00      | 0.00       | 0.00      | 0.00          | 0.00      | 0.00      | 0.00      | 0.00      | 0.00      | 0.00          |
| 4-jun      | 73.66    | 11.19      | 96.98     | 96.98      | 77.58     | 96.98         | 38.79     | 38.79     | 193.95    | 174.56    | 77.58     | 446.09        |
| 5-jun      | 15.24    | 60.96      | 9.70      | 0.00       | 0.00      | 0.00          | 0.00      | 0.00      | 9.70      | 0.00      | 0.00      | 9.70          |
| 7-jun      | 88.90    | 22.23      | 135.77    | 96.98      | 87.28     | 116.37        | 38.79     | 38.79     | 232.74    | 203.65    | 77.58     | 513.97        |
| 9-jun      | 31.75    | 3.18       | 19.40     | 19.40      | 19.40     | 19.40         | 24.24     | 26.18     | 38.79     | 38.79     | 50.43     | 128.01        |
| $11$ -jun  | 10.16    | 1.63       | 4.85      | 4.85       | 1.94      | 1.94          | 1.94      | 1.94      | 9.70      | 3.88      | 3.88      | 17.46         |
| $13$ -jun  | 30.48    | 3.77       | 0.00      | 0.00       | 0.00      | 0.00          | 0.00      | 0.00      | 0.00      | 0.00      | 0.00      | 0.00          |
| $15$ -jun  | 63.50    | 15.55      | 0.00      | 0.00       | 0.00      | 0.00          | 0.00      | 0.00      | 0.00      | 0.00      | 0.00      | 0.00          |
| $2$ -jul   | 13.97    | 15.24      | 0.00      | 0.00       | 0.00      | 0.00          | 0.00      | 0.00      | 0.00      | 0.00      | 0.00      | 0.00          |
| $12$ -jul  | 12.70    | 5.86       | 0.00      | 0.00       | 0.00      | 0.00          | 0.00      | 0.00      | 0.00      | 0.00      | 0.00      | 0.00          |
| $13$ -jul  | 5.08     | 6.77       | 0.00      | 0.00       | 0.00      | 0.00          | 0.00      | 0.00      | 0.00      | 0.00      | 0.00      | 0.00          |
| 1-ago      | 20.32    | 9.99       | 0.00      | 0.00       | 0.00      | 0.00          | 0.00      | 0.00      | 0.00      | 0.00      | 0.00      | 0.00          |
| 2-ago      | 0.00     | 0.00       | 0.00      | 0.00       | 0.00      | 0.00          | 0.00      | 0.00      | 0.00      | 0.00      | 0.00      | 0.00          |
| 7-ago      | 25.40    |            | 0.00      | 0.00       | 0.00      | 0.00          | 0.00      | 0.00      | 0.00      | 0.00      | 0.00      | 0.00          |
| 9-ago      | 38.10    |            | 0.00      | 0.00       | 0.00      | 0.00          | 0.00      | 0.00      | 0.00      | 0.00      | 0.00      | 0.00          |
| 29-ago     | 33.02    |            | 19.40     | 19.40      | 19.40     | 19.40         | 26.18     | 27.15     | 38.79     | 38.79     | 53.34     | 130.92        |
| $31 - aqo$ | 27.94    |            | 17.46     | 17.84      | 14.55     | 16.29         | 23.27     | 23.86     | 35.30     | 30.84     | 47.13     | 113.27        |
|            |          |            |           |            |           |               |           | $Total =$ | 873.75    | 643.73    | 523.28    | 2040.76       |

**Cuadro 21. Resultados de sedimentación (kg) en la parcela El Chifle.**

# **Cuadro 22. Conversiones de los resultados de sedimentación de la parcela El Chifle.**

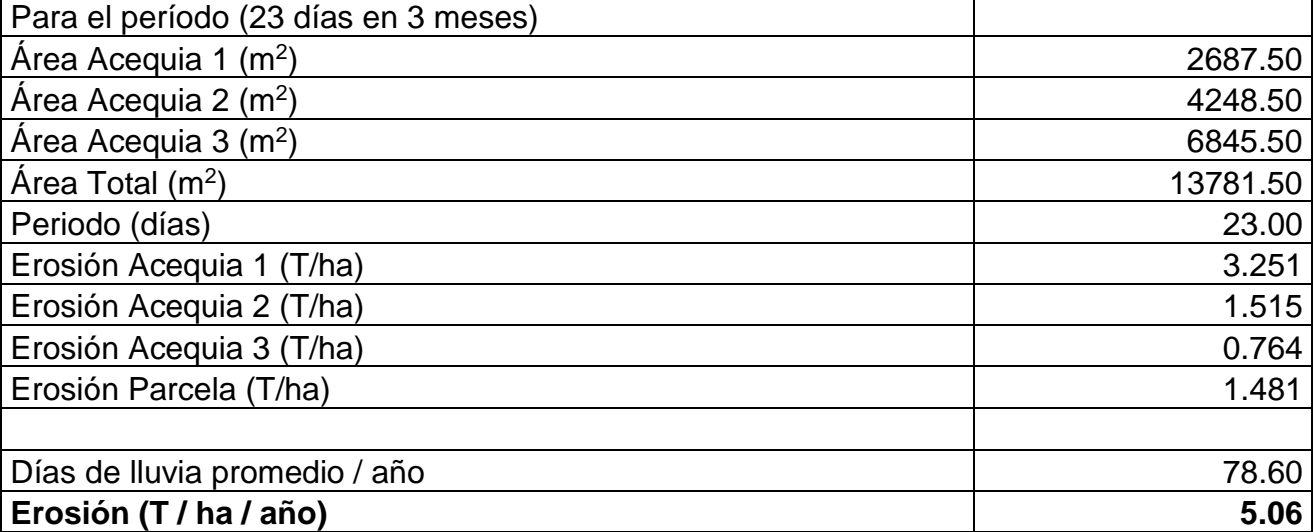

| Fecha de      | Ppt (mm) | Int (mm/h) | Aceguia 1 |      |      | Acequia 2 |      | Acequia 3                                 | Acequia 1 | Acequia 2 | Acequia 3 | <b>Total parcela</b> |
|---------------|----------|------------|-----------|------|------|-----------|------|-------------------------------------------|-----------|-----------|-----------|----------------------|
| <b>Iluvia</b> |          |            |           |      |      |           |      | Caja 1 Caja 2 Caja 1 Caja 2 Caja 1 Caja 2 | (m3)      | (m3)      | (m3)      | (m3)                 |
| 11-may        | 7.62     |            | 0.28      | 0.18 | 0.20 | 0.26      | 0.20 | 0.18                                      | 0.46      | 0.46      | 0.38      | 1.30                 |
| 13-may        | 29.21    |            | 2.00      | 2.00 | 2.00 | 2.00      | 1.52 | 0.90                                      | 4.00      | 4.00      | 2.42      | 10.42                |
| 14-may        | 12.70    |            | 0.00      | 0.00 | 0.00 | 0.14      | 0.00 | 0.12                                      | 0.00      | 0.14      | 0.12      | 0.26                 |
| 21-may        | 31.75    |            | 0.94      | 0.46 | 0.80 | 0.50      | 0.80 | 2.00                                      | 1.40      | 1.30      | 2.80      | 5.50                 |
| $24$ -may     | 0.00     |            | 0.00      | 0.00 | 0.00 | 0.00      | 0.00 | 0.00                                      | 0.00      | 0.00      | 0.00      | 0.00                 |
| $1$ -jun      | 15.24    | 32.66      | 1.30      | 0.04 | 1.20 | 0.70      | 0.70 | 0.70                                      | 1.34      | 1.90      | 1.40      | 4.64                 |
| $2$ -jun      | 1.27     | 1.91       | 0.00      | 0.00 | 0.00 | 0.00      | 0.00 | 0.00                                      | 0.00      | 0.00      | 0.00      | 0.00                 |
| 4-jun         | 73.66    | 11.19      | 2.00      | 2.00 | 2.00 | 2.00      | 2.00 | 2.00                                      | 4.00      | 4.00      | 4.00      | 12.00                |
| 5-jun         | 15.24    | 60.96      | 0.80      | 0.40 | 0.50 | 0.40      | 0.30 | 0.30                                      | 1.20      | 0.90      | 0.60      | 2.70                 |
| 7-jun         | 88.90    | 22.23      | 2.00      | 2.00 | 2.00 | 2.00      | 2.00 | 2.00                                      | 4.00      | 4.00      | 4.00      | 12.00                |
| 9-jun         | 31.75    | 3.18       | 2.00      | 2.00 | 2.00 | 2.00      | 2.00 | 2.00                                      | 4.00      | 4.00      | 4.00      | 12.00                |
| $11$ -jun     | 10.16    | 1.63       | 0.16      | 0.16 | 0.02 | 0.02      | 0.02 | 0.01                                      | 0.32      | 0.04      | 0.03      | 0.39                 |
| $13$ -jun     | 30.48    | 3.77       | 0.60      | 0.03 | 0.28 | 0.10      | 0.03 | 0.03                                      | 0.63      | 0.38      | 0.06      | 1.07                 |
| $15$ -jun     | 63.50    | 15.55      | 2.00      | 2.00 | 2.00 | 2.00      | 2.00 | 2.00                                      | 4.00      | 4.00      | 4.00      | 12.00                |
| 2-jul         | 13.97    | 15.24      | 0.00      | 0.00 | 0.02 | 0.00      | 0.00 | 0.04                                      | 0.00      | 0.02      | 0.04      | 0.06                 |
| $12$ -jul     | 12.70    | 5.86       | 0.00      | 0.00 | 0.00 | 0.00      | 0.00 | 0.00                                      | 0.00      | 0.00      | 0.00      | 0.00                 |
| $13$ -jul     | 5.08     | 6.77       | 0.00      | 0.00 | 0.00 | 0.00      | 0.00 | 0.00                                      | 0.00      | 0.00      | 0.00      | 0.00                 |
| 1-ago         | 20.32    | 9.99       | 0.40      | 0.10 | 0.10 | 0.10      | 0.00 | 0.10                                      | 0.50      | 0.20      | 0.10      | 0.80                 |
| 2-ago         | 0.00     | 0.00       | 0.00      | 0.00 | 0.00 | 0.00      | 0.00 | 0.00                                      | 0.00      | 0.00      | 0.00      | 0.00                 |
| 7-ago         | 25.40    |            | 0.40      | 0.00 | 0.00 | 0.00      | 0.00 | 0.00                                      | 0.40      | 0.00      | 0.00      | 0.40                 |
| $9 - a$ go    | 38.10    |            | 2.00      | 2.00 | 2.00 | 2.00      | 2.00 | 2.00                                      | 4.00      | 4.00      | 4.00      | 12.00                |
| 29-ago        | 33.02    |            | 2.00      | 2.00 | 2.00 | 2.00      | 2.00 | 2.00                                      | 4.00      | 4.00      | 4.00      | 12.00                |
| 31-ago        | 27.94    |            | 2.00      | 2.00 | 2.00 | 2.00      | 2.00 | 2.00                                      | 4.00      | 4.00      | 4.00      | 12.00                |
|               |          |            |           |      |      |           |      | $Total =$                                 | 38.25     | 37.34     | 35.95     | 111.54               |

**Cuadro 23. Resultados de escorrentía (m<sup>3</sup> ) en la parcela El Chifle.**

# **Cuadro 24. Conversiones de los resultados de escorrentía de la parcela El Chifle.**

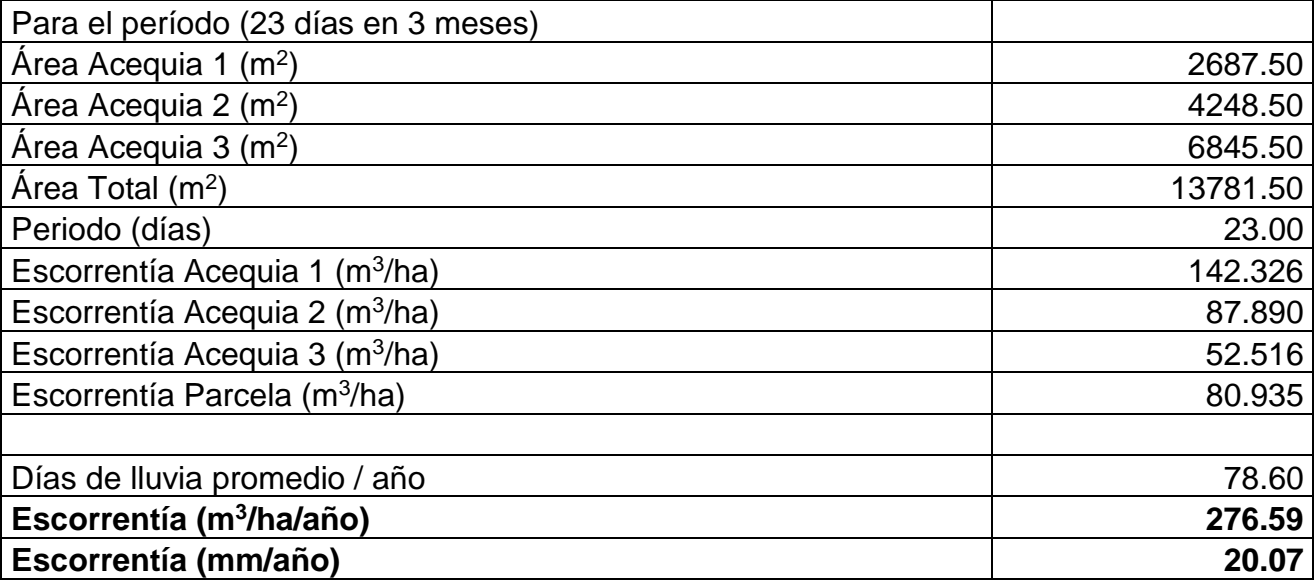

La relación lluvia, intensidad de lluvia, escorrentía y sedimentación de la parcela La Colmena se puede observar en el Cuadro 25 y figuras 16 - 19.

| Lluvia (mm) | Intensidad (mm/h)  Escorrentía (mm)   Sedimento (T/ha) |      |       |  |  |  |  |  |  |  |
|-------------|--------------------------------------------------------|------|-------|--|--|--|--|--|--|--|
| 6.99        | 5.65                                                   | 0.02 | 0.002 |  |  |  |  |  |  |  |
| 11.43       | 16.32                                                  | 0.15 | 0.074 |  |  |  |  |  |  |  |
| 23.50       | 32.66                                                  | 0.37 | 0.127 |  |  |  |  |  |  |  |
| 48.26       | 60.96                                                  | 0.85 |       |  |  |  |  |  |  |  |

**Cuadro 25. Relación lluvia, intensidad de lluvia, escorrentía y sedimentación en el área de El Chifle.**

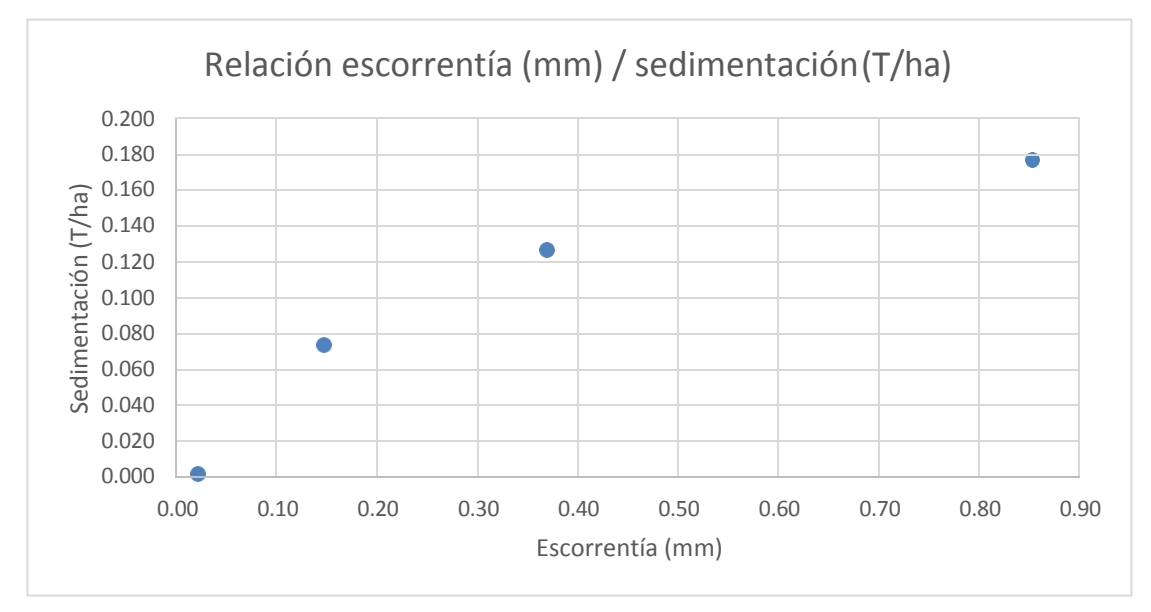

**Figura 16. Relación escorrentía (mm) vs sedimentación (T/ha) en el área de El Chifle.**

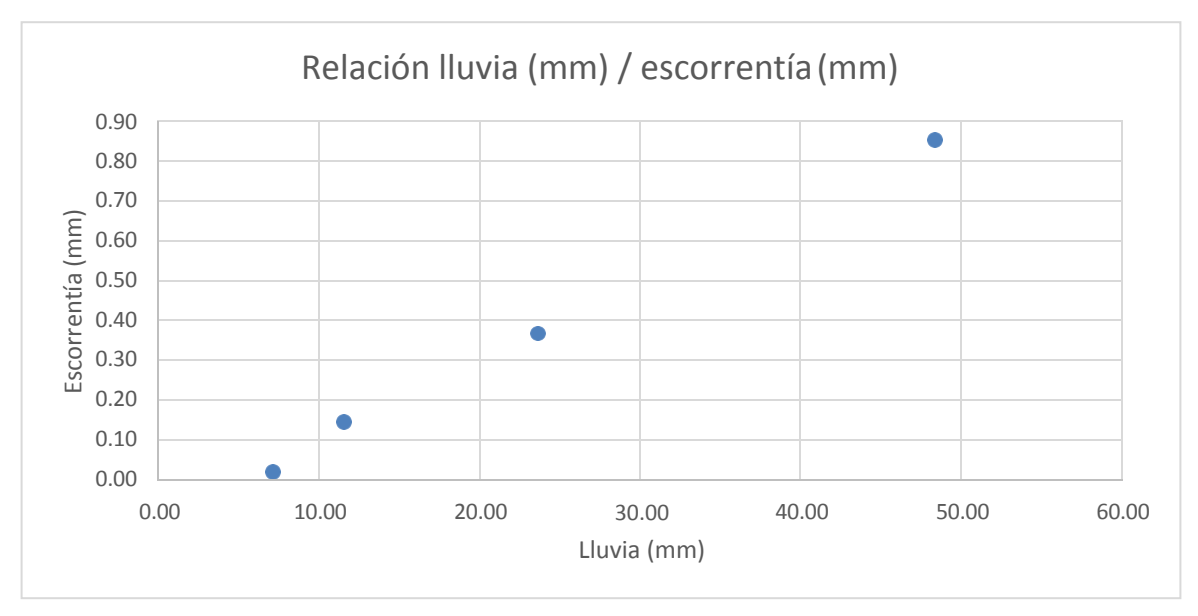

**Figura 17. Relación lluvia (mm) vs escorrentía (mm) en el área de El Chifle.**

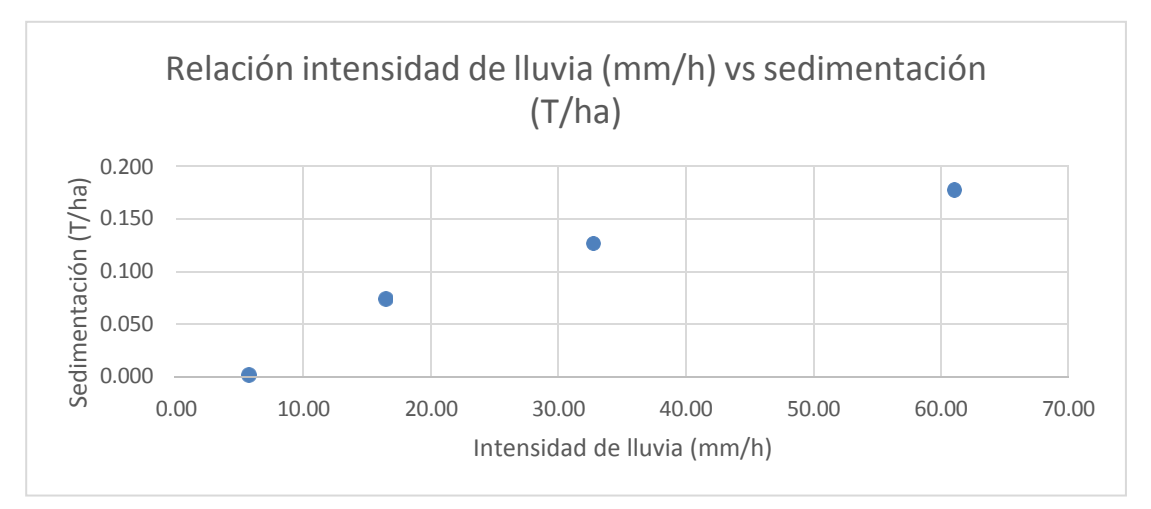

**Figura 18. Relación intensidad de lluvia (mm/h) vs sedimentación (T/ha) en el área de El Chifle.**

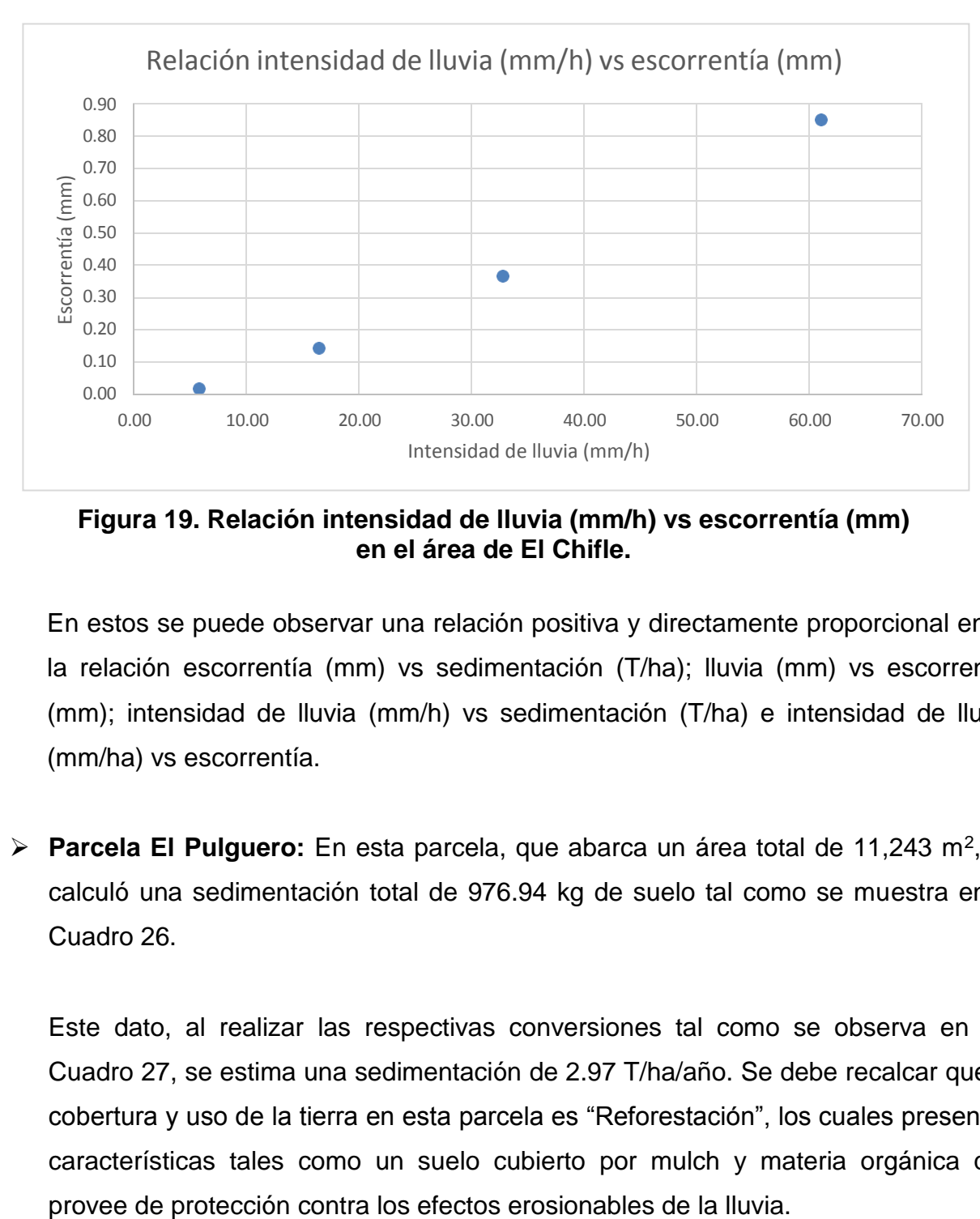

**Figura 19. Relación intensidad de lluvia (mm/h) vs escorrentía (mm) en el área de El Chifle.**

En estos se puede observar una relación positiva y directamente proporcional entre la relación escorrentía (mm) vs sedimentación (T/ha); lluvia (mm) vs escorrentía (mm); intensidad de lluvia (mm/h) vs sedimentación (T/ha) e intensidad de lluvia (mm/ha) vs escorrentía.

➢ **Parcela El Pulguero:** En esta parcela, que abarca un área total de 11,243 m<sup>2</sup> , se calculó una sedimentación total de 976.94 kg de suelo tal como se muestra en el Cuadro 26.

Este dato, al realizar las respectivas conversiones tal como se observa en el Cuadro 27, se estima una sedimentación de 2.97 T/ha/año. Se debe recalcar que la cobertura y uso de la tierra en esta parcela es "Reforestación", los cuales presentan características tales como un suelo cubierto por mulch y materia orgánica que

| Fecha de      |       | $Ppt$ (mm)   Int (mm/h) |       | Acequia 1 |                                                     | Acequia 2 |              | Acequia 3 |        |        |        | Acequia 1 Acequia 2 Acequia 3 Total parcela |
|---------------|-------|-------------------------|-------|-----------|-----------------------------------------------------|-----------|--------------|-----------|--------|--------|--------|---------------------------------------------|
| <b>Iluvia</b> |       |                         |       |           | Caja 1   Caja 2   Caja 1   Caja 2   Caja 1   Caja 2 |           |              |           | (kg)   | (kg)   | (kg)   | (kg)                                        |
| $11$ -may     | 11.43 |                         | 19.40 |           | 14.55                                               | 9.70      | 0.00         | 0.00      | 19.40  | 24.24  | 0.00   | 43.64                                       |
| $13$ -may     | 29.21 |                         | 0.00  |           | 0.00                                                | 0.00      | 0.00         | 0.00      | 0.00   | 0.00   | 0.00   | 0.00                                        |
| 14-may        | 0.00  |                         | 0.00  |           | 0.00                                                | 0.00      | 0.00         | 0.00      | 0.00   | 0.00   | 0.00   | 0.00                                        |
| $21$ -may     | 40.64 |                         | 96.98 |           | 77.58                                               | 58.19     | 58.19        | 19.40     | 96.98  | 135.77 | 77.58  | 310.32                                      |
| $24$ -may     | 13.97 |                         | 0.00  |           | 0.00                                                | 0.00      | 0.00         | 0.00      | 0.00   | 0.00   | 0.00   | 0.00                                        |
| $1$ -jun      | 8.89  | 19.05                   | 24.24 |           | 13.58                                               | 24.24     | 13.58        | 0.00      | 24.24  | 37.82  | 13.58  | 75.64                                       |
| $2$ -jun      | 1.27  | 1.91                    | 0.00  |           | 0.00                                                | 0.00      | 0.00         | 0.00      | 0.00   | 0.00   | 0.00   | 0.00                                        |
| 4-jun         | 30.48 | 4.63                    | 48.49 |           | 38.79                                               | 0.00      | 38.79        | 9.70      | 48.49  | 38.79  | 48.49  | 135.77                                      |
| 5-jun         | 1.27  | 5.08                    | 4.85  |           | 0.00                                                | 0.00      | 0.00         | 0.00      | 4.85   | 0.00   | 0.00   | 4.85                                        |
| 7-jun         | 74.93 | 18.73                   | 67.88 |           | 77.58                                               |           | 19.40 116.37 | 77.58     | 67.88  | 96.98  | 193.95 | 358.81                                      |
| 9-jun         | 48.26 | 4.83                    | 0.00  |           | 0.00                                                | 0.00      | 24.24        | 0.00      | 0.00   | 0.00   | 24.24  | 24.24                                       |
| $11$ -jun     | 15.24 | 2.44                    | 0.00  |           | 0.00                                                | 0.00      | 0.00         | 0.00      | 0.00   | 0.00   | 0.00   | 0.00                                        |
| $13$ -jun     | 58.42 | 7.23                    | 4.07  |           | 4.85                                                | 2.33      | 0.00         | 1.94      | 4.07   | 7.18   | 1.94   | 13.19                                       |
| 15-jun        | 40.64 | 9.95                    | 0.00  |           | 0.00                                                | 0.00      | 0.00         | 0.00      | 0.00   | 0.00   | 0.00   | 0.00                                        |
| $2$ -jul      | 15.24 | 16.63                   | 0.00  |           | 0.00                                                | 0.00      | 0.00         | 1.94      | 0.00   | 0.00   | 1.94   | 1.94                                        |
| 12-jul        | 7.62  | 3.52                    | 0.00  |           | 0.00                                                | 0.00      | 0.00         | 0.00      | 0.00   | 0.00   | 0.00   | 0.00                                        |
| $13$ -jul     | 3.81  | 5.08                    | 0.00  |           | 0.00                                                | 0.00      | 0.00         | 0.00      | 0.00   | 0.00   | 0.00   | 0.00                                        |
| 1-ago         | 31.75 | 15.61                   | 0.00  |           | 0.00                                                | 0.00      | 0.00         | 0.00      | 0.00   | 0.00   | 0.00   | 0.00                                        |
| 2-ago         | 8.89  | 10.67                   | 0.00  |           | 0.00                                                | 0.00      | 0.00         | 0.00      | 0.00   | 0.00   | 0.00   | 0.00                                        |
| 7-ago         | 38.10 |                         | 3.30  |           | 3.30                                                | 1.94      | 0.00         | 0.00      | 3.30   | 5.24   | 0.00   | 8.53                                        |
| 9-ago         | 27.94 |                         | 0.00  |           | 0.00                                                | 0.00      | 0.00         | 0.00      | 0.00   | 0.00   | 0.00   | 0.00                                        |
| 29-ago        | 49.53 |                         | 0.00  |           | 0.00                                                | 0.00      | 0.00         | 0.00      | 0.00   | 0.00   | 0.00   | 0.00                                        |
| $31$ -ago     | 31.75 |                         | 0.00  |           | 0.00                                                | 0.00      | 0.00         | 0.00      | 0.00   | 0.00   | 0.00   | 0.00                                        |
|               |       |                         |       |           |                                                     |           |              | $Total =$ | 269.21 | 346.01 | 361.72 | 976.94                                      |

**Cuadro 26. Resultados sedimentación (kg) en la parcela El Pulguero.**

## **Cuadro 27. Conversiones de los resultados de sedimentación de El Pulguero.**

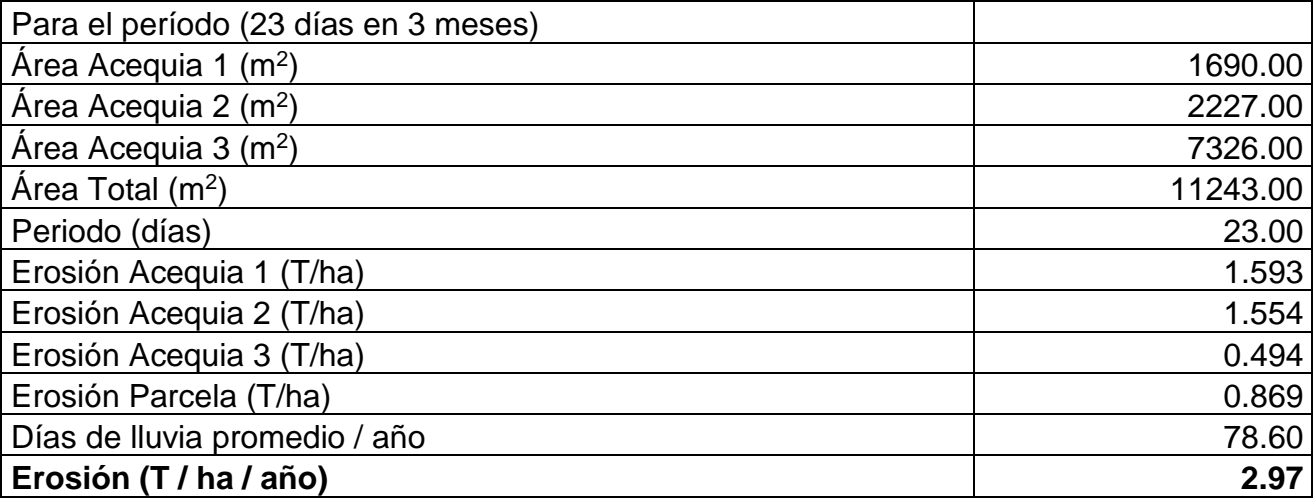

En cuanto a la escorrentía, se estimó que la parcela La Colmena drenaron aproximadamente 57.62 m<sup>3</sup> de agua en 3 meses de registro de lluvia como se muestra en el Cuadro 28.

| Fecha de      |       |                         |      | Acequia 1 |                                                     | Acequia 2 |      | Acequia 3 |       |       |       | Acequia 1 Acequia 2 Acequia 3 Total parcela |
|---------------|-------|-------------------------|------|-----------|-----------------------------------------------------|-----------|------|-----------|-------|-------|-------|---------------------------------------------|
| <b>Iluvia</b> |       | Ppt $(mm)$ Int $(mm/h)$ |      |           | Caja 1   Caja 2   Caja 1   Caja 2   Caja 1   Caja 2 |           |      |           | (m3)  | (m3)  | (m3)  | (m3)                                        |
| $11$ -may     | 11.43 |                         | 0.14 |           | 0.14                                                | 0.10      | 0.00 | 0.00      | 0.14  | 0.24  | 0.00  | 0.38                                        |
| 13-may        | 29.21 |                         | 0.00 |           | 0.00                                                | 0.00      | 0.00 | 0.00      | 0.00  | 0.00  | 0.00  | 0.00                                        |
| $14$ -may     | 0.00  |                         | 0.02 |           | 0.16                                                | 0.80      | 0.00 | 0.00      | 0.02  | 0.96  | 0.00  | 0.98                                        |
| $21$ -may     | 40.64 |                         | 0.48 |           | 1.14                                                | 0.22      | 0.30 | 0.46      | 0.48  | 1.36  | 0.76  | 2.60                                        |
| 24-may        | 13.97 |                         | 0.00 |           | 0.00                                                | 0.00      | 0.00 | 0.00      | 0.00  | 0.00  | 0.00  | 0.00                                        |
| $1$ -jun      | 8.89  | 19.05                   | 0.80 |           | 0.60                                                | 0.74      | 0.54 | 0.24      | 0.80  | 1.34  | 0.78  | 2.92                                        |
| $2$ -jun      | 1.27  | 1.91                    | 0.00 |           | 0.00                                                | 0.00      | 0.00 | 0.00      | 0.00  | 0.00  | 0.00  | 0.00                                        |
| 4-jun         | 30.48 | 4.63                    | 2.00 |           | 1.60                                                | 1.86      | 1.00 | 1.20      | 2.00  | 3.46  | 2.20  | 7.66                                        |
| 5-jun         | 1.27  | 5.08                    | 0.18 |           | 0.20                                                | 0.28      | 0.00 | 0.10      | 0.18  | 0.48  | 0.10  | 0.76                                        |
| 7-jun         | 74.93 | 18.73                   | 2.00 |           | 2.00                                                | 2.00      | 2.00 | 0.94      | 2.00  | 4.00  | 2.94  | 8.94                                        |
| 9-jun         | 48.26 | 4.83                    | 1.20 |           | 1.74                                                | 2.00      | 0.40 | 2.00      | 1.20  | 3.74  | 2.40  | 7.34                                        |
| $11$ -jun     | 15.24 | 2.44                    | 0.01 |           | 0.14                                                | 0.40      | 0.00 | 0.00      | 0.01  | 0.54  | 0.00  | 0.55                                        |
| $13$ -jun     | 58.42 | 7.23                    | 0.40 |           | 0.46                                                | 1.00      | 0.00 | 0.38      | 0.40  | 1.46  | 0.38  | 2.24                                        |
| $15$ -jun     | 40.64 | 9.95                    | 2.00 |           | 2.00                                                | 2.00      | 2.00 | 2.00      | 2.00  | 4.00  | 4.00  | 10.00                                       |
| $2$ -jul      | 15.24 | 16.63                   | 0.02 |           | 0.16                                                | 0.84      | 0.00 | 0.02      | 0.02  | 1.00  | 0.02  | 1.04                                        |
| $12$ -jul     | 7.62  | 3.52                    | 0.02 |           | 0.14                                                | 0.84      | 0.00 | 0.00      | 0.02  | 0.98  | 0.00  | 1.00                                        |
| $13$ -jul     | 3.81  | 5.08                    | 0.01 |           | 0.10                                                | 0.60      | 0.00 | 0.00      | 0.01  | 0.70  | 0.00  | 0.71                                        |
| 1-ago         | 31.75 | 15.61                   | 0.02 |           | 0.14                                                | 0.84      | 0.00 | 0.00      | 0.02  | 0.98  | 0.00  | 1.00                                        |
| 2-ago         | 8.89  | 10.67                   | 0.00 |           | 0.00                                                | 0.00      | 0.00 | 0.00      | 0.00  | 0.00  | 0.00  | 0.00                                        |
| 7-ago         | 38.10 |                         | 0.20 |           | 0.38                                                | 0.90      | 0.00 | 0.30      | 0.20  | 1.28  | 0.30  | 1.78                                        |
| 9-ago         | 27.94 |                         | 0.60 |           | 0.60                                                | 0.60      | 0.00 | 0.50      | 0.60  | 1.20  | 0.50  | 2.30                                        |
| 29-ago        | 49.53 |                         | 0.70 |           | 0.68                                                | 0.64      | 0.00 | 0.62      | 0.70  | 1.32  | 0.62  | 2.64                                        |
| $31$ -ago     | 31.75 |                         | 0.40 |           | 0.48                                                | 1.06      | 0.42 | 0.42      | 0.40  | 1.54  | 0.84  | 2.78                                        |
|               |       |                         |      |           |                                                     |           |      | Total =   | 11.20 | 30.58 | 15.84 | 57.62                                       |

**Cuadro 28. Resultados escorrentía (m<sup>3</sup> ) de la parcela El Pulguero.**

Tomando en cuenta que esta parcela abarca una superficie de 11,243 m<sup>2</sup>, se hicieron las respectivas conversiones en el Cuadro 29 y se estimó una lámina de escorrentía de 15.58 mm/año.

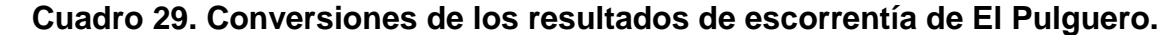

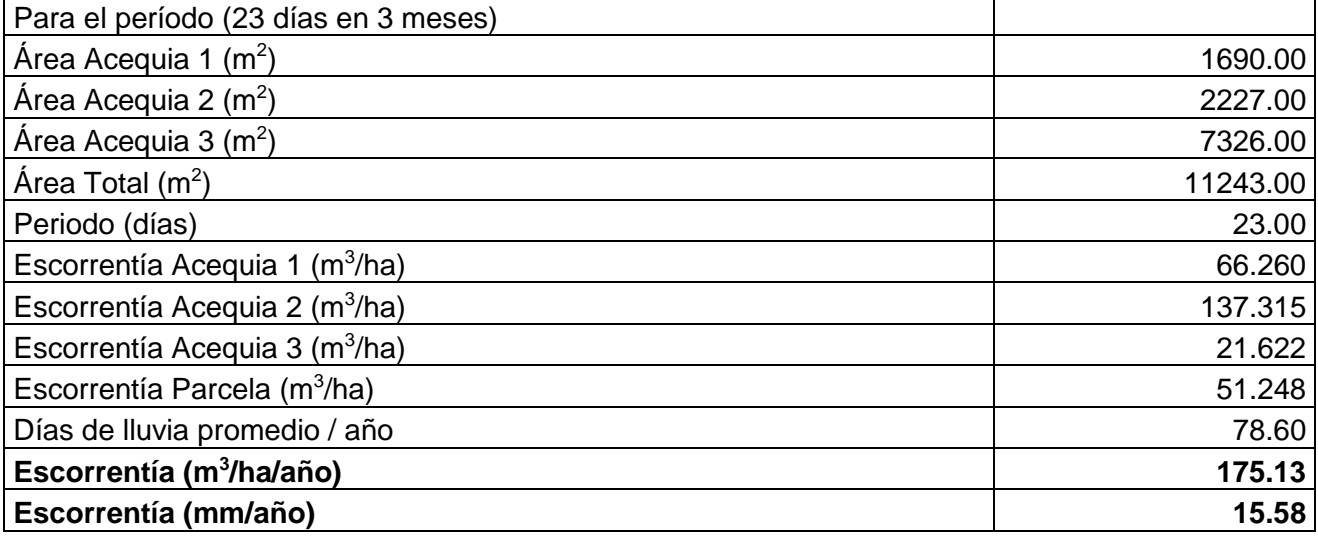

La relación lluvia, intensidad de lluvia, escorrentía y sedimentación de la parcela La Colmena se puede observar en el Cuadro 30 y figuras 20 - 23.

| 35          |                                                     |      |        |  |  |  |  |  |  |
|-------------|-----------------------------------------------------|------|--------|--|--|--|--|--|--|
| Lluvia (mm) | Intensidad (mm/h) Escorrentía (mm) Sedimento (T/ha) |      |        |  |  |  |  |  |  |
| 11.64       | 4.73                                                | 0.53 | 4.20   |  |  |  |  |  |  |
| 32.81       | 7.62                                                | 2.47 | 58.24  |  |  |  |  |  |  |
| 39.37       | 13.14                                               | 7.50 | 80.01  |  |  |  |  |  |  |
| 57.79       | 14.34                                               | 9.47 | 179.41 |  |  |  |  |  |  |

**Cuadro 30. Relación lluvia, intensidad de lluvia, escorrentía y sedimentación en el área El Pulguero.**

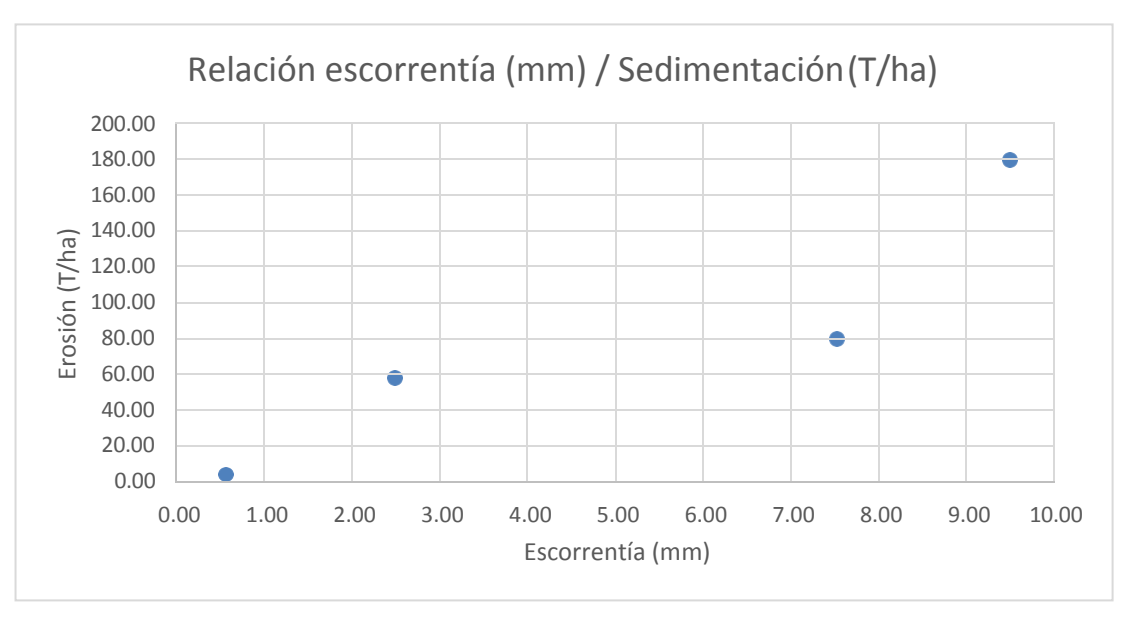

**Figura 20. Relación escorrentía (mm) vs sedimentación (T/ha) en el área El Pulguero.**

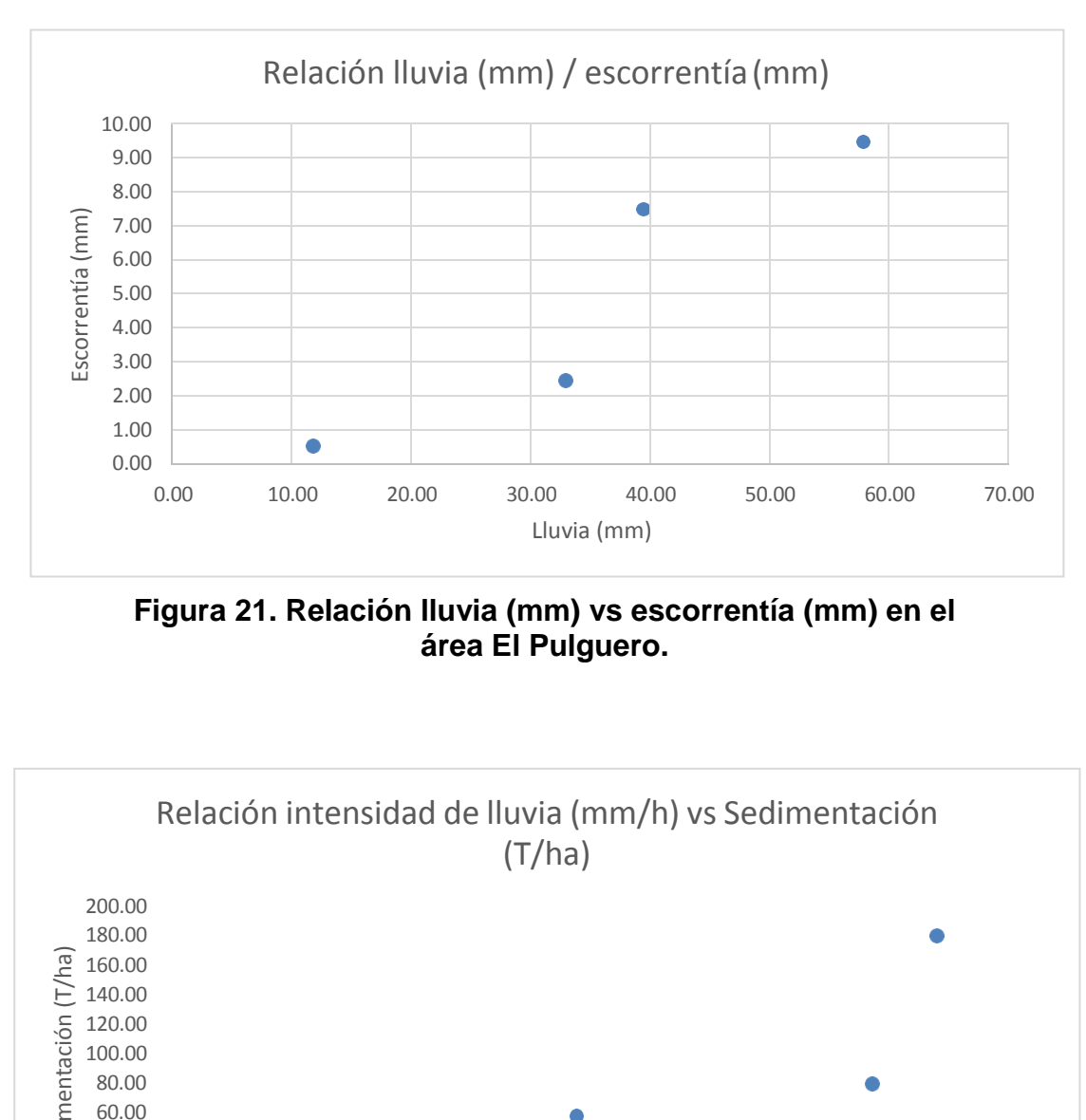

**Figura 21. Relación lluvia (mm) vs escorrentía (mm) en el área El Pulguero.**

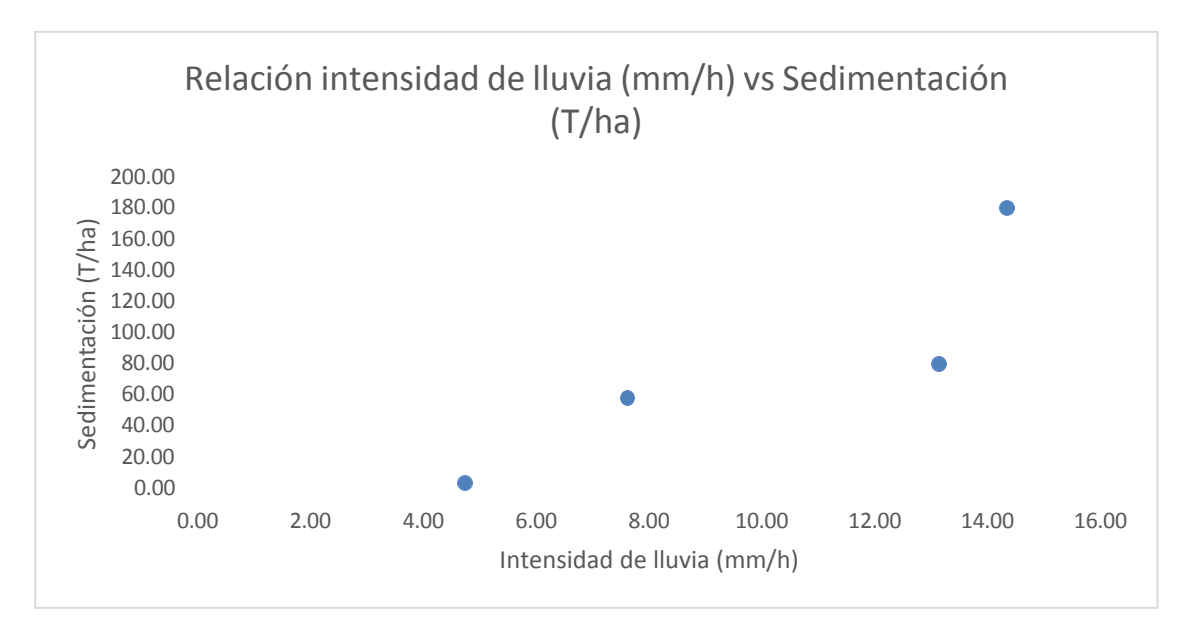

**Figura 22. Relación intensidad de lluvia (mm/h) vs sedimentación (T/ha) en el área El Pulguero.**

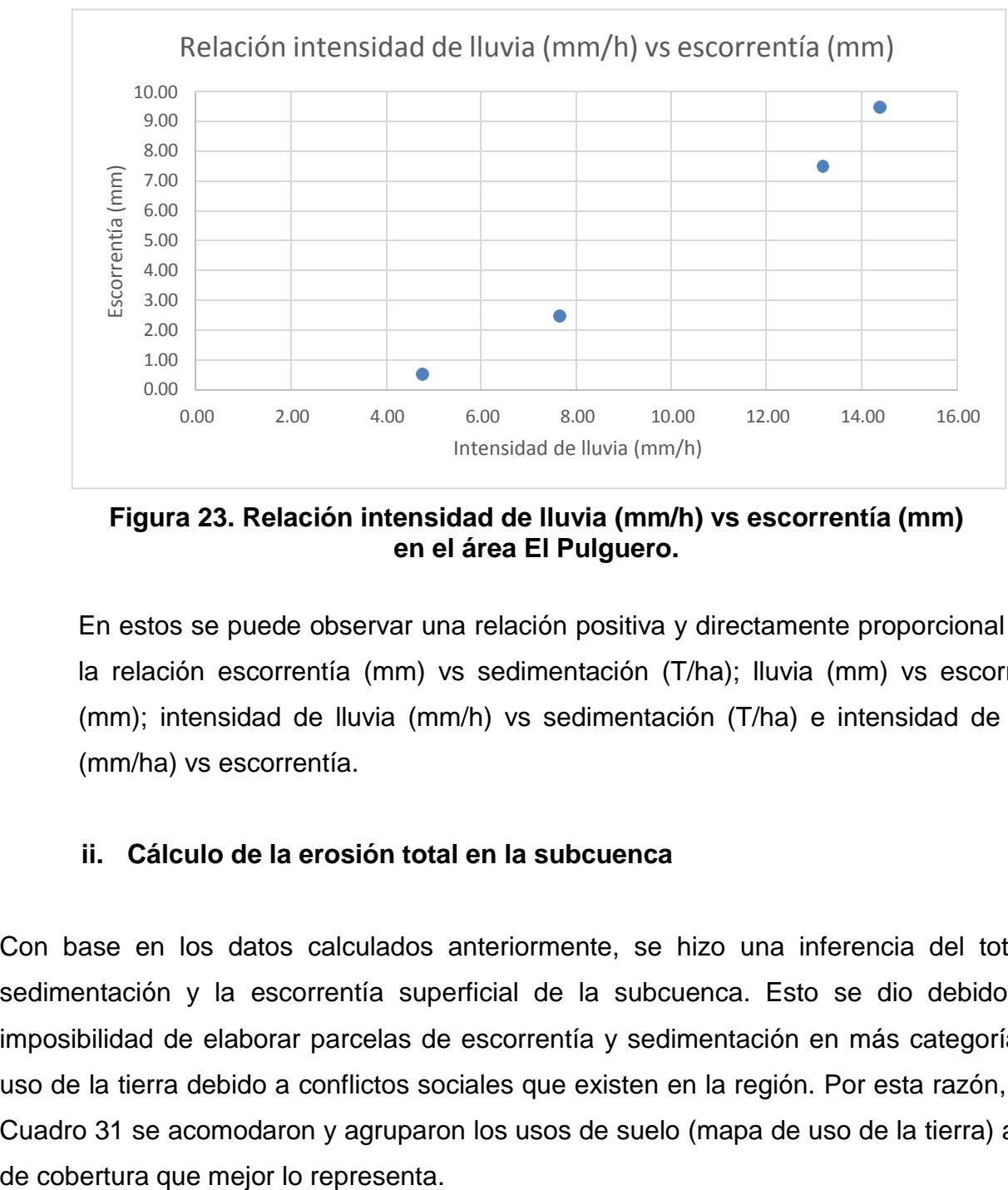

**Figura 23. Relación intensidad de lluvia (mm/h) vs escorrentía (mm) en el área El Pulguero.**

En estos se puede observar una relación positiva y directamente proporcional entre la relación escorrentía (mm) vs sedimentación (T/ha); lluvia (mm) vs escorrentía (mm); intensidad de lluvia (mm/h) vs sedimentación (T/ha) e intensidad de lluvia (mm/ha) vs escorrentía.

#### **ii. Cálculo de la erosión total en la subcuenca**

Con base en los datos calculados anteriormente, se hizo una inferencia del total de sedimentación y la escorrentía superficial de la subcuenca. Esto se dio debido a la imposibilidad de elaborar parcelas de escorrentía y sedimentación en más categorías de uso de la tierra debido a conflictos sociales que existen en la región. Por esta razón, en el Cuadro 31 se acomodaron y agruparon los usos de suelo (mapa de uso de la tierra) al tipo

| Tipo de cobertura                 | Sedimentación<br>(T/ha/año) | <b>Escorrentía</b><br>(mm) | Superficie<br>(ha) | Sedimentación<br>(T/año) | Escorrentía<br>$(m^3/a\tilde{n}o)$ |  |  |  |  |  |
|-----------------------------------|-----------------------------|----------------------------|--------------------|--------------------------|------------------------------------|--|--|--|--|--|
| Arboles dispersos (La<br>Colmena) | 16.35                       | 49.63                      | 5,432.34           | 88,803.97                | 2,695,992.40                       |  |  |  |  |  |
| Pastizales (El Chifle)            | 5.06                        | 20.07                      | 643.43             | 3,256.06                 | 129,131.94                         |  |  |  |  |  |
| Reforestación (El<br>Pulguero)    | 2.97                        | 15.58                      | 3,979.03           | 11,815.60                | 619,820.14                         |  |  |  |  |  |
| Zonas urbanas                     |                             |                            | 34.01              |                          |                                    |  |  |  |  |  |
| <b>Total</b>                      |                             |                            | 10,088.81          | 103,875.63               | 3,444,944.48                       |  |  |  |  |  |

**Cuadro 31. Estimación de erosión y escorrentía superficial total en la subcuenca del río Pasabién.**

En el caso de la parcela La Colmena, que presenta una sedimentación de 16.35 T/ha/año y una escorrentía superficial de 49.63 mm y el tipo de cobertura o uso del suelo es "Árboles dispersos", se agruparon las categorías de uso de cultivos agrícolas, guamiles, bosque seco subtropical y la de árboles dispersos. Tal como se mencionó en apartados anteriores, la categoría de "árboles dispersos" presentan un suelo vulnerable a la erosión hídrica y desprovisto de mulch y materia orgánica (por los constantes incendios). Todas estas categorías abarcan una superficie total de 5,432.34 ha, sedimentan un total de 88,803.97 T de suelo anuales y presentan una escorrentía superficial de 2,695,992.40 m<sup>3</sup> al año.

La parcela El Chifle presentó una sedimentación de 5.06 T/ha/año y una escorrentía superficial en lámina de 20.07 mm. Su tipo de cobertura es pastizales y representa a la categoría de uso de la tierra de pasturas para ganado, las cuales abarcan una superficie de 643.43 ha, sedimentan un total de 3,256.06 T de suelo anuales y producen una escorrentía superficial de 129,131.94 m $3$ al año.

La parcela de El Pulguero presentó una sedimentación de 2.97 T/ha/año y una escorrentía superficial en lámina de 15.58 mm. Su tipo de cobertura es de reforestación, la cual, como se discutió anteriormente, posee características tales como presencia de mulch que protegen el suelo de la erosión hídrica, las cuales se podrían comparar a lo que se ve en el bosque de coníferas y el bosque latifoliado en el norte de la subcuenca. Estas categorías abarcan una superficie de 3,979.03 ha y producen una sedimentación de 11,815.60 T/año y una escorrentía superficial de 619,820.14 m $^3$  al año.

## **C. Agua**

### **a. Aspectos morfométricos de la subcuenca**

A continuación se presentan los aspectos lineales, de superficie y de relieve de la cuenca.

## **i. Aspectos lineales**

➢ **El perímetro de la subcuenca es de 55.24 km.**

## ➢ **Clase de corrientes:**

- **Permanentes:** En la Figura 6 se puede observar que existen tres corrientes permanentes en la subcuenca, las cuales corresponden al río Pasabién, río El Portón, río El Repollal y río El Chorro.
- **Intermitentes:** ver mapa de corrientes en la Figura 24.
- **Efímeras:** ver mapa de corrientes en la Figura 24.
- ➢ **Patrón de drenaje superficial:** En la Figura 24 se puede observar que el patrón de drenaje superficial de la subcuenca es dendrítico o arborescente ya que presenta el aspecto de un tronco y ramas de un árbol.
- ➢ **Orden de corrientes:** la subcuenca de río Pasabién es de orden 5, existiendo 216 corrientes de orden 1, 38 de orden 2, 6 de orden 3, 2 de orden 4 y 1 de orden 5, tal como se presenta en el Cuadro 32 y Figura 24.

| Orden - u | # corrientes    | Longitud (km) - Lu |
|-----------|-----------------|--------------------|
|           | 216             | 130.28             |
|           | 38              | 39.27              |
|           |                 | 26.90              |
|           |                 | 13.47              |
|           |                 | 14.81              |
|           | N total = $263$ | $La = 224.73$      |

**Cuadro 32. Orden, número y longitud de corrientes.**

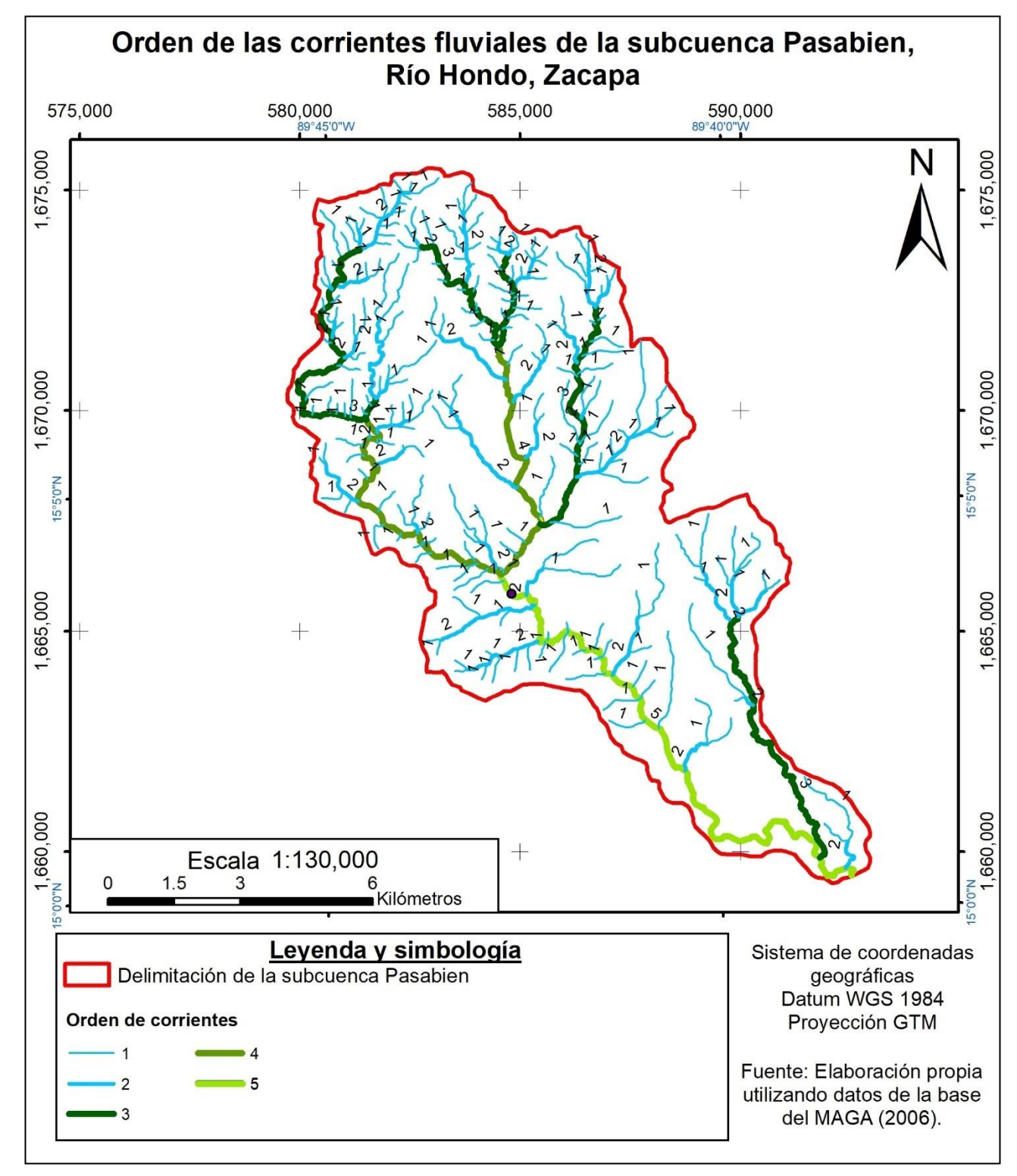

**Figura 24. Mapa de orden de las corrientes de la subcuenca del río Pasabién.**

➢ **Relación Log Nu vs u:** En la Figura 25 se pueden observar la relación "Log Nu vs u" de las corrientes de la subcuenca.

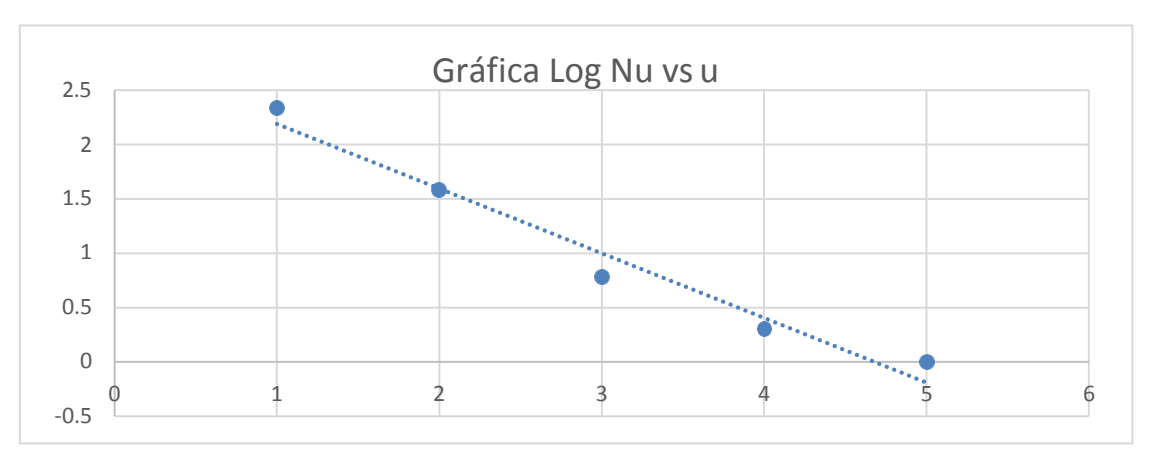

**Figura 25. Gráfica "Log Nu vs u" de las corrientes de la subcuenca.**

➢ **Radio de bifurcación medio (Rb):** Para realizar este cálculo se apoyó en el Cuadro 33.

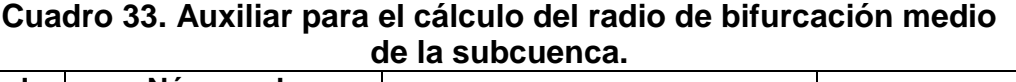

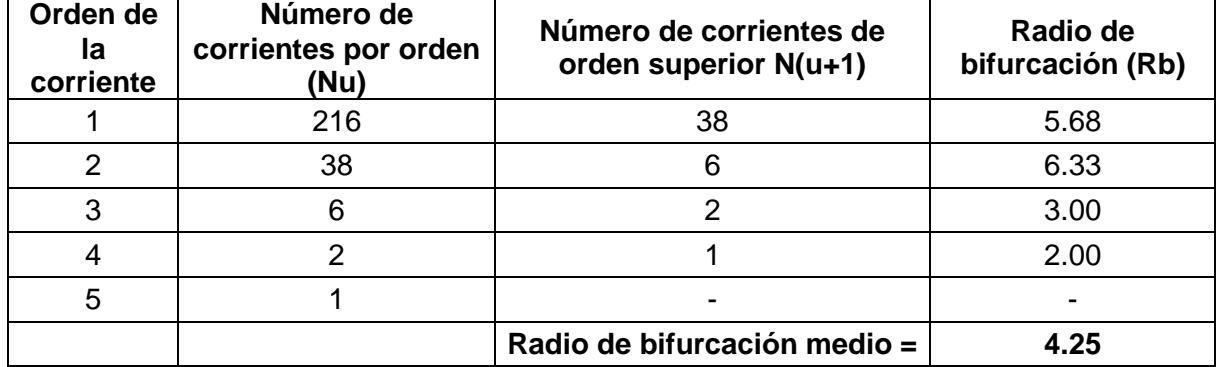

El radio de bifurcación medio que presenta las relaciones de bifurcación dentro de una cuenca es de 4.25, un radio que es más alto que el promedio que generalmente se suele tener según Herrera (2014). Este resultado indica que las estructuras geológicas de esta subcuenca no distorsionan el modelo de drenaje.

➢ **Longitud media de corrientes (**?&??=?**):**La &???=?de la subcuenca es de 0.85 km / corriente, cuyo cálculo se puede observar en el Cuadro 34.

| Cuadro 34. Auxiliar para el cálculo de la longitud media de corrientes. |                 |                                                   |                        |  |  |  |  |  |  |  |
|-------------------------------------------------------------------------|-----------------|---------------------------------------------------|------------------------|--|--|--|--|--|--|--|
| Orden                                                                   | orden (km) - Lu | Long de corrientes / Número de corrientes<br>(Un) | ₩₩<br>(km / corriente) |  |  |  |  |  |  |  |
|                                                                         | 130.28          | 216                                               | 0.60                   |  |  |  |  |  |  |  |
|                                                                         | 39.27           | 38                                                | 1.03                   |  |  |  |  |  |  |  |
| 3                                                                       | 26.90           | 6                                                 | 4.48                   |  |  |  |  |  |  |  |
|                                                                         | 13.47           | 2                                                 | 6.74                   |  |  |  |  |  |  |  |
|                                                                         | 14.81           |                                                   | 14.81                  |  |  |  |  |  |  |  |
|                                                                         |                 | $\frac{1}{2}$ de la subcuenca =                   | 0.85                   |  |  |  |  |  |  |  |

➢ **Relación Log Lu vs u:** Esta gráfica se presenta en la Figura 26.

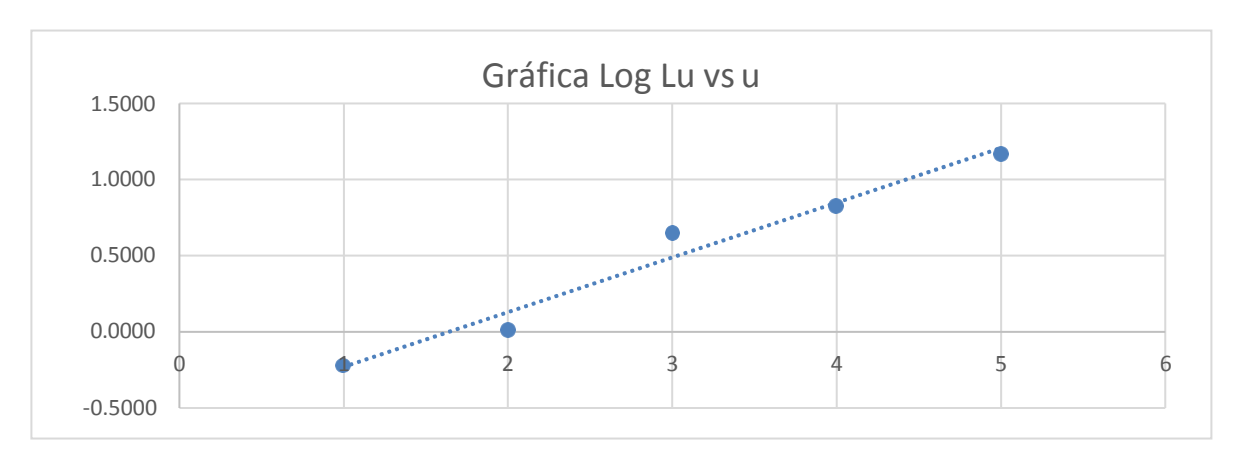

**Figura 26. Gráfica "Log Lu vs u" de las corrientes de la subcuenca.**

**▷ Radio de longitud medio (** $W$ **%):** Tal como se puede observar en el Cuadro 35, el  $W$ de las corrientes de la subcuenca es de 2.44.

| Orden<br>(u) | Longitud de<br>corrientes<br>(Lu) | Número de<br>corrientes<br>(Nu) | Longitud<br>media por<br>orden de<br>corriente | Longitud<br>media de<br>orden inferior<br>$L(u-1)$ | Radio de<br>longitud<br>medio (RL) |
|--------------|-----------------------------------|---------------------------------|------------------------------------------------|----------------------------------------------------|------------------------------------|
|              | 130.28                            | 216                             | 0.6032                                         |                                                    |                                    |
| 2            | 39.27                             | 38                              | 1.0333                                         | 0.6031567                                          | 1.71                               |
| 3            | 26.90                             | 6                               | 4.4833                                         | 1.0333096                                          | 4.34                               |
| 4            | 13.47                             | 2                               | 6.7353                                         | 4.4832843                                          | 1.50                               |
| 5            | 14.81                             |                                 | 14.8119                                        | 6.7353145                                          | 2.20                               |
|              |                                   |                                 |                                                | ₩# =                                               | 2.44                               |

**Cuadro 35. Auxiliar para el cálculo del radio de longitud medio de las corrientes de la subcuenca.**

➢ **Longitud acumulada de corrientes (La):** Tal como se observa en el Cuadro 36, la subcuenca presenta una longitud acumulada de corrientes de 224.73 km.

#### **Cuadro 36. Auxiliar para el cálculo de la longitud acumulada de Corrientes de la subcuenca.**

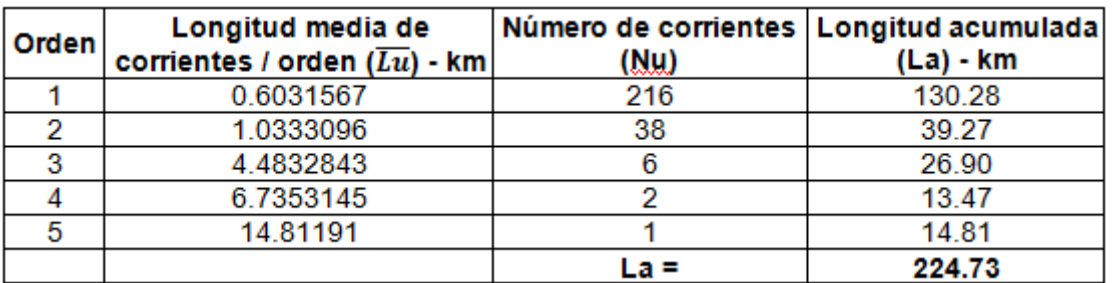

## **ii. Aspectos de superficie**

- ➢ **El área de la subcuenca (Ak)** es de 100.888 km<sup>2</sup>(10,088.8 ha).
- ➢ **Longitud de cauces:** La longitud de los principales cauces de la subcuenca se puede observar en el Cuadro 37.

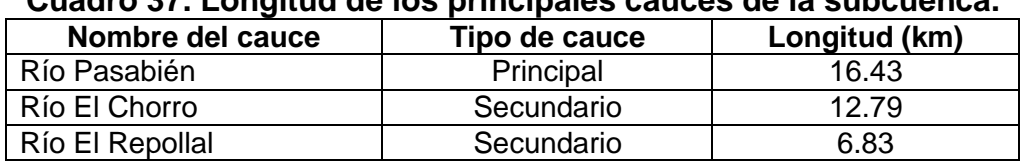

## **Cuadro 37. Longitud de los principales cauces de la subcuenca.**

➢ Forma de la subcuenca:

**Relación de forma (Rf):** Tomando en cuenta que su área (Ak) es de 100.89 km<sup>2</sup> y la longitud de su cauce principal (la longitud del río Pasabién mas la longitud del río el Repollal) es de 23.26 km, la subcuenca tiene una relación de forma (Rf) de 0.19.

- Ak =  $100.89$  km<sup>2</sup>.
- $-Lc = 23.26$  km
- Rf = Ak / Lc<sup>2</sup> = 0.19

Este índice es relativamente bajo y sugiere que la subcuenca está menos sujeta a crecientes en comparación con otras subcuencas con la misma superficie. Esto se debe a que su cauce principal en comparación con el área no es relativamente corto y por lo tanto no tiene tendencia a concentrar el escurrimiento de la lluvia intensa.

**Relación circular (Rc):** Por otra parte, la relación circular de la subcuenca (Rc) es de 0.42. Esto se calculó tomando en cuenta que el área de un círculo con el mismo perímetro es de 242.86 km<sup>2</sup>.

- Ak =  $100.888$  km<sup>2</sup>.
- Ac =  $242.86$  km<sup>2</sup>.
- Rc = Ak / Ac = 100.888 km<sup>2</sup> / 242.86 km<sup>2</sup> = 0.42

Este índice indica que la subcuenca presenta una forma alargada, pero no tiene una forma cuadrada.

**Coeficiente de compacidad (Kc):** El Kc de esta subcuenca es de 1.54.

- Ak =  $100.888$  km<sup>2</sup>.
- $-P = 55.24$  km.
- Kc =  $0.28 * (P / Ak^{1/2}) = 0.28 * (55.24 / 100.888^{1/2}) = 1.54$ .

Este índice indica que la cuenca tiene una forma oval oblonga (oblonga a rectangular), lo cual significa que no tiene mucha tendencia a concentrar fuertes

volúmenes de agua (entre más cercano a 1, tiene una forma más circular y mayor será su tendencia a concentrar fuertes volúmenes de agua).

**Radio de elongación (Re):** El Re de la subcuenca es de 0.49.

- $-$  Dc = 11.33 km
- $-Lc = 23.26$  km
- $-$  Re = Dc / Lc = 0.49

Este radio indica que es una subcuenca alargada (entre más se acerca a 1, indica que la subcuenca es plana y circular).

- ➢ **Densidad de drenaje (D):** La densidad de drenaje de la subcuenca es de 2.23 km/km<sup>2</sup> .
	- $-La = 224.73$  km.
	- Ak =  $100.888$  km<sup>2</sup>.
	- $D = La / Ak = 224.73 / 100.888 = 2.23 km/km<sup>2</sup>.$

Este índice muestra que por cada kilómetro cuadrado de área hay 2.23 km de longitud de cauce, lo cual sugiere que es una cuenca bastante drenada.

- ➢ **Frecuencia o densidad de corrientes (Fc):** La Fc es de 2.61 corrientes / km<sup>2</sup> .
	- Ntc = 263 corrientes.
	- Ak =  $100.888$  km<sup>2</sup>.
	- Fc = 263 corrientes / 100.888 km<sup>2</sup> = 2.61 corrientes / km<sup>2</sup>.

Este resultado se correlaciona bastante bien al anterior. Es una subcuenca que tiene una frecuencia de corrientes alta.

#### **iii. Aspectos de relieve**

- ➢ **Pendiente media de la cuenca (Sc):** se determinó que la Sc es de 44.76 %. Este valor es indicativo de que Pasabién ha sido cuna subcuenca bastante erosionada.
- ➢ **Pendiente del canal o cauce principal (Scp):** Se determinó una pendiente media de 9.50 %. Es una pendiente bastante alta que puede generar corrientes rápidas y dar salida al agua que fluye por sus afluentes en un tiempo corto, de tal manera que existe menos riesgo de inundaciones.
- ➢ **Elevación media de la cuenca:** En el Cuadro 38 se puede observar que se determinó una elevación media de 1,454.47 m s.n.m. y una elevación mediana de aproximadamente 1500 m s.n.m. Esos datos se pueden corroborar en la curva hipsométrica presentada en la Figura 27.

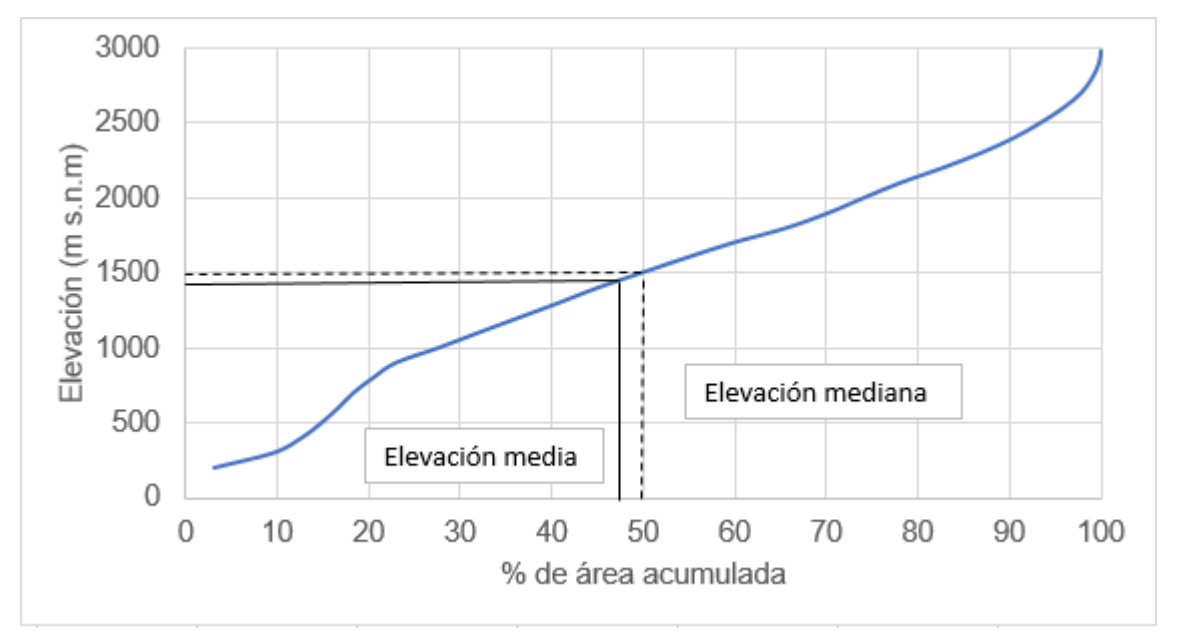

**Figura 27. Curva hipsométrica de la subcuenca.**

Por la forma de la curva hipsométrica, se puede concluir que la subcuenca ha llegado a una etapa de equilibrio o fase de madurez. En las partes más altas se presentan pendientes altas y corrientes más rápidas; posteriormente, a lo largo del cauce principal la pendiente del afluente es bastante regular.

- ➢ **Coeficiente de relieve (Cr):** Se determinó un Cr de 0.14 dada una diferencia de nivel de 2,800 m y una longitud axial de 19,608.19 m.
	- ∆Ec = 2,800 m.
	- $L ax = 19,608.19 m$ .
	- Cr =  $\triangle$ Ec / L ax = 2,800 / 19,608.19 = 0.14.

## **Cuadro 38. Auxiliar para el cálculo de la elevación media de la subcuenca.**

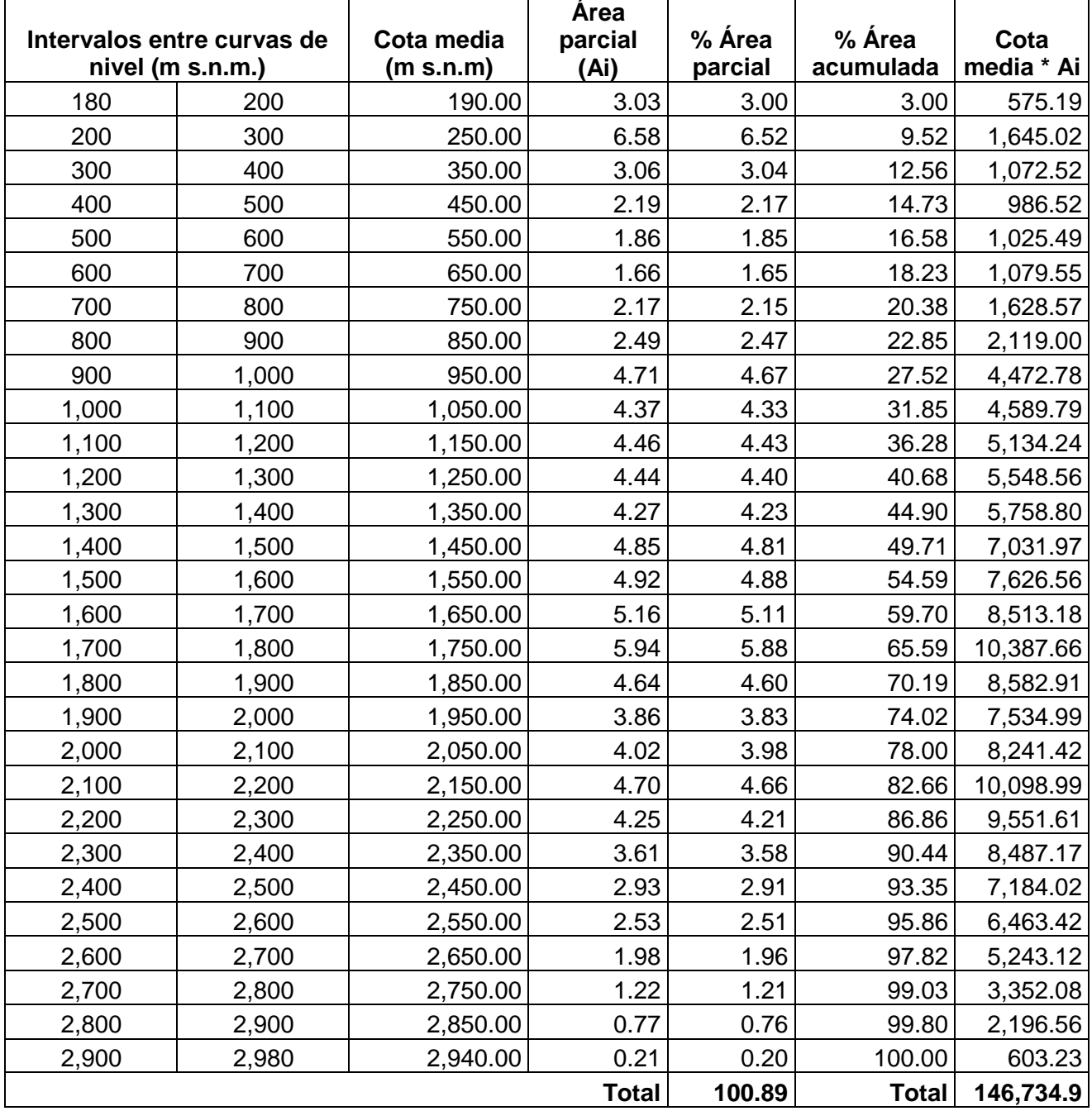

#### **iv. Análisis de la morfometría de la subcuenca del río Pasabién**

La subcuenca se ubica en el municipio de Río Hondo y es parte de la cuenca del río Motagua. Así mismo es parte también de la reserva de biósfera de la Sierra de las Minas. Sus aguas drenan directamente al río Motagua.

El perímetro de la subcuenca es 55.24 km, presentando muchas corrientes intermitentes y efímeras y pocas permanentes, que se inician en aldea Santa Rosalía Mármol, parte Norte, tomando el nombre del río El Chorro y El Repollal, y finalizando en el punto de aforo en Aldea Lo de Mejía, tal como se puede observar en la Figura 6.

La cuenca presenta un patrón de drenaje dendrítico con un buen desarrollo y bastante homogeneidad. El patrón se orienta de Norte a Sur, con un buen grado de control estructural en la parte Norte, que es la parte más alta y con ángulos de confluencia menores de 90 °. En la parte Sur, que es la parte más baja, el grado de control estructural es menor debido a que se presentan planicies y los ángulos de confluencia están más cercanos a los 90 °.

De acuerdo al número de orden, es una subcuenca de orden 5, por lo tanto mediana, con 263 corrientes y una longitud total acumulada de 224.73 km. De acuerdo a los aspectos de superficie se puede considerar que es una cuenca mediana, con un área de 100.88 km<sup>2</sup> o 10,088.81 ha, de forma alargada (relación de la forma de 0.19), con una densidad de drenaje de 2.23 km/km<sup>2</sup>, que indica que los suelos son relativamente resistentes a la erosión y permeables por sus texturas gruesas. La relación de forma indica que es una subcuenca alargada y que por lo mismo tiene menos tendencia a las inundaciones, ya que el sistema de drenaje tiene la suficiente longitud para drenar el agua con suficiente tiempo.

La eficiencia de drenaje es media ya que la frecuencia de drenajes es de 2.61 cauces/km<sup>2</sup>, es decir, responde lentamente al flujo de superficie y tiene una respuesta hidrológica baja a media.

La pendiente de la cuenca (44.76 %) y la pendiente del cauce principal (9.5 %) indican que la velocidad del flujo es media o alta.

La elevación media de la subcuenca es de 1,454 m s.n.m., lo que presenta una subcuenca con grado de madurez medio (cercano al equilibrio), con un proceso de erosión incipiente por ser una cuenca del período Cuaternario, indicado esto por un coeficiente de relieve moderado de 0.14.

#### **b. Balance hídrico**

En el Cuadro 39 y figura 28 y 29 se puede observar los resultados del balance hídrico de la subcuenca. Se puede observar que se tiene un saldo positivo (una recarga) de 29.61 millones de  $m<sup>3</sup>$  al año, lo cual proviene de la diferencia entre la precipitación promedio del área (lámina de 957.51 mm, equivalentes a 96.6 millones de m<sup>3</sup>), la evapotranspiración (lámina de 455.08 mm, equivalentes a 45.91 millones de m<sup>3</sup>) y del caudal medio aforado  $(208.91 \text{ mm}$  equivalentes a 21.08 m<sup>3</sup>).

| Entrada / salida   | Lámina (mm) | Volumen $(m^3)$ |  |  |  |  |  |  |
|--------------------|-------------|-----------------|--|--|--|--|--|--|
| Precipitación      | 957.51      | 96,601,364.63   |  |  |  |  |  |  |
| Evapotranspiración | 455.08      | 45,912,156.55   |  |  |  |  |  |  |
| Caudal             | 208.91      | 21,076,297.20   |  |  |  |  |  |  |
| Almacenamiento     | 293.52      | 29,612,910.88   |  |  |  |  |  |  |

**Cuadro 39. Balance hídrico de la subcuenca Pasabién.**

En las figuras 28 y 29 se presentan los resultados de la precipitación pluvial y evapotranspiración en la sub cuenca del río Pasabién, obteniendo un valor promedio de precipitación de 1,015.66 mm y una Evapotranspiración de 434.44 mm anuales.

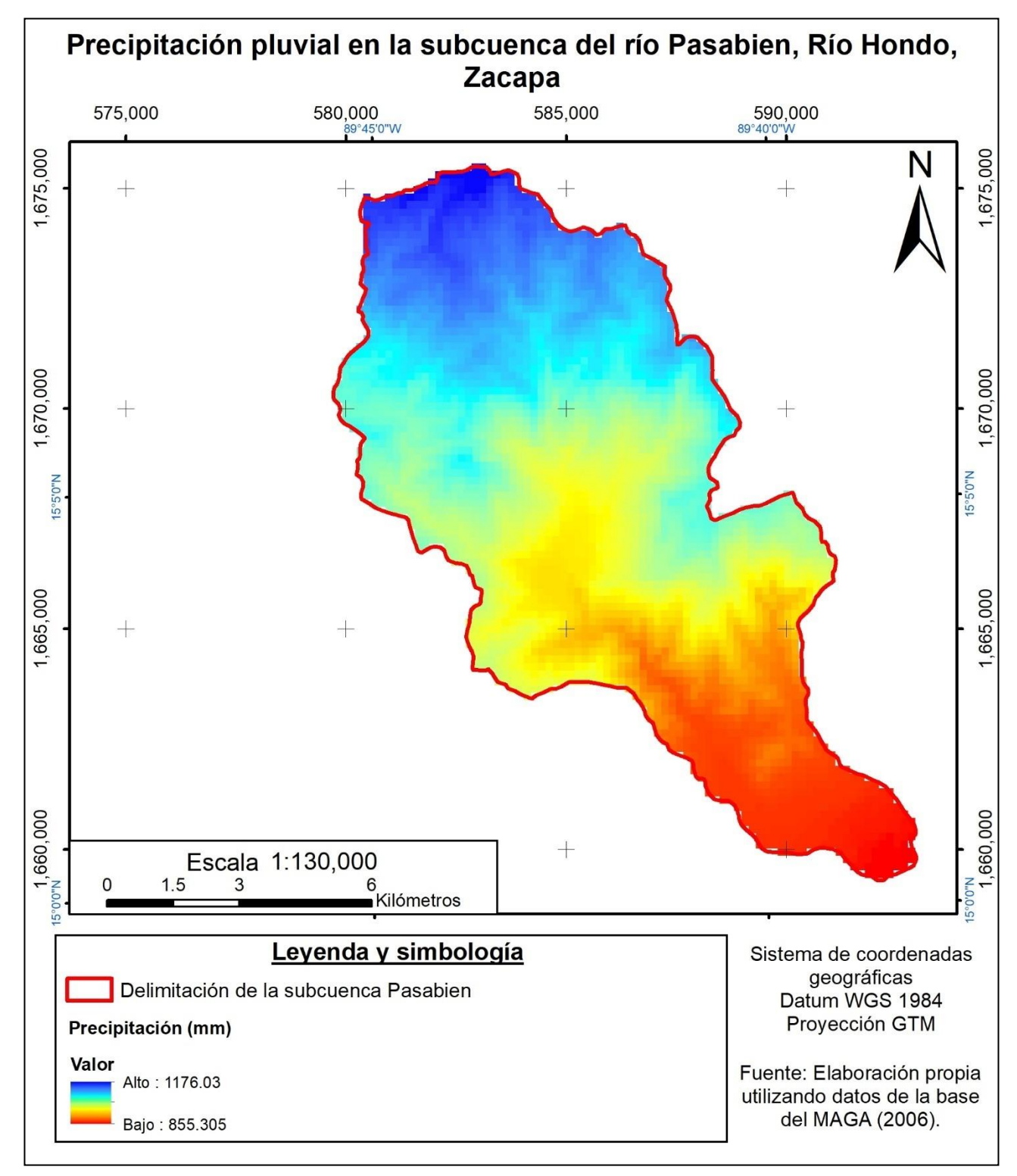

**Figura 28. Mapa de precipitación en la subcuenca Pasabién.**

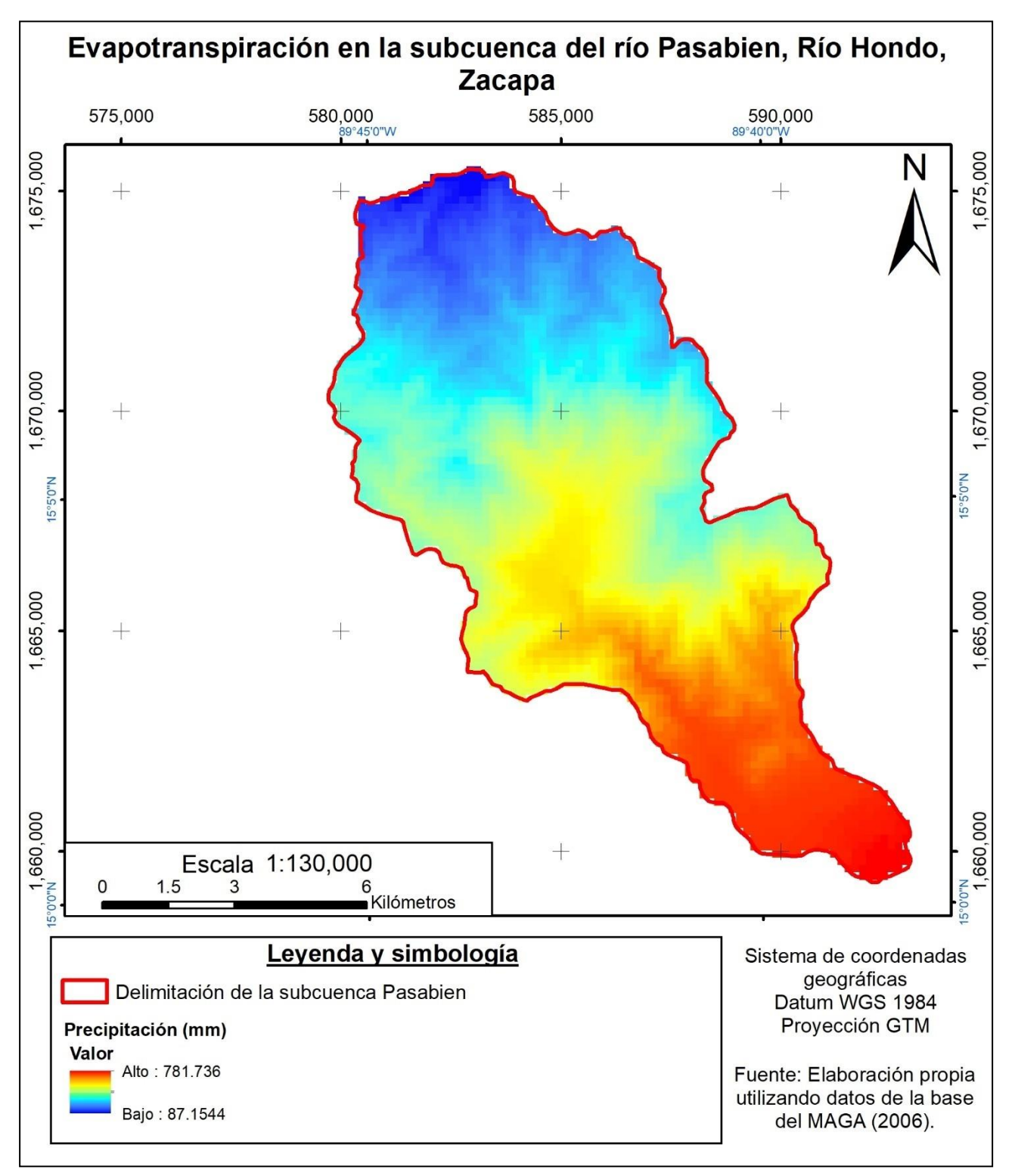

**Figura 29. Mapa de evapotranspiración en la subcuenca Pasabién.**

# **2.5.2. Principales problemas identificados en el manejo y aprovechamiento de los recursos naturales renovables de la subcuenca Pasabién**

### **A. Vegetación**

➢ Las actividades agrícolas y pecuarias han incidido en la degradación del recurso bosque. Como referencia, estas se han expandido hacia el norte de tal manera que han llegado a afectar incluso la zona núcleo de la reserva de la biósfera de la Sierra de las Minas (ubicada al norte de la subcuenca) sin realizar un mayor control en el área. Este control es difícil puesto que existen muchos conflictos en el área en torno a la tenencia de la tierra y no se ha visto una mayor injerencia de instituciones que coadministran tales como el CONAP y defensores de la Naturaleza.

#### **B. Suelo**

➢ La mayor parte del territorio (85.20 %) se encuentra en sobreuso, lo cual pone en riesgo de degradación al recurso suelo. Esto es debido principalmente a que la vocación de la mayor parte de la subcuenca es forestal de protección, pero el avance de las actividades agrícolas y pecuarias y el desgaste que se da del bosque debido a la extracción de leña y madera ha provocado esta situación. La erosión calculada para el área es de 103,875.63 T/ha/año.

#### **C. Agua**

➢ Según el balance hídrico reportado por Ávalos y Rosito en el año 2007, en la subcuenca se recargaban aproximadamente 90.4 millones de m<sup>3</sup>. Sin embargo, en las estimaciones realizadas en este estudio, se ha visto una recarga de apenas la tercera parte, es decir, 29.61 millones de m<sup>3</sup>.

Lo anterior se nota en el caudal del río puesto que en el aforo realizado para este estudio se calculó en 2.09 m<sup>3</sup>/s, mientras que en el 2007 fue de 6 m<sup>3</sup>/s. Esta

situación puede estar influenciada por diversos factores, entre ellos, el cambio climático, puesto que se ve una disminución en la precipitación de las estaciones los Albores y Pasabién; y el avance de la frontera agrícola y la disminución de la cobertura boscosa y por ende la pérdida de la cobertura forestal.

# **2.5.3. Lineamientos para mejorar el aprovechamiento de los recursos naturales renovables de la subcuenca Pasabién**

- ➢ Se debe hacer ver a las poblaciones involucradas la importancia del cuidado del bosque en la parte alta de la subcuenca a través de promover proyectos de reforestación.
- ➢ Inversiones Pasabién, por su parte, debe seguir promoviendo el cuidado de los recursos de bosque y suelo dentro de sus propiedades.
- ➢ Debe cumplirse con lo que establece la ley forestal de mantener al menos 25 m de ancho alrededor del cauce de los principales ríos con tal de proteger sus cauces.

Las áreas de uso pecuario se deben implementar sistemas silvopastoriles con el fin de proveer una mayor protección al suelo.

#### **2.6. CONCLUSIONES**

- 1. La mayor parte de la subcuenca tiene una vocación forestal de protección (83.79 %), y aunque también en su mayoría está cubierta por bosques (88.88 %), el manejo y la degradación que se le da a éstos hace que también la mayor parte de su superficie se encuentre sobreutilizada (85.2 %), se tenga una erosión de 103,875 T/año de sedimento y una recarga hídrica de 29.6 millones de m<sup>3</sup>.
- 2. Entre los principales problemas relacionados al manejo de los RNR identificados se encuentra el avance de las actividades agropecuarias, el cual se ha dado de tal

manera que por la pérdida del bosque, junto al cambio climático, ha tenido su impacto principalmente en el ciclo hidrológico del lugar, viéndose una disminución de la recarga hídrica de 90.4 millones de m<sup>3</sup> en el 2007 (Ávalos y Rosito, 2007) a 29.6 millones de m<sup>3</sup> en el año 2017. Aunque las metodologías para su cálculo son diferentes dadas las condiciones socioeconómicas en las que se realizó esta investigación y a otras condiciones que deberían ser tomadas en el análisis, este dato constituye un indicador de que la recarga hídrica del lugar está disminuyendo, y prueba de ello es la reducción del caudal del río (de 6,000 L/s en 2007 a 2,090 L/s en 2017) y la percepción de las personas del lugar.

3. Los lineamientos propuestos para la protección de los RNR de la subcuenca toman en cuenta acciones tales como la reforestación y/o recuperación de áreas desprovistas de bosque; la implementación de sistemas silvopastoriles en las áreas de pastoreo; la implementación de sistemas agroforestales y medidas de conservación de suelo y agua en las áreas de actividad agrícola; y la promoción y extensión de estas acciones a las comunidades involucradas en el lugar para la protección de los recursos de la subcuenca.

#### **2.7. RECOMENDACIONES**

- 1. Tomar en cuenta las acciones propuestas en este documento para resolver los problemas identificados en cuanto al manejo de los recursos naturales renovables de la subcuenca del río Pasabién.
- 2. Es imprescindible tomar acciones que promuevan la protección de los recursos naturales de la subcuenca, acciones que deben considerar la reforestación y/o recuperación de áreas que han quedado desprovistas de bosque debido a incendios y actividades agrícolas; la recuperación de la cobertura vegetal baja en áreas de bosque con árboles dispersos; la implementación de sistemas silvopastoriles en las áreas de pastoreo; la implementación de sistemas agroforestales y medidas de conservación de suelo y agua en las áreas de

actividad agrícola; y la promoción y extensión de estas acciones a las comunidades involucradas en el lugar para la protección de los recursos de la subcuenca.

## **2.8. BIBLIOGRAFÍA**

- 1. Ávalos, O; Rosito, JC. 2007. Evaluación hidrológica de las subcuencas Pasabién y Pueblo Viejo. Programa de Comunicaciones WWF Centroamérica. Guatemala. 108 p.
- 2. Cerisola, C. 2015. Erosión hídrica. Argentina, Universidad Nacional de la Plata, Facultad de Ciencias Agrarias y forestales. 41 p.
- 3. CNEE (Comisión Nacional de Energía Eléctrica, Guatemala). 2017. Hidroeléctrica Pasabién (en línea). Consultado 04 ago. 2017. Disponible en [http://www.cnee.gob.gt/wp/?page\\_id=680](http://www.cnee.gob.gt/wp/?page_id=680)
- 4. CONAP (Consejo Nacional de Áreas Protegidas, Guatemala). 2008. Guatemala y su biodiversidad: un enfoque histórico, cultural, biológico y económico. Guatemala, Consejo Nacional de Áreas Protegidas, Oficina Técnica de Biodiversidad. 650 p.
- 5. Congreso de la República de Guatemala. 1996. Decreto número 101-96: Ley forestal. Diario de Centroamérica, Guatemala, diciembre 4:1129-1136.
- 6. Gil Esturban, EA. 2008. Diagnóstico de los recursos naturales y caracterización del recurso hídrico superficial de la subcuenca Río Hondo, Zacapa. Tesis ing. Agr. Guatemala, Universidad de San Carlos de Guatemala, Facultad de Agronomía. 109 p.
- 7. Griggs, RH; Jones, CA; Srinivasan, R. 1992. Sistemas de información geográfica conexión con los modelos de simulación y aplicación a las materias relacionadas con la erosión (en línea). *In* FAO. Erosión de suelos en América Latina: Basado en los trabajos presentados en el Taller sobre la Utilización de un Sistema de Información Geográfica (SIG) en la Evaluación de la Erosión Actual de Suelos y la Predicción del Riesgo de Erosión Potencial. Santiago, Chile. Consultado 04 agosto 2017. Disponible en <http://www.fao.org/docrep/t2351s/T2351S04.htm>
- 8. IARNA-URL (Universidad Rafael Landívar, Instituto de Agricultura, Recursos Naturales y Ambiente, Guatemala). 2012. Perfil Ambiental de Guatemala 2010- 2012: Vulnerabilidad local y creciente construcción de riesgo. Guatemala. 440 p.
- 9. INAB (Instituto Nacional de Bosques, Guatemala). 2000. Manual para la clasificación de tierras por capacidad de uso. Guatemala. 96 p. (Manual no. 1).
- 10.INSIVUMEH (Instituto Nacional de Sismología, Vulcanología, Meteorología e Hidrología, Guatemala). 2015. Meteorología: series mensuales (en línea). Guatemala. Consultado 5 octubre 2015. Disponible en [http://www.insivumeh.gob.gt/?page\\_id=991](http://www.insivumeh.gob.gt/?page_id=991)
- 11.Jones, CA; Griggs, RH; Williams, JR; Srinivasan, R. sf. Predicción de la erosión de suelos (en línea). *In* FAO. Erosión de suelos en América Latina Basado en los trabajos presentados en el taller sobre la Utilización de un sistema de Información Geográfica (SIG) en la Evaluación de la Erosión Actual de Suelos y la Predicción del Riesgo de Erosión Potencial. Santiago, Chile. Consultado 04 agosto 2017. Disponible e[n](http://www.fao.org/docrep/t2351s/T2351S03.htm) <http://www.fao.org/docrep/t2351s/T2351S03.htm>
- 12.Loredo Osti, C; Beltrán López, S; Moreno Sánchez, F; Casiano Domínguez, M. 2007. Riesgo a la erosión hídrica y proyección de acciones de manejo y conservación del suelo en 32 microcuencas de San Luis Potosí, México. INIFAP / CONACYT / CONAFOR. 209 p.
- 13.MAGA (Ministerio de Agricultura Ganadería y Alimentación, Guatemala). 2001. Mapa fisiográfico-geomorfológico de la República de Guatemala, a escala 1:250,000 -Memoria técnica-. Guatemala. Plan de Acción Forestal para Guatemala / Instituto Nacional de Bosques. 150 p.
- 14.MARN (Ministerio de Ambiente y Recursos Naturales, Guatemala). 2007. Política de conservación, protección y mejoramiento del ambiente y los recursos: acuerdo gubernativo 63-2007. Guatemala. 61 p.
- 15.Martín Larrañaga, M; Flores Marco, N. 2012. Oferta y demanda de leña en la República de Guatemala. Guatemala, INAB / URL-IARNA / FAO. 73 p.
- 16.Medinilla Sánchez, OE. 1999. Estudio florístico de los bosques con dominancia de especies del género Pinus en la microcuenca del río Colorado, Río Hondo, Zacapa. Tesis ing. Agr. Guatemala, Universidad de San Carlos de Guatemala, Facultad de Agronomía. 137 p.
- 17.Melchor Marroquín, JI; Chagoya Fuentes, JL. 2016. Diagnóstico de la erosión hídrica en la cuenca del río Tuxpan, Veracruz, México. Aqua Lac 8(2):25–35.
- 18.Orozco, L; Brumér, C. 2002. Inventarios forestales para bosques latifoliados en América Central. Turrialba, Costa Rica, CATIE. 264 p. (Serie técnica. Manual técnico / CATIE; no. 50).
- 19.Regoyos Sainz, M de. 2003. Metodología para la evaluación de la erosión hídrica con modelos informáticos. Aplicación del modelo GEOWEPP a dos pequeñas cuencas en Madrid. Tesis Doctoral. Madrid, España, Universidad Politécnica de Madrid. 466p.
- 20.Roldán Sosa de Robles, EL. 2006. Historia del municipio de Río Hondo departamento de Zacapa. Tesis MSc. Guatemala, Universidad de San Carlos de Guatemala, Facultad de Humanidades, Departamento de Postgrado. 143 p. Disponible en [http://biblioteca.usac.edu.gt/tesis/07/07\\_1905.pdf](http://biblioteca.usac.edu.gt/tesis/07/07_1905.pdf)
- 21.Rosito Monzón, JC. 2010. Sistematización de información ecohidrológica de la Reserva de la biósfera Sierra de las Minas. Guatemala, Defensores de la Naturaleza. 120 p.
- 22.Sokolov, AA; Chapman, TG. 1981. Métodos de cálculo del balance hídrico: guía internacional de investigación y métodos. Madrid, España, Instituto de hidrología de España / UNESCO. 193 p.

# **2.9. ANEXOS**

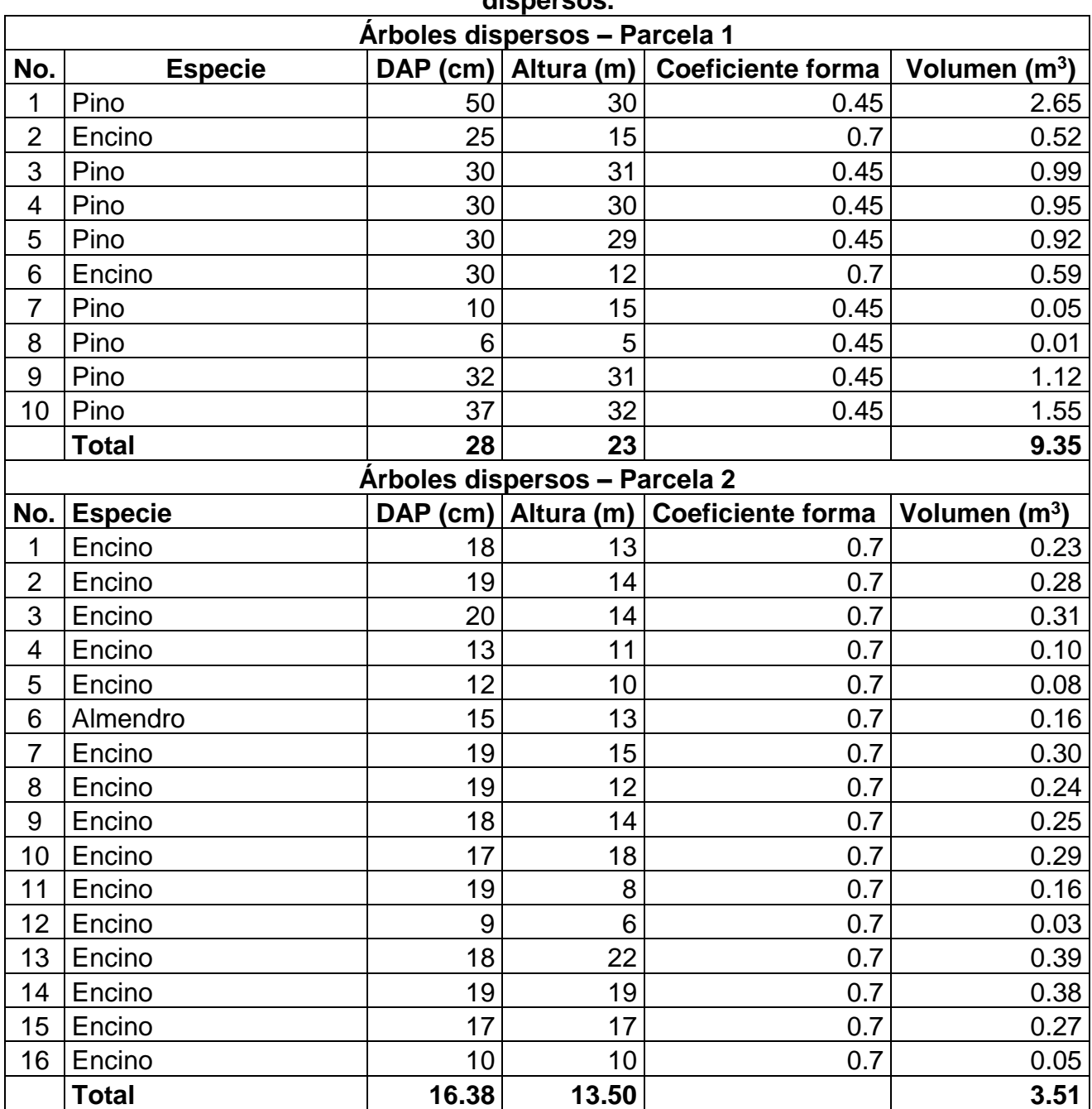

### **Cuadro 40A. Resultados del muestreo para el inventario forestal de árboles dispersos.**

|                          | Parcela de bosque seco subtropical 1 |       |                |                                       |                 |  |  |  |  |  |  |
|--------------------------|--------------------------------------|-------|----------------|---------------------------------------|-----------------|--|--|--|--|--|--|
| No.                      | <b>Especie</b>                       |       |                | DAP (cm) Altura (m) Coeficiente forma | Volumen $(m^3)$ |  |  |  |  |  |  |
| $\mathbf{1}$             | PALO JIOTE                           | 30    | 15             | 0.7                                   | 0.74            |  |  |  |  |  |  |
| $\overline{2}$           | <b>TECOMATILLO</b>                   | 12    | 12             | 0.7                                   | 0.10            |  |  |  |  |  |  |
| 3                        | <b>SALAMO</b>                        | 15    | 11             | 0.7                                   | 0.14            |  |  |  |  |  |  |
| $\overline{\mathcal{A}}$ | <b>SALAMO</b>                        | 10    | 10             | 0.7                                   | 0.05            |  |  |  |  |  |  |
| 5                        | <b>SALAMO</b>                        | 10    | 11             | 0.7                                   | 0.06            |  |  |  |  |  |  |
| 6                        | <b>SALAMO</b>                        | 15    | 13             | 0.7                                   | 0.16            |  |  |  |  |  |  |
| $\overline{7}$           | PALO JIOTE                           | $9\,$ | $\overline{5}$ | 0.7                                   | 0.02            |  |  |  |  |  |  |
| 8                        | <b>SALAMO</b>                        | 15    | 13             | 0.7                                   | 0.16            |  |  |  |  |  |  |
| $9\,$                    | <b>SALAMO</b>                        | 15    | 14             | 0.7                                   | 0.17            |  |  |  |  |  |  |
| 10                       | <b>SALAMO</b>                        | 14    | 12             | 0.7                                   | 0.13            |  |  |  |  |  |  |
| 11                       | <b>TECOMATILLO</b>                   | 17    | 14             | 0.7                                   | 0.22            |  |  |  |  |  |  |
| 12                       | <b>SALAMO</b>                        | 14    | 12             | 0.7                                   | 0.13            |  |  |  |  |  |  |
| 13                       | <b>SALAMO</b>                        | 12    | 9              | 0.7                                   | 0.07            |  |  |  |  |  |  |
| 14                       | <b>ARIPIN</b>                        | 34    | 17             | 0.7                                   | 1.08            |  |  |  |  |  |  |
| 15                       | <b>TECOMATILLO</b>                   | 14    | 10             | 0.7                                   | 0.11            |  |  |  |  |  |  |
| 16                       | PALO JIOTE                           | 30    | 20             | 0.7                                   | 0.99            |  |  |  |  |  |  |
| 17                       | <b>URUGUAY</b>                       | 12    | 9              | 0.7                                   | 0.07            |  |  |  |  |  |  |
| 18                       | PALO DE CHICO                        | 11    | 10             | 0.7                                   | 0.07            |  |  |  |  |  |  |
| 19                       | PALO JIOTE                           | 17    | 15             | 0.7                                   | 0.24            |  |  |  |  |  |  |
| 20                       | <b>SALAMO</b>                        | 15    | 13             | 0.7                                   | 0.16            |  |  |  |  |  |  |
| 21                       | <b>ARIPIN</b>                        | 6     | 5              | 0.7                                   | 0.01            |  |  |  |  |  |  |
| 22                       | <b>ARIPIN</b>                        | 8     | $\overline{7}$ | 0.7                                   | 0.02            |  |  |  |  |  |  |
| 23                       | <b>SALAMO</b>                        | 11    | 10             | 0.7                                   | 0.07            |  |  |  |  |  |  |
| 24                       | <b>SALAMO</b>                        | 14    | 15             | 0.7                                   | 0.16            |  |  |  |  |  |  |
| 25                       | <b>SALAMO</b>                        | 13    | 20             | 0.7                                   | 0.19            |  |  |  |  |  |  |
| 26                       | <b>SALAMO</b>                        | 17    | 16             | 0.7                                   | 0.25            |  |  |  |  |  |  |
| 27                       | <b>ARIPIN</b>                        | 19    | 15             | 0.7                                   | 0.30            |  |  |  |  |  |  |
| 28                       | CARAÑO                               | 12    | 9              | 0.7                                   | 0.07            |  |  |  |  |  |  |
| 29                       | CARAÑO                               | 12    | 11             | 0.7                                   | 0.09            |  |  |  |  |  |  |
| 30                       | PALO JIOTE                           | 22    | 17             | 0.7                                   | 0.45            |  |  |  |  |  |  |
| 31                       | <b>SALAMO</b>                        | 9     | $\overline{7}$ | 0.7                                   | 0.03            |  |  |  |  |  |  |
| 32                       | JOCOTE DE MONTAÑA                    | 14    | 10             | 0.7                                   | 0.11            |  |  |  |  |  |  |
| 33                       | PALO JIOTE                           | 24    | 16             | 0.7                                   | 0.51            |  |  |  |  |  |  |
| 34                       | <b>CAMPON</b>                        | 16    | 14             | 0.7                                   | 0.20            |  |  |  |  |  |  |
|                          | <b>Total</b>                         | 15.24 | 12.26          |                                       | 7.33            |  |  |  |  |  |  |

**Cuadro 41A. Resultados del muestreo para el inventario forestal de Bosque Seco Subtropical.**

*… Continuación del Cuadro 41A.*

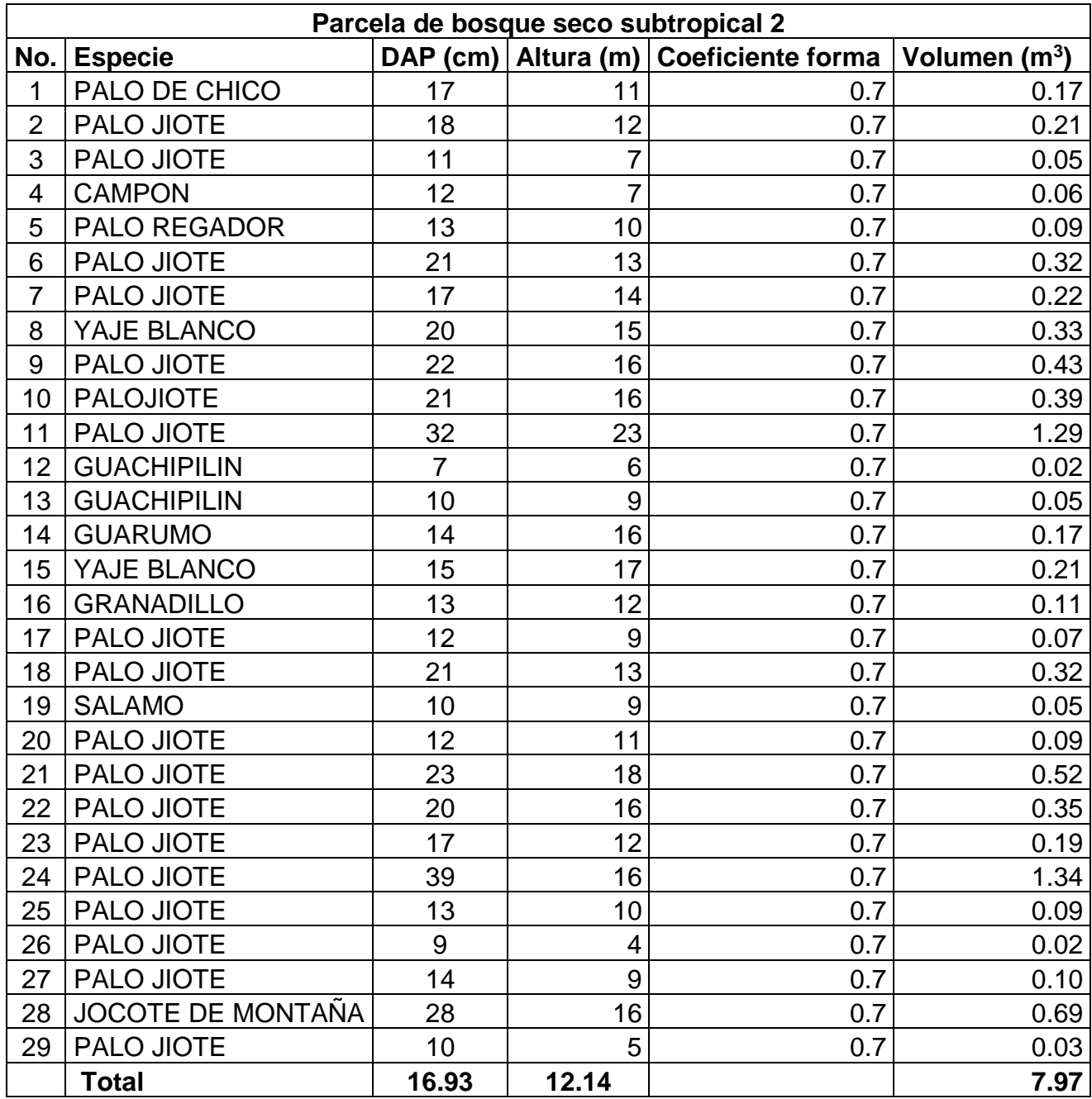

# *… Continuación del Cuadro 41A.*

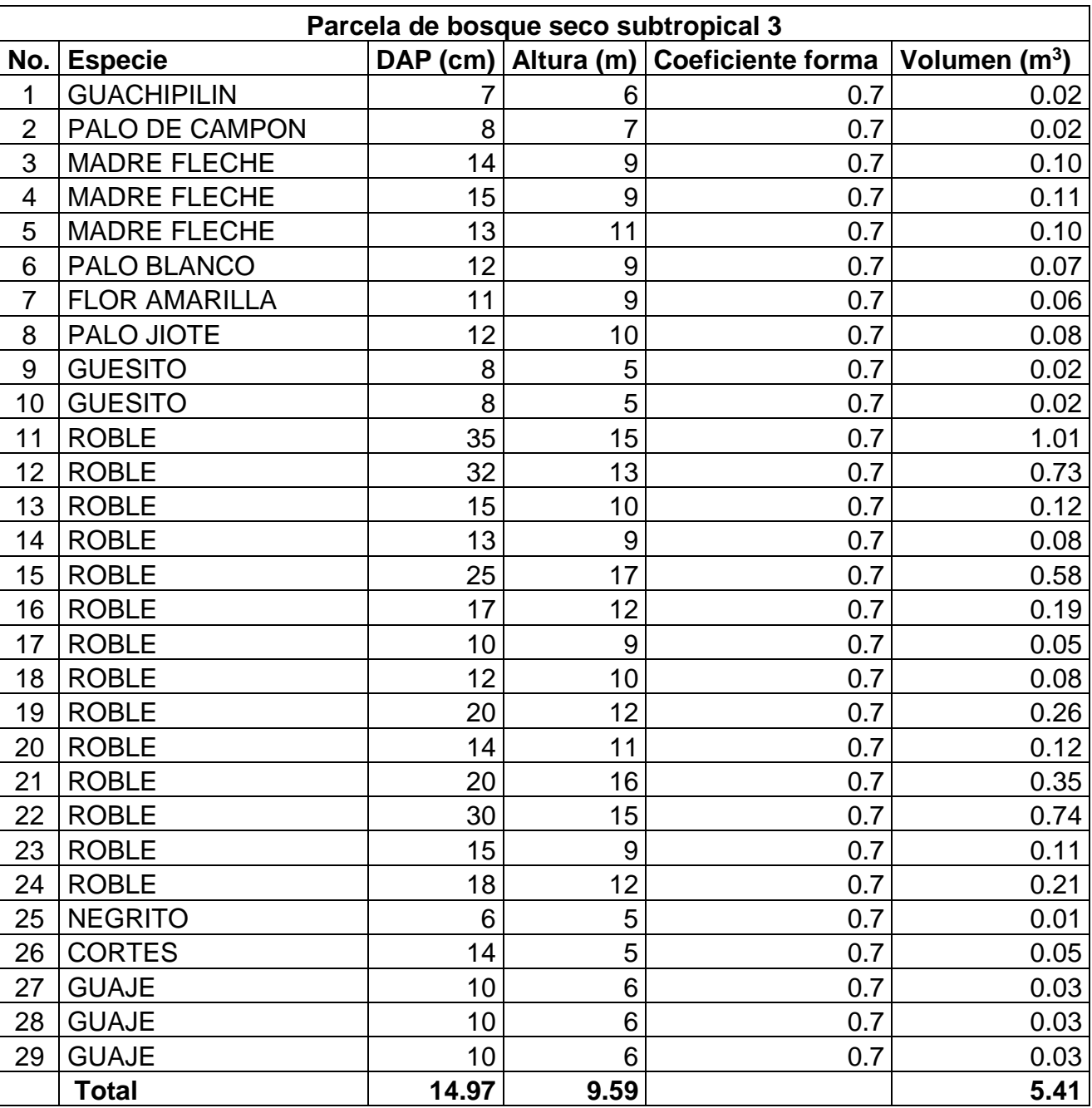

**.**

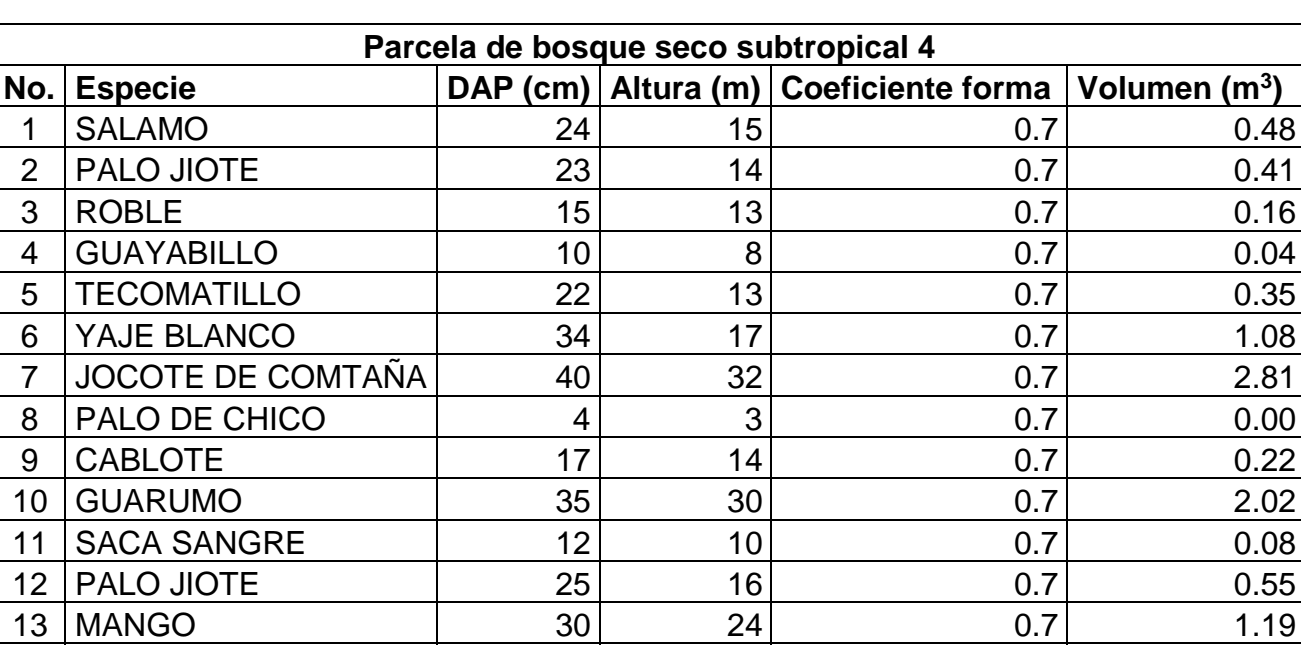

14 PALO DE JOCOTE | 32 16 0.7 0.90

**Total 23.1 16.1 10.29**

*… Continuación del Cuadro 41A.*

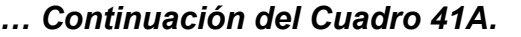

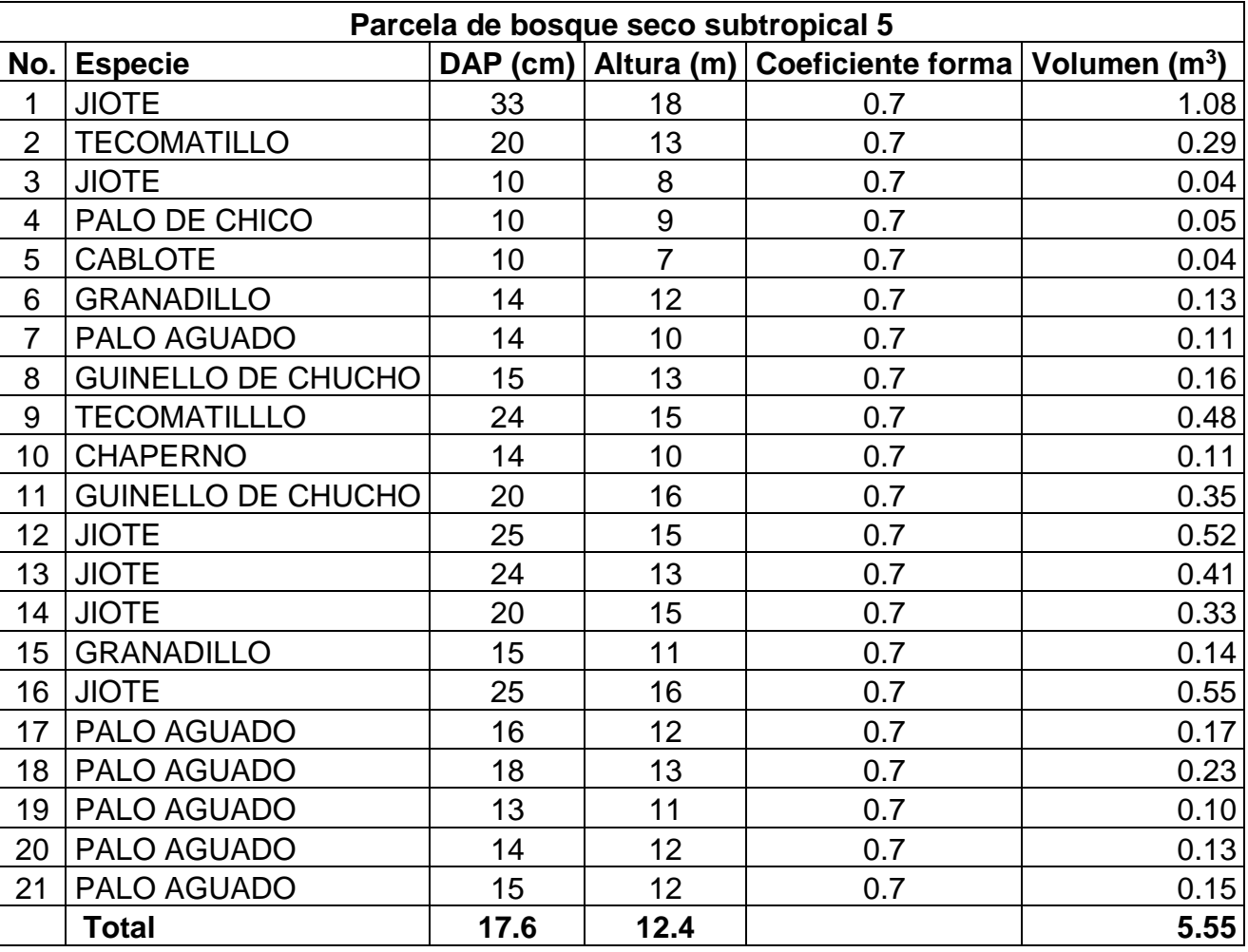
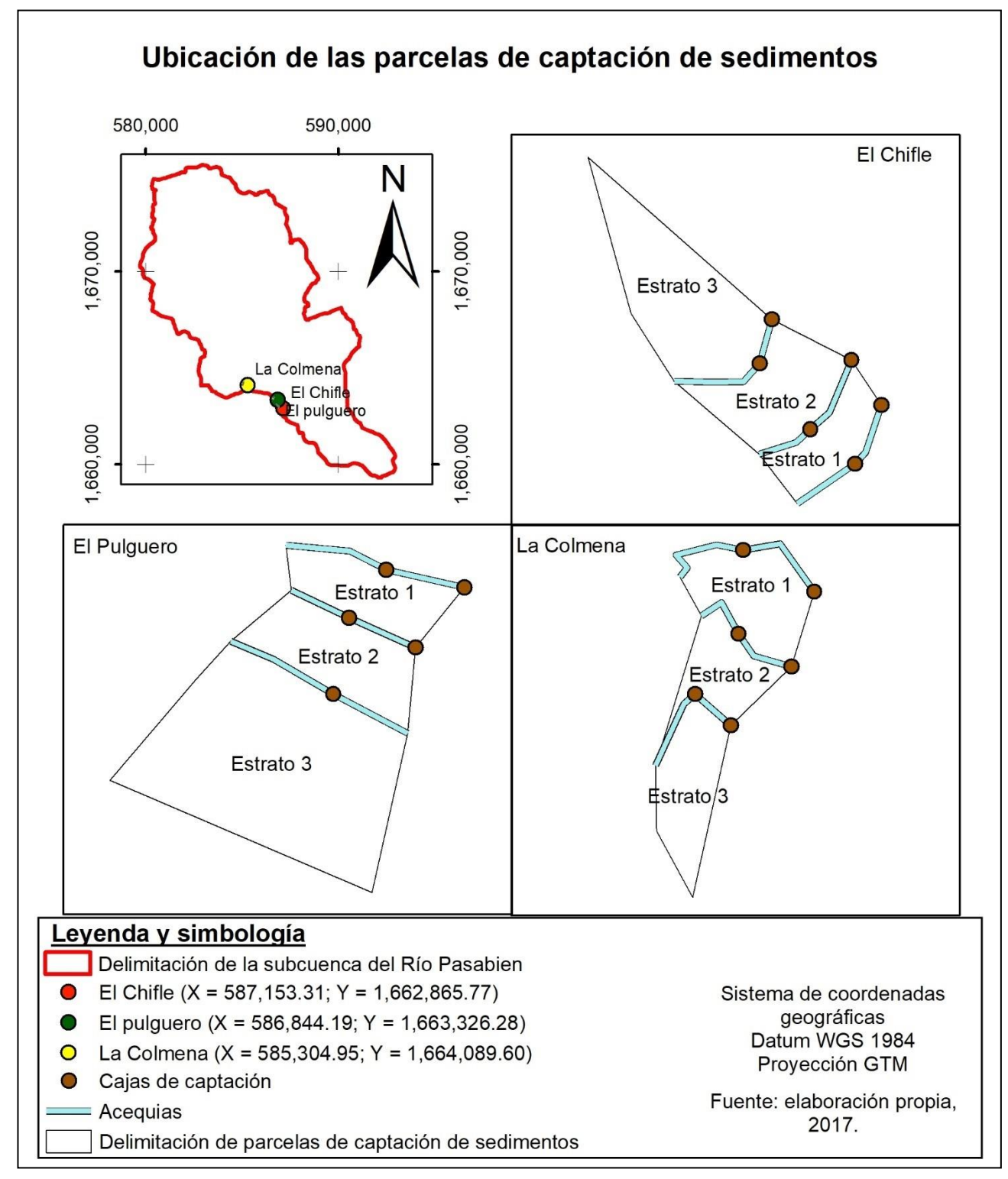

**Figura 30A. Polígono de ubicación de las parcelas de captación de sedimentos.**

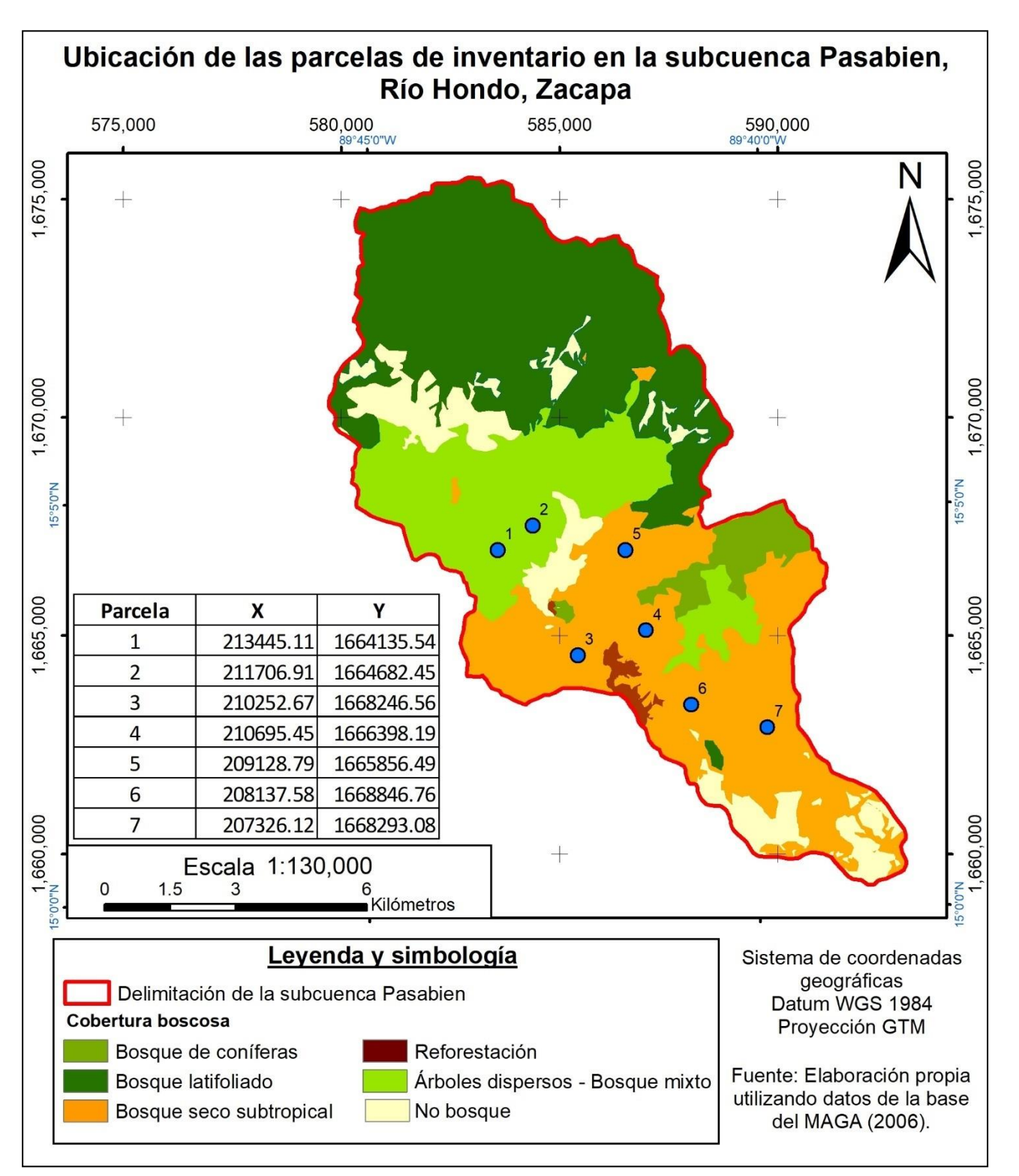

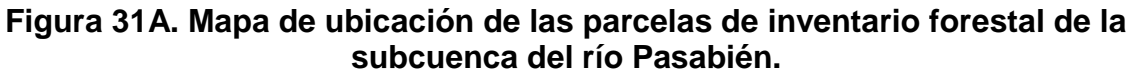

# **CAPÍTULO III**

**SERVICIOS PRESENTADOS A INVERSIONES PASABIÉN S.A. PARCELAS PERMANENTES DE MUESTREO EN EL ÁREA DE REFORESTACIÓN DE PASABIÉN, S.A.**

**REAL SISNALLARD** 

## **3.1. PRESENTACIÓN**

Como parte de los servicios ambientales de Inversiones Pasabién, S.A. para la cuenca, en el año 2004 fue establecida una plantación de pino (*Pinus oocarpa*) con 21 rodales. Esta plantación tiene un área aproximada a 130 ha, a la cual se le da un manejo silvicultural sin basarse en registros.

El servicio de EPS que se presenta en este apartado tuvo como objetivo instalar 35 parcelas permanentes dentro de esta plantación con el fin de proveer a la empresa de una herramienta que servirá para el manejo e investigación de la dinámica del bosque. Además, se llevó a cabo el registro frecuente de los diámetros, altura y formas de los árboles plantados y el análisis de estos datos con el fin de realizar propuestas de manejo.

La metodología consistió en diseñar y establecer las 35 parcelas permanentes y posteriormente, generar un registro de variables cualitativas y cuantitativas de las mismas. Se establecieron las 35 parcelas permanentes de muestreo de forma cuadrada con un área de 2,500 m<sup>2</sup> (50 m x 50 m), registrando su ubicación con un receptor de señales GPS. En total se midieron 700 árboles presentando un 54.14 % de sobrevivencia en general. El DAP promedio general es de 12.91 cm, la altura promedio de 9.22 m, el volumen promedio por árbol es de 0.0599 m<sup>3</sup> y existe un volumen total de 39.0423 m<sup>3</sup>.

La calidad de la plantación vio influenciada principalmente por la aplicación de tratamientos silviculturales sin previo análisis de datos recolectados a través de parcelas permanentes de muestreo, que pudiesen dar un criterio idóneo en cuando realizar una intervención y de cuando seria dicha intervención, encontrándose un bajo crecimiento de los individuos de características no deseables.

La aplicación de los tratamientos silviculturales definida se basó en la proyección del crecimiento en volumen realizada para la plantación ya que es una variable alométrica con una gran asociación con las otras en estudio, por lo que se considera una variable de factor común del crecimiento de la plantación.

126

# **3.2. ESTABLECIMIENTO DE 35 PARCELAS PERMANENTES EN LA PLANTACIÓN DE PINO (***Pinus oocarpa***) DE INVERSIONES PASABIÉN, S.A.**

## **3.2.1. Objetivos**

## **A. Objetivo general**

Instalar y generar información básica de 35 parcelas permanentes en la plantación de *Pinus oocarpa* establecida por Inversiones Pasabién S.A. en el año 2004.

## **B. Objetivos específicos**

- 1. Establecer 35 parcelas permanentes en la plantación.
- 2. Determinar las principales relaciones alométricas de la especie en la plantación.
- 3. Calcular la carga volumétrica de las parcelas.

## **3.2.2. Metodología**

La metodología consistió en diseñar y establecer las 35 parcelas permanentes y posteriormente, generar un registro de variables cualitativas y cuantitativas de las mismas. Más aspectos se detallan a continuación.

# **A. Registro de diámetros, altura y formas de árboles dentro de las parcelas permanentes de muestreo**

- **a. Fase de gabinete 1**
- **i. Tipo de muestreo**

Se realizó un muestreo simple aleatorio en los 21 rodales de la plantación dado que todos presentan condiciones similares. Las principales características de estos rodales se pueden observar en el Cuadro 42.

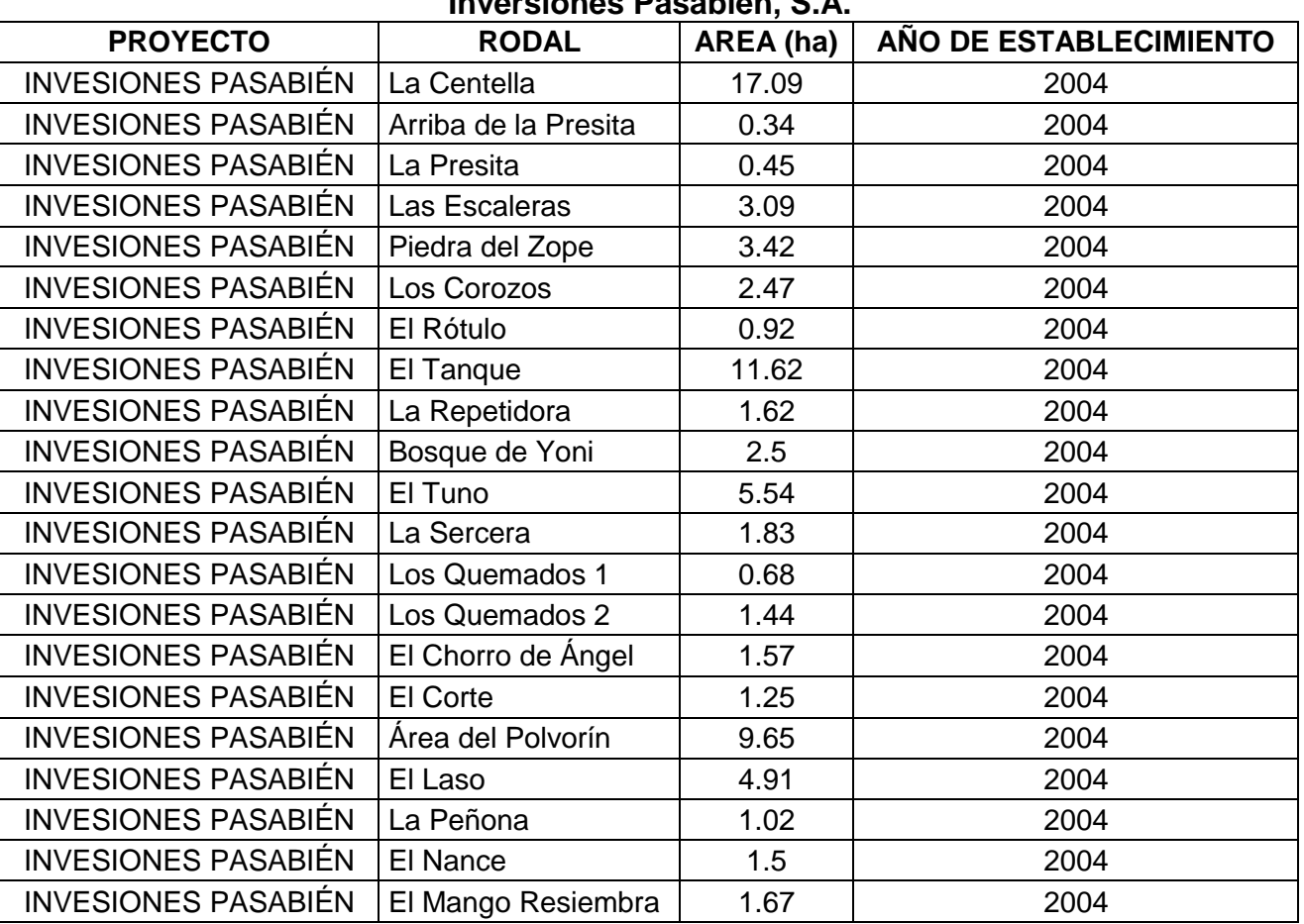

#### **Cuadro 42. Principales características de los rodales de la plantación de pino en Inversiones Pasabién, S.A.**

## **ii. Selección de la muestra**

➢ Tamaño y forma de la muestra.

El tamaño de la parcela de muestreo dependió principalmente de la variabilidad existente y de la densidad de la plantación. En terrenos muy heterogéneos y con mucha micro variación las parcelas muy pequeñas tienden a aumentar la variabilidad entre parcelas y así también el error de muestreo. Parcelas de mayor tamaño tienen la capacidad de incluir dentro de ellas este nivel de micro variación y por lo tanto a reducir el error de muestreo. En forma general en plantaciones forestales se ha encontrado una óptima relación entre

eficiencia de muestreo y costos de instalación cuando la parcela incluye entre 15 a 20 árboles; lo cual enmarca con área optima la parcela circular de  $500 \, \text{m}^2$  la cual por condiciones del área no se implementó, y se optó por la rectangular de (50 m x 50 m) con una área de  $2,500$  m<sup>2</sup>.

➢ boleta de campo

La boleta de campo que se utilizo es la desarrollada por Murillo, Camacho (1998), adaptada para Guatemala en la evaluación de la calidad de plantaciones.

## **b. Fase de campo**

La primera fase de campo consistió en realizar un diagnóstico preliminar o evaluación de la calidad de la plantación.

## **i. Variables de evolución**

➢ Variables cuantitativas

**a. Diámetro:** Diámetro a la altura del pecho (DAP) en centímetros. Se tomó con medida a 1.30 m sobre el suelo.

**b. Altura total (h)** se determinó la altura en metros hasta el ápice terminal del árbol utilizando un clinómetro.

➢ Variables cualitativas

**a. Bifurcación:** Se anotan un (1) cuando no había bifurcación y un (2) cuando el árbol estaba bifurcado.

**b. Inclinado:** se anotó un (1) cuando el árbol estaba totalmente recto, un (2) cuando el árbol estaba inclinando.

**c. Daño mecánico:** Se anotó un (1) cuando el árbol no presenta ningún daño

mecánico, producto del manejo silvicultural que ha recibido la plantación. Se anotó un (2) cuando el árbol presenta un daño o herida que lo exponga al ataque de plagas y enfermedades.

**d. Posición sociológica:** se anotó la posición sociológica de cada árbol en el rodal utilizando la siguiente simbología: Dominante (D), dominante (CD), suprimido (S).

**e. Estado fitosanitario:** Se registró bajo tres categorías

**i. Totalmente sano:**(calificación = 1) cuando el árbol no evidencio ningún problema fitosanitario.

**ii. Enfermo:** (calificación = 2) cuando el árbol tenía problemas fitosanitario, pérdida de más del 50% del follaje, u otras enfermedades graves en el fuste principal.

# **B. Determinación de la carga volumétrica del bosque**

**a. Fase de gabinete 2**

# **i. Análisis de resultados**

➢ Variables cuantitativas

# **a. Diámetro a la altura del pecho (DAP)**

A partir de los datos recabados en las parcelas de muestreo se procedió a obtener el promedio a partir de la siguiente formula

$$
X = \sum Xi / n
$$

Dónde:

x= Promedio del diámetro a la altura del pecho

i = índice que varía desde 1 hasta n.

n = número de observaciones.

#### **b. Altura**

A partir de los datos recabados en las parcelas de muestreo se procedió a obtener el promedio a partir de la siguiente formula.

$$
X = \sum x i / n
$$

Dónde:

X= Promedio de la altura i= índice que varía desde 1 hasta n n= número de observaciones

# **c. Área Basal (G)**

El área bisimétrica se calculó a partir del diámetro normal. De esta manera se empleó en la ecuación matemática que relaciona la superficie de un círculo con el diámetro.

$$
G = (D/100)^{2*} 0.77854
$$

Donde:

 $G = \text{Área basal (m}^2)$ D = Diámetro (m)

## **d. volumen**

El volumen se obtuvo a partir del área bisimétrica.

 $V = 0.0268287659 + 0.0000287215 D<sup>2</sup>H$ 

Donde:

 $V =$  Volumen  $(m^3)$ D = Diámetro  $H =$  Altura total.

#### ➢ Variables cualitativas:

Estas variables se analizaron utilizando estadística no paramétrica. El análisis se hizo en forma individual con la variable englobadora de calidad de árbol. El análisis individual es para todas y cada una de las variables, y se basó únicamente en la determinación del número de individuos por hectárea y su porcentaje según la clase definida.

#### **3.2.3. Resultados**

Se establecieron las 35 parcelas permanentes de muestreo de forma cuadrada con un área de 2,500 m<sup>2</sup> (50 m x 50 m), registrando su ubicación con un receptor de señales GPS. La ubicación de éstas se puede observar en la Figura 32.

La información cuantitativa de los 21 rodales corresponde a las variables dasonométricas obtenidas a partir de las boletas de campo utilizadas, con la finalidad de medir el crecimiento de la plantación y sus 21 rodales establecidos bajo el criterio de división administrativa, y observar los incrementos medios anuales como una variable importante en la determinación de la calidad del crecimiento de los individuos.

La plantación en este momento se encuentra en una densidad promedio por doral de 582 árboles/hectárea considerablemente baja, haciendo referencia en espacio para crecer bastante amplio. La plantación fue establecida en el año 2004 con una densidad de 1,111 árboles y tuvo un raleo de aproximadamente de un 50%, esto explica el valor del Incremento Medio Anual (IMA) de 3.81 m<sup>3</sup>/ha/año para la edad que presenta la plantación, la cual se considera como una intervención de gran densidad. Debe existir una relación entre la densidad estimada para cumplir con la densidad deseada para un determinado estado de desarrollo de la plantación.

132

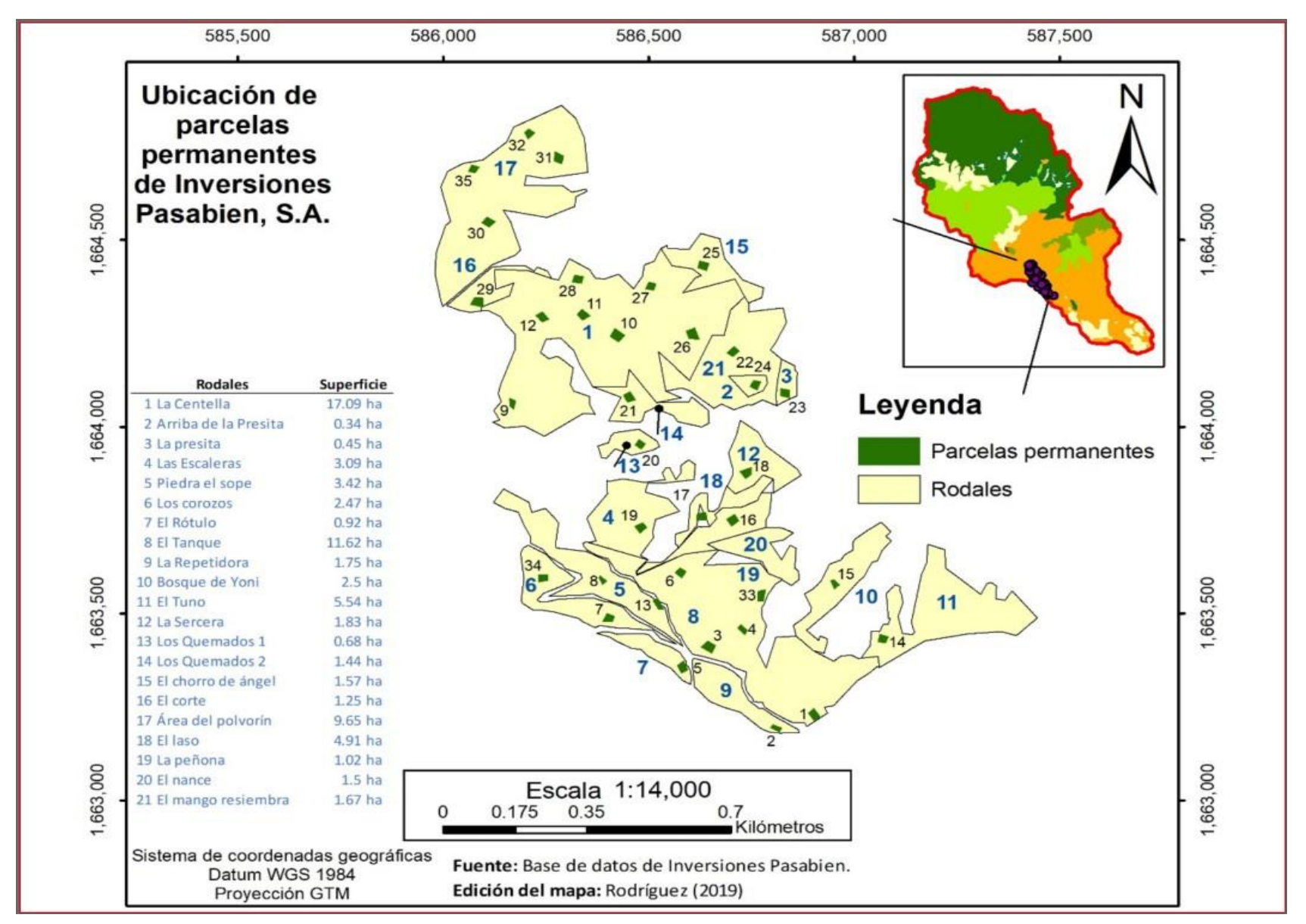

**Figura 32. Ubicación de las parcelas permanentes de Inversiones Pasabién, S.A.**

En plantaciones de *Pinus oocarpa* del Instituto Nacional de Bosques (INAB), Guatemala se tienen registros de incremento de diámetro (IMA) con una calidad de sitio malo de 0.98 cm/año. La plantación a la edad de 15 año cuenta con un IMA (1 cm/año) y un diámetro promedio de 13. 93 cm, con lo que se podría concluir que la plantación se encuentra en una categoría de calidad sito malo, por la cual se ve reflejado en su desarrollo.

El área bisimétrica está estrechamente relacionada con el crecimiento diametral ya que es función de este último, por lo cual cobra mucha importancia en el manejo de las plantaciones, sobre todo cuando se hace el cálculo del raleo, este no debe pasar del 35 % del área basal. Según Richardson.

El valor obtenido promedio de área basal fue de 9.57 m<sup>2</sup>/ha, que es un buen indicador de la densidad tan baja en que encuentra la mayoría de los rodales de la plantación, con un IMA promedio de 0.68 (m<sup>2</sup>/h/año) adjudicando este valor a una calidad de sitio (medio) según categorías de sitio en plantaciones establecidas de *Pinus oocarpa*.

Además de la calidad de sitio y el manejo silvicultural que ha tenido la plantación es importante considerar otros factores extrínsecos que podrían limitar su crecimiento tal como el complemento de nutrientes menores, la progenie de la planta, el cambio climático y la presencia de patógenos en el suelo.

El valor promedio de altura obtenido de la plantación corresponde a 10.88 m con un incremento promedio de 0.73 (m/año). Estos valores son demasiado bajos al ser comparado con otras plantaciones de *Pinus oocarpa* registradas por INAB, específicamente en San José Pínula, las cuales registran alturas de 24 m a la edad de 14 años.

Aunque no existen datos de fertilidad del suelo, Simmons, (1979) clasifica estos suelos como ... y hace una descripción de las condiciones de suelo para el área estableciendo que son suelos poco profundos y de baja fertilidad. Esta situación sugiere que existen fuertes factores limitantes para el crecimiento general de la especie. Sin embargo, será necesario en un futuro llevar a cabo estudios de calidad de sitio.

El valor en volumen promedio obtenido para la plantación es de 53.32 ( $m^3/ha$ ) con un IMA promedio de (3.81 m<sup>3</sup>/h/año) determinado más por el área basal de 9.57 (m<sup>2</sup>/h), es sin lugar a duda un valor muy bajo en comparación con otras plantaciones como en INAB departamento de investigación forestal, con valores de 180 (m<sup>3</sup>/ha) a los 10 años de edad y un incremento de (21m<sup>3</sup>/h/año).

De lo anterior expuesto, los rodales de la plantación han tenido limitaciones respecto a la calidad de sitio, y han tenido una intervención silvícola de forma inadecuada dando lugar a un bajo crecimiento de los individuos y determinante en cuanto a la calidad de la plantación y su crecimiento.

En el Cuadro 43 se presenta la información cualitativa de la plantación y sus rodales expresados en porcentaje para cada una de las variables que se tomaron, los cuales son importantes para establecer la calidad de los individuos y permiten orientar el manejo que se le dará a la plantación:

**Cuadro 43. Características cualitativas expresadas en porcentaje para la plantación.**

| <b>Bifurcado</b> |                                                                    |        | <b>Inclinado</b> | Daño mecánico |            |  |  |  |  |  |
|------------------|--------------------------------------------------------------------|--------|------------------|---------------|------------|--|--|--|--|--|
| <b>SB</b>        |                                                                    |        |                  | <b>SIN</b>    | <b>CON</b> |  |  |  |  |  |
| 89%              | 1.68%                                                              | 56.37% | $145.37\%$       | 62.08%        | 42.68%     |  |  |  |  |  |
|                  | $SB =$ Semibifurcado. $B =$ Bifurcado. $R =$ Recto. I = Inclinado. |        |                  |               |            |  |  |  |  |  |

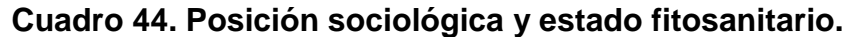

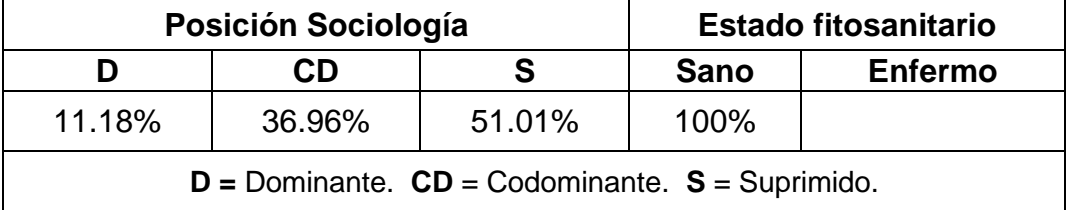

En el Cuadro 45 se pueden observar los valores dasométricos de la plantación y en el Cuadro 46 las características cualitativas observadas en cada rodal.

|                               |                 | Valores dasonometricas obtenidos a partir de los cálculos matemáticos realizados por rodal |                 |               |         |            |            |            |             |             |
|-------------------------------|-----------------|--------------------------------------------------------------------------------------------|-----------------|---------------|---------|------------|------------|------------|-------------|-------------|
| <b>RODAL</b>                  | <b>EDAD EN</b>  | Dencidad                                                                                   | DAP             | <b>ALTURA</b> | G       | <b>VOL</b> | <b>IMA</b> | <b>IMA</b> | <b>IMA</b>  | <b>IMA</b>  |
|                               | (AÑOS)          | (Arb/Ha)                                                                                   | (cm)            | (m)           | (m2/ha) | (m3/ha)    | (cm/ano)   | (m/año)    | (m2/ha/año) | (m3/ha/año) |
| La Centella                   | 14              | 597.5                                                                                      | 13.59           | 10.42         | 10.34   | 58.51      | 0.97       | 0.74       | 0.74        | 4.18        |
| Arriba<br>de<br>la<br>Presita | 14              | 360                                                                                        | 11.01           | 6.26          | 3.77    | 18.93      | 0.79       | 0.45       | 0.27        | 1.35        |
| La Presita                    | $\overline{14}$ | 780                                                                                        | 13.44           | 9.88          | 11.53   | 65.01      | 0.96       | 0.71       | 0.82        | 4.64        |
| Las Escaleras                 | 14              | 720                                                                                        | 12.34           | 9.33          | 9.33    | 54.98      | 0.88       | 0.67       | 0.67        | 3.93        |
| Piedra del Zope               | 14              | 620                                                                                        | $\overline{14}$ | 11.53         | 9.90    | 60.53      | 1.00       | 0.82       | 0.71        | 4.32        |
| Los Corosos                   | 14              | 770                                                                                        | 14.55           | 11.05         | 13.58   | 79.57      | 1.04       | 0.79       | 0.97        | 5.68        |
| El Rótulo                     | 14              | 560                                                                                        | 16.89           | 11.43         | 13.74   | 78.88      | 1.21       | 0.82       | 0.98        | 5.63        |
| El Tanque                     | 14              | 532                                                                                        | 15.62           | 12.41         | 10.69   | 65.60      | 1.12       | 0.89       | 0.76        | 4.69        |
| La Repetidora                 | $\overline{14}$ | 440                                                                                        | 15.62           | 12.41         | 10.69   | 66.13      | 1.12       | 0.89       | 0.76        | 4.72        |
| Bosque de Yoni                | 14              | 700                                                                                        | 15.62           | 12.41         | 10.69   | 66.13      | 1.12       | 0.89       | 0.76        | 4.72        |
| El Tuno                       | $\overline{14}$ | 660                                                                                        | 15.62           | 12.41         | 10.69   | 66.13      | 1.12       | 0.89       | 0.76        | 4.72        |
| La Sercera                    | 14              | 460                                                                                        | 14.08           | 12.03         | 7.42    | 46.22      | 1.01       | 0.86       | 0.53        | 3.30        |
| Los Quemados 1                | 14              | 620                                                                                        | 12.93           | 7.62          | 8.89    | 44.67      | 0.92       | 0.54       | 0.64        | 3.19        |
| Los Quemados 2                | 14              | 680                                                                                        | 15.26           | 10.50         | 6.38    | 73.77      | 1.09       | 0.75       | 0.46        | 5.27        |
| El Chorro del<br>Ángel        | 14              | 700                                                                                        | 15.194          | 10.747        | 12.022  | 67.027     | 1.085      | 0.77       | 0.86        | 4.79        |
| El Corte                      | 14              | 620                                                                                        | 13.623          | 7.934         | 16.120  | 2.816      | 0.973      | 0.57       | 1.15        | 0.20        |
| Área<br>del<br>Polvorín       | 14              | 505                                                                                        | 9.577           | 7.386         | 5.175   | 36.268     | 0.684      | 0.53       | 0.37        | 2.59        |
| El Laso                       | $\overline{14}$ | 620                                                                                        | 15.197          | 10.310        | 11.729  | 63.890     | 1.085      | 0.74       | 0.84        | 4.56        |
| La Peñona                     | 14              | 320                                                                                        | 10.950          | 7.509         | 3.664   | 22.289     | 0.782      | 0.54       | 0.26        | 1.59        |
| El Nance                      | 14              | 440                                                                                        | 13.614          | 8.373         | 6.534   | 32.486     | 0.972      | 0.60       | 0.47        | 2.32        |
| EI<br>Mango<br>Resiembra      | 14              | 520                                                                                        | 13.823          | 11.773        | 8.075   | 49.947     | 0.987      | 0.84       | 0.58        | 3.57        |

**Cuadro 45. Valores dasometricos obtenidos a partir de datos matemáticos.**

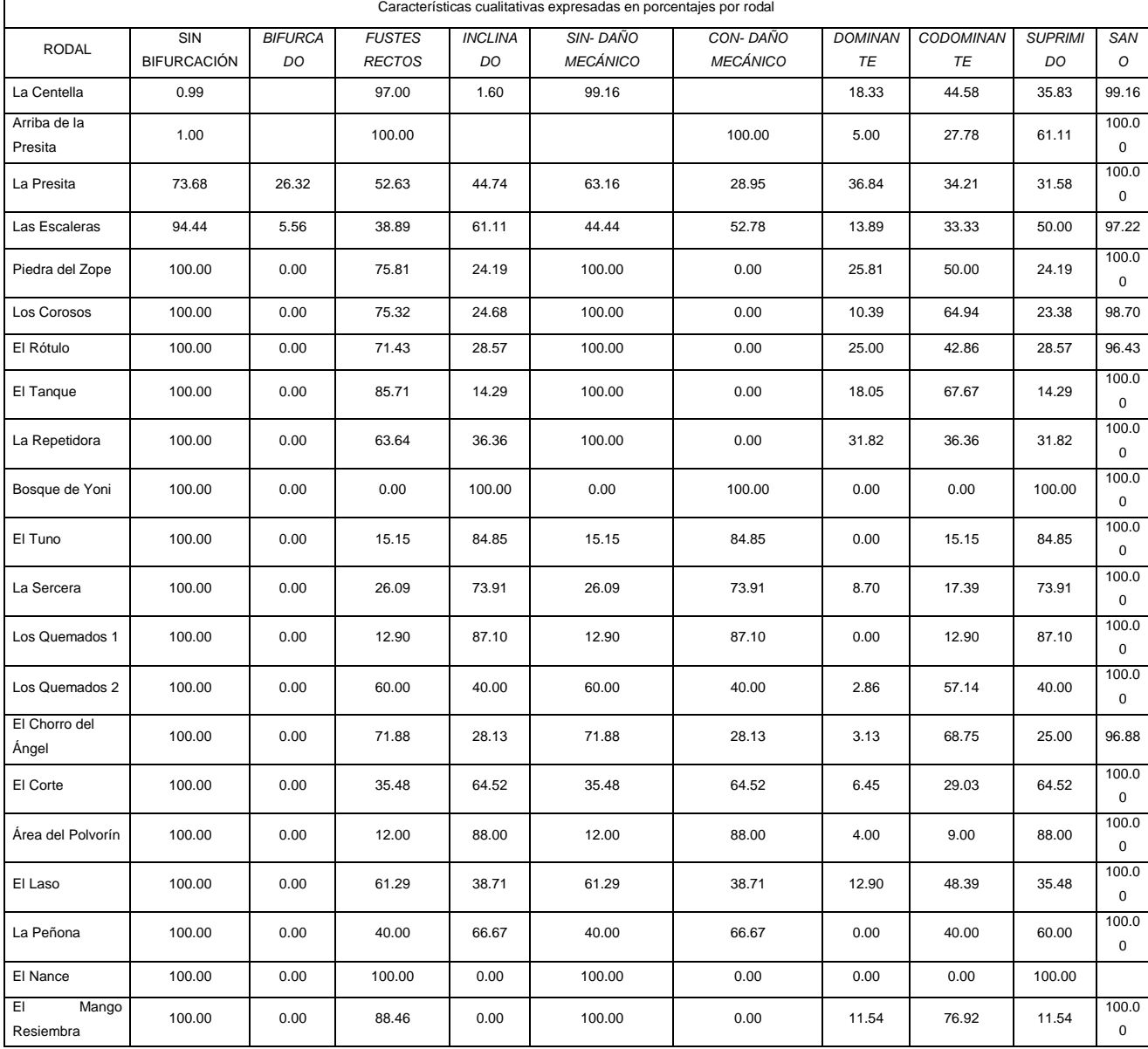

#### **Cuadro 46. Características cualitativas expresadas en porcentaje por rodal.**

# **A. Bifurcación**

De acuerdo con esta variable, las parcelas presentan en general buenas condiciones, con un total de 1.68 % con problemas de bifurcación. Es posible que esta situación se haya originado por un ataque de *Rhyacionia* sp*.* a los brotes primarios en los primeros años de establecimiento de la plantación, aunque no se puede descartar la progenie y procedencia de la semilla. Es importante considerar en futuras intervenciones la eliminación de estos individuos para obtener un bosque sano.

#### **B. Inclinación**

La inclinación de los árboles se presenta cuando no se realiza adecuadamente el trasplante y tampoco se aplica un sistema de tutoría a los árboles desde las primeras etapas de su crecimiento. Para lograr un fuste recto, los agujeros donde van a ser establecidos los nuevos individuos deben ser de buen tamaño e implementar un tutor sujetado con rafia, para evitar la inclinación y disminuir los efectos de las altas pendientes que existen en el lugar; de las fuertes escorrentías en precipitaciones pluviales prolongadas; y del viento, dado que el lugar tiene baja densidad de árboles.

La plantación presenta una mala condición de los fustes con un porcentaje de individuos inclinados alto (45.37 %), lo cual puede estar relacionado con problemas de calidad de semilla y una profundidad del suelo limitante ligada al alto porcentaje de pendiente (mayores a 35 %) encontrado en la plantación. Esta situación han dado lugar a suelos erosionados y poco profundos, por ende el sistema radicular de los árboles es superficial, y poco desarrollado, reduciendo la estabilidad y sostenibilidad de los árboles.

#### **C. Daño mecánico**

Se encuentra un alto porcentaje (42.68 %) de individuos con problemas de daño mecánico, ocasionados principalmente por la mala aplicación de los tratamientos silviculturales intermedios, podas y raleos. Se observa a lo largo del fuste heridas expuestas que puedan ser la entrada de algún patógeno o plaga, además se observa ramas mal podadas que generalmente origina nudos muertos en la madera por lo tanto no se logra madera de buena calidad.

#### **D. Posición Sociológica**

Se puede observar una clara diferencia en el dosel de los árboles, sin embargo en su mayoría individuos suprimidos y codominantes que representan el 87.97 % de la población total. Esta diferencia de adjudica al estrés provocado la competencia por espacio de crecimiento en el cual los individuos buscan sobresalir en el espacio aéreo para obtener

una mejor captación de energía lumínica que les permita producir biomasa y realizar sus funciones fisiológicas adecuadamente.

#### **E. Estado fitosanitario**

Esta plantación presenta al momento un 100% de individuos sanos en los cuales se puede observar buen crecimiento, buen desarrollo foliar y fustes limpios, en el cual no hay evidencia de plaga o la entrada de alguna enfermedad. Por otro lado, un alto número de individuos presentan síntomas de amarillamento en las ramas medias de la copa y en la parte baja, así también, se observan en algunos individuos signos de agentes patógenos.

#### **3.2.4. Evaluación**

- 1. Se cumplió con la medición de las 35 parcelas permanentes de muestreo en la plantación de *Pinus oocarpa* propiedad de inversiones Pasabién S.A, obteniéndose un total de 700 árboles muestreados e incluidos en el establecimiento de las parcelas, a los cuales se les midieron tanto variables cualitativas como cuantitativas. Se presentado un 54.14 % de sobrevivencia en general.
- 2. El DAP promedio general es de 12.91 cm, la altura promedio es de 9.22 m, el volumen promedio por árbol es de  $0.0599$  m<sup>3</sup> y existe un volumen total de 39.0423. la densidad encontrada en la plantación es de 583 Arboles/ha, distribución considerablemente baja, que evidencia la mala distribución del espacio en el crecimiento de los individuos ya que en condiciones de buen manejo deberían encontrarse alrededor de 750 árboles/ha.
- 3. El volumen promedio encontrado en la plantación (53.32 m<sup>3</sup>/ha) y su IMA promedio de (3.81 m<sup>3</sup>/ha/año) es considerado relativamente bajo en comparación con plantaciones establecidas por INAB, de 10 años de edad, que presentan valores de incremento medio anual (IMA) de 21 m<sup>3</sup>/ha/año, y una carga volumétrica de 180. m<sup>3</sup> /ha. Se considera que esto se debe a tratamientos silviculturales sin previo análisis de datos recolectados a través de parcelas permanentes de muestreo (PPM), lo cual repercute en el bajo crecimiento de los individuos y con características no deseadas.

#### **3.2.5. Recomendaciones**

- 1. Es importante considerar intervenciones silviculturales con fines de saneamiento, ya que en especies coníferas se presenta plagas en forma cronológica, siendo la mosca sierra (*Sadiprion vallicola)* y (*Dendroctonus frontalis)* las de mayor importancia económica para la plantación.
- 2. Continuar el monitoreo y control de los individuos de las parcelas permanentes para establecer planes de manejo silvicultural más adecuados.
- 3. Realizar las intervenciones silviculturales de acuerdo a un cronograma espacial para la plantación de forma que pueda desarrollarse una masa forestal sana y que cumpla con los objetivos de su establecimiento

# **3.3. BIBLIOGRAFÍA**

- 1. Alder, D. 1980. Estimación del volumen forestal y predicción el rendimiento con especial referencia a los trópicos. Roma, Italia, FAO. V. 2. 198 p. (Estudios FAO Montes 22/2)
- 2. Contreras, F; Leaño, C; Licona, JC; Dauber, E; Gunnar, L; Hager, N; Caba, C. 1999. Guía para la instalación y evaluación de parcelas permanentes de muestreo (PPMs). Santa Cruz de la Sierra, Bolivia, BOLFOR / PROMABOSQUE. 51 p.
- 3. Galloway, G. s.f. Dinámica de rodales; curso regional de transferencia de tecnología de silvicultura de árboles de uso múltiple. San Pedro Sula, Honduras, CATIE / MADELEÑA. 17 p.
- 4. Gómez Caal, C. 2010. Instalación de parcelas permanentes de muestreo, PPM, en los bosques tropicales del Darién en Panamá. [Comarca Embera-Wounaan]. Panamá. ITTO / WWF / Comarca Embera-Wounaan / Autoridad Nacional del Ambiente. 10 p. Disponible en https://docplayer.es/25517397-Instalacion-deparcelas-permantentes-de-muestreo-ppm-en-los-bosques-tropicales-deldarien-en-panama-comarca-embera-wounaan-carlos-gomez-caal.html
- 6. INAB (Instituto Nacional de Bosques, Guatemala). 2000. Manual para la clasificación de tierras por capacidad de uso. Guatemala. 96 p. (Manual no. 1).
- 7. INSIVUMEH (Instituto Nacional de Sismología, Vulcanología, Meteorología e Hidrología, Guatemala). 2014. Meteorología: series mensuales (en línea). Guatemala. Consultado 25 ago. 2014. Disponible en [http://insivumeh.gob.gt](http://insivumeh.gob.gt/)
- 8. Klepac, D. 1983. Crecimiento y rendimiento de árboles y masa forestal. 2 ed. Chapingo, México, Universidad Autónoma de Chapingo. 365 p.
- 9. MAGA (Ministerio de Agricultura, Ganadería y Alimentación, Guatemala). 2001. Mapa fisiográfico-geomorfológico de la República de Guatemala, a escala 1:250,000 -Memoria técnica-. Guatemala, Plan de Acción Forestal para Guatemala / Instituto Nacional de Bosques. 150 p.
- 10. Pinelo Morales, GI. 2000. Manual para el establecimiento de parcelas permanentes de muestreo en la reserva de la biósfera maya, Petén, Guatemala. Turrialba, Costa Rica, CATIE. 52 p.
- 11. Portillo Maldonado, AB. 2007. Propuesta de ordenamiento territorial para el municipio de Ixcán, departamento de Quiché, Guatemala. Tesis Ing. Agr. Guatemala, Universidad de San Carlos de Guatemala, Facultad de Agronomía. 112 p. Disponible en https://biblioteca.usac.edu.gt/tesis/01/01\_1775.pdf

# **3.4. ANEXOS**

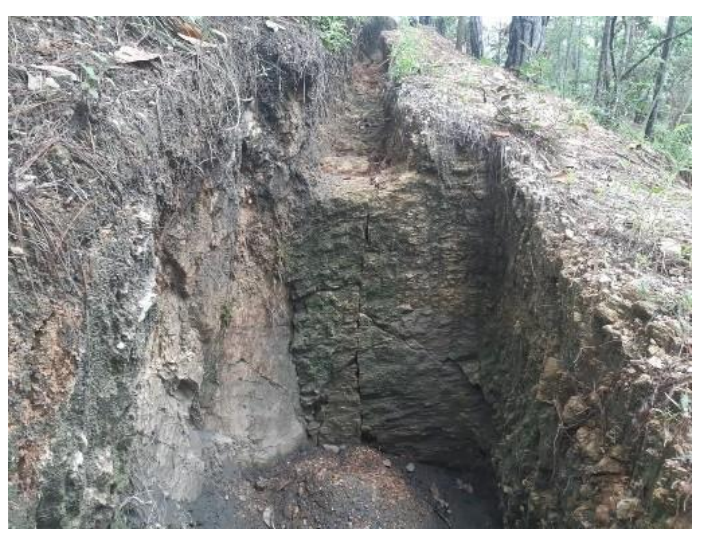

**Figura 33A. Laboratorio práctico de medición de escorrentía y recarga hídrica en bosque nativo.**

| Nombre del Rodal:                    |         |      | $#$ parcela<br>9,10,11,12,34,35,36<br>La Centella |                    |                          |                    |                |                  |                |    |                      |              |                      |  |
|--------------------------------------|---------|------|---------------------------------------------------|--------------------|--------------------------|--------------------|----------------|------------------|----------------|----|----------------------|--------------|----------------------|--|
| Fecha de medición:                   |         |      | 2016                                              |                    |                          |                    |                |                  |                |    |                      |              |                      |  |
|                                      |         |      |                                                   |                    |                          | <b>LA CENTELLA</b> |                |                  |                |    |                      |              |                      |  |
| PARCELAS DAP (cm) Altura (m)         |         |      |                                                   | <b>Bifurcación</b> | <b>CALIDAD DEL ARBOL</b> | Inclinación        |                | Daña mecánico    |                |    | Posición sociológica |              | Estado fitosanitario |  |
|                                      |         |      | $1 = sb$                                          | $2 = b$            | $1 = R$                  | $2=1$              | $1 = \sin$     | $2 = \text{con}$ | D              | CD | s                    | $1 =$ sano   | 2= Enfermo           |  |
| $\boldsymbol{9}$                     | 15.5    | 11   | $\mathbf{1}$                                      |                    | $\mathbf{1}$             |                    | $\mathbf{1}$   |                  | D              |    |                      | $\mathbf{1}$ |                      |  |
| $\boldsymbol{9}$                     | 14.9    | 12   | $\mathbf{1}$                                      |                    | $\mathbf{1}$             |                    | $\mathbf{1}$   |                  | D              |    |                      | $\mathbf{1}$ |                      |  |
| $\overline{9}$<br>$\overline{9}$     | 10.3    | 10   | $\overline{1}$                                    |                    |                          | $\overline{2}$     | $\mathbf{1}$   |                  |                | CD |                      | $\mathbf{1}$ |                      |  |
| $\boldsymbol{9}$                     | 14.5    | 12   | $\mathbf{1}$                                      |                    | $\overline{1}$           |                    | $\mathbf{1}$   |                  | D              |    |                      | $\mathbf{1}$ |                      |  |
| 9                                    |         |      |                                                   |                    |                          |                    |                |                  |                |    |                      |              |                      |  |
| $\boldsymbol{9}$                     | 16.5    | 15   | $\mathbf{1}$                                      |                    | $\mathbf{1}$             |                    | $\mathbf{1}$   |                  | D              |    |                      | $\mathbf{1}$ |                      |  |
| $\boldsymbol{9}$                     | 18.8    | 15.5 | $\mathbf{1}$                                      |                    | $\mathbf{1}$             |                    | $\mathbf{1}$   |                  | $\overline{D}$ |    |                      | $\mathbf{1}$ |                      |  |
| $\boldsymbol{9}$<br>$\boldsymbol{9}$ | 12      | 10   | $\mathbf{1}$                                      |                    |                          | $\overline{2}$     | $\mathbf{1}$   |                  |                | CD |                      | $\mathbf{1}$ |                      |  |
| $\overline{9}$                       |         |      |                                                   |                    |                          |                    |                |                  |                |    |                      |              |                      |  |
| $\boldsymbol{9}$                     |         |      |                                                   |                    |                          |                    |                |                  |                |    |                      |              |                      |  |
| $\boldsymbol{9}$                     |         |      |                                                   |                    |                          |                    |                |                  |                |    |                      |              |                      |  |
| $\overline{9}$                       |         |      |                                                   |                    |                          |                    |                |                  |                |    |                      |              |                      |  |
| $\overline{9}$<br>9                  | 11      | 16.5 | $\mathbf{1}$                                      |                    |                          | $\overline{2}$     | $\mathbf{1}$   |                  |                | CD |                      | $\mathbf{1}$ |                      |  |
| 9                                    | 13.7    | 10.6 | $\mathbf{1}$                                      |                    |                          |                    |                |                  |                |    |                      |              |                      |  |
| $\mathsf g$                          |         |      |                                                   |                    |                          |                    |                |                  |                |    |                      |              |                      |  |
| 9                                    |         |      |                                                   |                    |                          |                    |                |                  |                |    |                      |              |                      |  |
| $\boldsymbol{9}$                     |         |      |                                                   |                    |                          |                    |                |                  |                |    |                      |              |                      |  |
| $\boldsymbol{9}$<br>9                |         |      |                                                   |                    |                          |                    |                |                  |                |    |                      |              |                      |  |
| $\overline{9}$                       |         |      |                                                   |                    |                          |                    |                |                  |                |    |                      |              |                      |  |
| $\boldsymbol{9}$                     |         |      |                                                   |                    |                          |                    |                |                  |                |    |                      |              |                      |  |
| 9                                    |         |      |                                                   |                    |                          |                    |                |                  |                |    |                      |              |                      |  |
| $\boldsymbol{9}$                     |         |      |                                                   |                    |                          |                    |                |                  |                |    |                      |              |                      |  |
| $\boldsymbol{9}$<br>9                | 9.9     | 8    | $\mathbf{1}$                                      |                    |                          | $\overline{2}$     | $\mathbf{1}$   |                  |                | CD |                      | $\mathbf{1}$ |                      |  |
| $\mathsf g$                          |         |      |                                                   |                    |                          |                    |                |                  |                |    |                      |              |                      |  |
| $\boldsymbol{9}$                     |         |      |                                                   |                    |                          |                    |                |                  |                |    |                      |              |                      |  |
| $\boldsymbol{9}$                     |         |      |                                                   |                    |                          |                    |                |                  |                |    |                      |              |                      |  |
| 9                                    |         |      |                                                   |                    |                          |                    |                |                  |                |    |                      |              |                      |  |
| 9<br>$\boldsymbol{9}$                |         |      |                                                   |                    |                          |                    |                |                  |                |    |                      |              |                      |  |
| $\boldsymbol{9}$                     | 15.4    | 12.5 | $\mathbf{1}$                                      |                    | $\mathbf{1}$             |                    | $\mathbf{1}$   |                  | D              |    |                      | $\mathbf{1}$ |                      |  |
| $\boldsymbol{9}$                     | 10      | 9.93 | $\mathbf{1}$                                      |                    | $\overline{1}$           |                    | $\mathbf{1}$   |                  |                |    | s                    | $\mathbf{1}$ |                      |  |
| $\boldsymbol{9}$                     | 13.9    | 11   | $\mathbf{1}$                                      |                    | $\overline{1}$           |                    | $\mathbf{1}$   |                  | $\overline{D}$ |    |                      | $\mathbf{1}$ |                      |  |
| $\boldsymbol{9}$                     |         |      |                                                   |                    |                          |                    |                |                  |                |    |                      |              |                      |  |
| $\boldsymbol{9}$<br>$\boldsymbol{9}$ |         |      |                                                   |                    |                          |                    |                |                  |                |    |                      |              |                      |  |
| $\boldsymbol{9}$                     | 8.3     | 8.5  | $\overline{1}$                                    |                    | $\overline{1}$           |                    | $\overline{1}$ |                  |                |    | S                    | $\mathbf{1}$ |                      |  |
| 9                                    |         |      |                                                   |                    |                          |                    |                |                  |                |    |                      |              |                      |  |
| $\overline{9}$                       | 13.3    | 10.8 | $\overline{1}$                                    |                    | $\overline{1}$           |                    | $\overline{1}$ |                  |                | CD |                      | $\mathbf{1}$ |                      |  |
| $\overline{9}$                       | 15.2    | 10.4 | $\overline{1}$                                    |                    | $\overline{1}$           |                    | $\mathbf{1}$   |                  | D              |    |                      | $\mathbf{1}$ |                      |  |
| 9<br>9                               |         |      |                                                   |                    |                          |                    |                |                  |                |    |                      |              |                      |  |
| $\boldsymbol{9}$                     |         |      |                                                   |                    |                          |                    |                |                  |                |    |                      |              |                      |  |
| $\boldsymbol{9}$                     |         |      |                                                   |                    |                          |                    |                |                  |                |    |                      |              |                      |  |
| $\boldsymbol{9}$                     | 12.9    | 10.6 | $\mathbf{1}$                                      |                    | $\mathbf{1}$             |                    | $\mathbf{1}$   |                  |                | CD |                      | $\mathbf{1}$ |                      |  |
| $\boldsymbol{9}$<br>$\overline{9}$   | $8.5\,$ | 10.2 | $\mathbf{1}$                                      |                    | $\mathbf{1}$             |                    | $\mathbf{1}$   |                  |                |    | s                    | $\mathbf{1}$ |                      |  |
| $\boldsymbol{9}$                     |         |      |                                                   |                    |                          |                    |                |                  |                |    |                      |              |                      |  |
| $\boldsymbol{9}$                     |         |      |                                                   |                    |                          |                    |                |                  |                |    |                      |              |                      |  |
| $\overline{9}$                       | 15      | 12.5 | $\mathbf{1}$                                      |                    | $\overline{1}$           |                    | $\overline{1}$ |                  |                | CD |                      | $\mathbf{1}$ |                      |  |
| $\overline{9}$                       |         |      |                                                   |                    |                          |                    |                |                  |                |    |                      |              |                      |  |
| $\boldsymbol{9}$<br>$\boldsymbol{9}$ | 11.5    | 8.1  | $\mathbf{1}$                                      |                    | $\mathbf{1}$             |                    | $\mathbf{1}$   |                  |                |    | s                    | $\mathbf{1}$ |                      |  |
| $\mathsf g$                          |         |      |                                                   |                    |                          |                    |                |                  |                |    |                      |              |                      |  |
| $\boldsymbol{9}$                     |         |      |                                                   |                    |                          |                    |                |                  |                |    |                      |              |                      |  |
| $\boldsymbol{9}$                     |         |      |                                                   |                    |                          |                    |                |                  |                |    |                      |              |                      |  |
| $\overline{9}$                       |         |      |                                                   |                    |                          |                    |                |                  |                |    |                      |              |                      |  |
| $\boldsymbol{9}$<br>$\overline{9}$   |         |      |                                                   |                    |                          |                    |                |                  |                |    |                      |              |                      |  |
| $\overline{9}$                       |         |      |                                                   |                    |                          |                    |                |                  |                |    |                      |              |                      |  |
| $\overline{9}$                       |         |      |                                                   |                    |                          |                    |                |                  |                |    |                      |              |                      |  |
| $\boldsymbol{9}$                     |         |      |                                                   |                    |                          |                    |                |                  |                |    |                      |              |                      |  |
| $\boldsymbol{9}$                     |         |      |                                                   |                    |                          |                    |                |                  |                |    |                      |              |                      |  |
| $\boldsymbol{9}$                     |         |      |                                                   |                    |                          |                    |                |                  |                |    |                      |              |                      |  |
| $\mathsf g$<br>$\boldsymbol{9}$      |         |      |                                                   |                    |                          |                    |                |                  |                |    |                      |              |                      |  |
| $\boldsymbol{9}$                     |         |      |                                                   |                    |                          |                    |                |                  |                |    |                      |              |                      |  |
| $\overline{9}$                       | 14      | 10.1 | $\mathbf{1}$                                      |                    | $\mathbf{1}$             |                    | $\mathbf{1}$   |                  |                | CD |                      | $\mathbf 1$  |                      |  |
| $\overline{9}$                       |         |      |                                                   |                    |                          |                    |                |                  |                |    |                      |              |                      |  |
| $\overline{9}$                       |         |      |                                                   |                    |                          |                    |                |                  |                |    |                      |              |                      |  |

**Cuadro 47A.** Resultados de la parcela permanente La Centella.

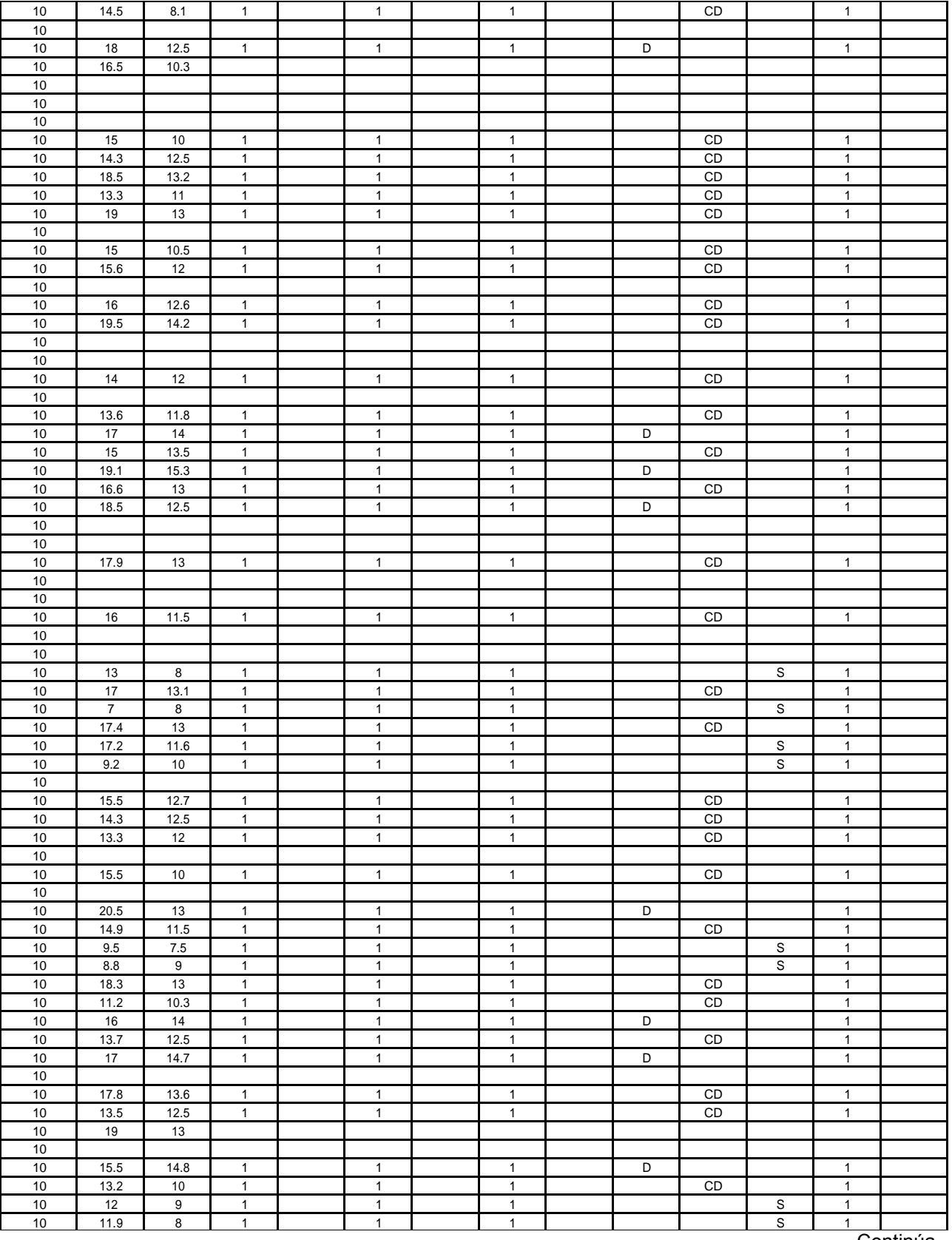

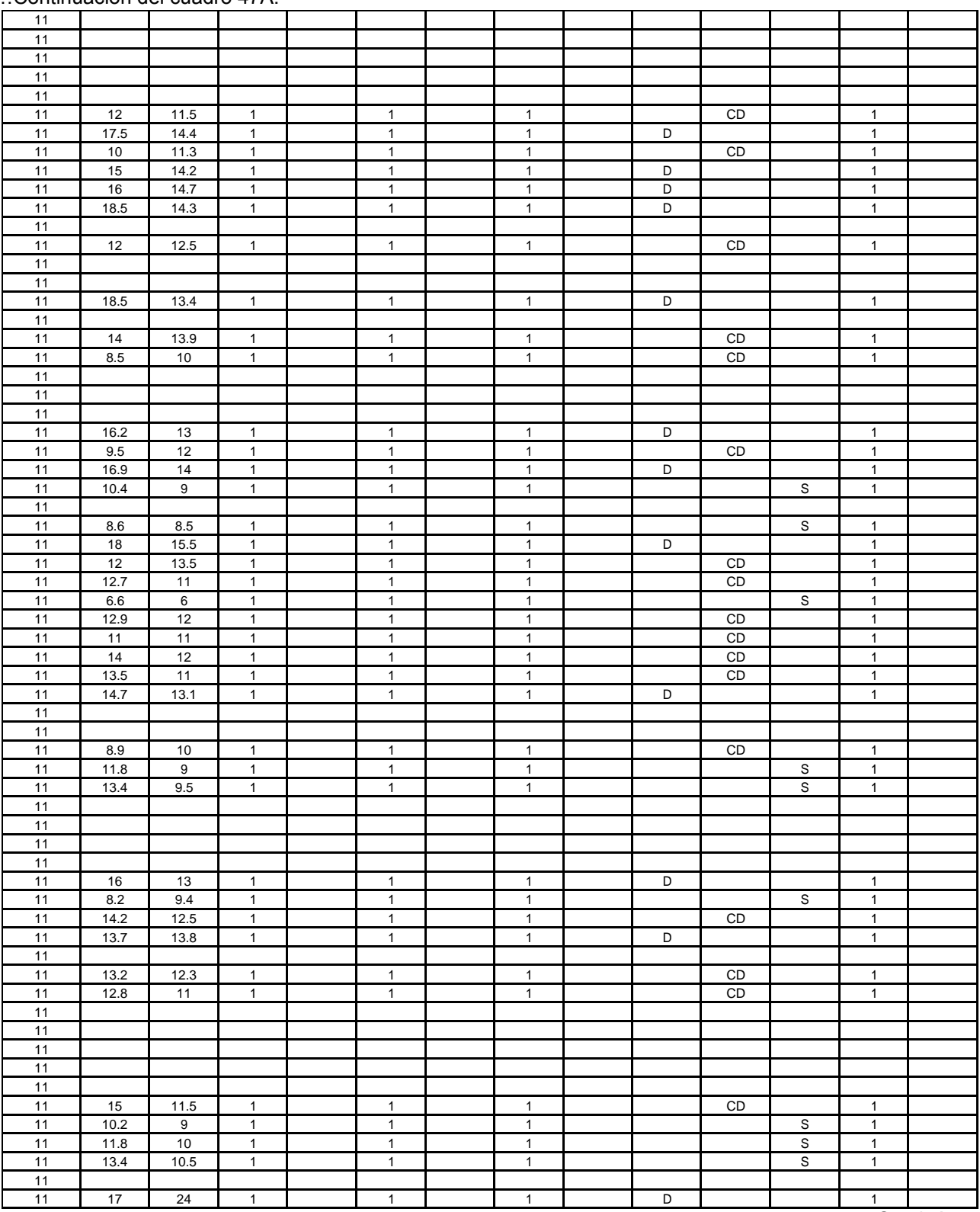

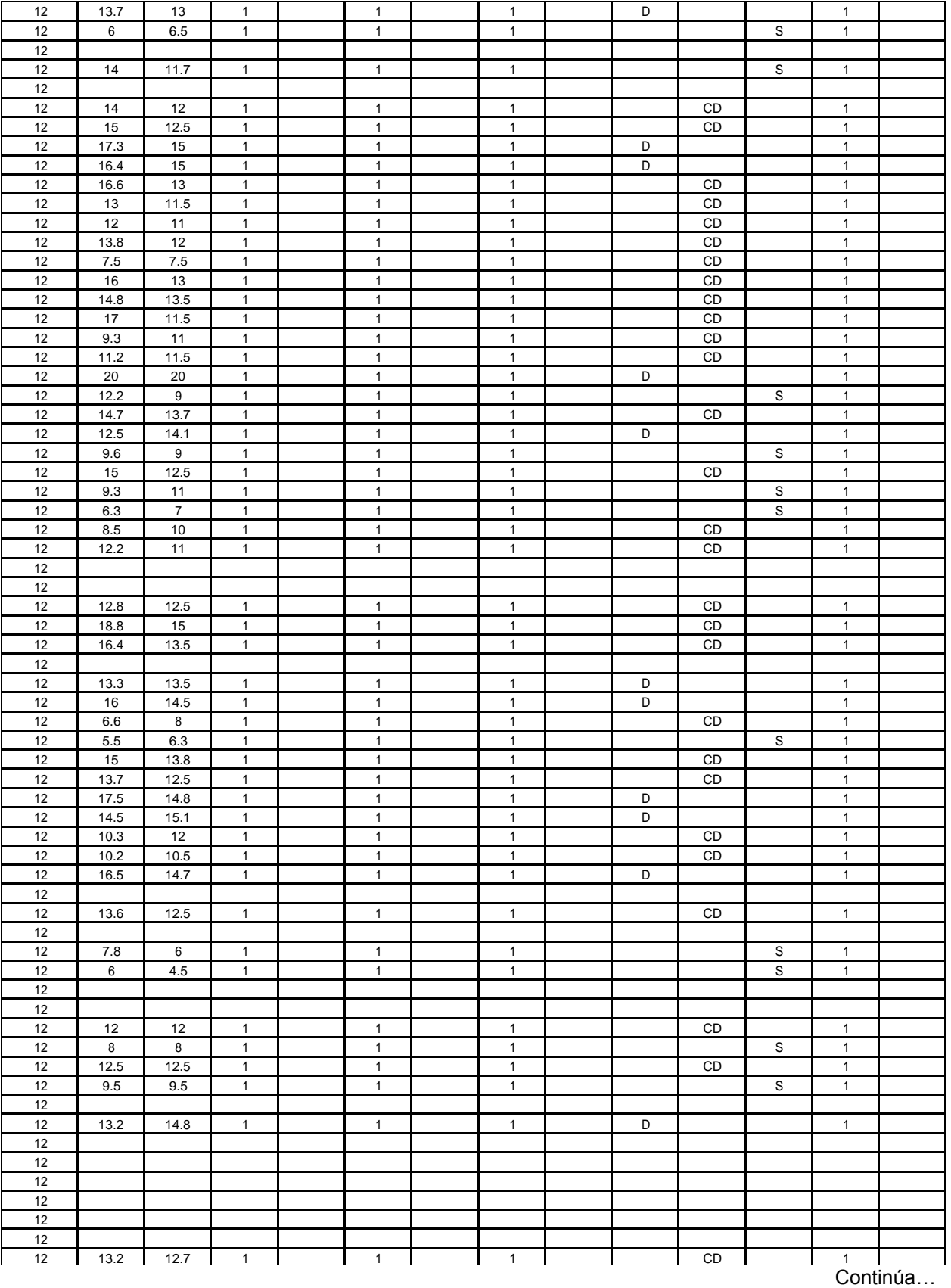

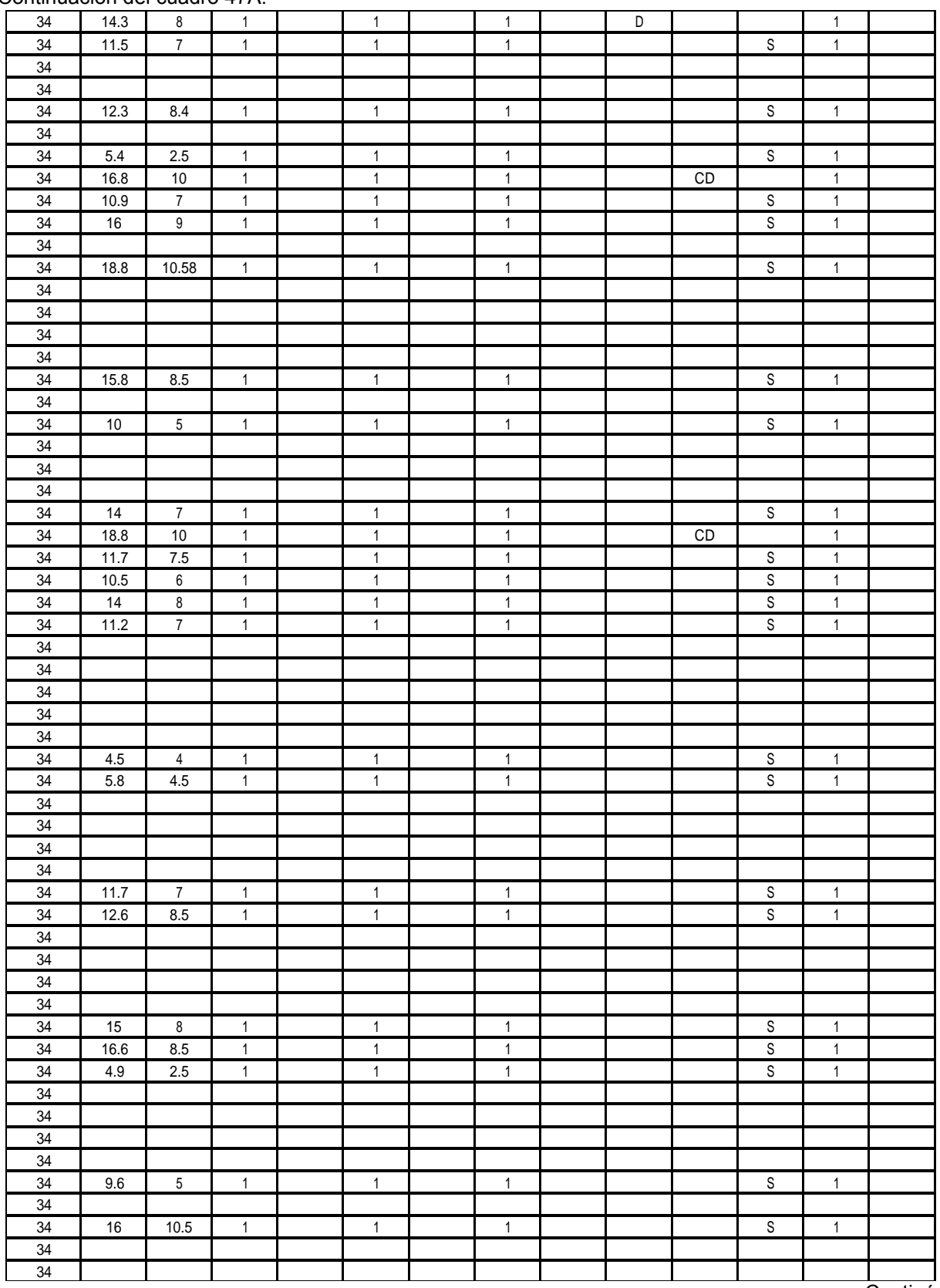

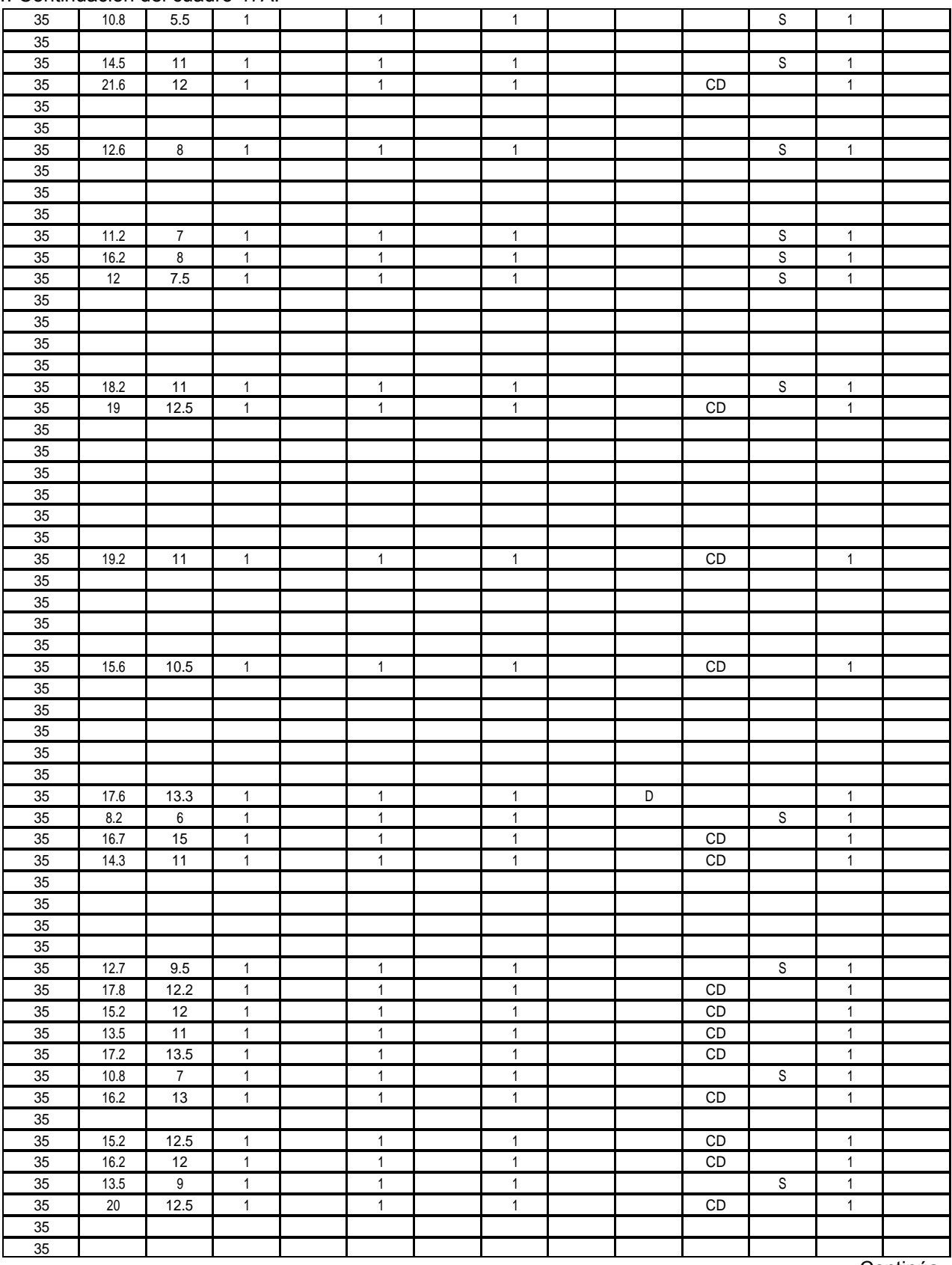

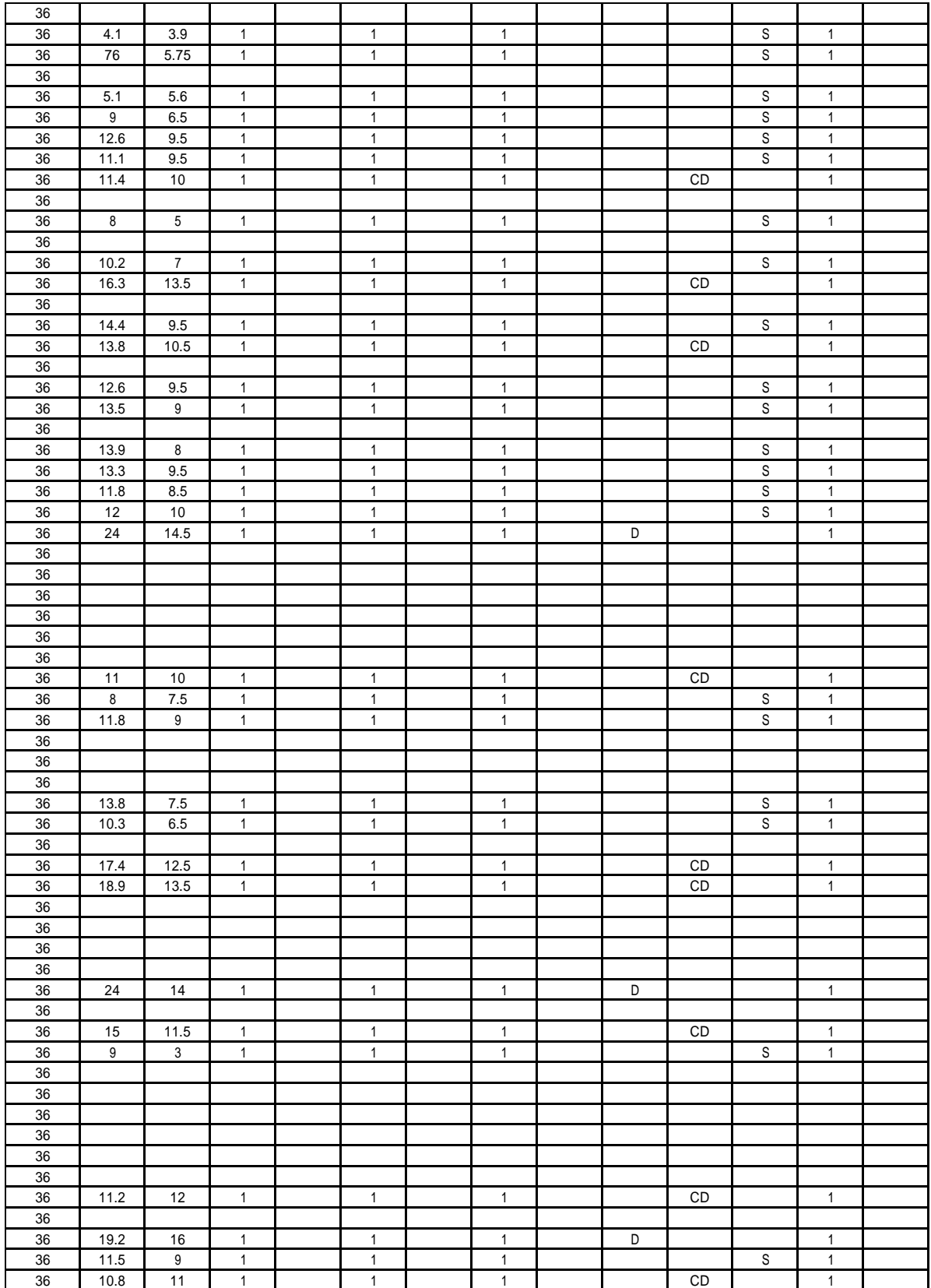

| Nombre del Rodal:              |              |                           |                              | <b>Arriba de La Precita</b> |                              |                              |               |                              | # parcela |                       |                | 30           |                      |
|--------------------------------|--------------|---------------------------|------------------------------|-----------------------------|------------------------------|------------------------------|---------------|------------------------------|-----------|-----------------------|----------------|--------------|----------------------|
| Fecha de medición:             |              |                           | 2016                         |                             |                              |                              |               |                              |           |                       |                |              |                      |
|                                |              |                           |                              |                             |                              | <b>ARRRIBA DE LA PRECITA</b> |               |                              |           |                       |                |              |                      |
|                                |              |                           |                              | <b>CALIDAD DEL ARBOL</b>    |                              |                              | Daña mecánico |                              |           |                       |                |              | Estado fitosanitario |
| PARCELAS   DAP (cm) Altura (m) |              |                           |                              | <b>Bifurcación</b>          |                              | Inclinación                  |               |                              |           | Posición socio lógica |                |              |                      |
|                                |              |                           | $1 = sb$                     | $2 = b$                     | $1 = R$                      | $2=$                         | $1 = \sin$    | $2 = \text{con}$             | D         | CD                    | $\mathbb S$    | $1 =$ sano   | 2= Enfermo           |
| $30\,$                         |              |                           |                              |                             |                              |                              |               |                              |           |                       |                |              |                      |
| $30\,$                         |              |                           |                              |                             |                              |                              |               |                              |           |                       |                |              |                      |
| $30\,$                         | 13.1         | 6.7                       | $\mathbf{1}$                 |                             | $\mathbf{1}$                 |                              |               | 1                            |           |                       | S              | 1            |                      |
| $30\,$                         | 13.4         | $7.5\,$                   | $\mathbf{1}$                 |                             | $\mathbf{1}$                 |                              |               | 1                            |           |                       | S              | $\mathbf{1}$ |                      |
| $30\,$                         |              |                           |                              |                             |                              |                              |               |                              |           |                       |                |              |                      |
| $30\,$                         |              |                           |                              |                             |                              |                              |               |                              |           |                       |                |              |                      |
| $30\,$<br>$30\,$               | 13.3         | $\boldsymbol{7}$          |                              |                             | $\mathbf{1}$                 |                              |               | 1                            |           |                       | $\mathbb S$    |              |                      |
| $30\,$                         |              |                           | $\mathbf{1}$                 |                             |                              |                              |               |                              |           |                       |                | $\mathbf{1}$ |                      |
| $30\,$                         | 4.1          | $4.5\,$                   | $\mathbf{1}$                 |                             | $\mathbf{1}$                 |                              |               | $\mathbf{1}$                 |           |                       | $\mathbb S$    | $\mathbf{1}$ |                      |
| $30\,$                         |              |                           |                              |                             |                              |                              |               |                              |           |                       |                |              |                      |
| $30\,$                         | 6.1          | 4.5                       | $\mathbf{1}$                 |                             | $\mathbf{1}$                 |                              |               | $\mathbf{1}$                 |           |                       | $\overline{s}$ | $\mathbf{1}$ |                      |
| $30\,$                         |              |                           |                              |                             |                              |                              |               |                              |           |                       |                |              |                      |
| $30\,$                         |              |                           |                              |                             |                              |                              |               |                              |           |                       |                |              |                      |
| $30\,$                         |              |                           |                              |                             |                              |                              |               |                              |           |                       |                |              |                      |
| $30\,$                         |              |                           |                              |                             |                              |                              |               |                              |           |                       |                |              |                      |
| $30\,$                         | 13.5         | $\sqrt{5}$                | $\mathbf{1}$                 |                             | $\mathbf{1}$                 |                              |               | 1                            |           |                       | $\mathbb S$    | $\mathbf{1}$ |                      |
| $30\,$                         |              |                           |                              |                             |                              |                              |               |                              |           |                       |                |              |                      |
| $30\,$                         | 6.1          | $5\,$                     | $\mathbf{1}$                 |                             | $\mathbf{1}$                 |                              |               | $\mathbf{1}$                 |           |                       | $\overline{s}$ | $\mathbf{1}$ |                      |
| 30                             |              |                           |                              |                             |                              |                              |               |                              |           |                       |                |              |                      |
| $30\,$                         |              |                           |                              |                             |                              |                              |               |                              |           |                       |                |              |                      |
| $30\,$                         |              |                           |                              |                             |                              |                              |               |                              |           |                       |                |              |                      |
| $30\,$                         |              |                           |                              |                             |                              |                              |               |                              |           |                       |                |              |                      |
| $30\,$                         |              |                           |                              |                             |                              |                              |               |                              |           |                       |                |              |                      |
| $30\,$                         | 12.5         | 7.1                       | $\mathbf{1}$                 |                             | $\mathbf{1}$                 |                              |               | 1                            |           |                       | $\mathbb S$    | 1            |                      |
| $30\,$                         | 11.5         | $6.8\,$                   | $\mathbf{1}$                 |                             | $\mathbf{1}$                 |                              |               | 1                            |           |                       | S              | 1            |                      |
| 30                             |              |                           |                              |                             |                              |                              |               |                              |           |                       |                |              |                      |
| $30\,$                         |              |                           |                              |                             |                              |                              |               |                              |           |                       |                |              |                      |
| $30\,$                         | 15.7         | 8.1                       | $\mathbf{1}$                 |                             | $\mathbf{1}$                 |                              |               | 1                            | D         |                       |                | 1            |                      |
| $30\,$                         |              |                           |                              |                             |                              |                              |               |                              |           |                       |                |              |                      |
| 30                             |              |                           |                              |                             |                              |                              |               |                              |           |                       |                |              |                      |
| $30\,$                         |              |                           |                              |                             |                              |                              |               |                              |           |                       |                |              |                      |
| $30\,$                         |              |                           |                              |                             |                              |                              |               |                              |           | CD                    |                |              |                      |
| $30\,$<br>$30\,$               | 17.2<br>12.6 | $\overline{7}$<br>$6.5\,$ | $\mathbf{1}$<br>$\mathbf{1}$ |                             | $\mathbf{1}$<br>$\mathbf{1}$ |                              |               | $\mathbf{1}$<br>$\mathbf{1}$ |           | CD                    |                | $\mathbf{1}$ |                      |
| $30\,$                         |              |                           |                              |                             |                              |                              |               |                              |           |                       |                | $\mathbf{1}$ |                      |
| $30\,$                         |              |                           |                              |                             |                              |                              |               |                              |           |                       |                |              |                      |
| $30\,$                         |              |                           |                              |                             |                              |                              |               |                              |           |                       |                |              |                      |
| $30\,$                         | 9.2          | $6.6\,$                   | $\mathbf{1}$                 |                             | $\mathbf{1}$                 |                              |               | $\mathbf{1}$                 |           | CD                    |                | $\mathbf{1}$ |                      |
| $30\,$                         | 13.2         | 7.6                       | $\mathbf{1}$                 |                             | $\mathbf{1}$                 |                              |               | $\mathbf{1}$                 |           | CD                    |                | $\mathbf{1}$ |                      |
| $30\,$                         |              |                           |                              |                             |                              |                              |               |                              |           |                       |                |              |                      |
| $30\,$                         | 7.3          | 4.9                       | $\mathbf{1}$                 |                             | $\mathbf{1}$                 |                              |               | $\mathbf{1}$                 |           |                       | $\overline{s}$ | $\mathbf{1}$ |                      |
| $30\,$                         | 7.5          | 5.3                       | $\mathbf{1}$                 |                             | $\mathbf{1}$                 |                              |               | 1                            |           |                       | S              | $\mathbf{1}$ |                      |
| $30\,$                         | 11.5         | 6.5                       | $\mathbf{1}$                 |                             | $\mathbf{1}$                 |                              |               | $\mathbf 1$                  |           | CD                    |                | $\mathbf{1}$ |                      |
| $30\,$                         |              |                           |                              |                             |                              |                              |               |                              |           |                       |                |              |                      |

**Cuadro 48A.** Resultados de la parcela permanente Arriba de La Precita.

## **Cuadro 49A. Resultados de la parcela permanente La Precita.**

Fecha de medición: 2016

Nombre del Rodal: **La Precita 1998 La Precita 29** 

**LA PRECITA PARCELAS DAP (cm) Altura (m) CALIDAD DEL ARBOL Daña mecánico Posición sociológica Estado fitosanitario Bifurcación Inclinación** 1=sb  $\begin{vmatrix} 2=b \end{vmatrix}$  1= R  $\begin{vmatrix} 2=1 \end{vmatrix}$  1= sin  $\begin{vmatrix} 2=$  con  $\begin{vmatrix} 0 \end{vmatrix}$  O  $\begin{vmatrix} CD \end{vmatrix}$  S  $\begin{vmatrix} 1=$  Sano  $\begin{vmatrix} 2=$  Enfermo 13.5 8.5 1 1 1 CD 1 13.5 9 1 1 1 CD 1 29 | 12.5 | 10 | | | 2 | 1 | | | 1 | | | D | | | | 1 16.3 11 1 1 1 D 1 14.8 9 2 2 1 CD 1 16.9 10.5 1 1 2 D 1 16 11 1 1 1 D 1 12.2 12.5 1 1 1 D 1 29 | 14.3 | 12.5 | 1 | | | | | | | | | | | | | | | 1 7.5 5.5 1 2 1 S 1 17.5 12.5 1 1 1 D 1 12 10.5 1 1 1 D 1 14.6 11.5 1 2 D 1 10 8 1 1 2 S 1 5.8 4.5 1 1 1 S 1 12.7 11.5 1 1 1 D 1 16.4 12 1 1 1 D 1 7.6 13.5 1 1 1 D 1 17.5 11.5 2 2 2 CD 1 18 13.5 1 2 2 CD 1 16 11 2 2 2 CD 1 15.3 12.5 1 2 1 D 1 14.2 10.5 1 1 2 CD 1 11.7 9 1 1 2 S 1 17.2 8 2 2 S 1 10.2 8 2 2 1 S 1 12.6 10.5 1 1 1 CD S 1 29 | 14.1 | 8 | | 2 | | 2 | 1 | | | | | | | CD| | 1 16.5 11.5 1 1 1 CD 1 10.4 8 2 2 2 S 1 17.8 11.5 1 2 2 S 1 14.5 8 2 2 2 S 1 11 9 1 2 1 S 1 16.7 11 1 2 1 CD 1 14 10.5 1 2 1 CD 1 16.2 12.5 1 1 1 D 1 20 13 1 1 1 CD 1 10.6 5.5 1 2 2 S 1

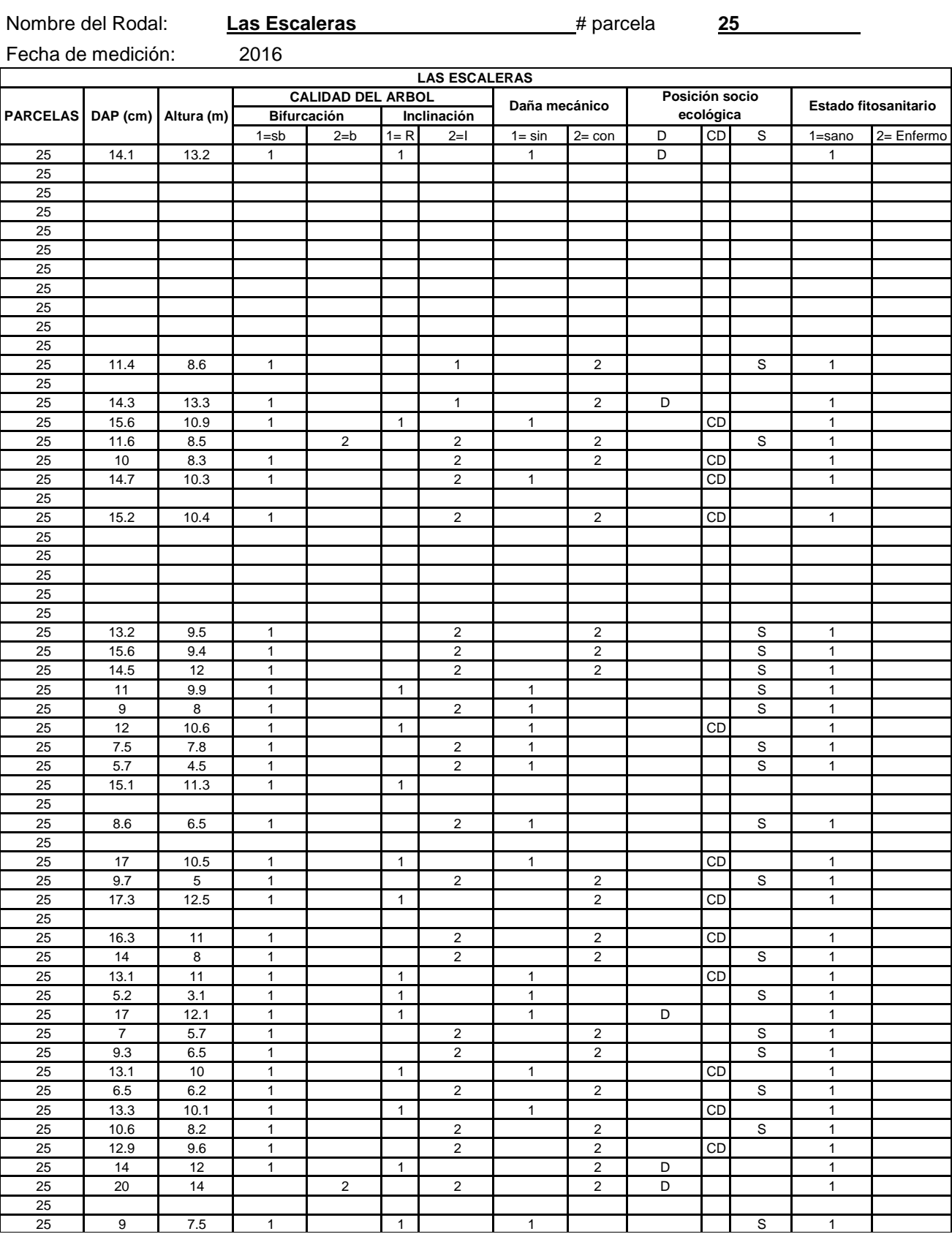

**Cuadro 50A.** Resultados de la parcela permanente Las Escaleras.

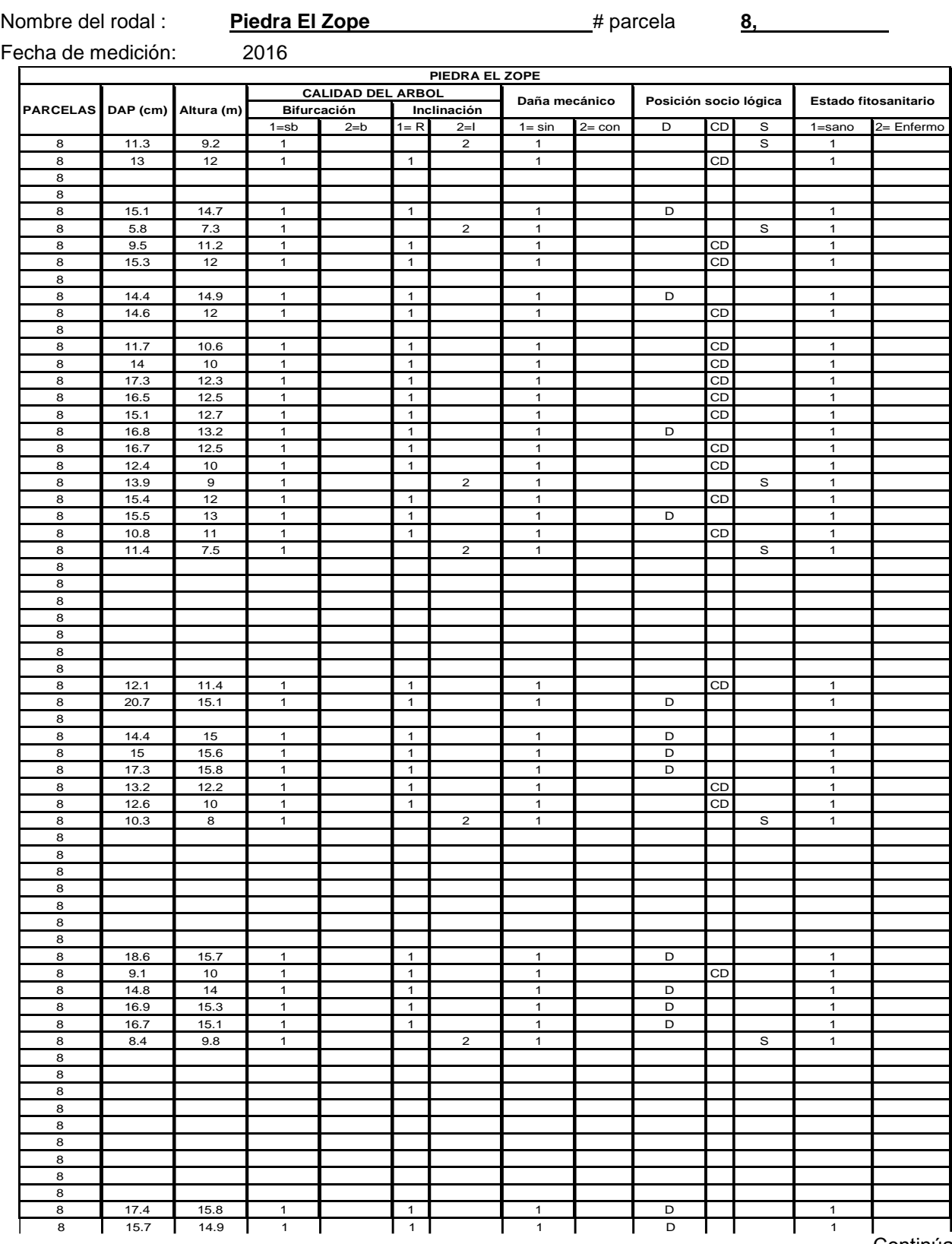

# **Cuadro 51A.** Resultados de la parcela permanente Piedra El Zope.

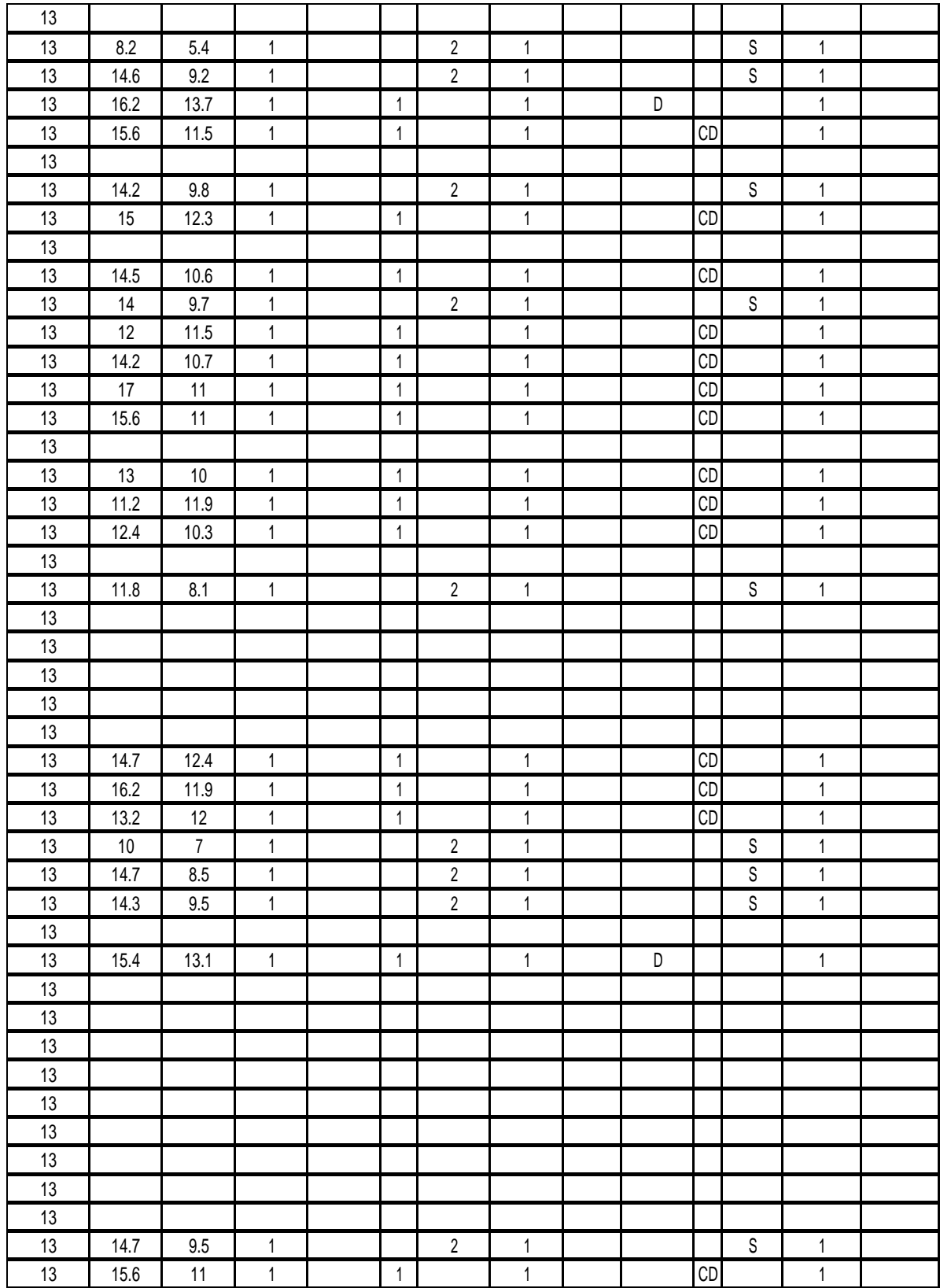

#### Nombre del Rodal: **Los Corozos** # parcela 7, 48, Fecha de medición: 2016 LOS COROSOS<br>
CALIDAD DEL ARBOL **PARCELAS DAP (cm) Altura (m) CALIDAD DEL ARBOL Daña mecánico Posición socio lógica Estado fitosanitario Bifurcación Inclinación** 1=sb  $2=b$  1= R  $2=1$  1 = sin  $2=$  con D CD S 1 = sano 2 = Enfermo **PARCELAS DAP (cm) Alrura (m)** 15.4 9.2 1 2 1 S 1 19.5 13.5 1 1 1 CD 1 14.8 14.2 1 1 1 1 D 1 15.5 14.7 1 1 1 1 D 1 15.2 13.5 1 1 1 CD 1 6.6 9.5 1 2 1 S 1 7 | 10.2 | 8.4 | 1 | | | | | 2 | 1 | | | | | | | | S | 1 13.2 12.3 1 1 1 CD 1 8.6 9 1 2 1 S 1 17.6 15 1 1 1 1 D 1 13.8 8 1 2 1 S 1 18 12.8 1 1 1 CD 1 14.2 12 1 1 1 CD 1 14.7 12.4 1 1 1 CD 1 7 | 5.8 | 4.3 | 1 | | | | | 2 | 1 | | | | | | | | S | 1  $\frac{7}{7}$  12.2 11.5 1 1 1 CD 1 12.2 11 1 1 1 CD 1 13.5 11 1 1 1 CD 1 11.4 8 1 2 1 S 1 16 13 1 1 1 CD 1 16.2 13 1 1 1 CD 1 13.8 12.7 1 1 1 CD 1 12.5 11 1 1 1 CD 1  $\frac{7}{7}$  13.8 10.2 1 1 1 CD 1 13 10.3 1 1 1 CD 1 12.1 11 1 1 1 CD 1 7 | 25 | 15 | 1 | 1 | 1 | 1 | 1 | 1 | 1 | 0 | 1 10.5 10 1 1 1 CD 1 13.2 11 1 1 1 CD 1 15.2 12.5 1 1 1 CD 1 19.3 14.7 1 1 1 1 D 1 14.9 14 1 1 1 1 D 1 15.7 12.4 1 1 1 CD 1 18.2 13.8 1 1 1 CD 1 17.2 13.3 1 1 1 CD 1 15.9 12 1 1 1 CD 1 14.1 11 1 1 1 CD 1 15.2 12.5 1 1 1 CD 1 15.8 12.7 1 1 1 CD 1 14.5 13.3 1 1 1 CD 1 16.7 13.5 1 1 1 CD 1

# **Cuadro 52A.** Resultados de la parcela permanente Los Corozos.

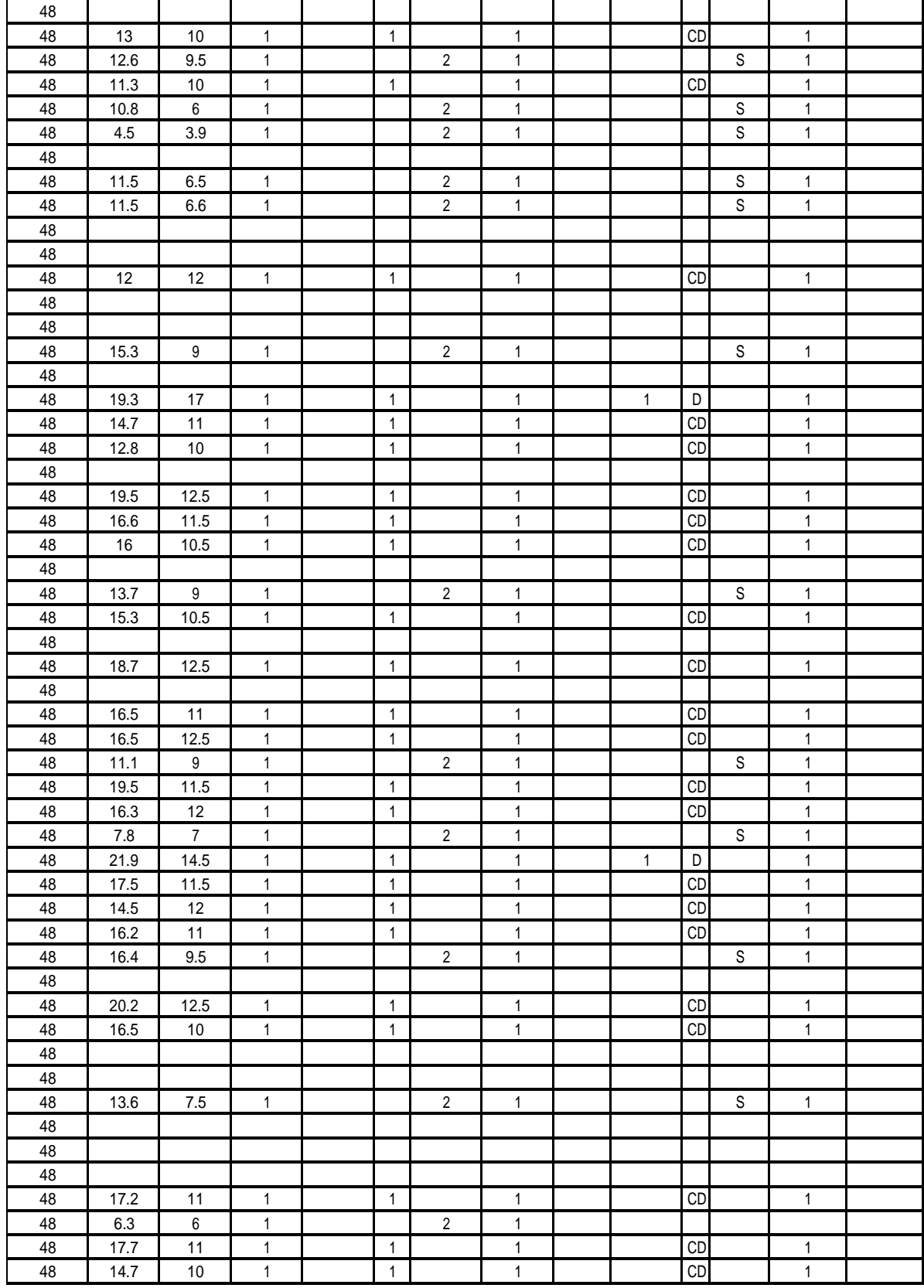

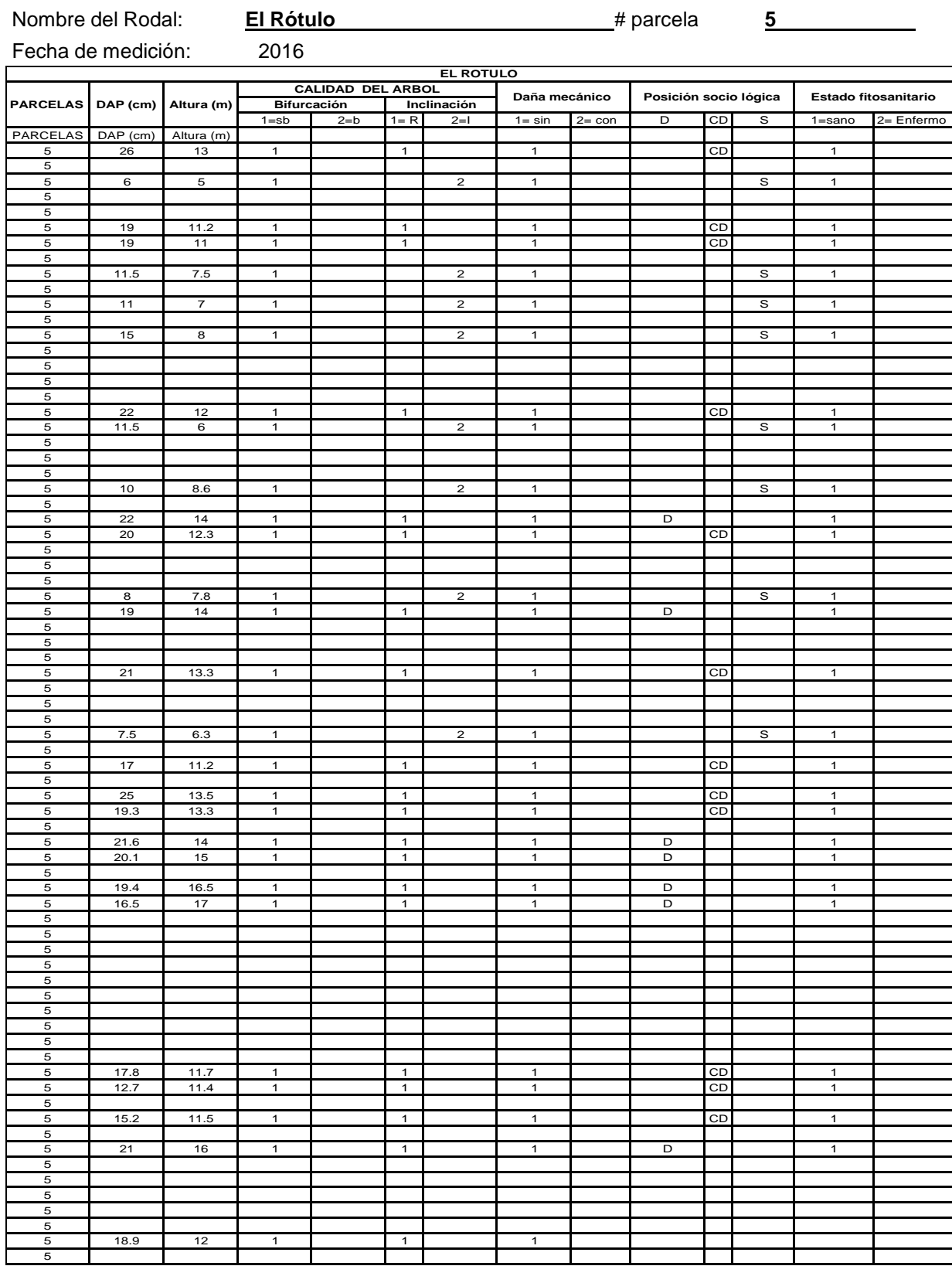

# **Cuadro 53A.** Resultados de la parcela permanente El Rótulo.

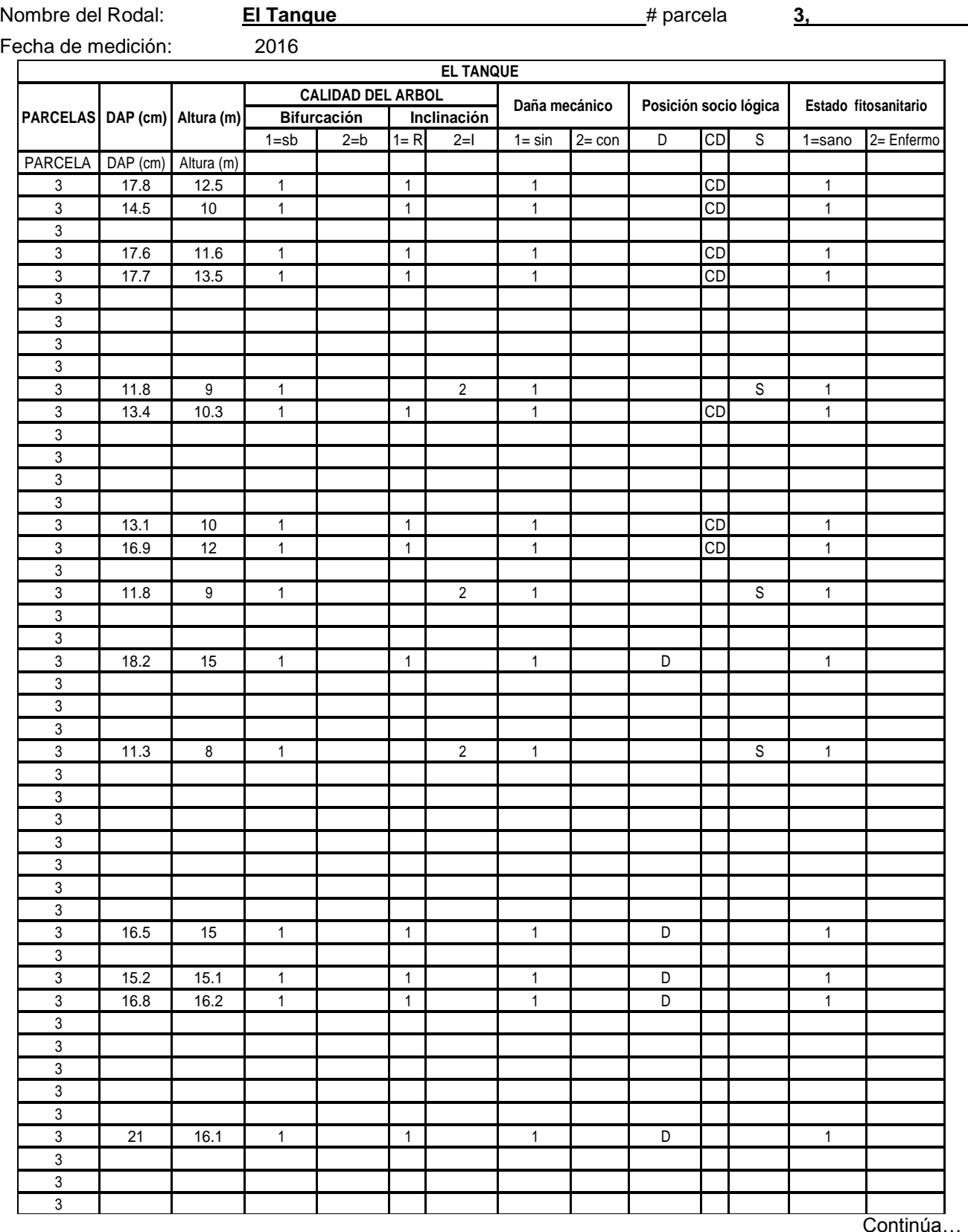

**Cuadro 54A.** Resultados de la parcela permanente El Tanque.
… Continuación del cuadro 54A.

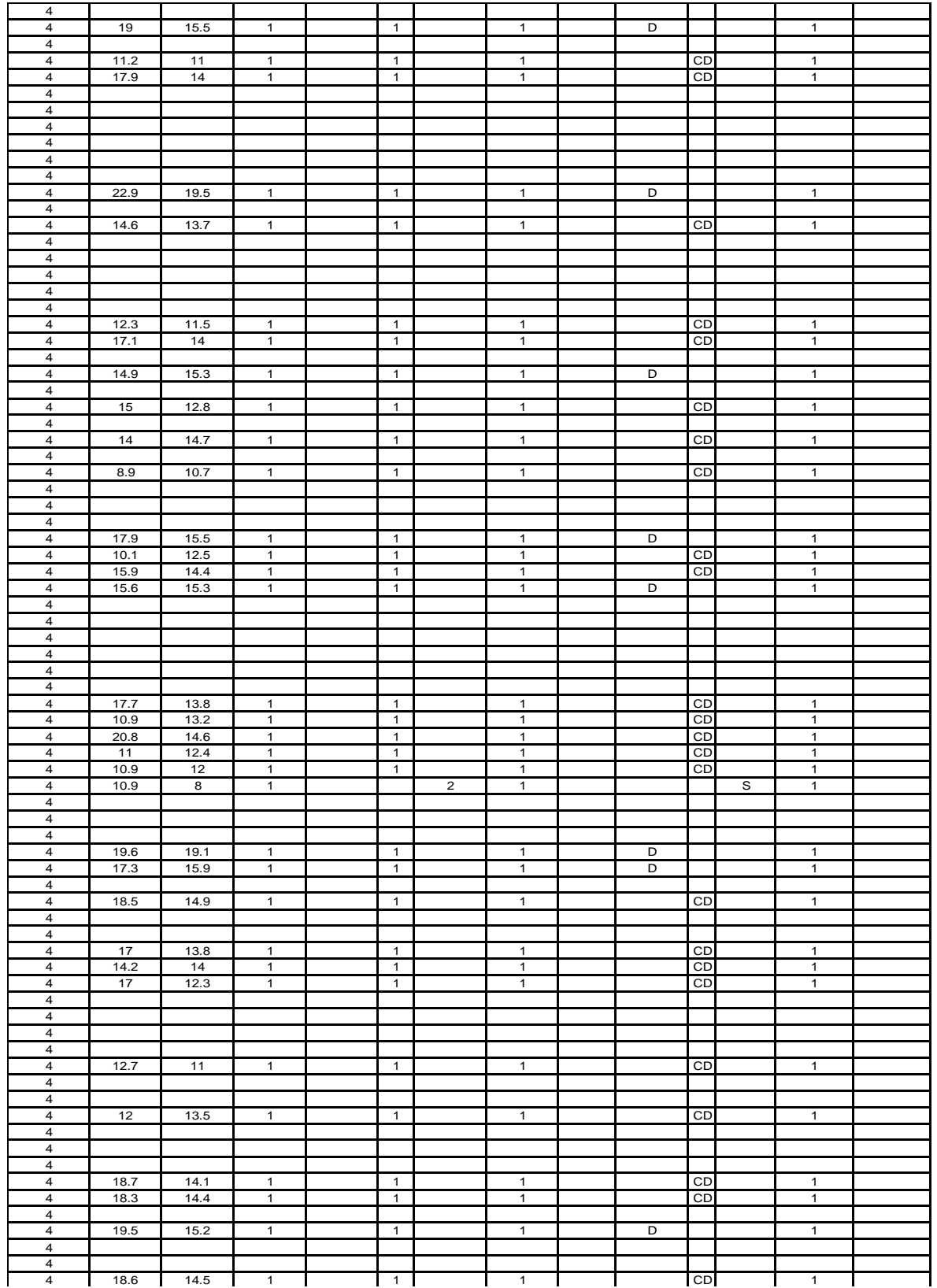

| -------                            |                   | -----             |                |                |                |                |                         |                |                |                |  |
|------------------------------------|-------------------|-------------------|----------------|----------------|----------------|----------------|-------------------------|----------------|----------------|----------------|--|
| 6                                  | 21.1              | 14.5              | $\mathbf{1}$   | $\mathbf{1}$   |                | $\mathbf{1}$   |                         | CD             |                | $\mathbf{1}$   |  |
| $6\phantom{1}$                     | $11$              | 11.3              | $\overline{1}$ | $\mathbf{1}$   |                | $\mathbf{1}$   |                         | CD             |                | $\overline{1}$ |  |
|                                    |                   |                   |                |                |                |                |                         |                |                |                |  |
| 6                                  | 16.6              | 15.8              | $\mathbf{1}$   | $\mathbf{1}$   |                | $\mathbf{1}$   | $\overline{\mathsf{D}}$ |                |                | $\mathbf{1}$   |  |
| $\,6$                              |                   |                   |                |                |                |                |                         |                |                |                |  |
| $\,6$                              | 11                | 11                | $\mathbf{1}$   | $\mathbf{1}$   |                | $\mathbf{1}$   |                         | $\overline{C}$ |                | $\mathbf{1}$   |  |
| 6                                  | 19.6              | 12.5              | $\mathbf{1}$   | $\mathbf{1}$   |                | $\mathbf{1}$   |                         | CD             |                | $\mathbf{1}$   |  |
|                                    |                   |                   |                |                |                |                |                         |                |                |                |  |
| $\,6$                              | 19.8              | 13                | $\overline{1}$ | $\mathbf{1}$   |                | $\mathbf{1}$   |                         | CD             |                | $\overline{1}$ |  |
| $\,6$                              |                   |                   |                |                |                |                |                         |                |                |                |  |
| 6                                  |                   |                   |                |                |                |                |                         |                |                |                |  |
|                                    |                   |                   |                |                |                |                |                         |                |                |                |  |
| 6                                  |                   |                   |                |                |                |                |                         |                |                |                |  |
| 6                                  |                   |                   |                |                |                |                |                         |                |                |                |  |
| $\,6$                              |                   |                   |                |                |                |                |                         |                |                |                |  |
| 6                                  |                   |                   |                |                |                |                |                         |                |                |                |  |
|                                    |                   |                   |                |                |                |                |                         |                |                |                |  |
| 6                                  | 21.6              | 15.5              | $\mathbf{1}$   | $\overline{1}$ |                | $\mathbf{1}$   | $\overline{D}$          |                |                | $\mathbf{1}$   |  |
| 6                                  | $\frac{18.6}{ }$  | 14.5              | $\mathbf{1}$   | $\mathbf{1}$   |                | $\mathbf{1}$   |                         | CD             |                | $\mathbf{1}$   |  |
| 6                                  | 15.9              | 12                | $\mathbf{1}$   | $\mathbf{1}$   |                | $\mathbf{1}$   |                         | CD             |                | $\mathbf{1}$   |  |
|                                    |                   |                   |                |                |                |                |                         |                |                |                |  |
| $\,6$                              |                   |                   |                |                |                |                |                         |                |                |                |  |
| 6                                  |                   |                   |                |                |                |                |                         |                |                |                |  |
| 6                                  | $\overline{15.5}$ | $11$              | $\mathbf{1}$   | $\mathbf{1}$   |                | $\mathbf{1}$   |                         | CD             |                | $\mathbf{1}$   |  |
|                                    |                   |                   |                |                |                |                |                         |                |                |                |  |
| $\,6$                              |                   |                   |                |                |                |                |                         |                |                |                |  |
| 6                                  | 23.3              | 15.9              | $\overline{1}$ | $\mathbf{1}$   |                | $\overline{1}$ | $\overline{D}$          |                |                | $\overline{1}$ |  |
| 6                                  |                   |                   |                |                |                |                |                         |                |                |                |  |
| $\,6$                              |                   |                   |                |                |                |                |                         |                |                |                |  |
|                                    |                   |                   |                |                |                |                |                         |                |                |                |  |
| 6                                  |                   |                   |                |                |                |                |                         |                |                |                |  |
| 6                                  |                   |                   |                |                |                |                |                         |                |                |                |  |
| $\,6$                              |                   |                   |                |                |                |                |                         |                |                |                |  |
| 6                                  |                   |                   |                |                |                |                |                         |                |                |                |  |
|                                    |                   |                   |                |                |                |                |                         |                |                |                |  |
| 6                                  | 19.3              | 15.9              | $\overline{1}$ | $\mathbf{1}$   |                | $\mathbf{1}$   | $\overline{D}$          |                |                | $\overline{1}$ |  |
| 6                                  |                   | 9.7               | $\mathbf{1}$   |                | $\mathbf 2$    |                |                         |                | $\overline{s}$ | $\mathbf{1}$   |  |
|                                    | 10.9              |                   |                |                |                | $\mathbf{1}$   |                         |                |                |                |  |
|                                    |                   |                   |                |                |                |                |                         |                |                |                |  |
| $\,6$                              | 15.6              | 13                | $\overline{1}$ | $\mathbf{1}$   |                | $\mathbf{1}$   |                         | CD             |                | $\mathbf{1}$   |  |
| $\,6$                              | 17.8              | 13.5              | $\mathbf 1$    | $\mathbf{1}$   |                | $\mathbf{1}$   |                         | CD             |                | $\mathbf{1}$   |  |
| 6                                  |                   |                   |                |                |                |                |                         |                |                |                |  |
|                                    |                   |                   |                |                |                |                |                         |                |                |                |  |
| $\,6$                              |                   |                   |                |                |                |                |                         |                |                |                |  |
| $\,6$                              |                   |                   |                |                |                |                |                         |                |                |                |  |
| 6                                  |                   |                   |                |                |                |                |                         |                |                |                |  |
| $\,6$                              | 19.5              | 15                | $\overline{1}$ | $\mathbf{1}$   |                | $\overline{1}$ | $\overline{\mathsf{D}}$ |                |                | $\overline{1}$ |  |
|                                    |                   |                   |                |                |                |                |                         |                |                |                |  |
| 6                                  |                   |                   |                |                |                |                |                         |                |                |                |  |
| $\,6$                              | $\overline{15.5}$ | 15                | $\mathbf 1$    | $\mathbf{1}$   |                | $\mathbf{1}$   | $\overline{D}$          |                |                | $\mathbf{1}$   |  |
| $\sqrt{6}$                         |                   |                   |                |                |                |                |                         |                |                |                |  |
| 6                                  |                   |                   |                |                |                |                |                         |                |                |                |  |
|                                    |                   |                   |                |                |                |                |                         |                |                |                |  |
| 6                                  | 21.6              | 12                | $\mathbf{1}$   | $\mathbf{1}$   |                | $\mathbf{1}$   |                         | CD             |                | $\mathbf{1}$   |  |
| $\,6$                              | 22.2              | 18                | $\mathbf{1}$   | $\mathbf{1}$   |                | $\mathbf{1}$   | D                       |                |                | $\mathbf{1}$   |  |
| $\,6$                              | 17.3              | 15                | $\overline{1}$ | $\mathbf{1}$   |                | $\mathbf 1$    | D                       |                |                | $\overline{1}$ |  |
| $\,6$                              | 17                | $\overline{14}$   | $\mathbf{1}$   | $\mathbf 1$    |                | $\mathbf 1$    |                         | CD             |                | $\mathbf{1}$   |  |
|                                    |                   |                   |                |                |                |                |                         |                |                |                |  |
| 6                                  |                   |                   |                |                |                |                |                         |                |                |                |  |
| 6                                  |                   |                   |                |                |                |                |                         |                |                |                |  |
| $6\overline{6}$                    |                   |                   |                |                |                |                |                         |                |                |                |  |
| 6                                  |                   |                   |                |                |                |                |                         |                |                |                |  |
|                                    |                   |                   |                |                |                |                |                         |                |                |                |  |
| $\,6$                              |                   |                   |                |                |                |                |                         |                |                |                |  |
| 6                                  | 18.4              | $\overline{12.5}$ | $\mathbf{1}$   | $\mathbf{1}$   |                | $\overline{1}$ |                         | $\mathsf{CD}$  |                | $\mathbf{1}$   |  |
| $\,6$                              |                   |                   |                |                |                |                |                         |                |                |                |  |
|                                    |                   |                   |                |                |                |                |                         |                |                |                |  |
| 6                                  | 17.6              | $\overline{12.5}$ | $\mathbf{1}$   | $\mathbf{1}$   |                | $\mathbf{1}$   |                         | $\mathsf{CD}$  |                | $\mathbf{1}$   |  |
| 6                                  |                   |                   |                |                |                |                |                         |                |                |                |  |
| $\,6$                              |                   |                   |                |                |                |                |                         |                |                |                |  |
| 6                                  | 10.4              | 8                 | $\mathbf{1}$   |                | $\overline{2}$ | $\mathbf{1}$   |                         |                | $\mathbb S$    | $\mathbf{1}$   |  |
|                                    |                   |                   |                |                |                |                |                         |                |                |                |  |
| 6                                  |                   |                   |                |                |                |                |                         |                |                |                |  |
| $\,6$                              |                   |                   |                |                |                |                |                         |                |                |                |  |
| 6                                  |                   |                   |                |                |                |                |                         |                |                |                |  |
|                                    |                   |                   |                |                |                |                |                         |                |                |                |  |
| $\sqrt{6}$                         |                   |                   |                |                |                |                |                         |                |                |                |  |
| $6\overline{6}$<br>$6\phantom{.}6$ | 17.9              | 14                | $\mathbf{1}$   | $\mathbf{1}$   |                | $\mathbf{1}$   |                         | CD             |                | $\mathbf{1}$   |  |

… Continuación del cuadro 54A.

| <u>iuriuaviori</u> |          | $000$ value $001$ . |              |   |                  |              |   |               |             |              |  |
|--------------------|----------|---------------------|--------------|---|------------------|--------------|---|---------------|-------------|--------------|--|
| 1                  | 15.8     | $10\,$              | 1            | 1 |                  | 1            |   | CD            |             | 1            |  |
| 1                  | 19.1     | 11.7                | $\mathbf{1}$ | 1 |                  | 1            |   | CD            |             | $\mathbf{1}$ |  |
| 1                  | $10.8$   | 10.1                | $\mathbf 1$  | 1 |                  | $\mathbf 1$  |   | CD            |             | $\mathbf 1$  |  |
| 1                  | 11.2     | $10\,$              | $\mathbf{1}$ | 1 |                  | 1            |   | CD            |             | $\mathbf 1$  |  |
| 1                  | $14.5$   | 10.3                | $\mathbf{1}$ | 1 |                  | 1            |   | $\mathsf{CD}$ |             | 1            |  |
| 1                  | 16.1     | 12.1                | 1            | 1 |                  | 1            |   | $\mathsf{CD}$ |             | 1            |  |
| 1                  | 17.3     | 13.5                | 1            | 1 |                  | 1            |   | CD            |             | 1            |  |
| 1                  | 15.2     | 13.4                | $\mathbf{1}$ | 1 |                  | $\mathbf 1$  |   | CD            |             | 1            |  |
| 1                  | $15.8$   | 10.2                | $\mathbf{1}$ | 1 |                  | $\mathbf 1$  |   | CD            |             | $\mathbf{1}$ |  |
| 1                  | $13.5\,$ | 11                  | 1            | 1 |                  | 1            |   | $\mathsf{CD}$ |             | 1            |  |
| 1                  | 19.3     | 11.6                | 1            | 1 |                  | 1            |   | CD            |             | $\mathbf 1$  |  |
| 1                  | 9.5      | $6.9\,$             | 1            |   | $\overline{2}$   | 1            |   |               | $\mathbb S$ | $\mathbf 1$  |  |
| 1                  | 9.7      | 8.2                 | 1            |   | $\overline{2}$   | 1            |   |               | $\mathbb S$ | 1            |  |
| 1                  | 14.2     | 9.5                 | $\mathbf 1$  |   | $\overline{2}$   | $\mathbf 1$  |   |               | $\mathbb S$ | $\mathbf 1$  |  |
| 1                  | 15       | 12.7                | 1            | 1 |                  | 1            |   | CD            |             | 1            |  |
| 1                  | 12.9     | 9.3                 | 1            |   | $\overline{2}$   | 1            |   |               | $\mathbb S$ | $\mathbf 1$  |  |
| 1                  | 23.1     | 10.5                | 1            | 1 |                  | 1            |   | CD            |             | $\mathbf{1}$ |  |
| 1                  | 15.3     | 11                  | $\mathbf{1}$ | 1 |                  | 1            |   | $\mathsf{CD}$ |             | $\mathbf 1$  |  |
| 1                  | 11.1     | 9.1                 | 1            |   | $\boldsymbol{2}$ | 1            |   |               | $\mathbb S$ | $\mathbf 1$  |  |
| 1                  | $16\,$   | 10.9                | $\mathbf{1}$ | 1 |                  | $\mathbf 1$  |   | CD            |             | $\mathbf 1$  |  |
| 1                  | 16.3     | 11.4                | $\mathbf{1}$ | 1 |                  | 1            |   | CD            |             | $\mathbf 1$  |  |
| 1                  | 16.7     | 12.8                | 1            | 1 |                  | $\mathbf 1$  |   | CD            |             | 1            |  |
| 1                  | 9.9      | $\boldsymbol{6}$    | 1            |   | $\overline{2}$   | 1            |   |               | $\mathbb S$ | $\mathbf 1$  |  |
| 1                  | 14.2     | $9.8\,$             | 1            |   | $\boldsymbol{2}$ | 1            |   |               | $\mathbb S$ | 1            |  |
| 1                  | 17.1     | 12                  | $\mathbf 1$  | 1 |                  | 1            |   | CD            |             | 1            |  |
| 1                  | $18\,$   | 10.3                | 1            | 1 |                  | 1            |   | $\mathsf{CD}$ |             | 1            |  |
| 1                  | 6        | 4.5                 | 1            |   | $\sqrt{2}$       | 1            |   |               | $\mathbb S$ | 1            |  |
| 1                  | 9.1      | 6.7                 | $\mathbf{1}$ |   | $\overline{2}$   | 1            |   |               | $\mathsf S$ | 1            |  |
| 1                  | 20.6     | 12.3                | 1            | 1 |                  | 1            |   | CD            |             | 1            |  |
| 1                  | 12.9     | 9.4                 | 1            |   | $\overline{2}$   | 1            |   |               | $\mathbb S$ | $\mathbf 1$  |  |
| 1                  |          |                     |              |   |                  |              |   |               |             |              |  |
| 1                  | 23.3     | 15.2                | $\mathbf{1}$ | 1 |                  | $\mathbf{1}$ | D |               |             | $\mathbf 1$  |  |
| $\mathbf 1$        |          |                     |              |   |                  |              |   |               |             |              |  |
| $\mathbf 1$        |          |                     |              |   |                  |              |   |               |             |              |  |
| 1                  | 14.1     | $\bf 8$             | 1            |   | $\boldsymbol{2}$ | 1            |   |               | $\mathbb S$ | 1            |  |
| $\mathbf 1$        | 12.5     | 8.3                 | $\mathbf 1$  |   | $\overline{2}$   | 1            |   |               | $\mathbb S$ | $\mathbf 1$  |  |

Continuación del cuadro 54A.

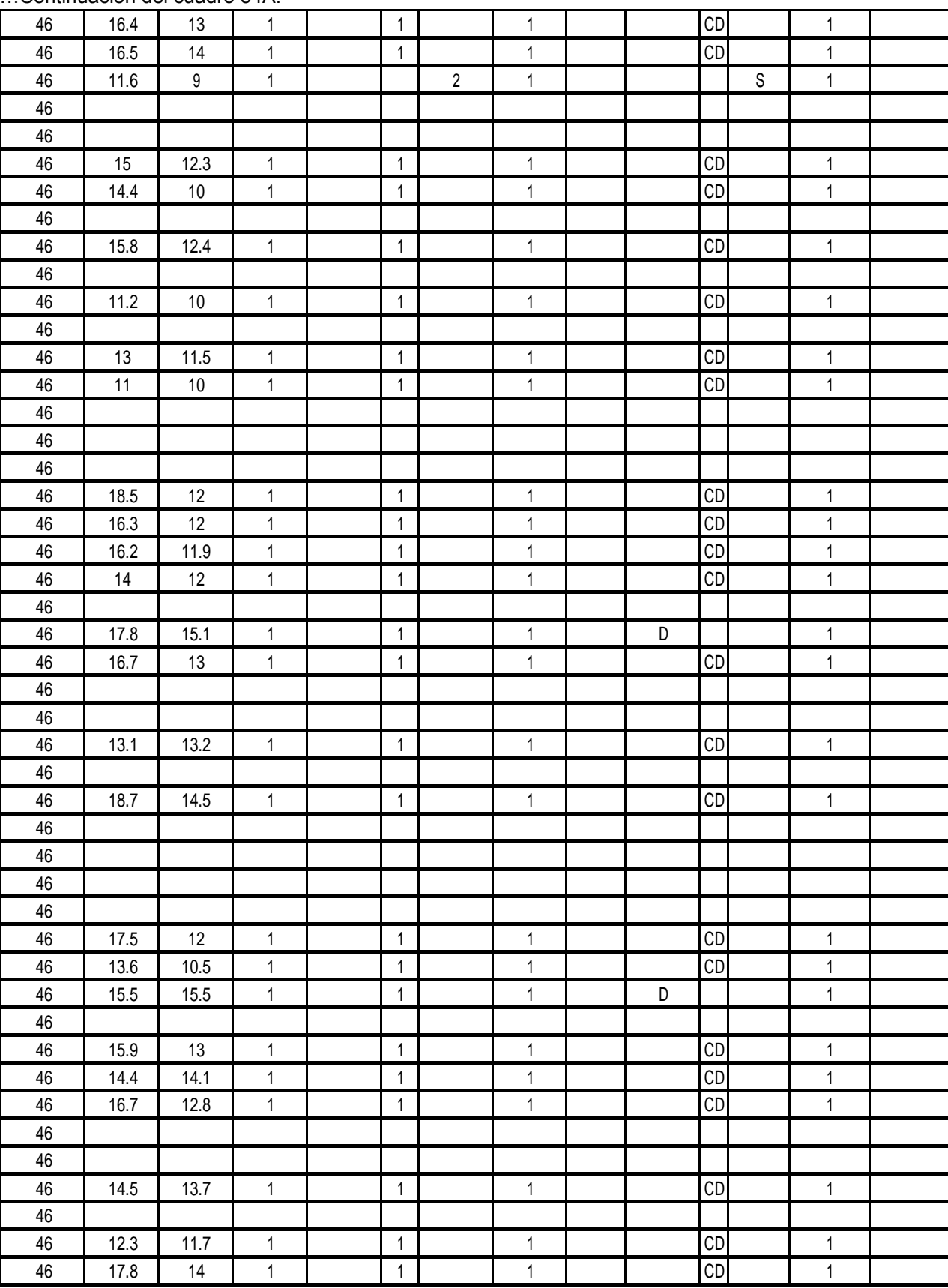

### …Continuación del cuadro 54A.

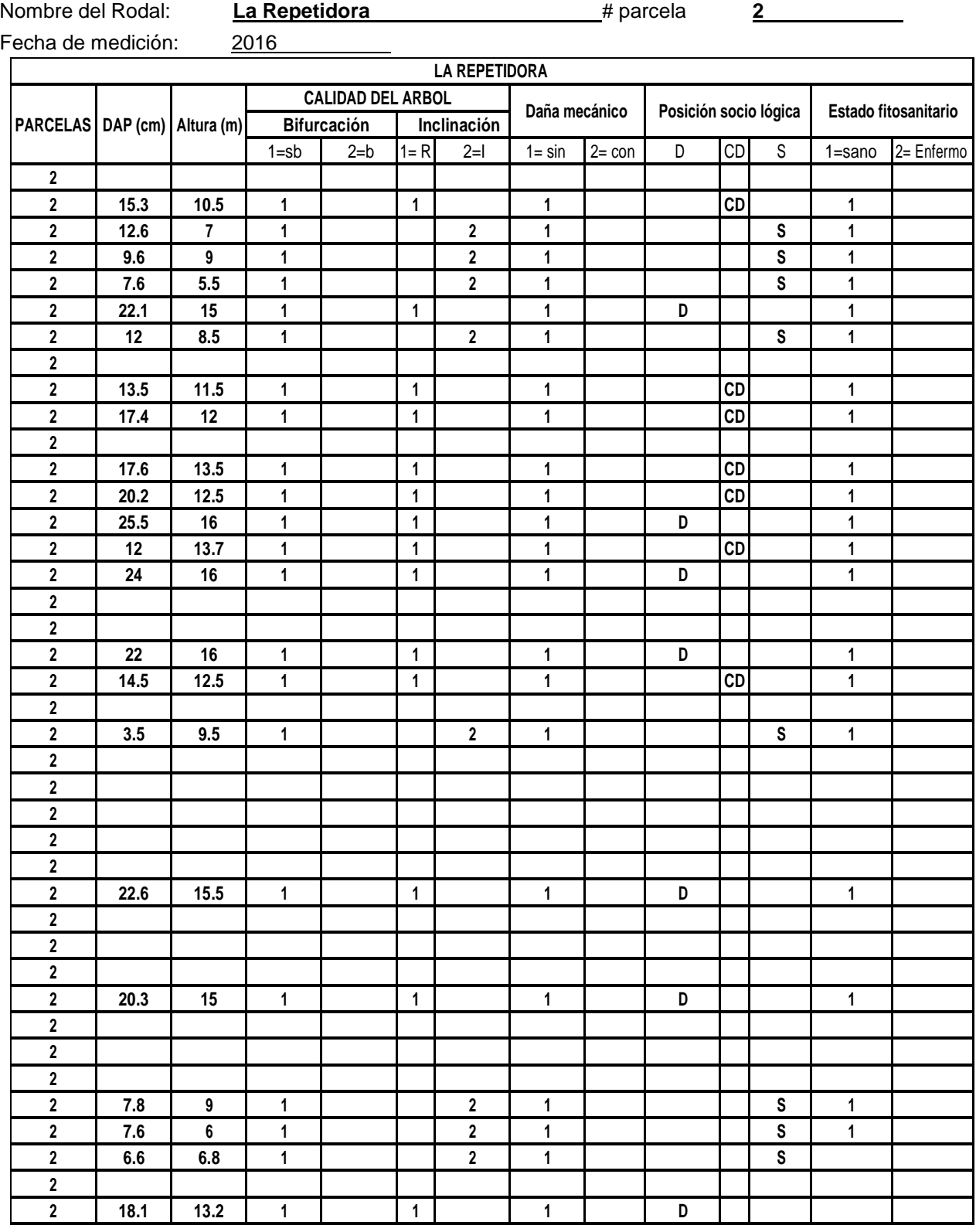

# **Cuadro 55A. Resultados de la parcela permanente La Repetidora.**

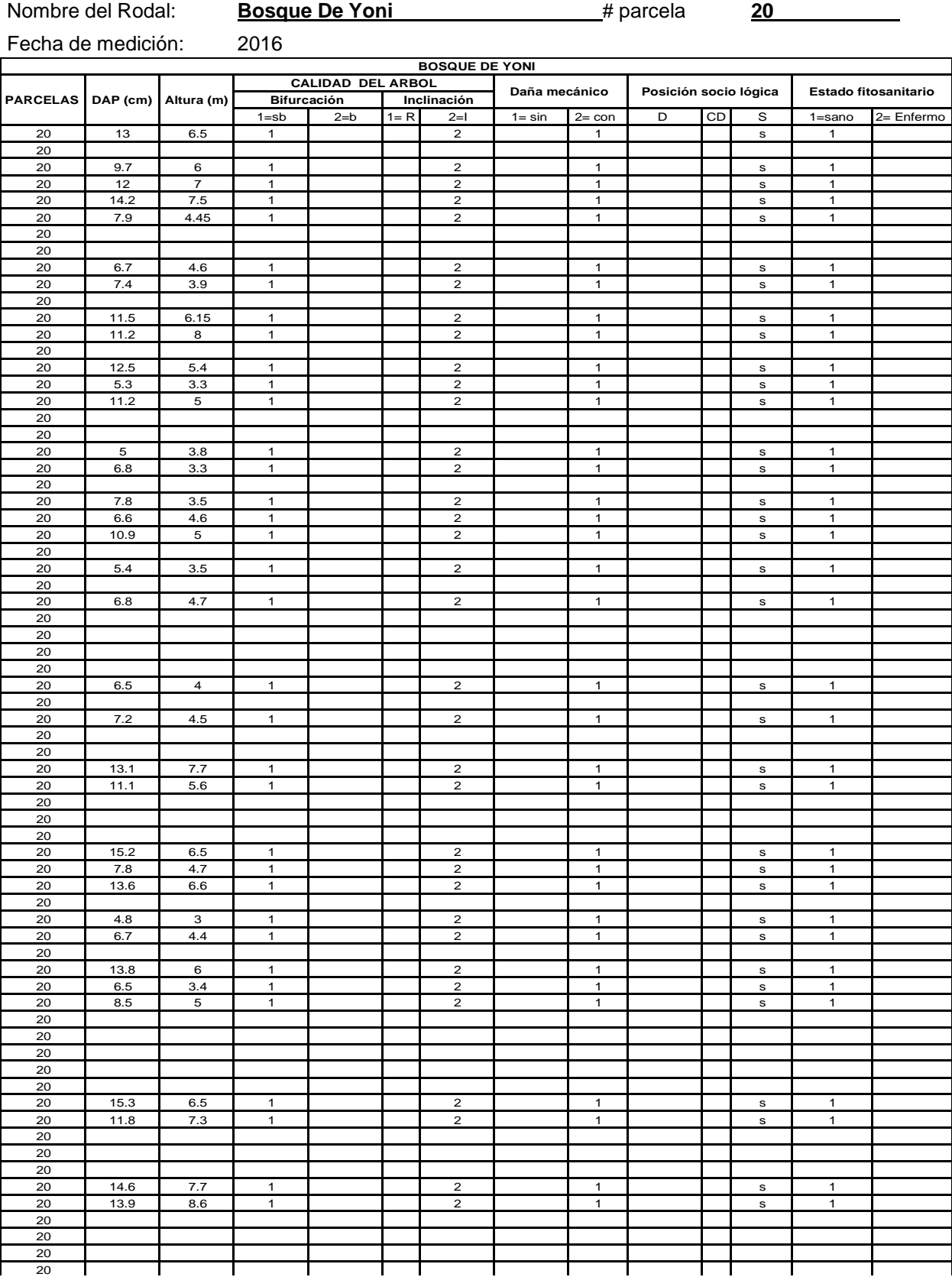

**Cuadro 56A. Resultados de la parcela permanente Bosque De Yoni.** 

## **Cuadro 57A. Resultados de la parcela permanente El Tuno.**

Nombre del Rodal: **El Tuno 19** # parcela **19** 

Fecha de medición: 2016

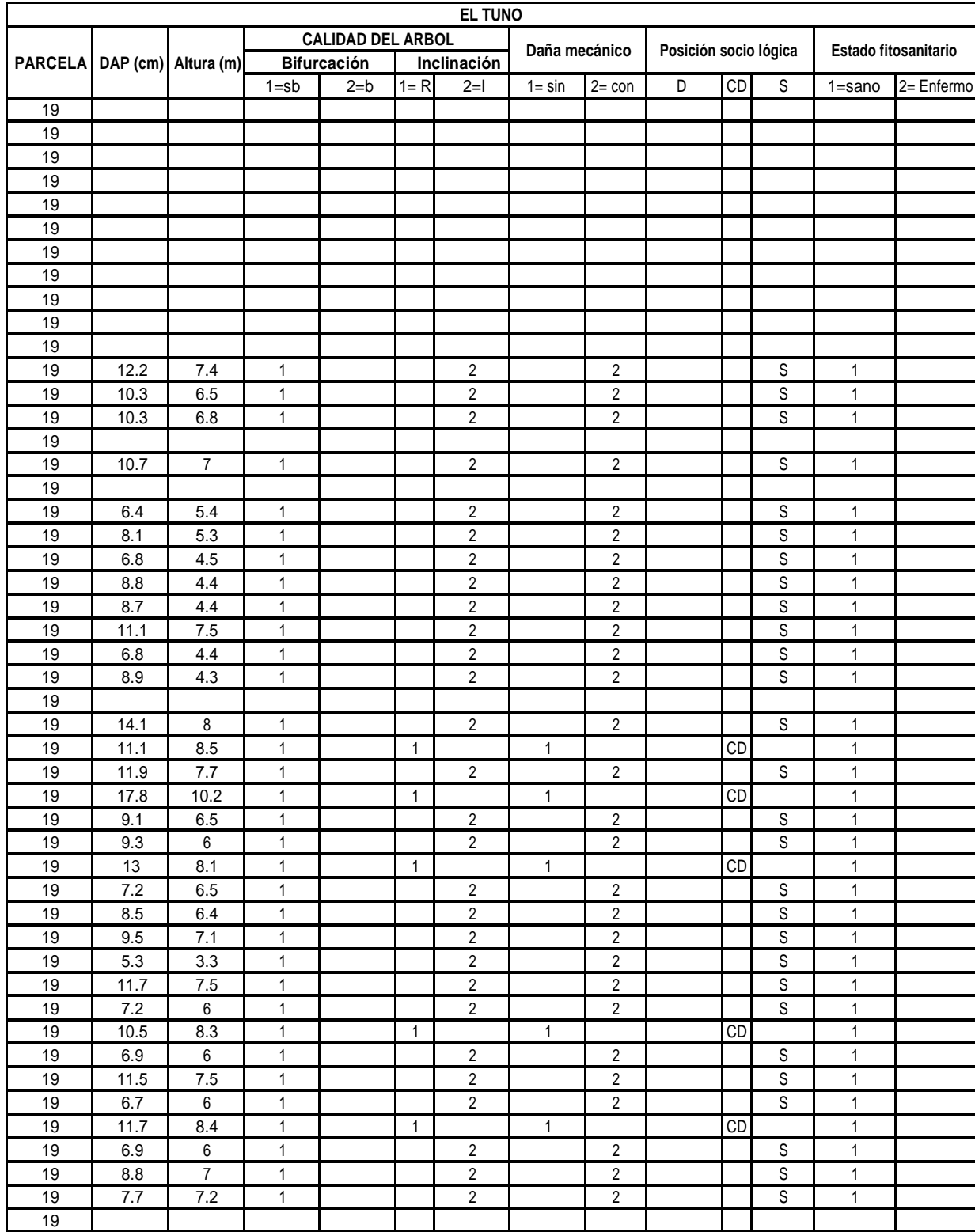

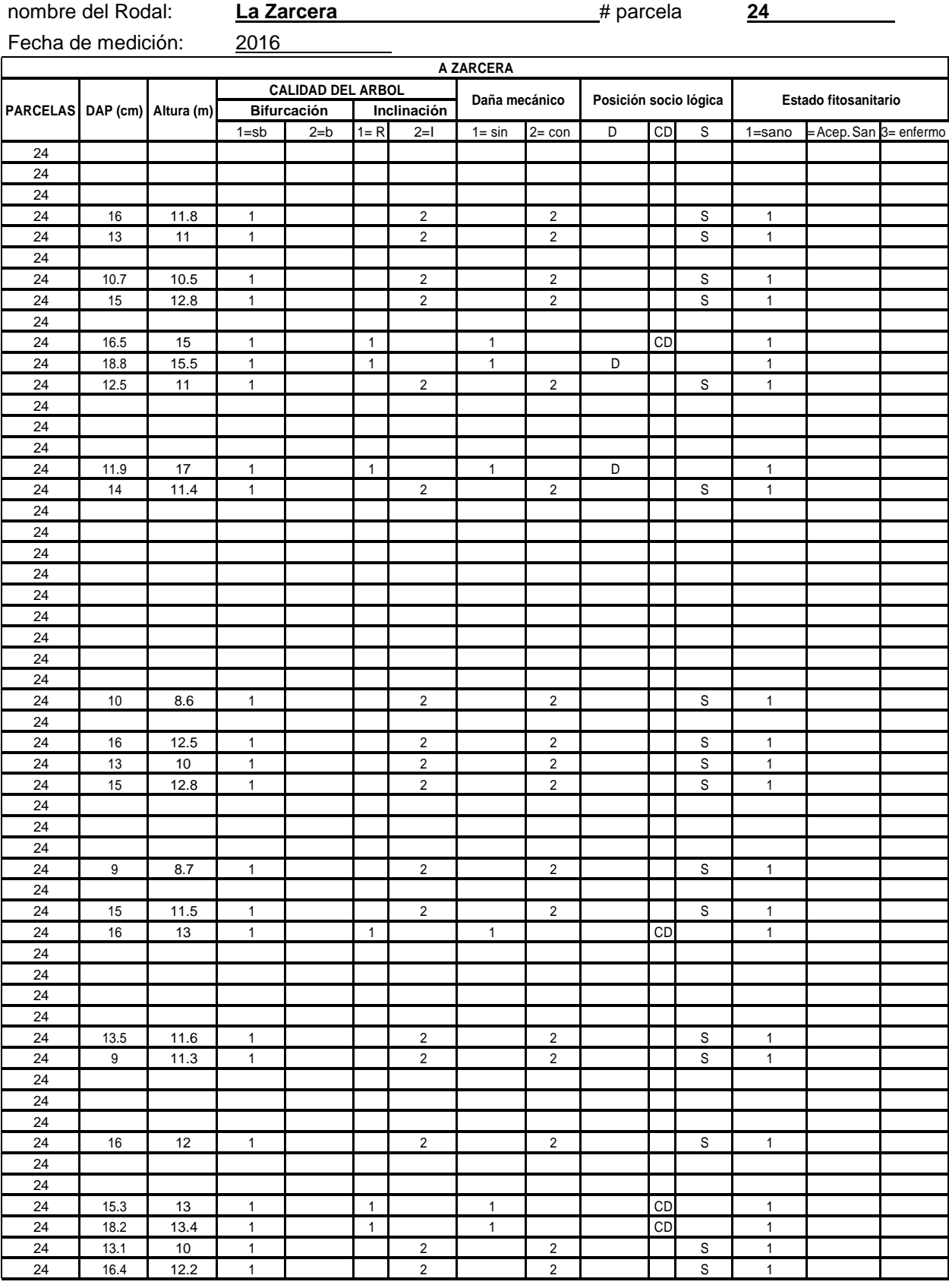

# **Cuadro 58A. Resultados de la parcela permanente La Zarcera.**

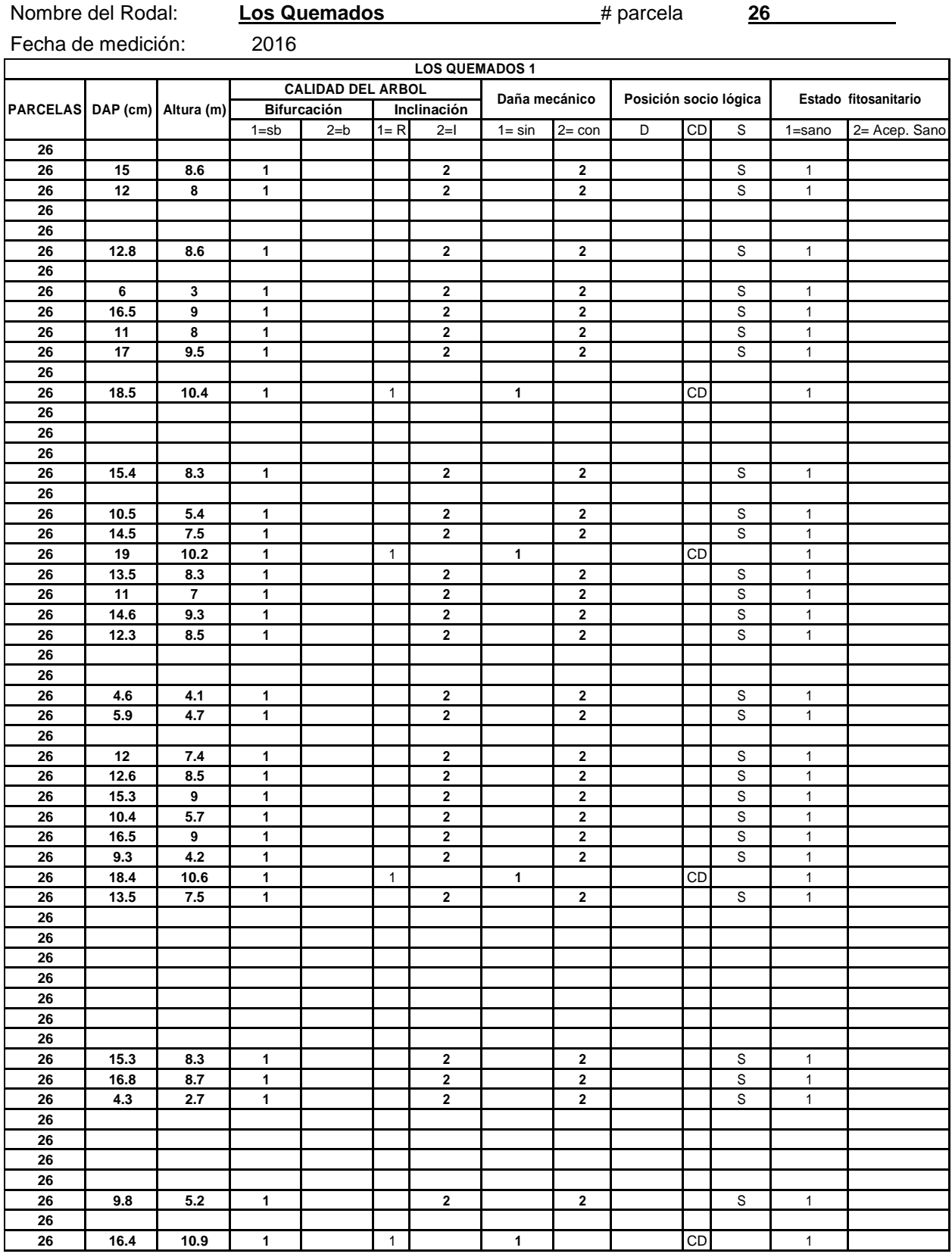

# **Cuadro 59A. Resultados de la parcela permanente Los Quemados.**

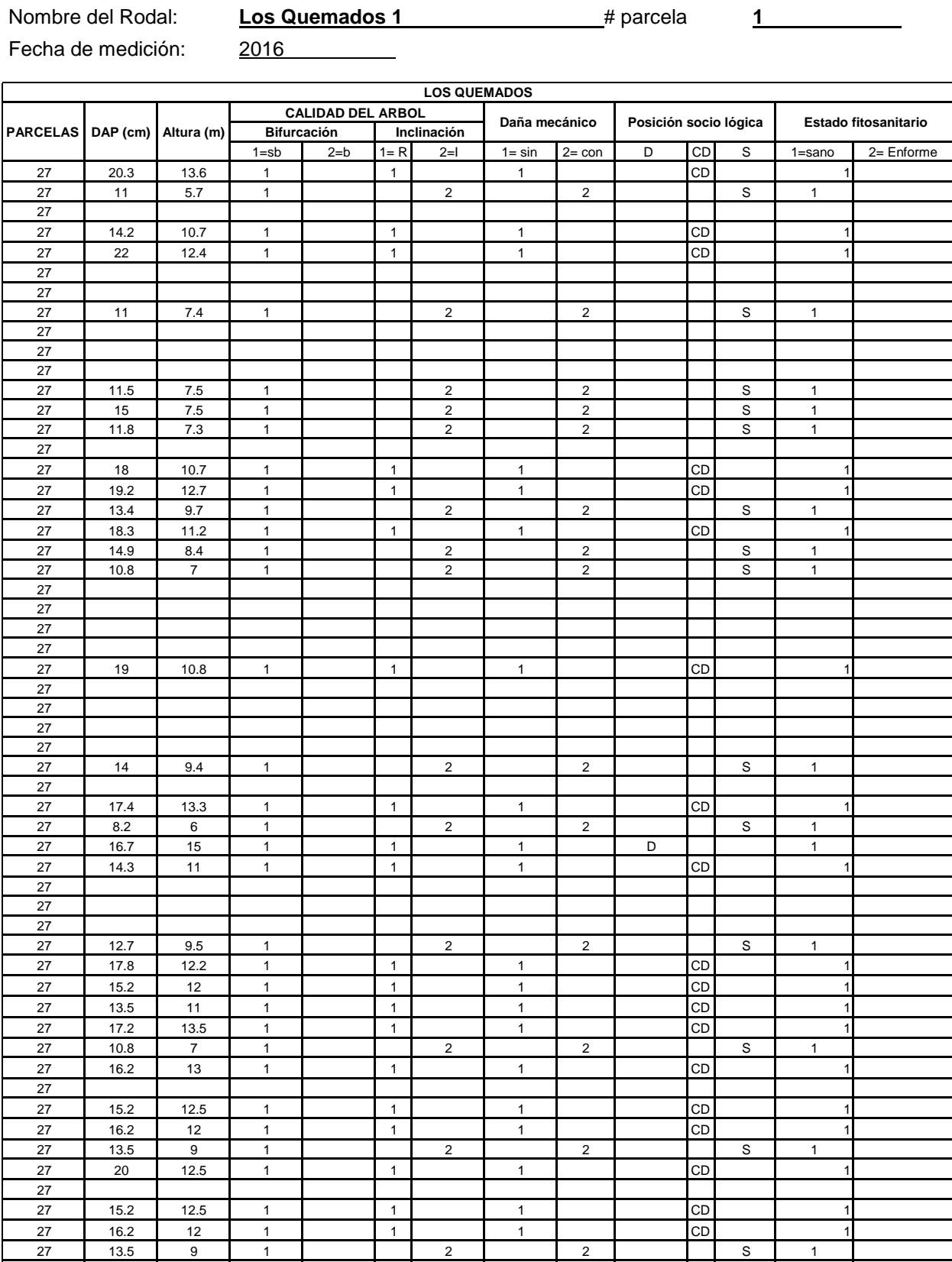

20 12.5 1 1 1 CD 1

# **Cuadro 60A. Resultados de la parcela permanente Los Quemados 1.**

 $\mathsf{l}$ 

| nombre del Rodal:            |            | El Chorro Del Ángel |                              |         |              |                      |              | and # parcela<br>31   |                    |               |                      |                                 |  |  |
|------------------------------|------------|---------------------|------------------------------|---------|--------------|----------------------|--------------|-----------------------|--------------------|---------------|----------------------|---------------------------------|--|--|
| Fecha de medición:           |            |                     | 2016                         |         |              |                      |              |                       |                    |               |                      |                                 |  |  |
|                              |            |                     |                              |         |              | EI CHORO DE ALGEL    |              |                       |                    |               |                      |                                 |  |  |
|                              |            |                     | <b>CALIDAD DEL ARBOL</b>     |         |              | Daña mecánico        |              | Posición socio lógica |                    |               | Estado fitosanitario |                                 |  |  |
| PARCELAS DAP (cm) Altura (m) |            |                     | <b>Bifurcación</b>           |         | $1 = R$      | Inclinación<br>$2=1$ | $1 = \sin$   | $2 = \text{con}$      | $\mathsf{CD}$<br>D |               | S                    | 2= Enfermo<br>$1 = \frac{5}{2}$ |  |  |
| 31                           |            |                     | $1 = sb$                     | $2 = b$ |              |                      |              |                       |                    |               |                      |                                 |  |  |
| 31                           | 11         | 5.7                 | $\mathbf{1}$                 |         |              | 2                    |              | $\overline{2}$        |                    |               | S                    | $\mathbf{1}$                    |  |  |
| 31                           |            |                     |                              |         |              |                      |              |                       |                    |               |                      |                                 |  |  |
| 31                           | 13.7       | 10.4                | $\mathbf{1}$                 |         | $\mathbf{1}$ |                      | 1            |                       |                    | CD            |                      | 1                               |  |  |
| 31                           | 21.8       | 12.2                | $\mathbf{1}$                 |         | $\mathbf{1}$ |                      | $\mathbf{1}$ |                       |                    | $\mathsf{CD}$ |                      | $\overline{1}$                  |  |  |
| 31<br>31                     |            |                     |                              |         |              |                      |              |                       |                    |               |                      |                                 |  |  |
| 31                           | 12.3       | 7.7                 | $\mathbf{1}$                 |         |              | $\overline{2}$       |              | $\overline{2}$        |                    |               | $\mathbb S$          | $\mathbf{1}$                    |  |  |
| 31                           |            |                     |                              |         |              |                      |              |                       |                    |               |                      |                                 |  |  |
| 31                           |            |                     |                              |         |              |                      |              |                       |                    |               |                      |                                 |  |  |
| 31                           |            |                     |                              |         |              |                      |              |                       |                    |               |                      |                                 |  |  |
| 31                           |            |                     |                              |         |              |                      |              |                       |                    |               |                      |                                 |  |  |
| 31                           |            |                     |                              |         |              |                      |              |                       |                    |               |                      |                                 |  |  |
| 31<br>31                     | 11.5<br>16 | 7.3<br>7.8          | $\mathbf{1}$<br>$\mathbf{1}$ |         |              | $\overline{2}$<br>2  |              | $\overline{2}$<br>2   |                    |               | $\mathbb S$<br>S     | $\mathbf{1}$<br>$\mathbf{1}$    |  |  |
| 31                           | 12.2       | 7.7                 | $\mathbf{1}$                 |         |              | $\overline{2}$       |              | $\overline{2}$        |                    |               | S                    | $\mathbf{1}$                    |  |  |
| 31                           |            |                     |                              |         |              |                      |              |                       |                    |               |                      |                                 |  |  |
| 31                           | 18         | 10.8                | $\mathbf{1}$                 |         | $\mathbf{1}$ |                      | 1            |                       |                    | CD            |                      | $\mathbf{1}$                    |  |  |
| 31                           | 19.2       | 12.7                | $\mathbf{1}$                 |         | $\mathbf{1}$ |                      | $\mathbf{1}$ |                       |                    | $\mathsf{CD}$ |                      | $\mathbf{1}$                    |  |  |
| 31                           |            |                     |                              |         |              |                      |              |                       |                    |               |                      |                                 |  |  |
| 31                           |            |                     |                              |         |              |                      |              |                       |                    |               |                      |                                 |  |  |
| 31<br>31                     |            |                     |                              |         |              |                      |              |                       |                    |               |                      |                                 |  |  |
| 31                           |            |                     |                              |         |              |                      |              |                       |                    |               |                      |                                 |  |  |
| 31                           |            |                     |                              |         |              |                      |              |                       |                    |               |                      |                                 |  |  |
| 31                           | 19.2       | $11$                | $\mathbf{1}$                 |         | $\mathbf{1}$ |                      | 1            |                       |                    | CD            |                      | 1                               |  |  |
| 31                           | 14.5       | 12.2                | $\mathbf{1}$                 |         | $\mathbf{1}$ |                      | $\mathbf{1}$ |                       |                    | CD            |                      | $\mathbf{1}$                    |  |  |
| 31                           | 16.3       | 11.3                | $\mathbf{1}$                 |         | $\mathbf{1}$ |                      | $\mathbf{1}$ |                       |                    | $\mathsf{CD}$ |                      | $\mathbf{1}$                    |  |  |
| 31<br>31                     |            |                     |                              |         |              |                      |              |                       |                    |               |                      |                                 |  |  |
| 31                           | 15.6       | 10.5                | $\mathbf{1}$                 |         | $\mathbf{1}$ |                      | $\mathbf{1}$ |                       |                    | CD            |                      | $\mathbf{1}$                    |  |  |
| 31                           | 17.6       | 13.3                | $\mathbf{1}$                 |         | $\mathbf{1}$ |                      | $\mathbf{1}$ |                       |                    | CD            |                      | $\mathbf{1}$                    |  |  |
| 31                           | 8.2        | 6                   | $\mathbf{1}$                 |         |              | $\overline{2}$       |              | $\overline{2}$        |                    |               | $\mathbb S$          | $\mathbf{1}$                    |  |  |
| 31                           | 16.7       | 15                  | $\mathbf{1}$                 |         | $\mathbf{1}$ |                      | 1            |                       | D                  |               |                      | $\mathbf{1}$                    |  |  |
| 31                           | 14.3       | 11                  | $\mathbf{1}$                 |         | $\mathbf{1}$ |                      | $\mathbf{1}$ |                       |                    | CD            |                      | $\mathbf{1}$                    |  |  |
| 31                           |            |                     |                              |         |              |                      |              |                       |                    |               |                      |                                 |  |  |
| 31<br>31                     | 12.7       | 9.5                 | $\mathbf{1}$                 |         |              | $\overline{2}$       |              | $\overline{2}$        |                    |               | $\mathbb S$          | $\mathbf{1}$                    |  |  |
| 31                           | 17.8       | 12.2                | $\mathbf{1}$                 |         | $\mathbf{1}$ |                      | 1            |                       |                    | CD            |                      | 1                               |  |  |
| 31                           | 15.2       | 12                  | $\mathbf{1}$                 |         | $\mathbf{1}$ |                      | $\mathbf{1}$ |                       |                    | CD            |                      | $\mathbf{1}$                    |  |  |
| 31                           | 13.5       | 11                  | $\mathbf{1}$                 |         | $\mathbf{1}$ |                      | $\mathbf{1}$ |                       |                    | $\mathsf{CD}$ |                      | $\mathbf{1}$                    |  |  |
| 31                           | 17.2       | 13.5                | $\mathbf{1}$                 |         | $\mathbf{1}$ |                      | $\mathbf{1}$ |                       |                    | $\mathsf{CD}$ |                      | $\mathbf{1}$                    |  |  |
| 31                           | 10.8       | $\overline{7}$      | $\mathbf{1}$                 |         |              | $\overline{2}$       |              | $\overline{2}$        |                    |               | S                    | $\mathbf{1}$                    |  |  |
| 31<br>31                     | 16.2       | 13                  | $\mathbf{1}$                 |         | $\mathbf{1}$ |                      | $\mathbf{1}$ |                       |                    | CD            |                      | $\mathbf{1}$                    |  |  |
| 31                           | 15.2       | 12.5                | $\mathbf{1}$                 |         | $\mathbf{1}$ |                      | $\mathbf{1}$ |                       |                    | CD            |                      | $\mathbf{1}$                    |  |  |
| 31                           | 16.2       | 12                  | $\mathbf{1}$                 |         | $\mathbf{1}$ |                      | $\mathbf{1}$ |                       |                    | CD            |                      | $\mathbf{1}$                    |  |  |
| 31                           | 13.5       | $\boldsymbol{9}$    | $\mathbf{1}$                 |         |              | $\overline{2}$       |              | $\overline{2}$        |                    |               |                      |                                 |  |  |
| 31                           | 20         | 12.5                | $\mathbf{1}$                 |         | $\mathbf{1}$ |                      | $\mathbf{1}$ |                       |                    | CD            |                      | $\mathbf{1}$                    |  |  |
| 31                           |            |                     |                              |         |              |                      |              |                       |                    |               |                      |                                 |  |  |
| 31                           |            |                     |                              |         |              |                      |              |                       |                    |               |                      |                                 |  |  |
| 31<br>31                     | 15.3       | 12.1                | $\mathbf{1}$                 |         | $\mathbf{1}$ |                      | $\mathbf{1}$ |                       |                    | CD            |                      | $\mathbf{1}$                    |  |  |
| 31                           | 16.4       | 13.2                | $\mathbf{1}$                 |         | $\mathbf{1}$ |                      | $\mathbf{1}$ |                       |                    | $\mathsf{CD}$ |                      | $\mathbf{1}$                    |  |  |
| 31                           | 13.7       | 10.8                | $\mathbf{1}$                 |         | $\mathbf{1}$ |                      | $\mathbf{1}$ |                       |                    | CD            |                      | $\mathbf{1}$                    |  |  |
| 31                           | 14.4       | $11$                | $\mathbf{1}$                 |         | $\mathbf{1}$ |                      | $\mathbf{1}$ |                       |                    | $\mathsf{CD}$ |                      | $\mathbf{1}$                    |  |  |

**Cuadro 61A. Resultados de la parcela permanente El Chorro Del Ángel.**

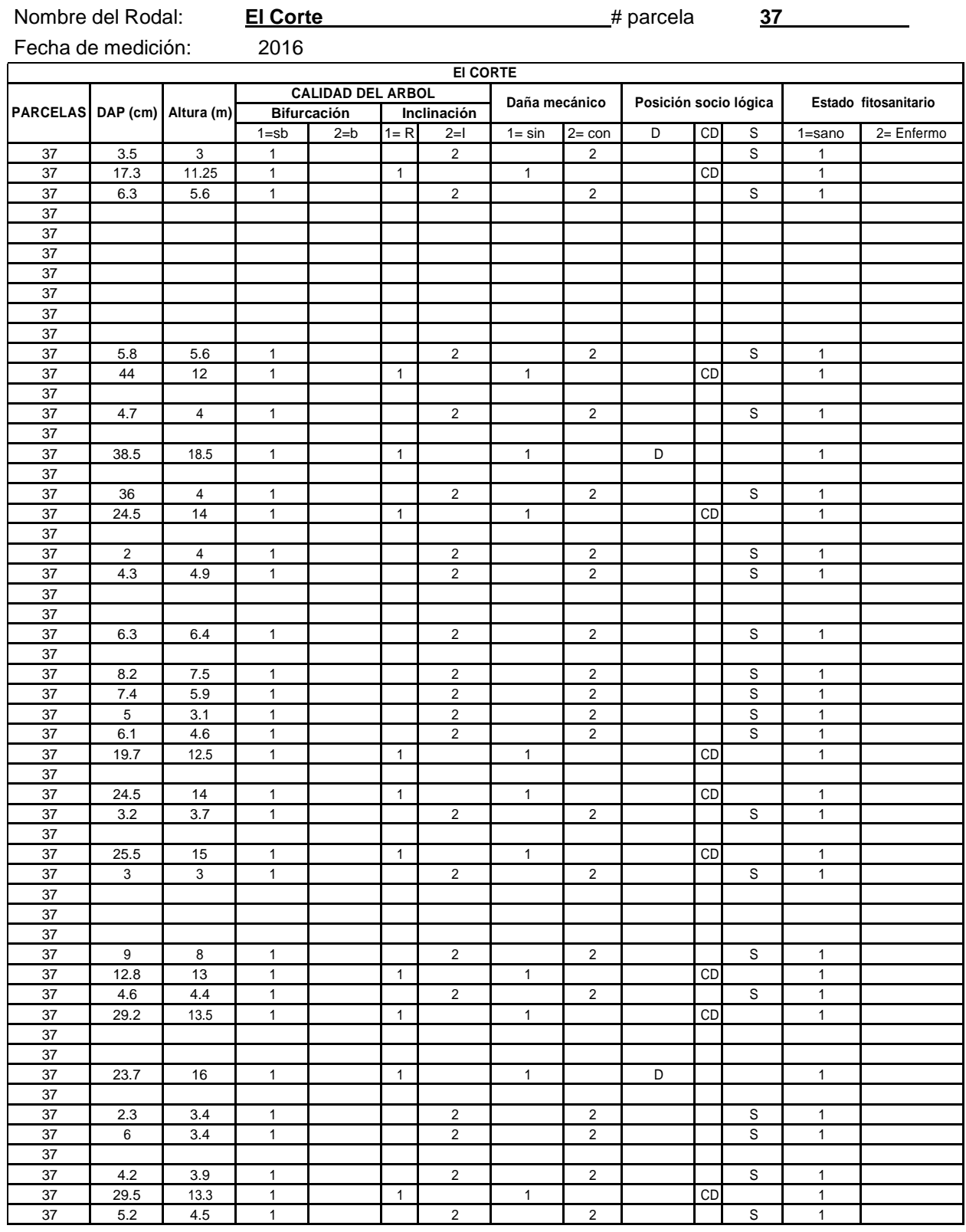

# **Cuadro 62A. Resultados de la parcela permanente El Corte.**

#### Nombre del Rodal: **Área el Polvorín** # parcela **38,39,40,50** Fecha de medición: 2016 **AREA DEL POLVORIN PARCELAS DAP (cm) Altura (m) CALIDAD DEL ARBOL Daño mecánico Posición socio lógica Estado fitosanitario Bifurcación Inclinación** 1=sb  $\begin{vmatrix} 2=b \end{vmatrix}$  1= R  $\begin{vmatrix} 2=1 \end{vmatrix}$  1= sin  $\begin{vmatrix} 2=$  con  $\begin{vmatrix} 0 \end{vmatrix}$  O  $\begin{vmatrix} CD \end{vmatrix}$  S  $\begin{vmatrix} 1=$  sano  $\begin{vmatrix} 2=$  Enfermo 7 7.5 1 2 2 S 1 9.1 6.1 1 2 2 S 1 12.5 7.4 1 2 2 S 1 6.8 4.5 1 2 2 S 1 10.5 7 1 2 2 S 1 9.7 9 1 2 2 S 1 11.6 8.7 1 2 2 S 1 6.6 5.8 1 2 2 S 1 12.3 8 1 2 2 S 1 9.6 8.3 1 2 2 S 1 10.1 6.4 1 2 2 S 1 8.8 7.8 1 2 2 S 1 10.6 7.4 1 2 2 S 1 3.5 3 1 2 2 S 1 10.8 6.9 1 2 2 S 1 9.6 7.3 1 2 2 S 1 4.2 3.4 1 2 2 S 1 9.8 9 1 2 2 S 1 11.7 8.8 1 2 2 S 1 8.9 6.5 1 2 2 S 1 8.2 7.6 1 2 2 S 1 7.4 6.2 1 2 2 S 1 38 | 6.2 | 5 | 1 | | | | | | 2 | | | | | | | | S | 1

## **Cuadro 63A. Resultados de la parcela permanente Área Del Polvorín.**

#### … Continuación del cuadro 63A.

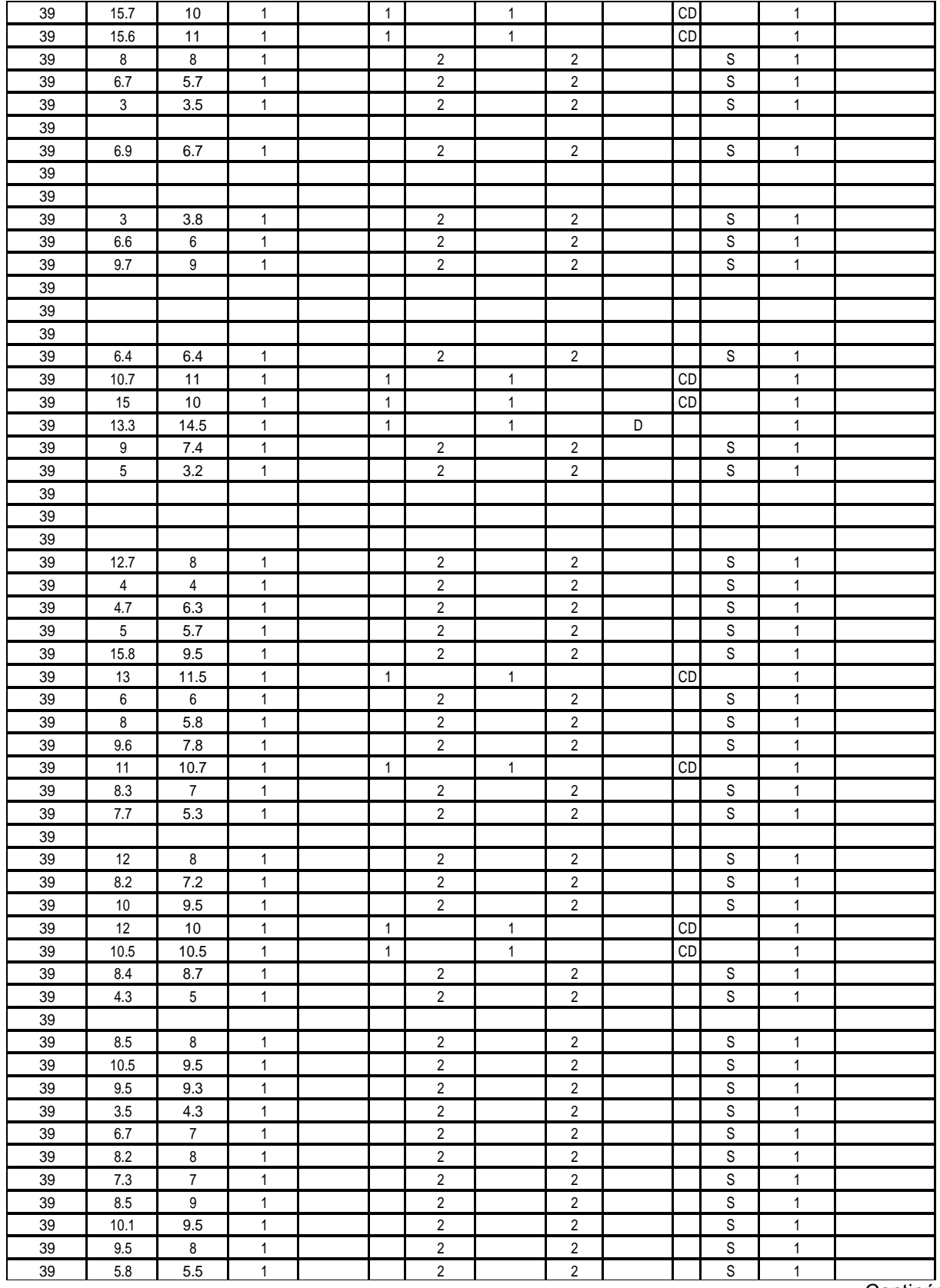

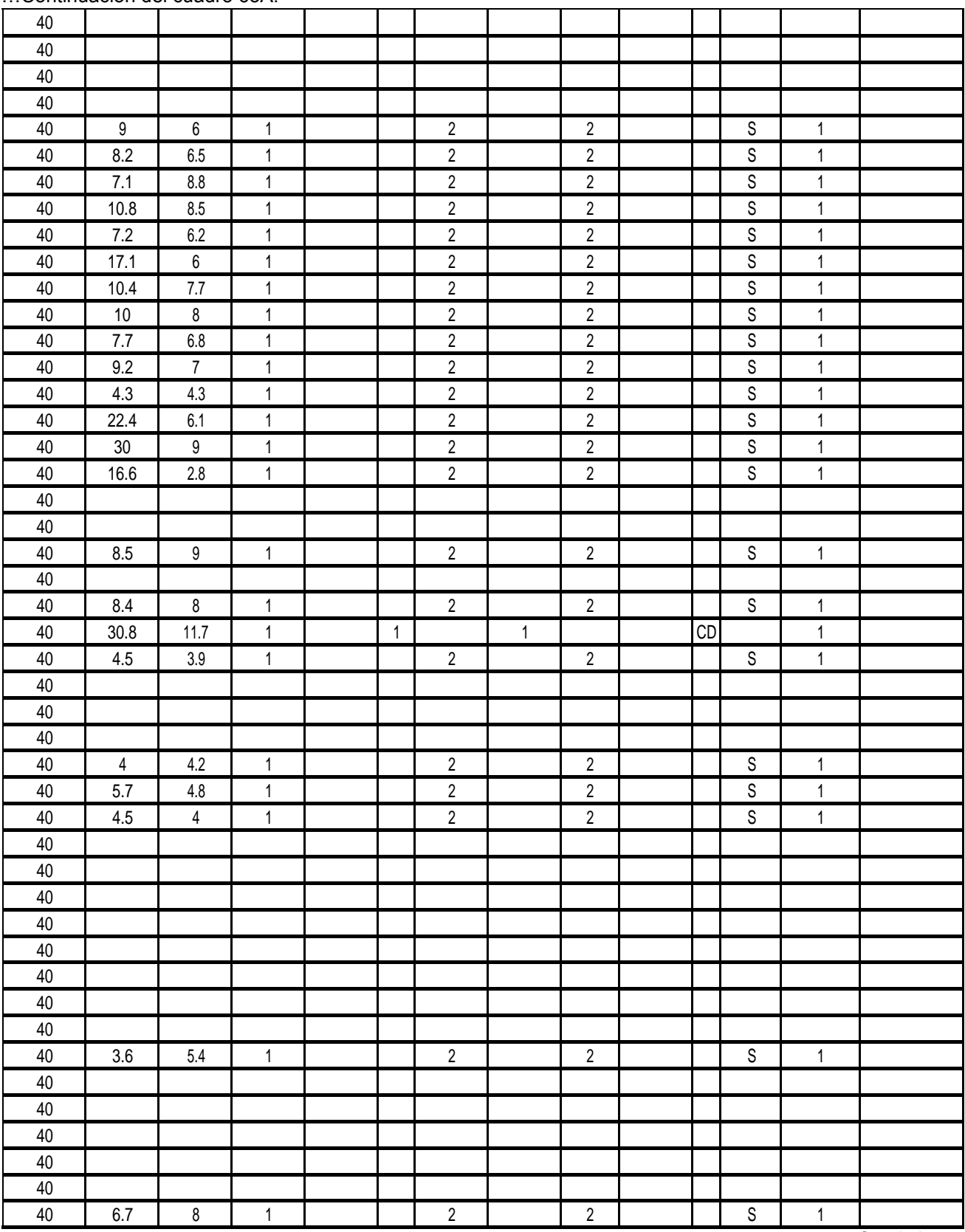

…Continuación del cuadro 63A.

#### 3.7 3.8 S 4.3 S 7.1 S 8.4 6.7 S 3.8 4.9 S 4.5 S 32 20 D 5.5 S

## … Continuación del cuadro 63A.

45 27

D

## **Cuadro 64A. Resultados de la parcela permanente El Laso.**

Nombre del Rodal: **El Laso El 28 1999 1999 28 28 1999 1999 1999 1999 1999 1999 1999 1999 1999 1999 1999 1999 1999 1999 1999 1999 1999 1999 1999 1999 1999 1999 1999**

Fecha de medición: 2016

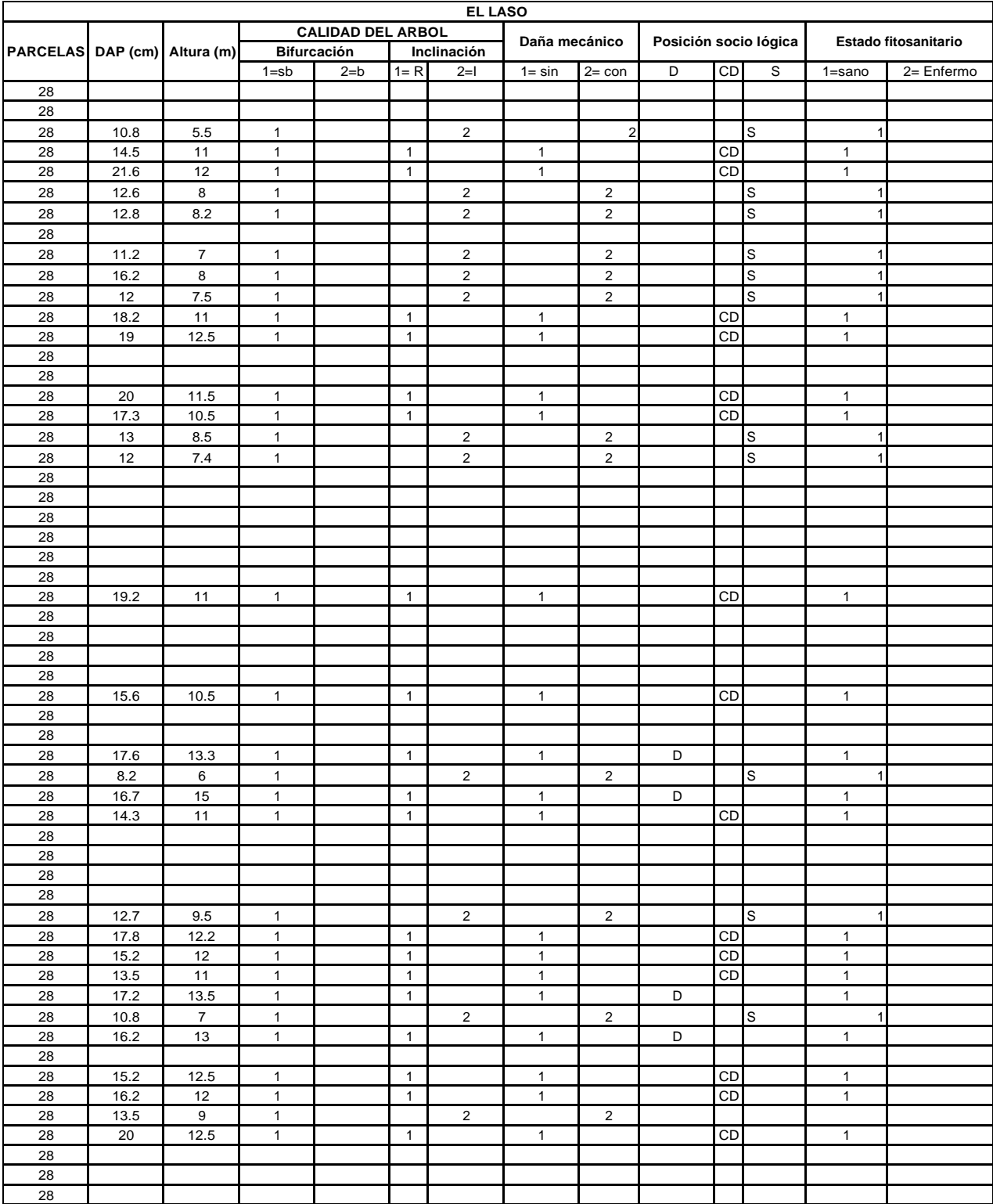

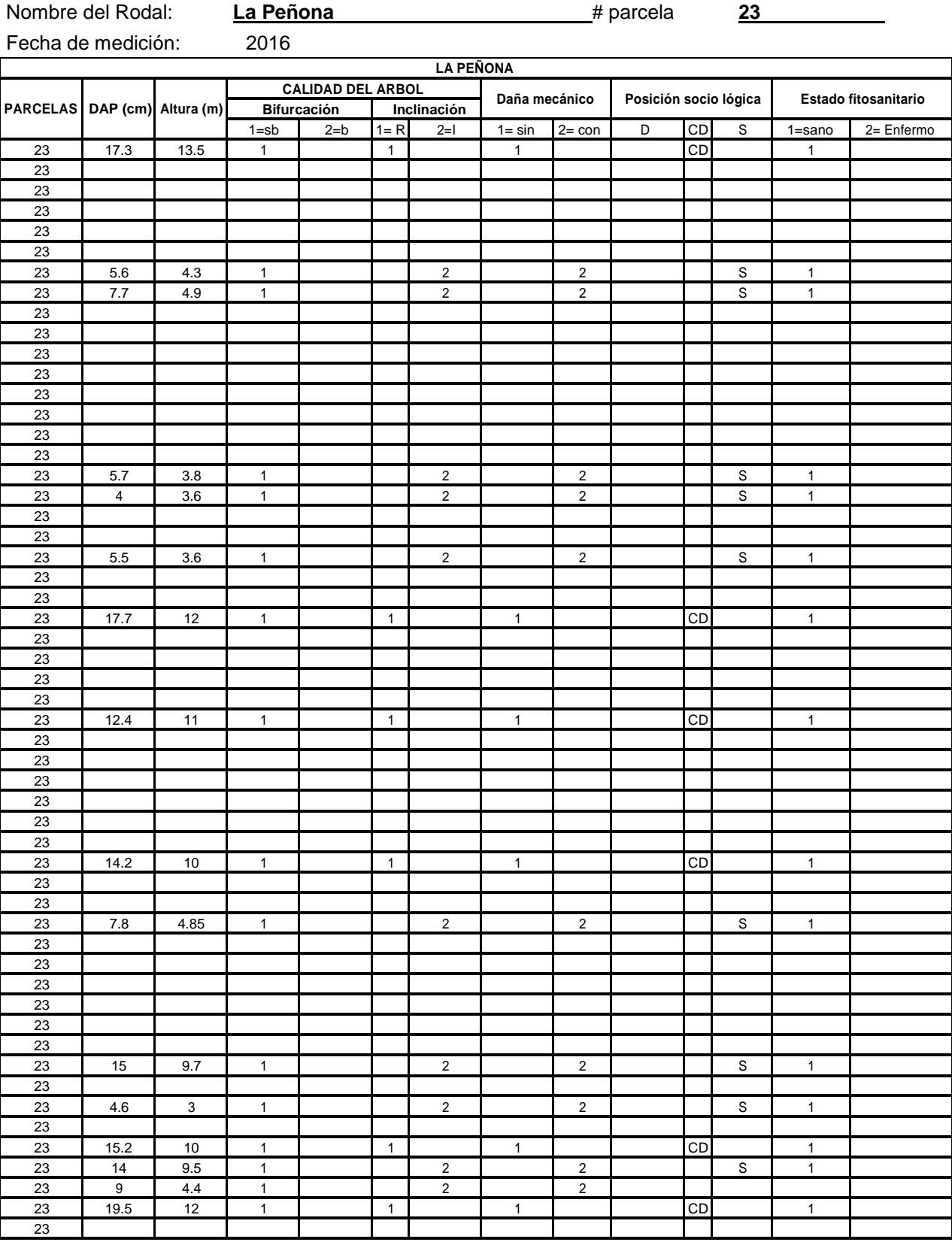

# **Cuadro 65A. Resultados de la parcela permanente La Peñona.**

# **Cuadro 66A. Resultados de la parcela permanente El Nance.**

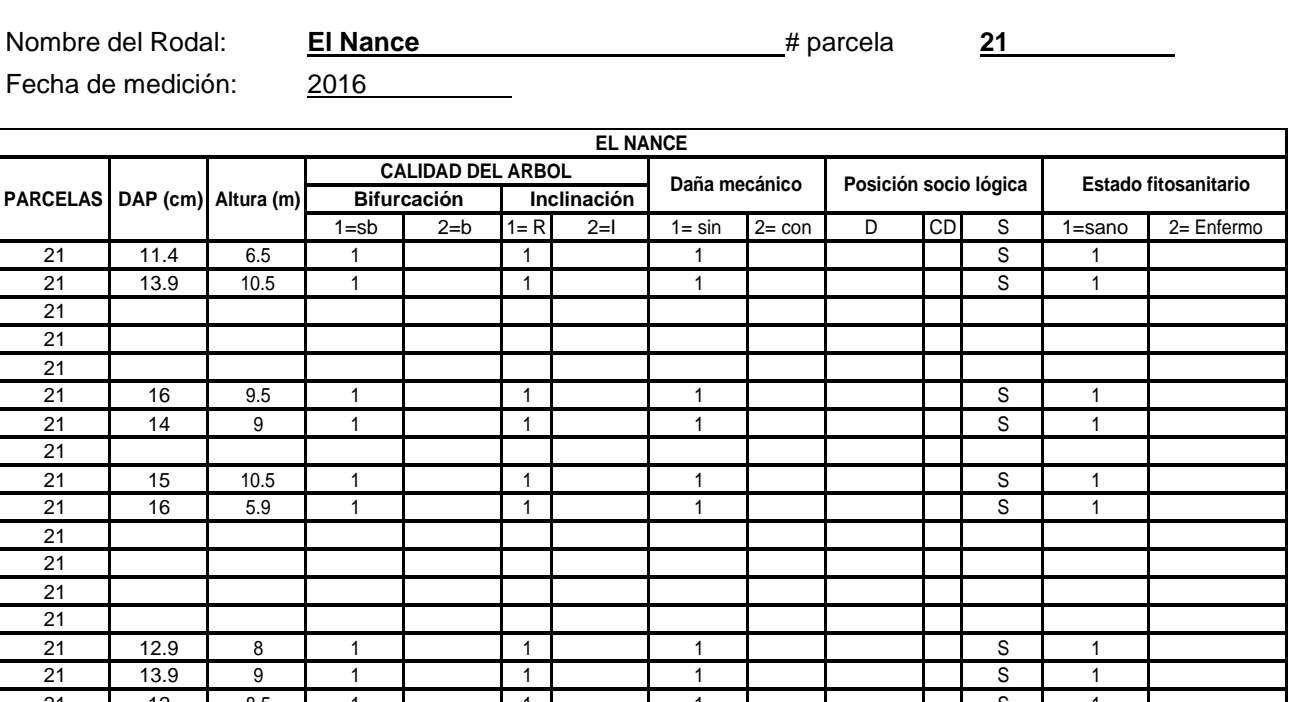

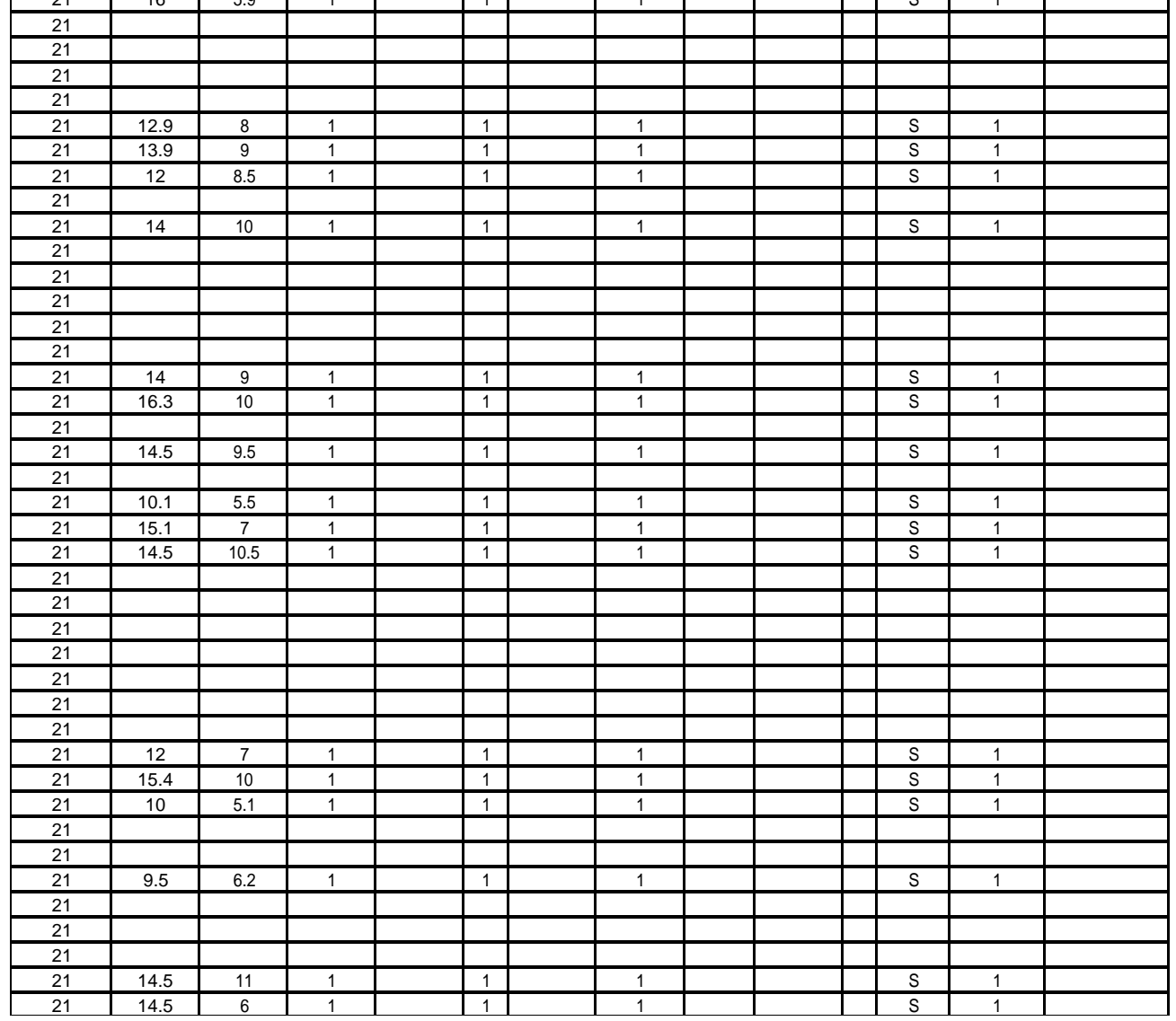

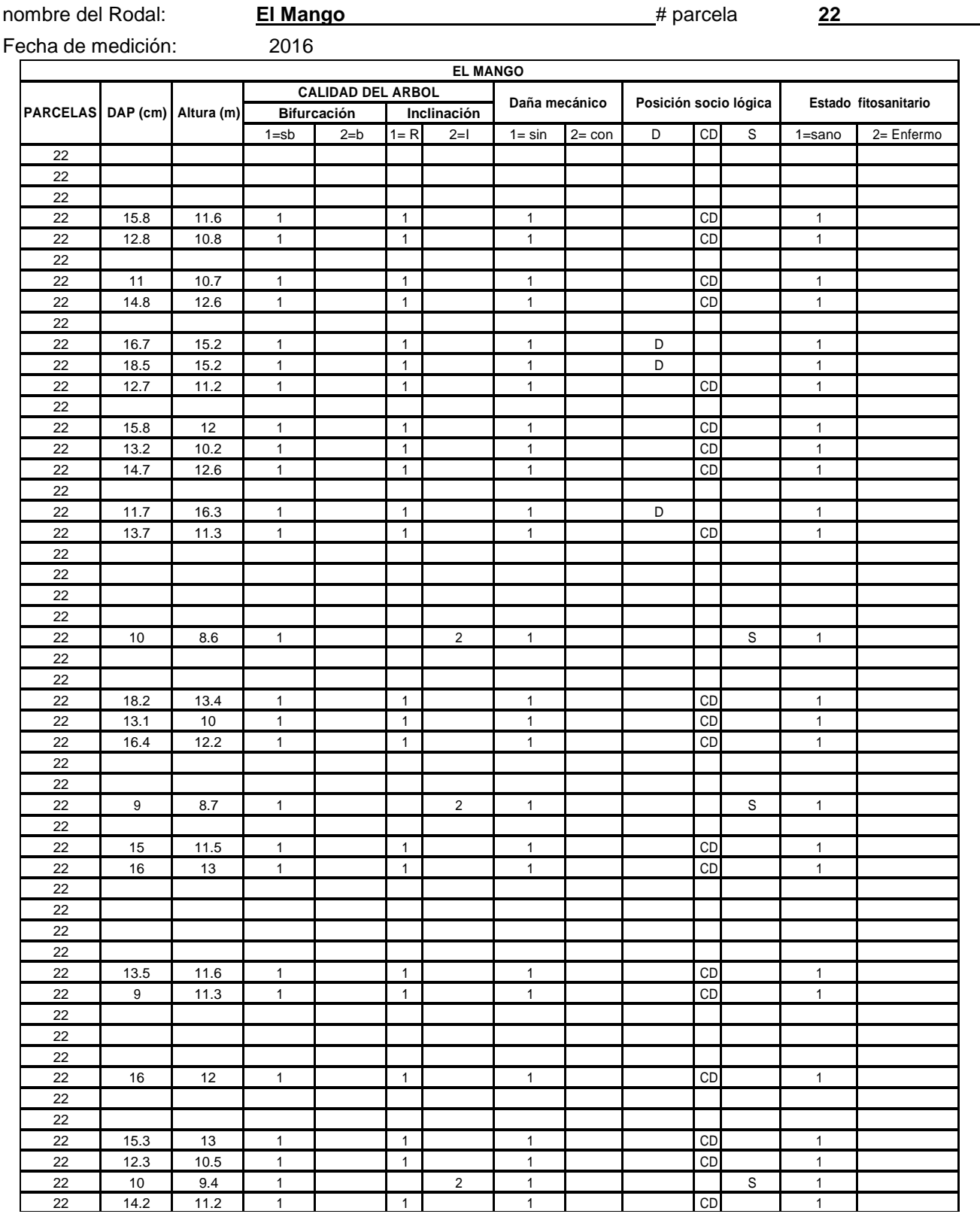

# **Cuadro 67A. Resultados de la parcela permanente El Mango.**